# UNIVERSIDADE ESTADUAL PAULISTA "JÚLIO DE MESQUITA FILHO" FACULDADE DE CIÊNCIAS AGRONÔMICAS CAMPUS DE BOTUCATU

# **ERGONOMIA APLICADA EM POSTO DE TRABALHO DO OPERADOR DE TRATORES: SISTEMA PARA AQUISIÇÃO DE COORDENADAS TRIDIMENSIONAIS**

### **ANDRÉ LUIS DA SILVA**

Tese apresentada à Faculdade de Ciências Agronômicas da UNESP - Campus de Botucatu, para obtenção do título de Doutor em Agronomia (Energia na Agricultura)

BOTUCATU - SP Novembro – 2009

# UNIVERSIDADE ESTADUAL PAULISTA "JÚLIO DE MESQUITA FILHO" FACULDADE DE CIÊNCIAS AGRONÔMICAS CAMPUS DE BOTUCATU

# **ERGONOMIA APLICADA EM POSTO DE TRABALHO DO OPERADOR DE TRATORES: SISTEMA PARA AQUISIÇÃO DE COORDENADAS TRIDIMENSIONAIS**

**ANDRÉ LUIS DA SILVA** 

### Orientador: PROF. DR. JOÃO EDUARDO GUARNETTI DOS SANTOS Coorientador: PROF. DR. SAULO PHILIPE SEBASTIÃO GUERRA

Tese apresentada à Faculdade de Ciências Agronômicas da UNESP - Campus de Botucatu, para obtenção do título de Doutor em Agronomia (Energia na Agricultura)

BOTUCATU - SP Novembro – 2009

**FICHA CATALOGRÁFICA ELABORADA PELA SEÇÃO TÉCNICA DE AQUISIÇÃO E TRATAMENTO DA INFORMAÇÃO – SERVIÇO TÉCNICO DE BIBLIOTECA E DOCUMENTAÇÃO**

**UNESP - FCA - LAGEADO - BOTUCATU (SP)**

 **Silva, André Luis da, 1973- S586e ERGONOMIA APLICADA EM POSTO DE TRABALHO DO OPERADOR DE TRATORES: SISTEMA PARA AQUISIÇÃO DE COORDENADAS TRIDIMENSIONAIS./ André Luis da Silva. – Botucatu, [s.n.], 2009. xvi, 157 f. : il. color., tabs. Tese (Doutorado) - Universidade Estadual Paulista, Faculdade de Ciências Agronômicas, Botucatu, 2009 Orientador: João Eduardo Guarnetti dos Santos Co-orientador: Saulo Philipe Sebastião Guerra Inclui bibliografia 1. Ergonomia. 2. Tratores agrícolas. 3. Máquinas agrícolas. 4. Trabalho. I. Santos, José Eduardo Guarnetti dos. II. Guerra, Saulo Philipe Sebastião. III. Universidade Estadual Paulista "Júlio de Mesquita Filho" (Campus de Botucatu). Faculdade de Ciências Agronômicas. IV. Titulo.** 

### UNIVERSIDADE ESTADUAL PAULISTA "JÚLIO DE MESQUITA FILHO" **FACULDADE DE CIÊNCIAS AGRONÔMICAS CAMPUS DE BOTUCATU**

### **CERTIFICADO DE APROVAÇÃO**

### TÍTULO: "ERGONOMIA APLICADA EM POSTO DE TRABALHO DO OPERADOR DE TRATORES: DESENVOLVIMENTO DO SISTEMA PARA AQUISIÇÃO DAS COORDENADAS TRIDIMENSIONAIS"

### ALUNO: ANDRÉ LUIS DA SILVA

ORIENTADOR: PROF. DR. JOÃO EDUARDO GUARNETTI DOS SANTOS CO-ORIENTADOR: PROF. DR. SAULO PHILIPE SEBASTIÃO GUERRA

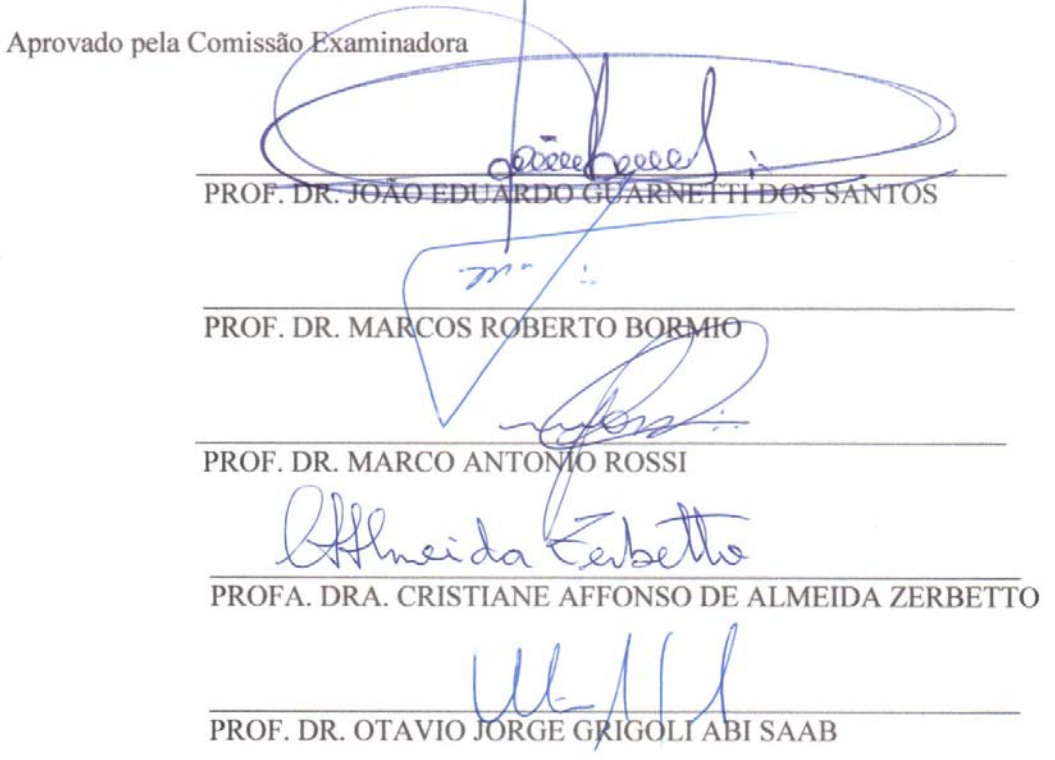

Data da Realização: 06 de novembro de 2009.

DEDICATÓRIA Dedico este trabalho a Deus, à minha família, aos meus pais, Silvério da Silva e Maria Salete da Silva, e à minha esposa, Alexsandra Oliveira, por terem me apoiado em todos os momentos.

### **AGRADECIMENTOS**

 À minha esposa, Alexsandra, minha filha que esta por vir, pela paciência, amor e colaboração nos momentos mais difíceis desta trajetória.

 Aos meus pais, Silvério e Salete, por acreditarem em mim, e sempre me apoiarem tanto financeiramente como moralmente, me instruindo no caminho correto a seguir.

 Aos meus irmãos, Ana Paula, Ana Carolina e Adolfo, minha cunhada Marizana, e minha sobrinha, Amanda, e meu cunhado Vander, por me aguentarem nos momentos de empolgação e por me apoiarem nos momentos de dificuldade.

 À grande família Oliveira que me acolheu como um filho em sua casa, não só na alimentação, mas com o apoio que precisei, ao Sr. Ariovaldo, meu sogro, D. Zilda, minha sogra, meus cunhados Kátia e Júnior.

 Aos meus orientadores e amigos, Prof. Dr. João Eduardo Guarnetti dos Santos e Prof. Dr. Saulo Philipe Sebastião Guerra, pela orientação e por acreditar em mim e neste trabalho.

 Ao meu amigo Ademilson Coneglian (Macatuba) e sua esposa, Thais, pelos bons momentos e pela grande amizade formada.

A todos da FCA - Unesp de Botucatu, pela colaboração e realização deste trabalho.

À Cristiane Affonso e Davi, pela amizade, apoio e pelos bons momentos nas viagens.

 À coordenadora do curso de Desenho Industrial da UNOPAR, Lilia Paula Simioni Rodrigues, meus orientados Marcos e Diego por me ajudar nos momentos que precisei para a realização deste trabalho.

Aos funcionários da Fazenda Escola da UEL, que me auxiliaram na pesquisa.

 E a todos os gerentes das revendas de tratores de Londrina, Amauri Caetano de Souza, Julio Cesar Vicente, Luis A.Viani e Valdney Lima de Paula, pela paciência e colaboração em prol deste trabalho.

# **SUMÁRIO**

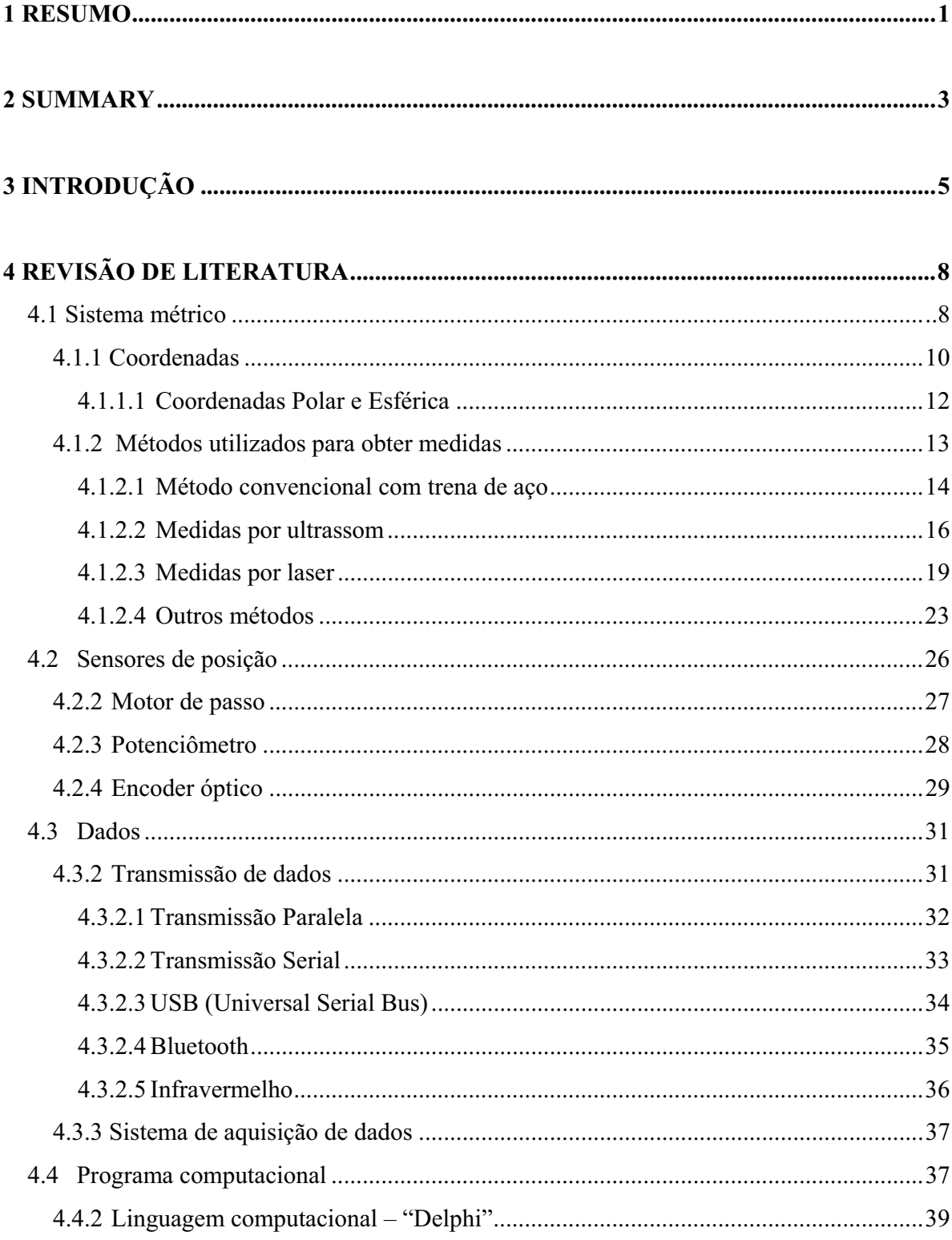

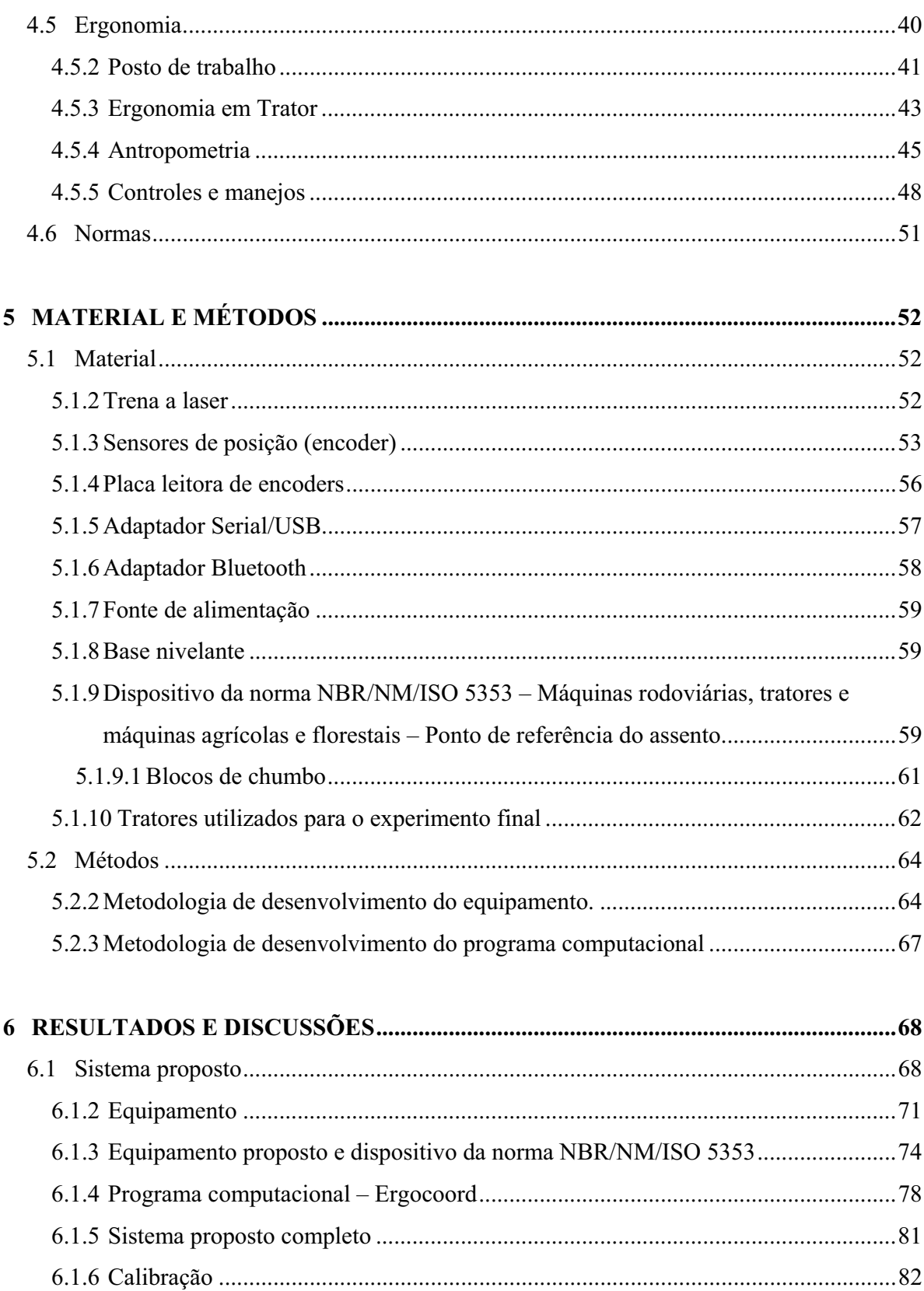

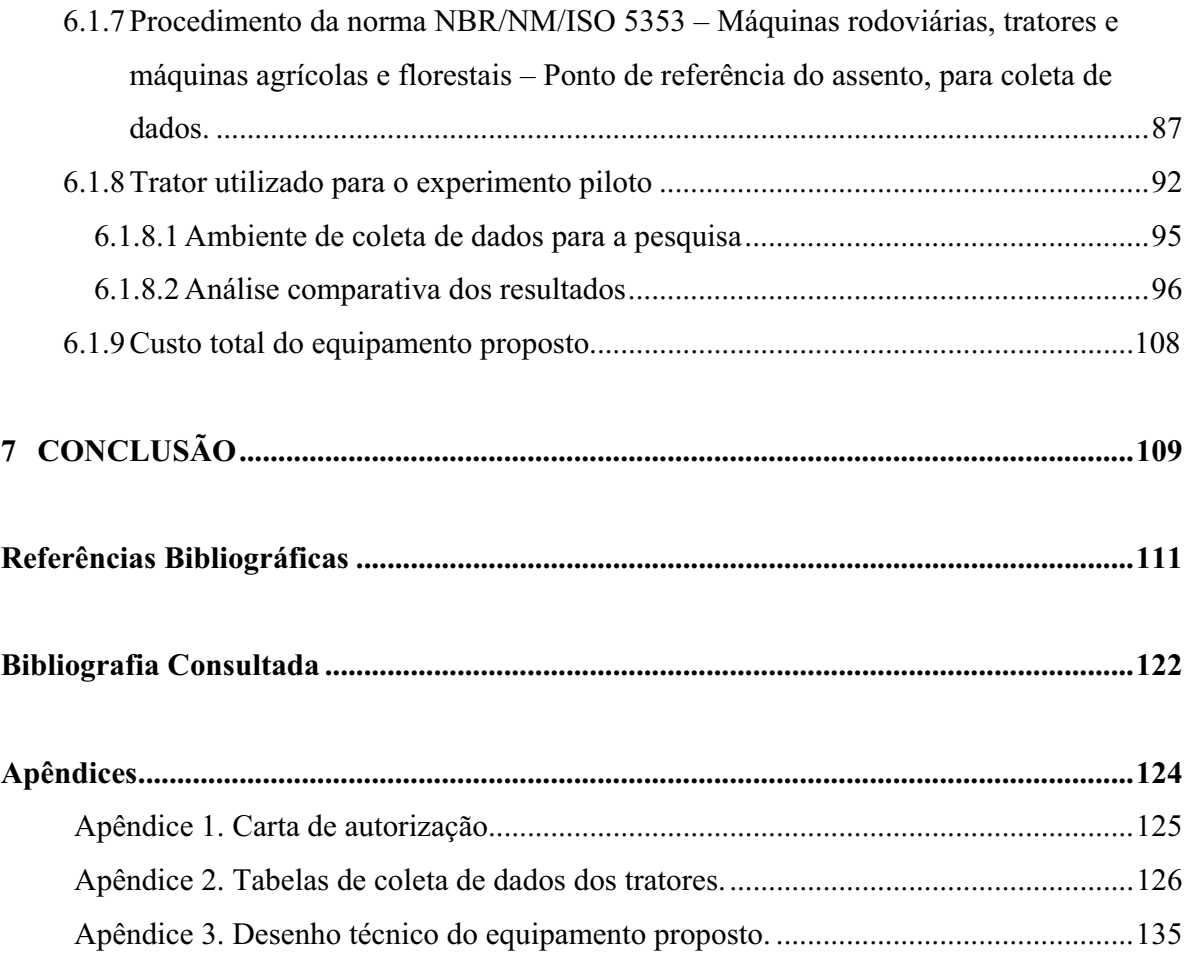

## **LISTA DE FIGURAS**

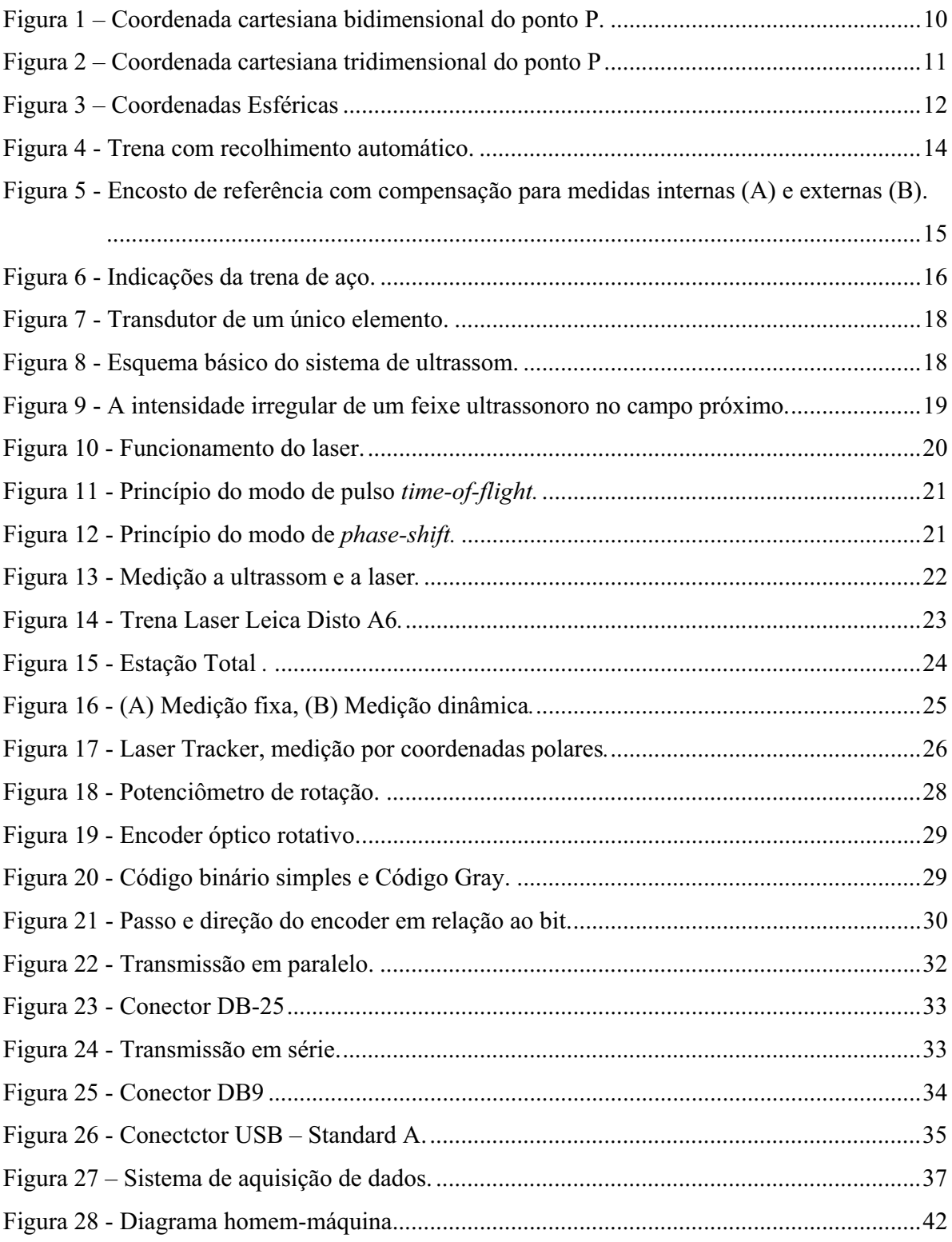

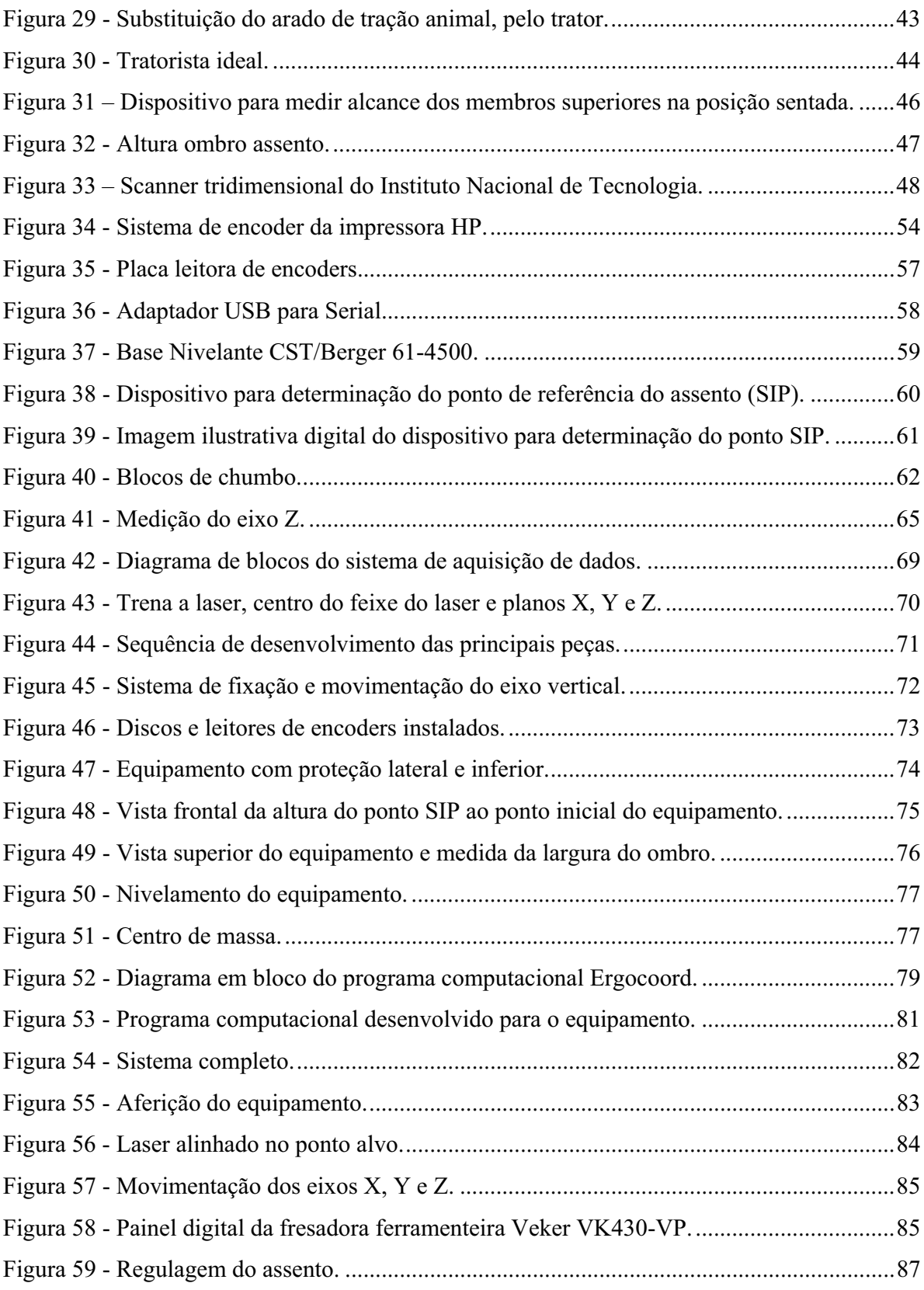

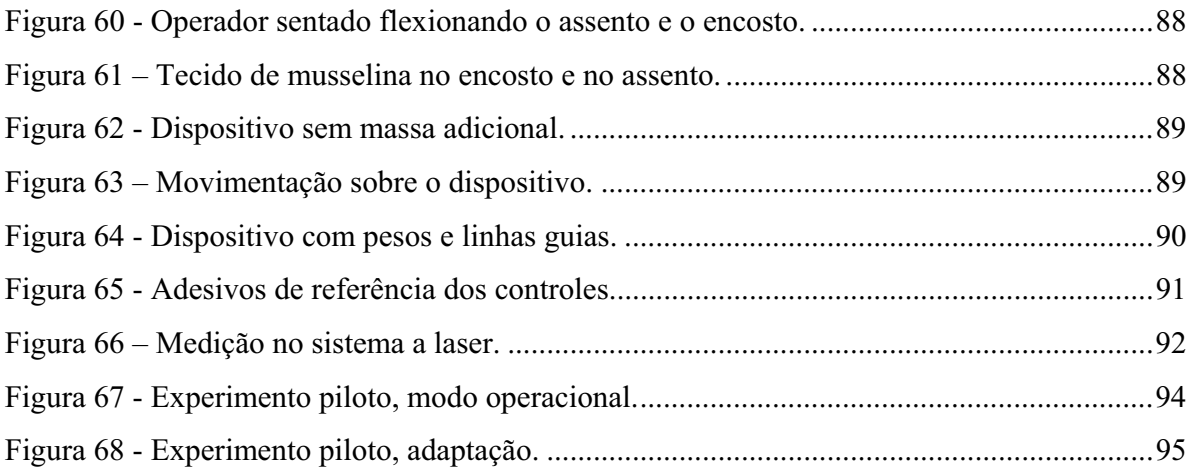

X

### **LISTA DE TABELAS**

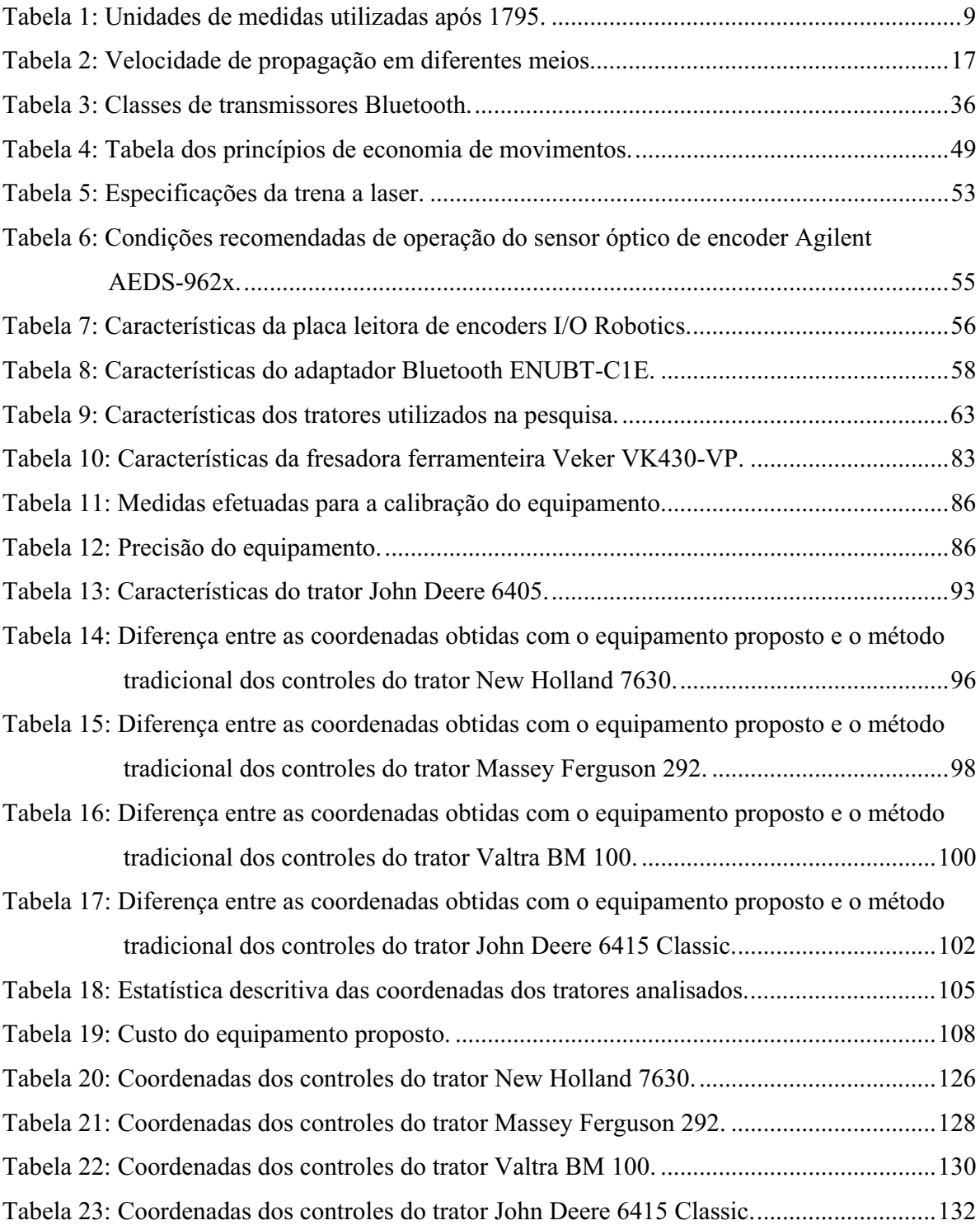

### **LISTA DE SIGLAS E ABREVIATURAS**

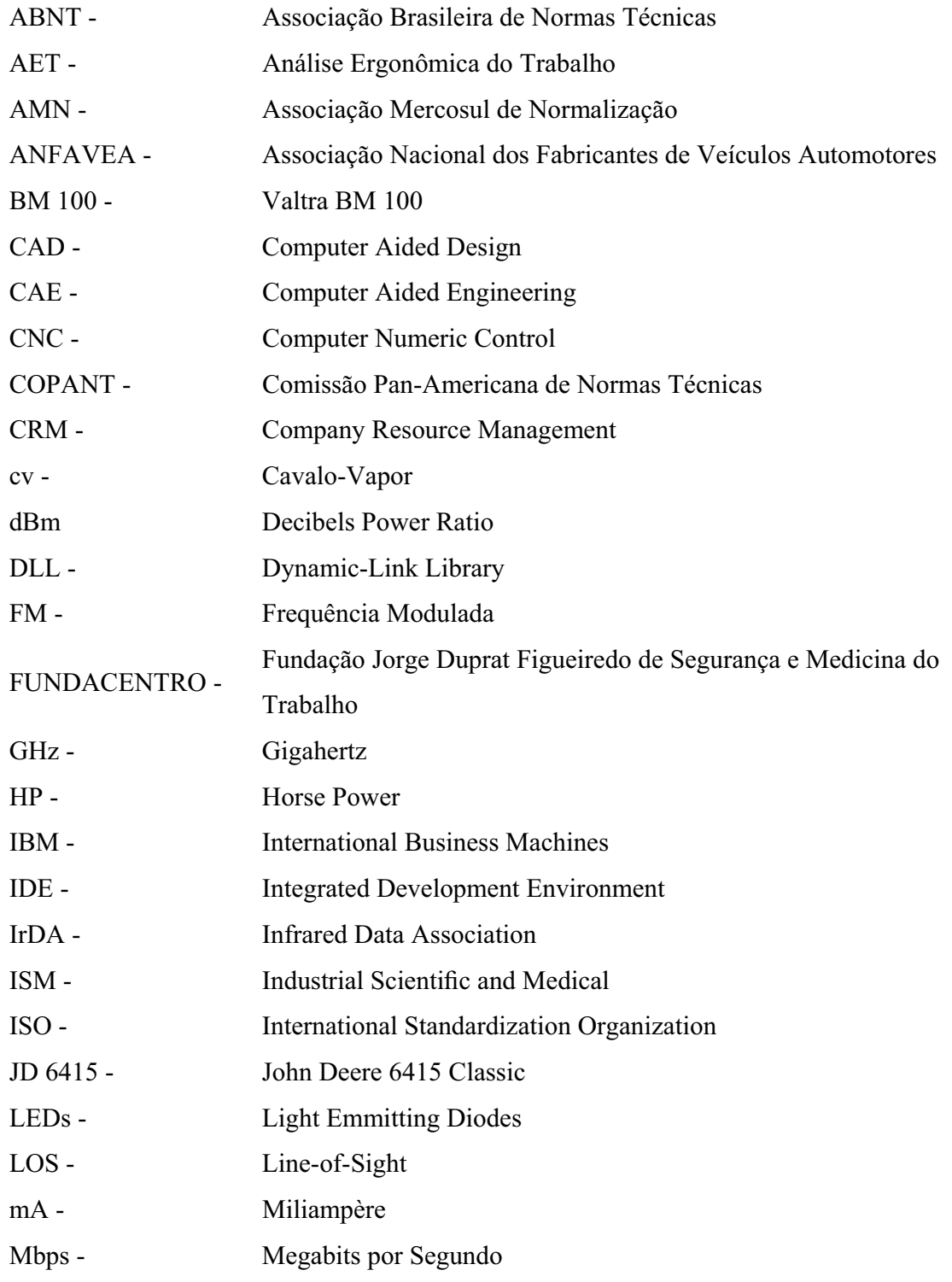

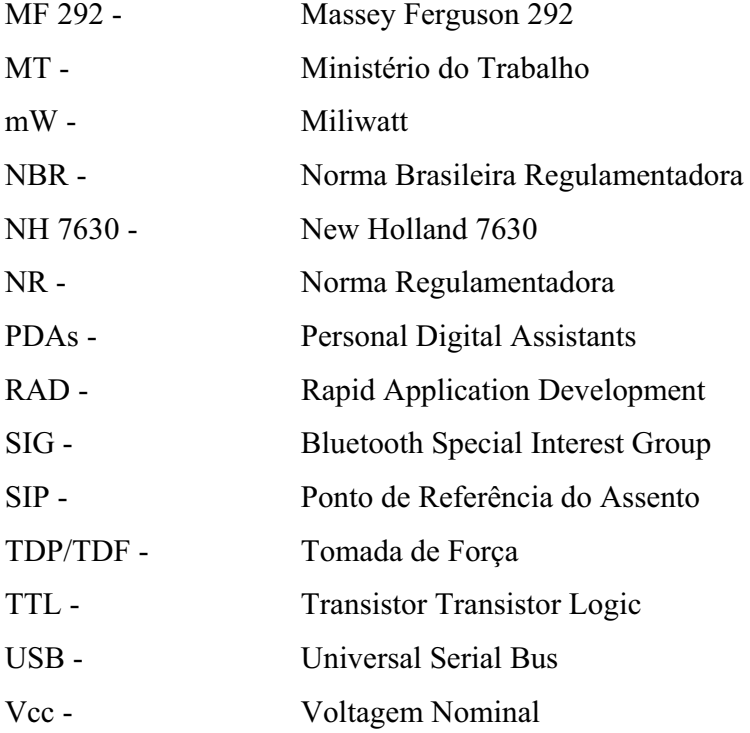

### **1 RESUMO**

A crescente demanda na aquisição de tratores agrícolas vem aumentando a concorrência entre os fabricantes e expondo a carência das empresas em produzir tratores agrícolas que possam atender as nececidades ergonômicas de pequenas e grandes propriedades rurais ampliando a opção do comprador com novos modelos que atendam às suas necessidades de uso. O lançamento de novos modelos de tratores agrícolas traz ao mercado nacional as mais recentes tecnologias ao posto de trabalho do operador de trator. A inserção de novas tecnologias na agricultura vem avançando constantemente em várias áreas, mas, especificamente no posto de trabalho do operador de trator agrícola, estas inovações não caminham na mesma velocidade, quando se utiliza de técnicas não tão atuais para avaliar com precisão o invólucro do operador de trator, dificultando, ainda, ao pesquisador a aquisição de equipamentos atualizados para a coleta de dados ergonômicos, principalmente para as coordenadas tridimensionais. Esta pesquisa teve como objetivo o desenvolvimento de um equipamento que possa coletar as coordenadas tridimensionais dos controles do posto de trabalho do operador de trator, automatizando a inserção dos dados diretamente ao computador e tendo maior precisão das medidas obtidas, eliminando os erros humanos de leitura e digitação. O equipamento proposto é composto de um sistema de angulação horizontal, vertical e um feixe de laser para medições diretas, sendo que os dados coletados por um módulo conversor da angulação, e um sistema de coleta sem fio para o feixe de laser. Com o propósito de coletar os dados, foi desenvolvido um programa computacional chamado de "Ergocoord", na linguagem de programação Delphi. Para os dados coletados foram utilizados tratores novos com potência média de 74 kW, visando não alterar as variáveis da pesquisa. No sentido da avaliação do equipamento proposto utilizaram-se dois processos metodológicos, o método da medição tradicional, proposta pela norma NBR/NM/ISO 5353 – Máquinas rodoviárias, tratores e máquinas agrícolas e florestais – Ponto de referência do assento, e uma adaptação desta norma com a inserção do equipamento proposto. Os resultados obtidos foram comparados estatisticamente para a avaliação de divergências entre os processos metodológicos envolvidos. Os resultados obtidos comprovam uma variação consideravel de até 90 mm entre o processo de medição tradicional e o processo de medição a laser. Deve-se que essa variação pode posicionar o controle em fora da área recomendada pela norma. Alem da praticidade para o pesquisador em coletar os dados e o ganho de tempo, bem como uma precisão nas coordenadas.

APPLIED ERGONOMICS IN THE WORK DESK TRACTOR OPERATOR: SYSTEM FOR ACQUISITION OF THREE-DIMENSIONAL COORDINATES. Botucatu, 2009. 157p. Tese (Doutorado em Agronomia/Energia na Agricultura) - Faculdade de Ciências Agronômicas, Universidade Estadual Paulista.

Author: ANDRÉ LUIS DA SILVA

Advisor: PROF. DR. JOÃO EDUARDO GUARNETTI DOS SANTOS Co-Advisor: PROF. DR. SAULO PHILIPE SEBASTIÃO GUERRA

#### **2 SUMMARY**

The growing demand in the purchase of tractors is increasing competition between manufacturers and exposing the lack of companies to produce farm tractors that can meet the ergonomic nececidades large and small farms extending the option buyer with new models that meet their needs use. The launch of new models of tractors brings to the domestic market the latest technologies to the job of the operator of tractor. The introduction of new technologies in agriculture has been advancing steadily in many areas but specifically in the workplace of the operator of an agricultural tractor, these innovations do not go the same speed when using such techniques do not present to evaluate accurately the RTB tractor operator, making it also the researcher to acquire updated equipment for the collection of ergonomic data, especially for three-dimensional coordinates. This study aimed to develop a device that can collect three-dimensional coordinates of the controls of the job of

the tractor operator by automating the data is entered directly into the computer and with higher accuracy of measurements obtained by eliminating human error in reading and typing. The proposed equipment consists of a system of horizontal angle, vertical, and a laser beam to direct measurements, and the data collected by a converter module of the angle, and a collection system for wireless laser beam. In order to collect the data, we developed a computer program called "Ergocoord" in the Delphi programming language. For the data collected were used tractors with new average power of 74 kW in order not to change the variables of the research. In the valuation of the proposed equipment used two methodological processes, the traditional method of measurement proposed by the NBR / NM / ISO 5353 - Road rollers, tractors and agricultural and forestry machinery - Point of reference of the seat, and adapted it standard with the inclusion of the proposed equipment. The results were compared statistically to evaluate differences between the methodological processes involved. The results show a considerable variation of up to 90 mm between the measurement process and the traditional process of measuring the laser. It should be noted that this variation can place the control on outside the area recommended by the standard. Besides the convenience for the researcher to collect data and gain time and accuracy in the coordinates.

Keywords: *Ergonomics, workstation, three-dimensional coordinate, tractor.*

### **3 INTRODUÇÃO**

A evolução tecnológica vem acompanhando constantemente a agricultura. Uma das grandes avanços tecnológicos para o trabalho agrícola foi a inserção da mecanização na agricultura com a substituição da força animal pela força proveniente dos motores de combustão interna. Com esta contribuição tecnológica, houve um aumento consideravel na produtividade, bem como a diminuição do esforço físico do agricultor que substituiu o trabalho braçal pelo movimento de uma máquina. Pode-se verificar o aumento significativo da produtividade agropecuária brasileira nos anos 1980 a 1990, isso se deve em parte ao uso de novas tecnologias e à mecanização agrícola, com melhorias dos maquinários e implementos agrícolas incentivados pelo Programa de Modernização da Frota de Tratores Agrícolas e Implementos Associados e Colhedora, chamado de Moderfrota, instituído pelo Governo Federal em 2000.

Devido aos financiamentos para pequenos agricultores, pode-se verificar um aumento na produção anual de tratores agrícolas de rodas. Segundo a Anfavea (2009), no ano de 2000 a produção foi de 27.546 unidades e em 2007, passou para 50.719 unidades, com um aumento de 84%. A produção no ano de 2008 foi de 43.818 unidades de tratores agrícolas de rodas.

Este aumento do uso de tratores nas propriedades rurais, provocou

uma discussão em relação à mecanização agrícola, a qual comentam que este aumento reduziu o número de trabalhadores que prestam serviços na agricultura. Estes comentários generalizam a mecanização agrícola como algo negativo, sem considerar o aumento dos novos postos de trabalhos dentro e fora do âmbito agrícola e aumento da produtividade. Podese considerar inicialmente uma alocação da mão de obra no ano de 2008, com 43.813 novos operadores de tratores de rodas (ANFAVEA,2009; ROSIN, 2004).

Com o acréscimo dos novos postos de trabalhos de operadores de tratores, a legislação vigente sobre a segurança deste operador foi inserida no âmbito de uma Norma Regulamentadora mais específica, a NR 31 - Norma regulamentadora de segurança e saúde no trabalho na agricultura, pecuária silvicultura, exploração florestal e aquicultura. Para a verificação dos controles e mostradores do posto de trabalho do operador de trator, a metodologia utilizada atualmente pela ABNT é a NBR/NM/ISO 5353 – Máquinas rodoviárias, tratores e máquinas agrícolas e florestais – Ponto de referência do assento. Esta norma exemplifica o método e a referência inicial para a coleta de dados tridimensionais. Para isso são utilizados equipamentos como: trena de aço, paquímetro e réguas, e outros que se fazem necessários. Em pesquisa realizada por Rosin (2004), utilizando a norma NBR – 5353, mostrou que alguns modelos de tratores agrícolas no Brasil não estão em conformidade com as normas exigidas pela ISO e ABNT, sendo que os mesmos tratores podem prejudicar o operador em sua atividade.

Isso justifica os estudos sobre equipamentos que avaliem os tratores comercializados, visando a aplicação da ergonomia de correção e conscientização, tanto do fabricante como do usuário de tratores agrícolas.

Atualizando-se o processo metodológico, bem como as normas vigentes, tem-se como objetivo específico o desenvolvimento de um equipamento para coleta automatizada das coordenadas tridimensionais dos controles do posto de trabalho do operador de trator, podendo futuramente verificar as conformidades das normas dos tratores.

Deve-se partir inicialmente dos requisitos necessários para que o ser humano possa exercer sua atividade desde que não seja prejudicial ao mesmo. Por esse fator deve-se salientar a importância da ergonomia no processo projetual, tendo como ponto de partida o ser humano. A Ergonomia visa à interação com a máquina e o ambiente que o envolve, mas em muitos casos, produtos como os tratores agrícolas não se adéquam ao homem e ainda são comercializados livremente, sem respeitar as normas e os princípios ergonômicos.

### **4 REVISÃO DE LITERATURA**

#### **4.1 Sistema métrico**

Há séculos o ser humano necessita de parâmetros comparativos para mensurar sua altura ou sua massa corpórea.

Segundo Connor e Robertson (2008) há muito tempo as medidas tinham como variáveis partes do corpo humano, como o pé, passo ou o polegar. Há 3000 a. C., os egípcios tentaram a padronização com o egíptico cúbico, medida referente ao comprimento do braço a partir do cotovelo; como diferentes indivíduos possuíam características distintas dos membros superiores, eles desenvolveram um padrão cúbico real que foi preservado, sob a forma de uma haste em granito preto com a qual todos poderiam normalizar as suas próprias varas de medição.

Segundo Lira (2006), mesmo com a tentativa de padronização, essas medidas tinham variáveis que estavam sujeitas à localização de seu país ou região. Esse sistema era repassado por gerações sem uma padronização. Tratando-se de medidas diferentes com o mesmo nome. Moedas eram feitas com tamanho e peso conforme as normas de sua região que podiam variar em até 20%. No ano de 1774, na França, o Ministro da Economia Anne Robert Jacques Turgot, solicitou à Academia Francesa de Ciências um sistema coerente de medição e um projeto elaborado para a sua implementação. Com a Revolução Francesa em 1789 foi iniciada a criação de um sistema único de pesos e medidas, com a participação de vários cientistas como Lavoisier, Coulomb e Laplace.

Lira (2006) comenta que na data de 29 de maio de 1793, o padrão de distância, que foi denominado metro, do latim "metru", defiu como referência a metade do meridiano terrestre, sendo que a décima milionésima parte dessa distância definiu o padrão. Este padrão, o metro, foi dividido em 1000 partes denominadas milímetro. Utilizando-se este novo padrão, foi desenvolvido o "grave" (unidade de massa), que corresponde ao decímetro cúbico de água destilada. No ano de 1795 foi proibida a produção de qualquer produto com medidas antigas estabelecendo assim, novas unidades de medidas monstradas na Tabela 1.

| Unidade           | Descrição              |
|-------------------|------------------------|
| Metro             | unidade de comprimento |
| Are               | medida de superfície   |
| estéreo e o litro | medidas de volume      |
| Grama             | como medida de massa   |
| Franco            | moeda                  |

Tabela 1: Unidades de medidas utilizadas após 1795.

Fonte: Lira (2006).

No ano de 1792 teve início a medição entre as cidades de Barcelona(espanha) e Dunquerque (norte de Paris), que corresponde a um arco do meridiano, na qual mede 9,5 graus do quadrante terrestre. Logo apos, no ano de 1798 foram concluídas as medições e apresentadas na Assembleia Nacional Francesa, uma barra de platina como metro padrão e um cilindro de platina com massa de um quilograma como padrão de massa, com os quais se iniciou o sistema métrico conhecido atualmente. Esses padrões foram substituídos no ano de 1889 por outros de maior precisão feitos em platina e irídio, sendo alterados em 1960, na 1ª Conferência Geral de Pesos e Medidas, por uma medida igual a 1.650.763,73 comprimentos de onda no vácuo da radiação correspondente à transição entre os níveis 2p e 5d5 do átomo de criptônio 86, que foi ratificada no ano de 1983, tendo como parâmetro a distância que a luz percorre em 1/299.792.458 de segundo, não sendo alterado o

seu dimensionamento e sim sua precisão (LIRA, 2006).

### **4.1.1 Coordenadas**

Segundo Olsen (2008), o termo coordenada veio do latim *co*, que significa comum, e de *ordinatus,* que se traduz ordenar ou organizar. O sistema de coordenadas define uma organização espacial dos elementos envolvidos.

Lima (1993) defiu o conceito referente de coordenadas como pontos no espaço representados por ordenados de números reais, delimitadas por unidades de comprimento, área e volume.

Segundo Dana (1999), as coordenadas fornecem uma posição local ou global de um posicionamento preciso de um determinado ponto no espaço.

Para Lima (1993) pode se determinar as coordenadas pelos planos cartesianos bidimensionais, conforme a Figura 1, os eixos ortogonais em um plano ordenados por um ponto O, entre dois planos perpendiculares X e Y, os números x e y se definem como as coordenadas do ponto P relativas ao sistema de eixo OXY.

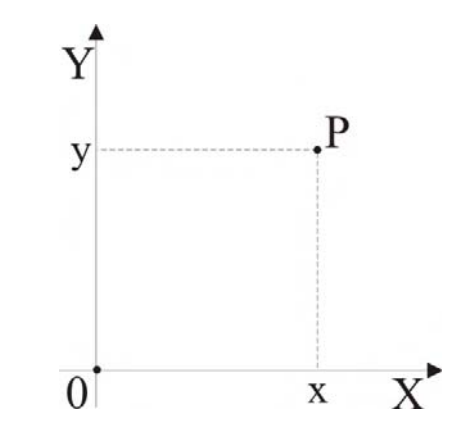

Figura 1 – Coordenada cartesiana bidimensional do ponto P. Fonte: Lima (1993).

Segundo Migliano (2008), o espaço se relaciona a tudo que nos envolve, no qual se pode movimentar para todos os lados. Como o ser humano vive em um ambiente tridimensional, é necessário conhecer as três direções para definirmos a posição relativa que queremos.

Para Olsen (2008), a visualização habitual dos planos bidimensionais no sistema de coordenadas cartesianas para três dimensões tem o acréscimo de mais um plano, ortogonalmente em relação a, x e y; sendo a intersecção dos pontos até à origem do ponto zero. Lima (1993) representa na Figura 2 os planos x e y na cor verde, os planos y e z na cor azul e os planos x e z na cor vermelha, sendo mostrado em relação aos planos um ponto P no espaço.

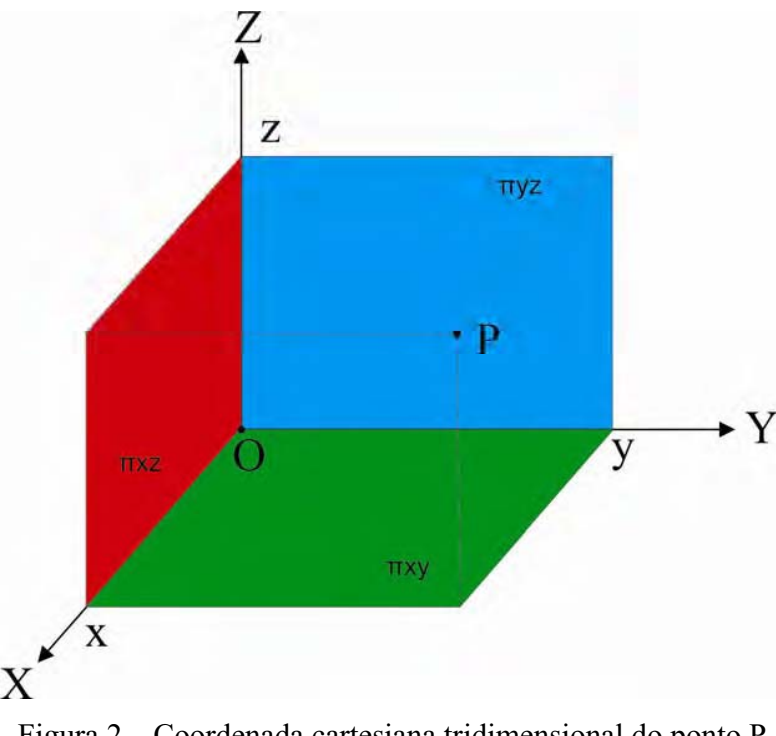

Figura 2 – Coordenada cartesiana tridimensional do ponto P Fonte: Lima (1993).

Monnerat (2007) definiu os sistemas de coordenadas empregados na navegação tendo como referências pontos iniciais distintos, descritos abaixo:

- Sistema de coordenadas inercial centrado na terra, tem como origem o centro de massa da terra, não considerando sua rotação.
- Sistema de coordenadas centrado e fixo na terra, também tem como origem o seu centro de massa da terra, mas considera o movimento.
- Sistema de coordenadas geográfico local, sua origem se dá através do centro do sistema inercial local.
- Sistema de coordenadas de nível local, tem como origem o sistema de coordenadas geográfico local.
- Sistema de coordenadas do corpo, tem como origem o centro de gravidade do veículo.

### **4.1.1.1 Coordenadas Polar e Esférica**

Diferente do sistema cartesiano tridimensional que tem suas medidas direcionadas pelos eixos X, Y e Z, o sistema polar e esférico define o ponto desejado pela distância do ponto à sua coordenada de origem, sendo identificados pela distância e ângulos (OLSEN, 2008).

Swokowski (1995) demonstra na Figura 3 o sistema de coordenada esférica em três dimensões, onde o ponto P é dado por três variáveis  $(\rho, \Phi, \theta)$ , em que p  $=\parallel$  *OP*  $\parallel$ , Φ é o ângulo entre OP e o vetor ke θ é o ângulo polar da projeção P' de P sobre os planos x e y, tendo o ponto Q como projeção do P sobre o eixo z.

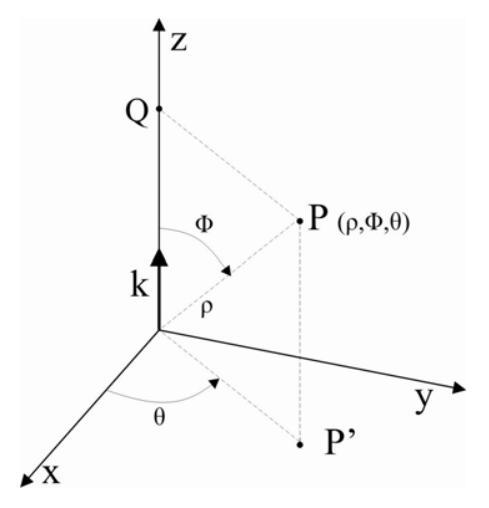

Figura 3 – Coordenadas Esféricas Fonte: Swokowski (1995).

Segundo Cosmologia (2008), este sistema não usa os eixos ortogonais, os quais são inseridos na plataforma de um sistema de coordenadas cartesianas e se inter-relacionam matematicamente por distância e ângulos.

Essa inter-relação é convertida por três fórmulas, entre a coordenada polar tridimensional para a coordenada cartesiana tridimensional, demonstrando os posicionamentos dos eixos X, Y e Z mostrados nas seguintes equações (DANA, 1999):

Equação (1), posicionamento do eixo x:

$$
x = r \cdot \cos(\Phi) \cdot \cos(\theta) \tag{1}
$$

Equação (2), posicionamento do eixo y:

$$
y = r \cdot \cos(\Phi) \cdot \sin(\theta) \tag{2}
$$

Equação (3), posicionamento do eixo z:

$$
z = \sin(\theta) \tag{3}
$$

Com os posicionamentos das três coordenadas obtidas pelas fórmulas (1), (2) e (3), Swokowski (1995) mostra na Figura 3 o posicionamento das coordenadas X,Y e Z, em relação à origem até o ponto P.

### **4.1.2 Métodos utilizados para obter medidas**

Segundo Borges (1999) há dois métodos para obtenção de medidas de distâncias horizontais, o método direto e o método indireto.

As medições no sistema direto se subdividem em duas etapas. Na primeira etapa percorre-se uma linha reta utilizando-se equipamentos de medição, como a

trena de aço, trena de pano, corrente do agrimensor, fitas de plásticos e fio de invar<sup>1</sup>; na segunda etapa utilizam-se equipamentos especiais com o uso da taqueometria<sup>2</sup>, mira de base, métodos de rampas, telemetria e equipamentos eletrônicos. No sistema indireto, medem-se a distância e ângulos para serem utilizados em cálculos trigonométricos para medir o valor de uma grandeza, tendo como exemplo uma medição de uma área (SENAI, 1999).

#### **4.1.2.1 Método convencional com trena de aço**

A trena de aço é uma fita em aço flexível pintada, onde tem-se a graduação em centímetros e polegadas, sendo o primeiro decímetro é milimetrado para medidas mais precisas. A trena é inserida num receptáculo de plástico ou metal, contendo um mecanismo de travamento (Figura 4). Este equipamento pode ocasionar erros em uma extensão por ter um esforço superior ao permitido. Por ser um equipamento leve torna-se mais prático para medições, mas com o risco em temperaturas extremas, o aço pode dilatar e contrair, na qual pode ocorrer erros de medição (COMASTRI, 1990).

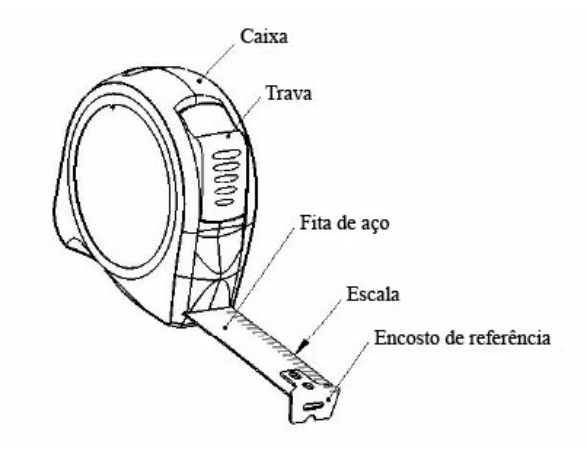

Figura 4 - Trena com recolhimento automático. Fonte: NBR 10123.

 $\mathcal{L}=\mathcal{L}$ 

<sup>&</sup>lt;sup>1</sup> Houaiss (2001), invar é uma liga de ferro e níquel, com 36% de níquel, com baixo coeficiente de expansão.

 $2$  Houaiss (2001), é a técnica de obter rapidamente o relevo de um terreno por meio de um taqueômetro luneta.

Segundo Comastri (1990), as variações de comprimentos das trenas de aço estão entre 10, 15, 20, 25, 30, 40 até 50 m. As mais comuns são de 20 ou 30 m. A força exigida para o uso correto da trena de aço é de 8 kg para as trenas de 20 m, de 10 kg para as de 30 m e de 15 kg para as de 50 m. A Figura 5, mostra como se deve coletar a medida utilizando o encosto de referência segundo a NBR 10123.

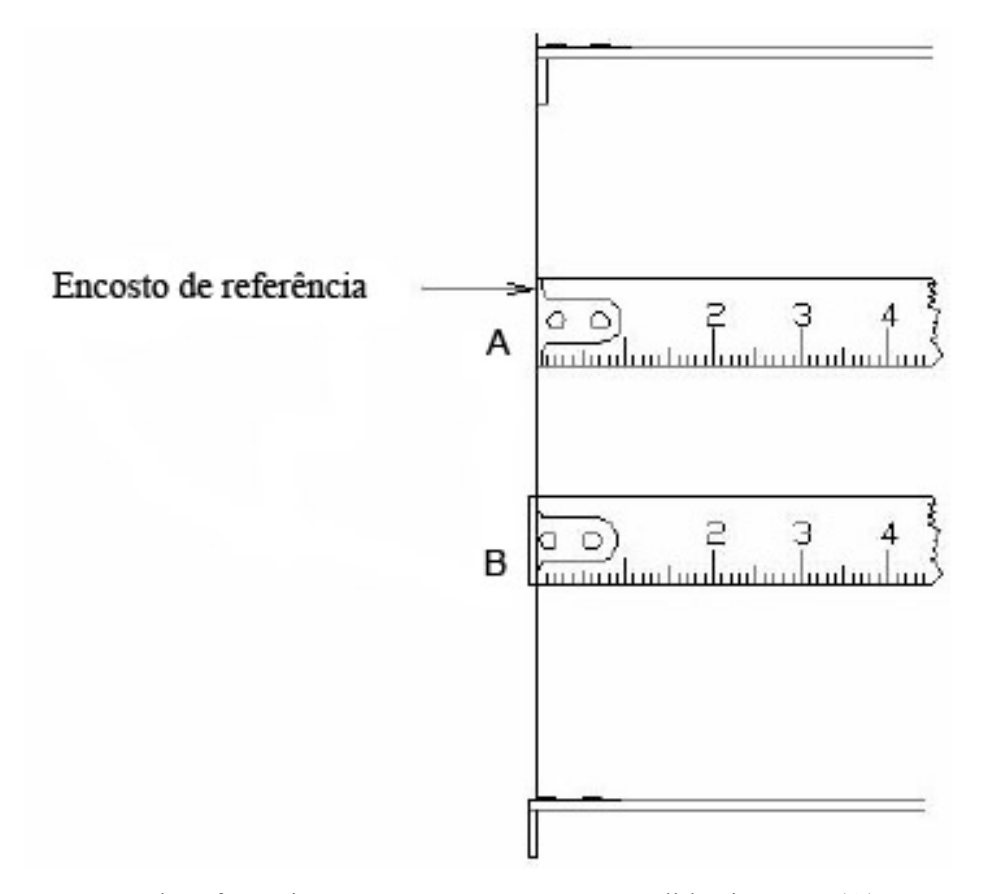

Figura 5 - Encosto de referência com compensação para medidas internas (A) e externas (B). Fonte: NBR 10123.

Sendo que a norma NBR 10123 (2004) define que a trena de aço se classifica em dois tipos, a do tipo I com face graduada plana e a do tipo II com face graduada curva. Além dos dois tipos de trenas, elas são classificadas por classes de exatidão, mostradas a seguir:

> - Classe 1: erro  $\pm$  0,3 mm até 1000 mm e erro =  $\pm$  (0,3 + L / 10000) mm para L> 1000mm (L em mm);

Classe 2: erro =  $\pm$  0,6mm até 1000 mm e erro =  $\pm$  (0,6 + L / 5000) mm para L >l000mm (L em mm).

Comastri (1990) recomenda que a trena deve ser guardada e enrolada nas caixas circulares, pois a fita de aço tende à formação espiral em sua extensão, sendo encoberta pela vegetação ao se esticar, por isso deve-se verificar constantemente a trena para que não haja erros de medições em campo.

Para manter a exatidão e uniformidades das medições a trena deve ter a calibração de precisão da graduação, flexibilidade, capacidade de medição e encurvamento lateral. Por isso, os laboratórios comparam os diversos comprimentos medidos com uma escala padrão, certificando a trena da sua exatidão (LIRA, 2006).

Para certificar-se que a trena utilizada seja confiável, a norma NBR 10123 (2004) recomenda algumas indicações na trena de aço, como pode ser observado na Figura 6.

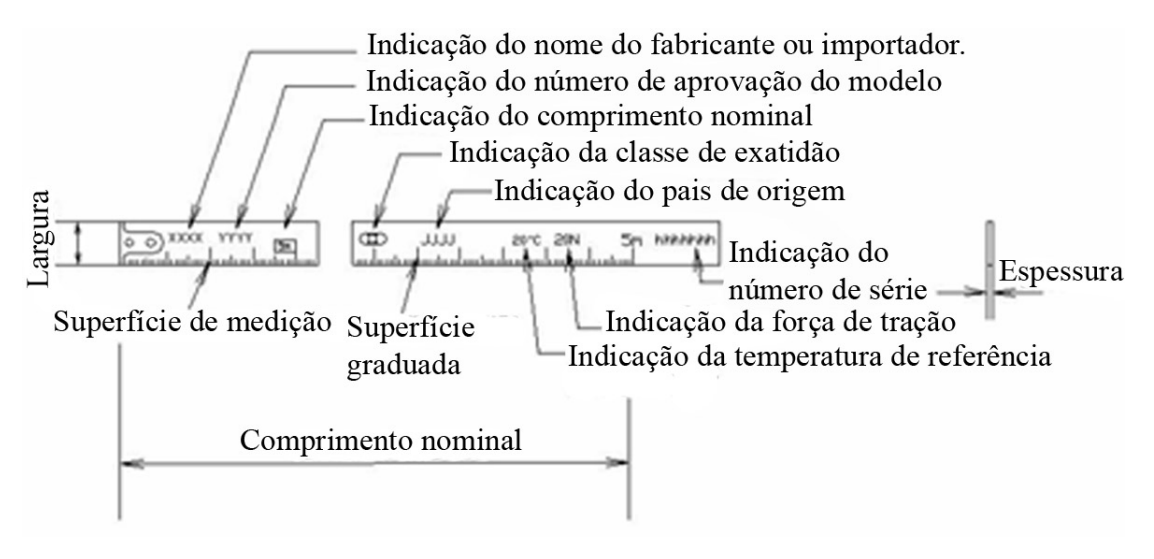

Figura 6 - Indicações da trena de aço. Fonte: NBR 10123.

### **4.1.2.2 Medidas por ultrassom**

O homem descobriu na comunicação falada a variedades de sons

transmitidos pelas mais variadas fontes, essas vibrações sonoras não são ionizantes, sendo assim, não causam dano aos seres vivos, essas frequências são utilizadas para diagnósticos e fins terapêuticos. Na área da medicina, o ultrassom (som de alta frequência) possui uma grande utilidade por ser um método eficiente para diagnosticar problemas de saúde, sem ser invasivo (BISCEGLI, 2003).

Low e Reed (2001) define o ultrassom como vibrações mecânicas, ondas acústicas com frequências mais altas, imperceptíveis ao ouvido humano, superiores a 20kHz, vibrações abaixo desta frequência são denominadas infrassom ou infrassonora. Sendo assim, sua propagação varia em um determinado meio (ar, água, sangue, tecido biológico, materiais sólidos, etc.) e para cada elemento demonstra propriedades acústicas características como impedância, velocidade de propagação e atenuação.

A velocidade de propagação em diferentes meios é mostrada por Biscegli (2003), na Tabela 2 a seguir:

| Tubera 2. Teroeradae ae propagação em unerentes meros.        |                |  |
|---------------------------------------------------------------|----------------|--|
| Velocidade de propagação                                      | Metros/segundo |  |
| Ar                                                            | 330            |  |
| Água                                                          | 1500           |  |
| Gordura                                                       | 1430           |  |
| Músculo                                                       | 1620           |  |
| Tecidos moles                                                 | 1540           |  |
| Osso                                                          | 3500           |  |
| $\mathbf{m}$ $\mathbf{m}$<br>$1!$ ( $\land$ $\land$ $\land$ ) |                |  |

Tabela 2: Velocidade de propagação em diferentes meios.

Fonte: Biscegli (2003).

Para gerar as vibrações de ultrassom é necessário produzir um efeito piezoelétrico, onde a voltagem aplicada nos eletrodos da superfície de determinados materiais, ocasionando uma deformação mecânica numa certa direção; este processo é mostrado na Figura 7 (BISCEGLI, 2003).

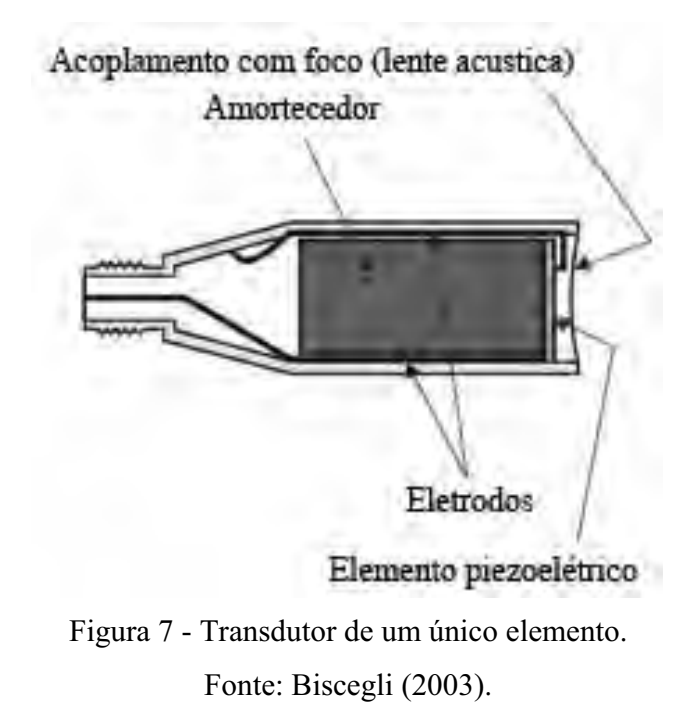

Segundo Biscegli (2003) o processo do sistema de ultrassom se define por pulsos de curta duração, que são enviados por um único transdutor que também funciona como receptor dos ecos refletidos nas interfaces, conforme mostrado no esquema da Figura 8.

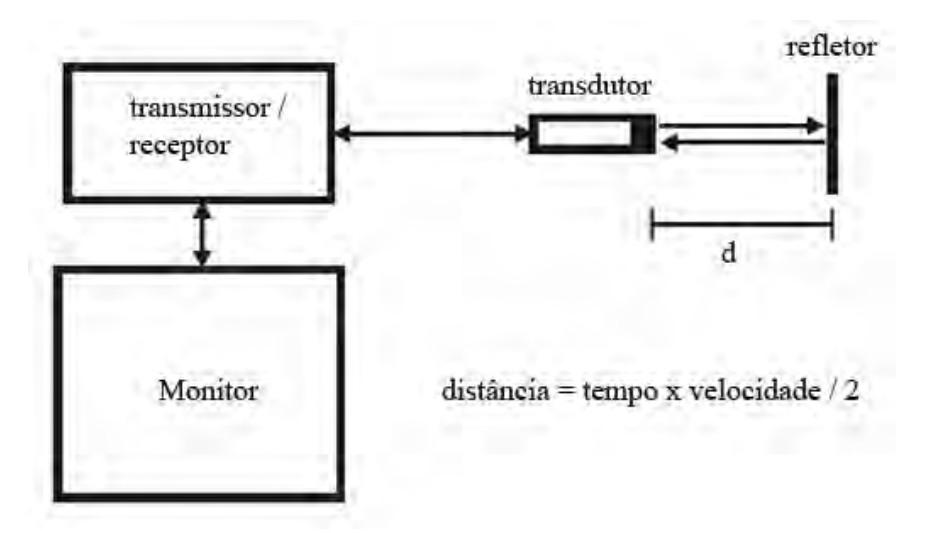

Figura 8 - Esquema básico do sistema de ultrassom. Fonte: Biscegli (2003).

O feixe ultrassom transmitido pelo transdutor não é uniforme, ele tem alterações em alta e média intensidade do feixe, podendo cancelar ou reforçar as ondas entre si e ocasionar uma irregularidade no resultado final. A Figura 9 mostra o feixe de ultrassom e suas alterações próximo ao transdutor (LOW; REED, 2001).

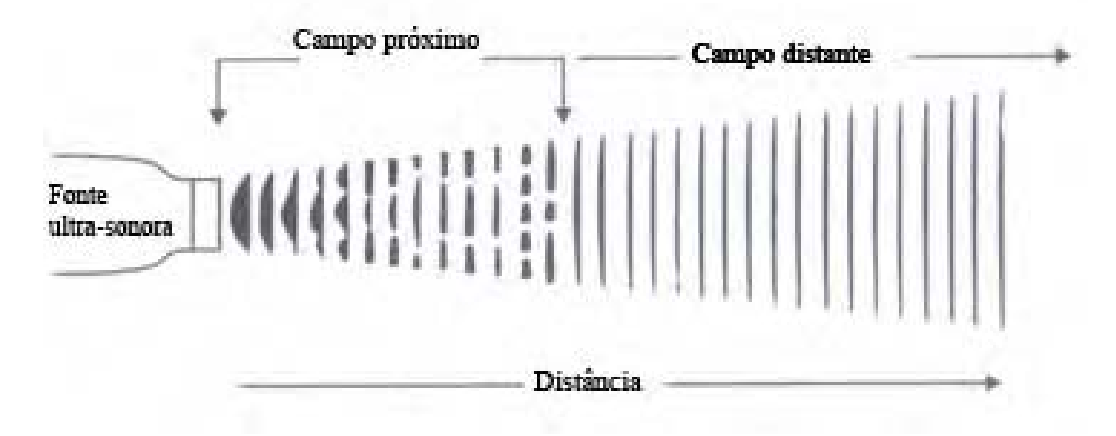

Figura 9 - A intensidade irregular de um feixe ultrassonoro no campo próximo. Fonte: Low e Reed (2001).

Biscegli (2003) recomenda para o uso deste processo de medição, que sejam levados em consideração a reflexão e espalhamento, sendo de essencial importância que o ângulo de incidência seja perpendicular à superfície para que o eco refletido retorne para o transdutor.

### **4.1.2.3 Medidas por laser**

Low e Reed (2001) definiram o laser como amplificação da luz por meio da estimulação da emissão da radiação (*light amplification by the stimulated emission of radiation)*. O laser produz um feixe de radiação que difere da luz comum.

Essas diferenças da luz do laser são comentadas por Peters (1986), como grandes avanços e aplicações em diferentes áreas devido as suas características incomuns, como:

- é monocromática, comprimento de onda único;
- é coerente, tanto em fase (coerência temporal) e em direção (coerência espacial);
- é colimada, feixe paralelo;
- se comporta como todas as radiações: é refletiva, sofre refração e é absorvida;
- é produzida pela emissão de um grande número de fótons idênticos a partir de um material energizado próprio;
- direcionalidade: somente a luz gerada na direção do eixo óptico pode deixar o laser. O feixe emerge inerentemente bem colimado e altamente direcionado, mantendo um ponto único de precisão.

Pimenta (1990) define o laser como uma emissão de radiação de um átomo, o mesmo deve ser energizado e isso se dá quando um elétron sobe do estado de menor energia para um estado de maior energia e depois cai para um estado de menor energia, emitindo ondas eletromagnéticas, como mostrada na Figura 10.

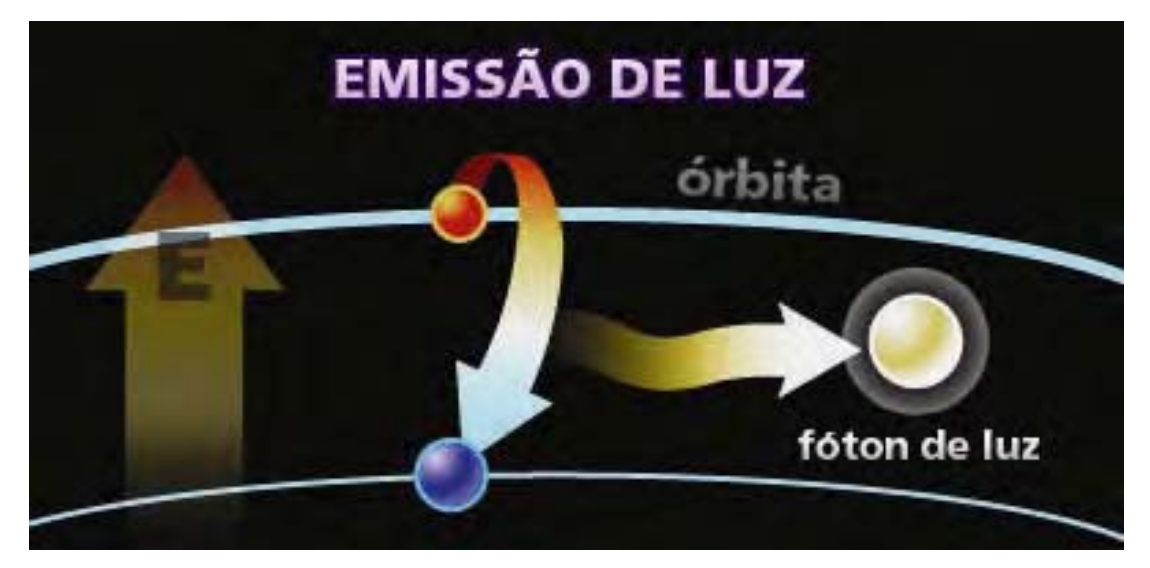

Figura 10 - Funcionamento do laser. Fonte: Weschler (2008).

Segundo Weschler (2008), existem dois modos mais comuns de medição utilizando o laser, o modo *time-of-flight* e o *phase-shift.* O *time-of-flight* laser emite um pulso de luz laser que é refletido fora do digitalizado objeto. Um sensor mede o tempo de vôo para a luz óptica de pulso viajar até superfície refletida. A distância de viagem do pulso é

então calculada, conforme a representação na Figura 11.

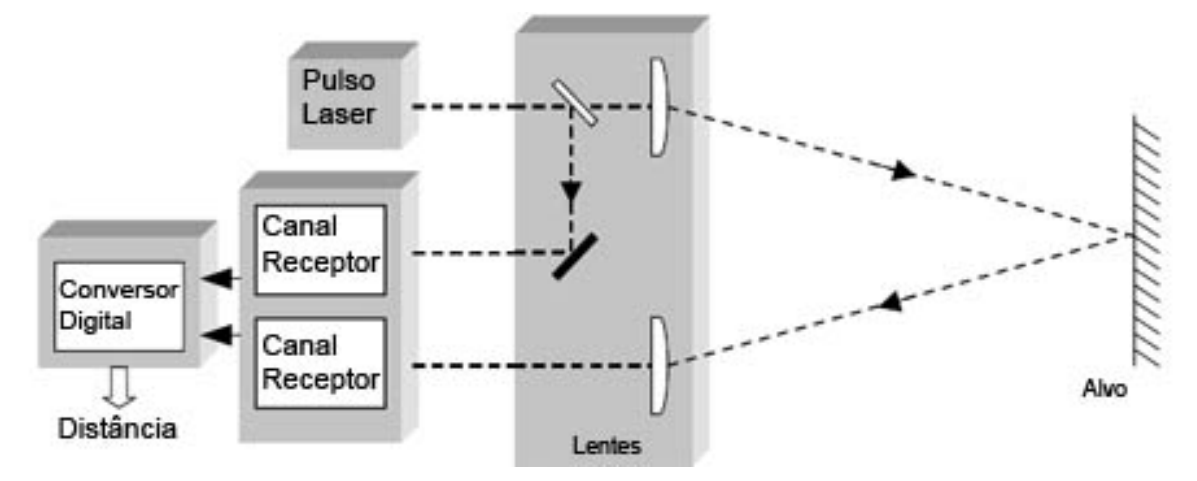

Figura 11 - Princípio do modo de pulso *time-of-flight.* Fonte: Palojärvi (2003).

Já o modo *phase-shift* mantém um feixe de laser com potência óptica Modulada Senóide<sup>3</sup>, que é emitido até o objeto e refletido de volta. A luz refletida é então detectada e comparada com a luz emitida para determinar a fase do retorno do pulso, como monstrada na Figura 12 (KEMENEY; TUNER, 2008).

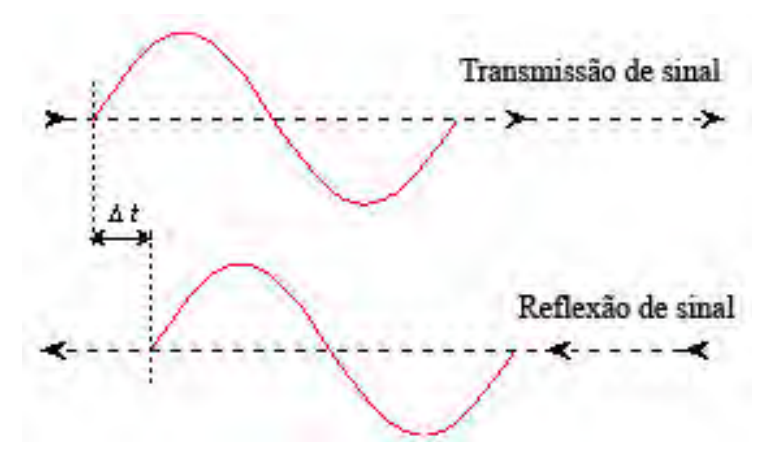

Figura 12 - Princípio do modo de *phase-shift.* Fonte: Satyaprakash (2008).

 $\mathcal{L}=\mathcal{L}$ 

<sup>3</sup> Curva cujas coordenadas cartesianas satisfazem a equação *y* = sen *x*; sinusóide, curva senoidal, curva sinusoidal (HOUAISS, 2001).
Brandalize e Philips (2003) comentam o uso destas duas tecnologias na cartografia. Podendo conseguir uma ampla gama de aparatos tecnológicos de maior precisão para medidas de distâncias, essas tecnologias optoeletrônicas vão desde scanners tridimensionais, estações totais, varredores, giroscópios, a uma simples trena a laser.

Segundo a Leica Disto (2007) 4, a trena laser veio para substituir os métodos tradicionais de medição como a trena de madeira, aço, pano, fibra e até a de ultrassom, considerando-se que o sistema a laser leva uma maior vantagem sobre as outras: alcance de duzentos metros de distância para medições, precisão no alvo de medição, medidas em diagonal e com obstáculos. Mostrada na Figura 13.

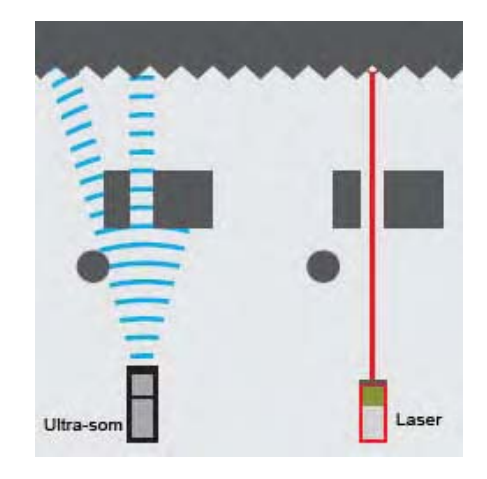

Figura 13 - Medição a ultrassom e a laser*.* Fonte: Leica Disto (2007).

Dentre os vários modelos de trena laser da Leica, se destaca a linha Disto com os modelos A2, A3, A5, A6 e A8, os quais empregam a tecnologia *time-of-flight*, para uma maior acurácia do valor obtido da medida, além de outros recursos como cálculo de área e volume. O modelo A6 mostrada a seguir na Figura 14 possui mais uma função de conexão via *Bluetooth* com o computador, podendo armazenar os dados obtidos em um software específico ou em uma planilha no Excel. A energia utilizada compõe-se de duas pilhas AA (LEICA DISTO, 2007).

 $\mathcal{L}=\mathcal{L}$ 

<sup>4</sup> Obs: a citação de marca não configura a indicação de uso pelo autor.

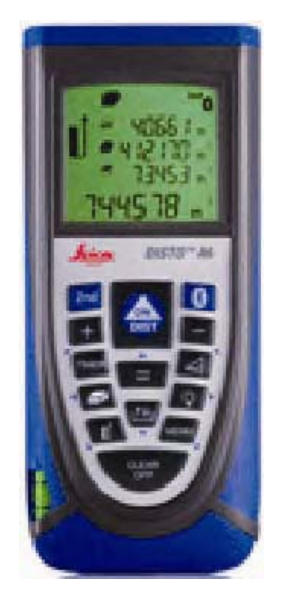

Figura 14 - Trena Laser Leica Disto A6*.* Fonte: Leica Disto (2007).

Além de ter conexão para o computador, ela pode ainda ser conectada em um *palmtop* ou uma estação total, caso a mesma não possua o sistema de medição direta a laser (LEICA DISTO, 2007).

#### **4.1.2.4 Outros métodos**

Segundo Vieira (2003), com as máquinas que usam o sistema de optoeletrônicas portáteis de longo alcance para medição tridimensional, juntamente com o sistema CAD, torna-se possível a realização de medições extremamente precisas, rápidas e flexíveis.

Sendo muito utilizado na construção civil, o teodolito serve como uma grande ferramenta em outras áreas, como a da engenharia mecânica para a medição de equipamentos e peças de grande porte. Mas sua empregabilidade só foi resultante depois da interface com os computadores, que tornou o sistema antigo de valores angulares horizontais, verticais e distâncias diretas medidas com trena de pano ultrapassado. Com a evolução e agregando a eletrônica ao teodolito, o então equipamento obsoleto, se torna o teodolito eletrônico, sendo que o mesmo viabiliza a utilização de softwares para uma medição mais precisa. Com o avanço tecnológico, foi adicionado ao teodolito eletrônico o sistema de medição direta a laser, que o transformou pela segunda vez em um teodolito total ou estação total, sendo assim, o teodolito total pode obter ângulos vertical, horizontal e a distância direta, com esses dados podem-se calcular as coordenadas X, Y e Z e transferir diretamente para o computador. Vieira (2003) demonstra na Figura 15.

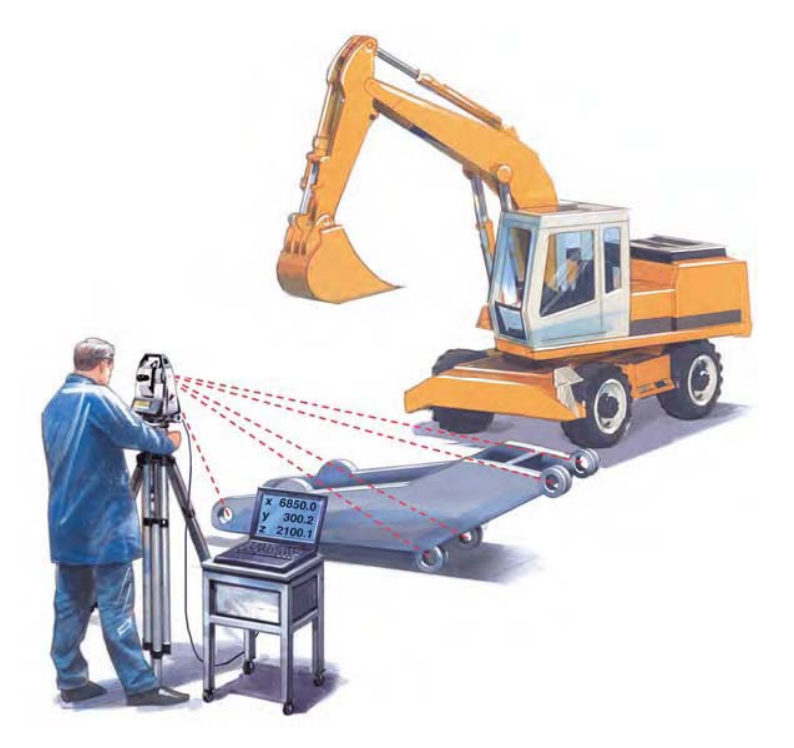

Figura 15 - Estação Total *.* Fonte: Leica Geosystem (2009).

Para Greenwood (1993), o uso da estação total para medições de peças mecânicas de grande porte se tornou difícil quando era necessário obter medidas dinâmicas e com vários pontos, sua utilização em controle de superfície, engenharia reversa ou calibração de robôs se tornou lenta para a coleta desses dados.

Greenwood (1993) descreve um novo equipamento para suprir essa necessidade, o "*Laser Tracker*", um equipamento portátil para obter medidas tridimensionais utilizando a tecnologia do laser interferométrico para medição de distância e para a angulação

vertical e horizontal. O equipamento possui dois encoders<sup>5</sup> de alta precisão com os quais se pode obter uma precisão angular de 0.001", e está agrupado a um sistema direcionador e um sensor de posição de alta resolução, que permite seguir o refletor manual e mensurar seu posicionamento tridimensional no espaço em tempo real, como mostra a Figura 16.

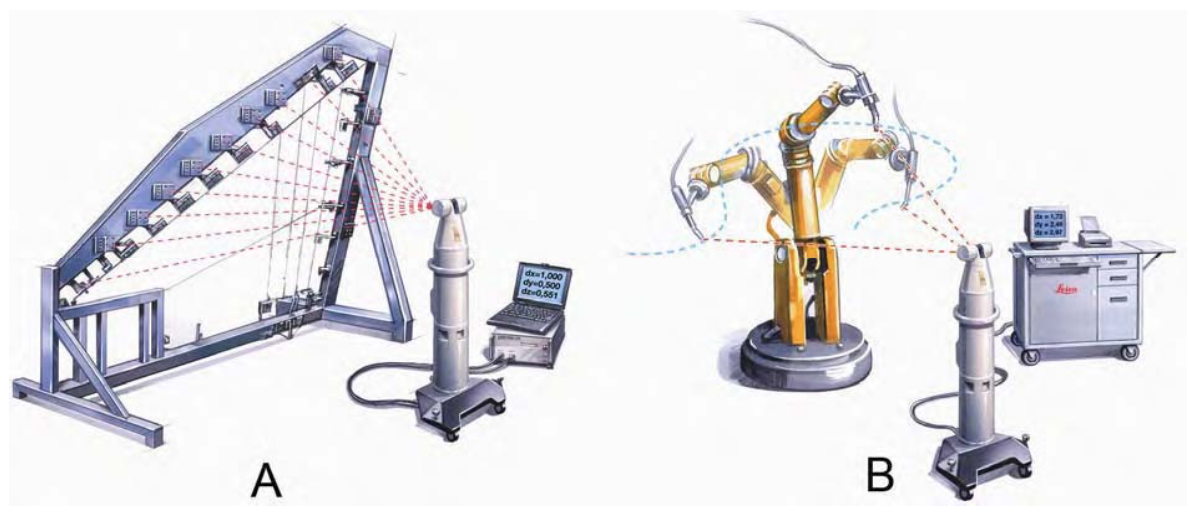

Figura 16 - (A) Medição fixa, (B) Medição dinâmica*.* Fonte: Leica Geosystem (2009).

Este equipamento utiliza as coordenadas polares para obter sua posição X, Y e Z, a partir de seu cabeçote de medição, ou de dois pontos distintos no espaço. Esse procedimento é mostrado na seguir na Figura 17.

5 Ver tópico 4.2.4.

 $\mathcal{L}=\mathcal{L}$ 

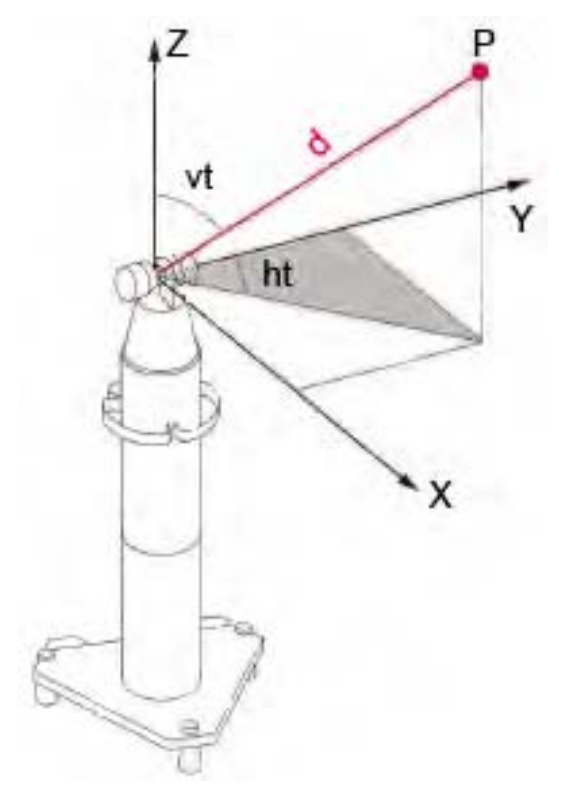

Figura 17 - Laser Tracker, medição por coordenadas polares*.* Fonte: Leica Geosystem (2009).

Apesar da sua grande utilidade e de sua maior acurácia, deve ser considerado o uso deste equipamento, pois o seu valor é considerado muito elevado, variando entre US\$ 80.000,00 e US\$ 120.000,00 (DIRECT DIMENSIONS, 2009).

## **4.2 Sensores de posição**

Para Laus (2008), na automação industrial existem alguns métodos de medição em que são utilizados sensores para obter um posicionamento angular. Esses sensores podem ser elétricos, por resistência ou por posição.

Os sensores de posição informam a situação física de um objeto com relação a um ponto de referência, sendo essa informação uma medida linear, um ângulo ou a velocidade do objeto (KILIAN, 2000).

#### **4.2.2 Motor de passo**

Os motores de passos são dispositivos mecânicos eletromagnéticos, e pode ter o seu acionamento controlado digitalmente, por intermédio de um hardware, ou via software (MESSIAS, 2008a).

O motor de passo, segundo Nascimento Júnior et al. (2006), tem como definição ser um dispositivo de rotação e de posicionamento angular, obtendo uma melhor precisão do que os sistemas que utilizavam motores de corrente contínua junto com servomotores, mais a correção de respostas aplicadas aos posicionadores. O autor ainda ressalta sobre os antigos sistemas de motores de corrente contínua, que necessitavam de uma eletrônica mais avançada, incluindo a calibração dos sistemas de controles e da eletrônica analógica. Com o surgimento dos motores de passo, o posicionamento angular foi efetuado com muito mais facilidade, pois compilando com a eletrônica digital, o motor de passo é um equipamento mais preciso se comparando com os antigos posicionadores.

Costa (2008) comenta a crescente utilidade dos motores de passo na vida cotidiana do ser humano. Hoje em dia eles são encontrados em vários periféricos, como impressoras, plotters, scanners, CD-ROM e DVD player; além da informática eles são utilizados na robótica, principalmente na movimentação de braços mecânicos. Sua atuação vai além, sendo inseridos em sistemas de Centro de Controle Numérico (CNC), em centros de usinagem e tornos.

Leite (2003) define o motor de passo como, "um transdutor que converte energia elétrica em movimento controlado através de pulsos, o que possibilita o deslocamento por passo, onde passo é o menor deslocamento angular", sendo assim, seu uso para se conseguir uma rotação com um determinado grau é de fácil entendimento, calculando o número de rotações pelo pulso utilizado. No sistema antigo de motores, estes, por não terem esse sistema de pulsos, giravam sem precisão e, considerando a inércia dos mesmos, não se posicionavam no momento ideal de parada.

Mas deve-se considerar a utilidade específica do motor de passo, sobre a sua precisão e tendo como referência seu número de graus por passo. Os mais comuns

encontrados no mercado são os de 0.72º,1.8º, 3.6º, 7.5º, 15º e até 90º. Exemplificando: um motor de passo que tenha uma resolução de 0.72º necessita de 500 pulsos para dar uma volta completa (LEITE, 2003).

## **4.2.3 Potenciômetro**

O potenciômetro é um reostato, ou seja, possui um resistor de resistência variável, limitando a corrente elétrica nos circuitos, para dissipando a energia. Dentre os diversos modelos de reostato, o potenciômetro difere dos outros, pois ele se utiliza de uma voltagem desconhecida ou da diferença de potencial (REOSTATO, 2009).

O potenciômetro converte movimentos rotativos ou lineares para uma voltagem oferecendo uma determinada resistência, sendo convertido em uma tensão, com isso pode-se determinar a posição desejada. Conforme exemplificado na Figura 18, tem como semelhança o botão de volume dos antigos rádios, necessitando de uma alteração no ângulo do botão e, subsequentemente, alternando-se o valor de sua resistência, diminuindo ou aumentando o volume do equipamento (KILIAN, 2000).

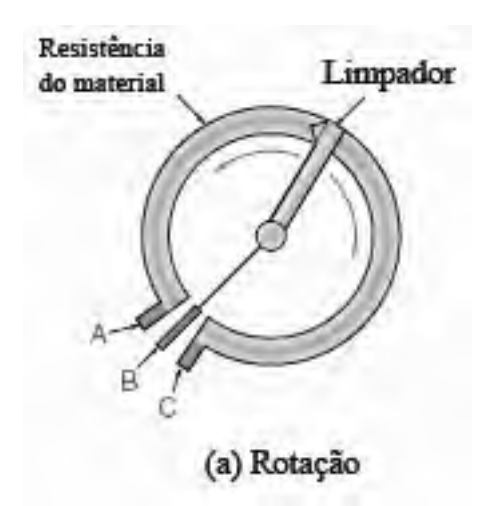

Figura 18 - Potenciômetro de rotação. Fonte: Kilian (2000).

Kilian (2000) comenta que por ter o posicionamento do sensor uma tensão transitória e se houver movimentos bruscos em seu manuseio, é possível que ocorram

falhas, podendo deslizar ou quebrar a fiação de contato.

## **4.2.4 Encoder óptico**

Segundo Oliveira (2003), os encoders também são conhecidos como codificadores, denominados sensores de posição, que utilizam sensores ópticos de barreira, emitindo uma fonte luminosa entre o disco perfurado, conforme mostra a Figura 19.

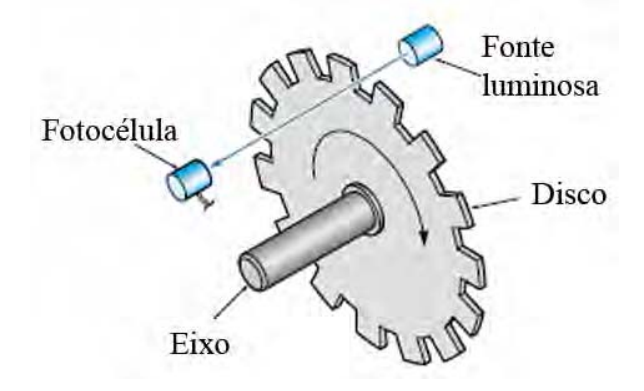

Figura 19 - Encoder óptico rotativo. Fonte: Kilian (2000).

Este encoder, também chamado de encoder óptico rotativo, é a forma mais precisa para produzir uma posição angular, inclui diretamente os dados em formato digital, descartando-se a necessidade de um conversor Analógico/Digital, pois trabalha com a combinação de códigos binários (0 e 1) e *Gray.* (Figura 20) (KILIAN, 2000).

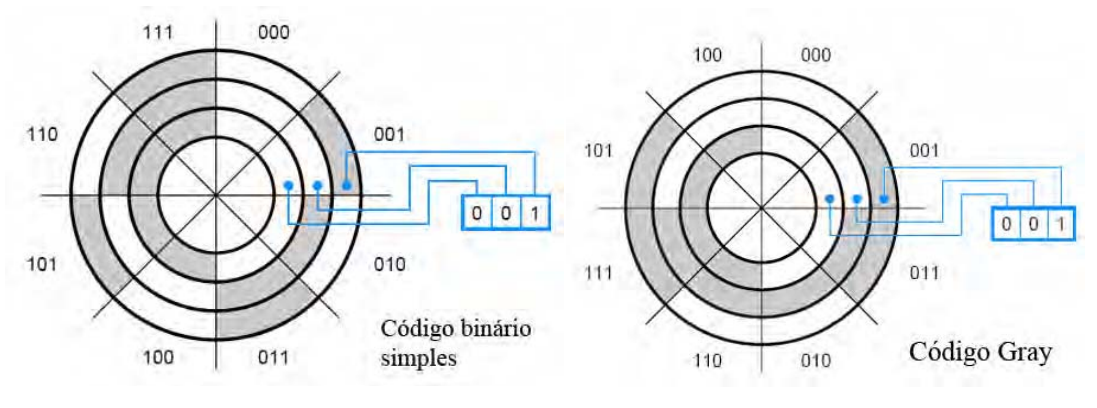

Figura 20 - Código binário simples e Código Gray.

Fonte: Wakerly (2000).

Os encoders são subdivididos em dois sistemas, o incremental e o absoluto, o encoder incremental, mostrado na Figura 21, tem o seu funcionamento quando seu feixe de luz ou bit de controle (passo) sai do nível 0 para o nível 1, mantendo esse sentido em direção no nível 0. Neste caso, ao girar no sentido anti-horário e quando está indo em direção ao nível 1, o sensor reconhece que ele está no sentido horário. Esse princípio é mostrado na Figura 20 (OLIVEIRA, 2003).

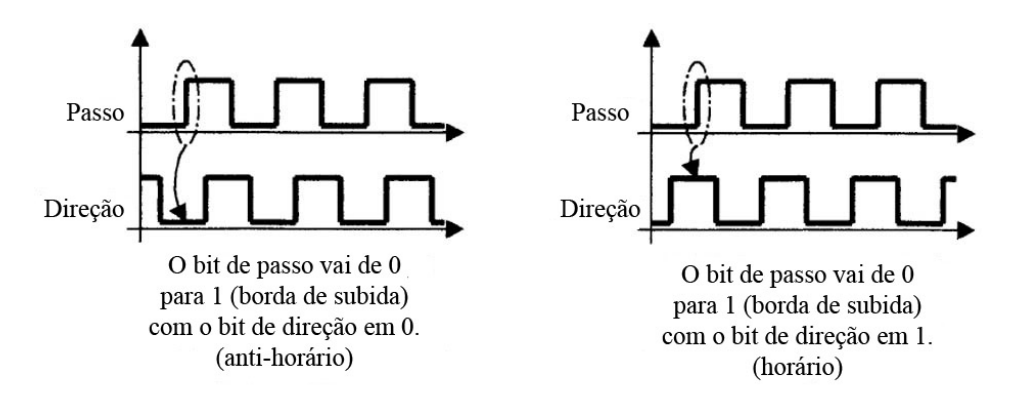

Figura 21 - Passo e direção do encoder em relação ao bit. Fonte: Kilian (2000).

Kilian (2000) comentou que o encoder absoluto utiliza trilhas concêntricas, conforme Figura 20, essas trilhas fornecem sua posição absoluta. Podendo desligar o equipamento, o encoder absoluto sempre vai manter a posição, diferente do encoder incremental, o qual necessita de energia para saber sua posição, sendo que a maioria dos encoders industriais possui dois canais de dados de leitura, o canal A e B, com acréscimo e decréscimo dos pulsos, mantendo seu posicionamento angular positivo ou negativo.

Para obter o posicionamento angular em graus do encoder, deve-se saber a resolução do disco do encoder, para tal informação a Fórmula 4 mostra como obter essa resolução (KILIAN, 2000).

$$
Resolução = \frac{n^{\circ}de furos\,do\,encoder}{360} = [^{\circ} \, gran] \tag{4}
$$

Após ter a resolução do disco de encoder, essa informação é inserida

na Fórmula 5, para obter o movimento em graus do eixo.

Posição em graus = 
$$
n^\circ
$$
 de pulsos × Resolução do encoder (5)

Conforme Greenwood (1993) para conseguir uma boa precisão de medição, o encoder deve ter uma alta resolução no disco, sendo que em alguns modelos de estações totais esses encoders podem ter uma precisão angular de 0.001".

#### **4.3 Dados**

Segundo Pinheiro (2009) os dados são observações documentadas ou resultados de medições, eles são obtidos por meio do mundo físico - como a execução de uma tarefa  $-$  observado ou medido, documentado para depois gerir os dados. Um dado pode ser um dígito ou uma letra, ele é considerado uma representação que contém um significado unitário e a união destes dados fornece a informação.

Já na linguagem computacional, esses dados são denominados de formato binário, que possui dois instantes, 0 ou 1, chamados de bit, sendo a menor unidade de dados que existe. O Byte possui 8 bits com um valor possível de 0 a 255, temos como exemplo o binário 6, que é expresso por "111101", um número de seis bits (PIROPO, 2009).

#### **4.3.2 Transmissão de dados**

Carmona (2009) refere-se à transmissão de dados como um movimento de informações codificadas sobre suporte elétrico de comunicação, diferenciadas por modos diversos quanto à direção, simultaneidade e tempo dos bits de codificação.

Para Moreira (2009) a transmissão de dados depende de um suporte, que deve transferir informações de um ponto ao outro. Sendo esse processo um fenômeno físico, ele possui uma grandeza física mensurável, se o seu emissor alterar esta grandeza, o receptor pode detectar esta variação e obter as informações transmitidas. Os sinais enviados

se dividem em digitais e analógicos. O sinal digital é descontínuo e possui um número limite com transições bruscas, e o ato de colocação e extração dos dados é conhecido por codificação e descodificação. Já o sinal analógico é contínuo, que pode alterar qualquer valor intermediário utilizando ondas sinuosas, sua operação de colocação e extração dos dados é conhecida por modulação e desmodulação.

#### **4.3.2.1 Transmissão Paralela**

A transmissão em paralelo, muito utilizada em impressoras mais antigas, é composta por dados divididos em caracteres e por números fixos de bits, neste processo os bits são transmitidos ao mesmo tempo de um ponto para outro, conforme Figura 22 (CARMONA, 2009).

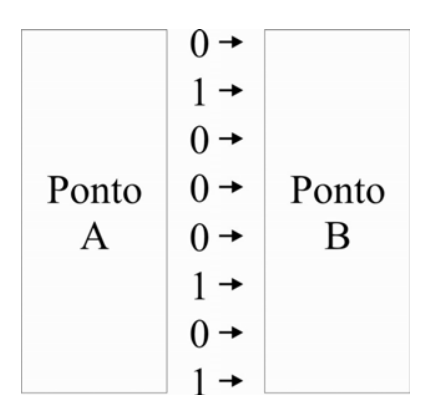

Figura 22 - Transmissão em paralelo.

Fonte: Carmona (2009).

Esse processo de transmissão ocorre através de cabos condutores elétricos sob a forma de pulsos de tensão, para representar o bit "um" pode-se enviar uma tensão elétrica de cinco volts, e a ausência de tensão representa "zero".

Segundo Messias (2008b) a interface paralela utiliza um conector denominado DB-25, na Figura 23 é mostrada a pinagem do conector.

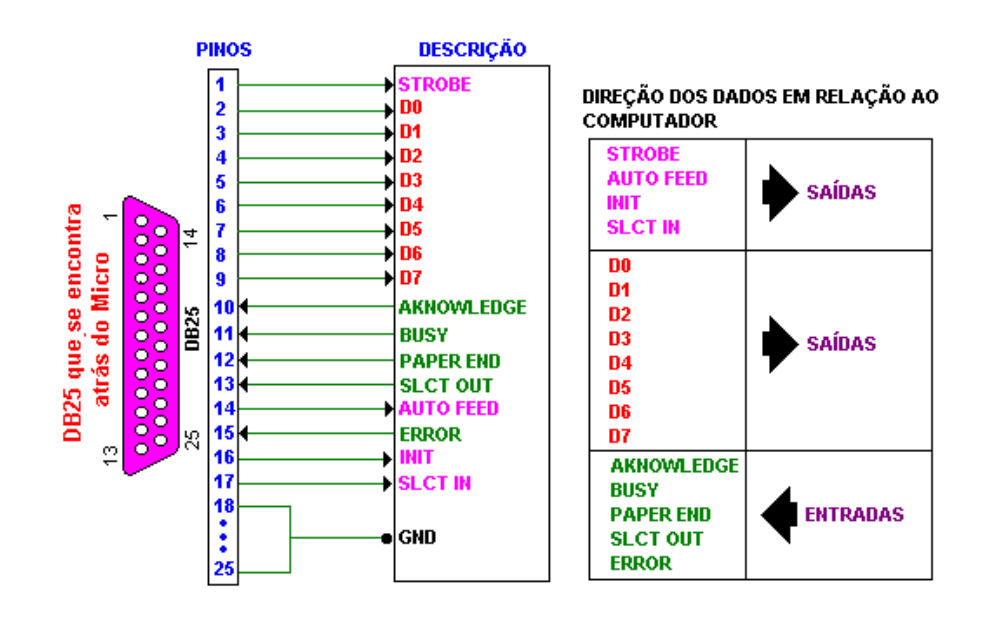

Figura 23 - Conector DB-25 Fonte: Messias (2008b).

## **4.3.2.2 Transmissão Serial**

No método de transmissão serial, os dados são transferidos por bits, representados por caracteres, que são enviados em sequência um por vez, conforme Figura 24, em um único canal de comunicação. Neste método a velocidade de transmissão depende do limite da linha (GALLO; HANCOCK, 2003).

$$
\begin{array}{|c|c|c|c|}\n\hline\n\text{Ponto} & 0 \rightarrow 1 \rightarrow 0 \rightarrow 0 \rightarrow 0 \rightarrow 1 \rightarrow 0 \rightarrow 1 \\
\hline\n\text{A} & \text{B}\n\end{array}
$$

Figura 24 - Transmissão em série. Fonte: Gallo e Handcock (2003).

A conexão de transmissão serial para com o dispositivo e o computador se dá através de um cabo um para nove (um cabo com nove fios internamente revestidos) e do conector DB-9, conforme mostra a pinagem na Figura 25 (MESSIAS, 2008b).

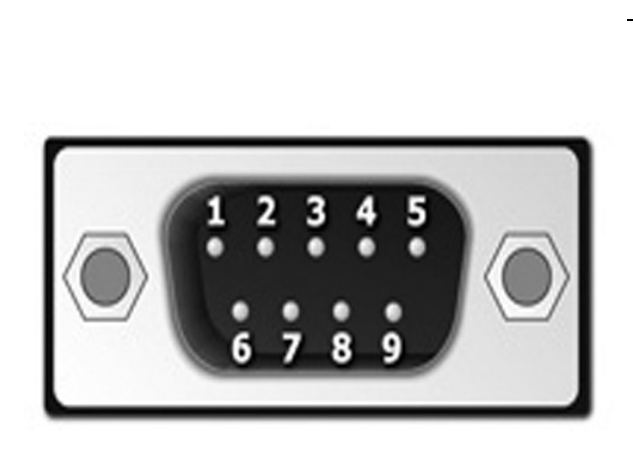

Conector DB9

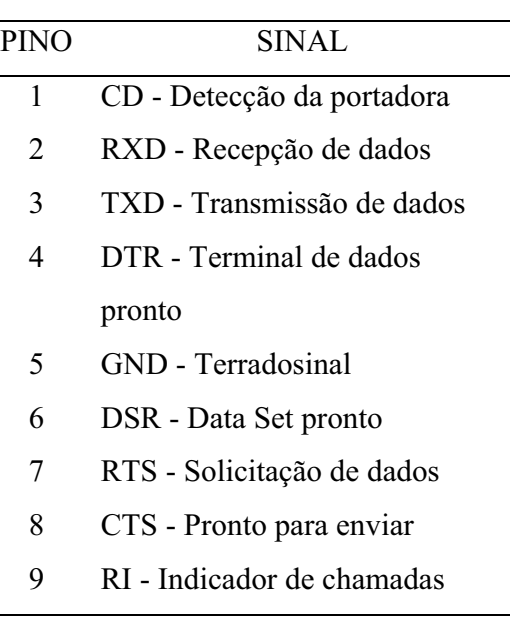

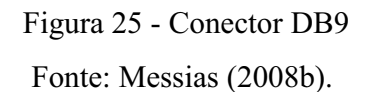

A velocidade de transmissão da comunicação paralela é mais rápida por transmitir os bits de uma única vez, sendo que para isso requer um canal de comunicação mais complexo. Por outro lado, a comunicação em série é mais lenta e sua comunicação é mais simples para pequenos dados. Os métodos de transmissão via paralela e serial não suportavam velocidades superiores a 115 kps, ficando obsoletos para grandes velocidades, por causa disso, atualmente a tecnologia USB é utilizada para a substituição da serial e paralela (MESSIAS, 2008b).

### **4.3.2.3 USB (Universal Serial Bus)**

Com o aumento da transmissão de dados e necessidade de adicionar mais equipamentos aos computadores, já que as entradas das antigas impressoras funcionavam com a comunicação paralela e a conexão serial era utilizada pelos mouses, houve a inserção de outros periféricos, como scanner, câmeras digitais e modems externos, que eram de difícil utilização. Para solucionar este problema, em 1990 começaram pesquisas com a interface USB (Universal Serial Bus), mas só no ano de 1997 os computadores pessoais foram utilizar esta tecnologia. Sua versão inicial era a USB 1.1, que alcançava a velocidade de transmissão de 12 Mbps, atualmente a versão USB 2.0 atinge 480 Mbps. Outra vantagem é seu conector de fácil encaixe, conforme mostra a Figura 26 (KALLEMBACK; KLIEN, 2009).

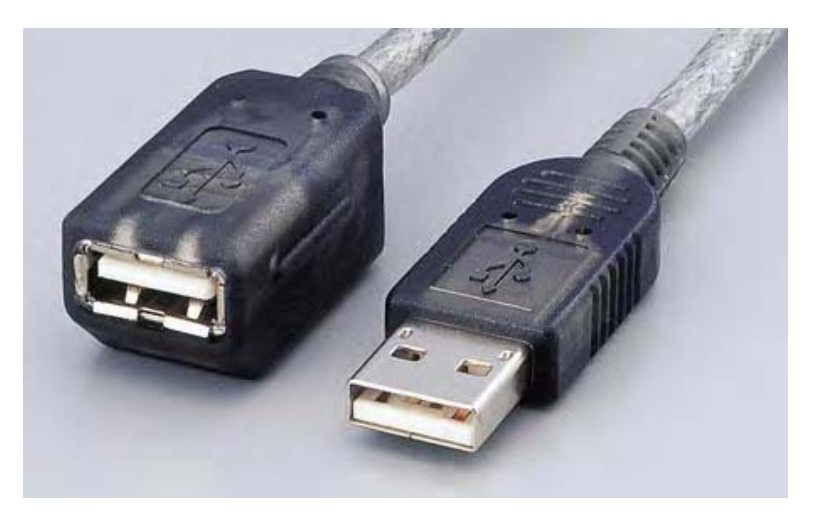

Figura 26 - Conectctor USB – Standard A. Fonte: USB-Org (2009).

A interface USB possui grandes vantagens sobre as demais existentes, dentre elas a conexão de até 127 periféricos em uma única entrada, sendo, portanto, uma grande motivação para sua inserção em computadores pessoais e notebooks (KALLEMBACK; KLIEN, 2009).

## **4.3.2.4 Bluetooth**

A tecnologia *Bluetooth* é uma interface desenvolvida em 1998, por um grupo formado pelas empresas Ericsson, IBM, Intel, Nokia e Toshiba, denominado *Bluetooth Special Interest Group* (SIG). Este grupo desenvolveu um dispositivo móvel que pudesse conectar com outros dispositivos móveis ou fixos através de uma conexão sem fio de curto alcance, entre 10 e 100 metros. A idéia inicial era criar um padrão para uma interface via rádio com um pequeno tamanho, sendo robusto, de baixa complexidade, baixo consumo e custo mínimo, substituindo os cabos de transmissão.

Este sistema opera em uma faixa de transmissão ISM (*Industrial, Scientific and Medical*) de 2,4 GHz, evita interferência e altera sua frequência após transmitir ou receber um pacote. Seu sistema de alternância de frequência varia mais rápido e usa pacotes menores, sendo utilizada uma modulação binária FM, aplicada para minimizar a complexidade do transceptor (SACKS, 2003).

Priess (2003) classifica as três classes do dispositivo Bluetooth, segundo sua faixa de potência de transmissão, conforme a Tabela 3.

| Tuovia 9. Olussos uv tiuhsimissol os Diuvuotin. |                    |  |  |  |  |
|-------------------------------------------------|--------------------|--|--|--|--|
| Alcance                                         | Potência           |  |  |  |  |
| 100 metros                                      | $20$ dBm $(100mW)$ |  |  |  |  |
| 10 metros                                       | $4$ dBm $(2,5mW)$  |  |  |  |  |
| l metros                                        | $0$ dBm $(1mW)$    |  |  |  |  |
|                                                 |                    |  |  |  |  |

Tabela 3: Classes de transmissores Bluetooth.

Fonte: Priess (2003).

Segundo Dias (2006) a tecnologia Bluetooth passou por várias reformulações, suas versões foram a 1.0, 1.0B, 1.1, 1.2 e a 2.0, com velocidade de transmissão de dados de 3.0 Mbps e menor consumo de energia.

#### **4.3.2.5 Infravermelho**

Uma das tecnologias ainda usadas para a transmissão de dados sem fio é o infravermelho, sua transmissão de dados se faz através da visada direta (LOS – *lineof-sight*) entre transmissores e receptores. Esses transmissores são os LEDs (*light emmitting diodes*) ou diodo laser, atuando na transmissão de dados via sinal luminoso (WIRELESS...,2009).

Uma das vantagens desta tecnologia é sua simples estrutura e seu custo baixo, sendo o infravermelho muito utilizado em celulares, computadores portáteis e

PDAs. Em contrapartida, o infravermelho possui uma desvantagem em relação às outras tecnologias sem fio, por manter baixa taxa de transmissão de dados na versão 1.0 que é de 115 kbit/s, enquanto o IrDA 1.1 define taxas maiores de 1.152 e 4 Mbit/s. Não se aconselha seu uso para ambientes em que tais dados necessitem de transposição em paredes ou tetos, sendo que seu alcance necessita de proximidade entre o receptor e transmissor (WIRELESS...,2009).

#### **4.3.3 Sistema de aquisição de dados**

Segundo Costa (2008), o sistema de aquisição de dados se baseia em um dispositivo de entrada e saída, produzindo os dados para um computador interpretar as grandezas físicas, sendo necessário para isso um programa computacional (*software*) adequado.

Lynx (2008) define que o sistema de aquisição de dados, é composto por quatro partes básicas: sensores/transdutores, condicionador de sinais, conversor A/D e controles associados, programa computacional, conforme mostra a Figura 27.

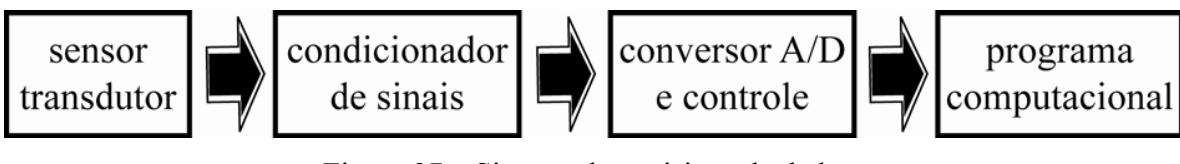

Figura 27 – Sistema de aquisição de dados. Fonte: Lynx (2008).

## **4.4 Programa computacional**

Para Brookshear (2005) a comparação entre os problemas envolvidos na engenharia de software é como a construção de um edifício comercial com muitas lojas. Ao se imaginar o projeto e a supervisão de sua construção, há a necessidade de se fazer uma análise dos custos, do tempo de execução e de outros recursos envolvidos, para em seguida se desmembrar todo o projeto, esmiuçar os pequenos detalhes como, por exemplo, a maçaneta utilizada nas portas, sustentação dos pilares, tubo de sistema de aquecimento. Sendo a engenharia uma área bem definida, esta se utiliza de inúmeras técnicas úteis, para algumas questões. Esta idéia é parcialmente correta, mas ela não dá importância às muitas diferenças existentes entre as características do software e as dos demais campos da engenharia.

Em relação ao desenvolvimento de software, a reutilização de componentes exige um reprojeto desse sistema, para sua utilização atual. Mas para sistemas mais complexos de softwares, estes têm se desenvolvido a partir do zero (BROOKSHEAR, 2005).

Pressman (1995) define o significado didático encontrado para software como: (1) instruções (programas de computador) que, quando executadas, produzem a função e o desempenho desejados; (2) estruturas de dados que possibilitam que os programas manipulem adequadamente a informação; e (3) documentos que descrevem a operação e o uso dos programas. Para uma compreensão melhor do que é software, deve-se analisar que, quando constroi-se um hardware, seu processo de desenvolvimento se transforma em uma forma física, já em relação ao software, seu elemento é sistema lógico e não físico.

O processo de software é definido por Sommerville (2001) como um conjunto de atividades e resultados associados, na qual resulta à criação de um software. Existe uma grande gama de processos de software, elaborados de maneiras diferentes por cada estrutura, abrangendo suas necessidades. Tais processos de software possuem atividades fundamentais em comum, entre elas:

- Especificação do software: as funcionalidades e as restrições de operação do software são definidas.
- Projeto e implementação do software: o software é concebido e codificado de acordo com as especificações.
- Validação do software: o software é avaliado para verificar se está em conformidade com as necessidades do cliente.
- Evolução do software: o software é modificado para atender às novas exigências do cliente.
- Sommerville (2001) define como "ciclo de vida" do software, que difere da maneira como o engenheiro de software o desenvolve. A definição da abordagem e da condição de desenvolvimento de cada atividade é necessária para a tarefa designada ao engenheiro de software e depende de sua estratégia de desenvolvimento.

#### **4.4.2 Linguagem computacional – "Delphi"**

 $\mathcal{L}=\mathcal{L}$ 

Delphi é um compilador e uma IDE (*Integrated Development Environment* - Ambiente de Desenvolvimento Integrado) para o desenvolvimento de softwares. É utilizado como ferramenta de apoio ao desenvolvimento de software, auxiliando e acelerando o processo. Utiliza-se da linguagem computacional *Object Pascal* (Pascal com extensões orientadas a objetos), esta é direcionada para a plataforma Microsoft Windows, podendo ser utilizada em outras plataformas como o Linux e o Microsoft.NET framework. Normalmente as IDEs estabelecem comunicação com a técnica de RAD (Rapid Application Development - Desenvolvimento Rápido de Aplicação) e permitem que quem desenvolve o programa computacional tenha um maior rendimento no processo e cria códigos mais rapidamente (SOMERA,2007).

Segundo Oliveira (1996), o Delphi possui grandes vantagens, como a de poder utilizar as funções da API do Windows, nas quais o programa desenvolvido possa: utilizar os recursos do Windows; admitir o uso de bibliotecas ( $DLL^6$ ); gerar arquivos autoexecutáveis (.EXE); agilizar a manipulação de vários formatos de bancos de dados e tornar mais simples a confecção de relatórios e etiquetas.

<sup>6</sup> Dynamic-link library (Biblioteca de ligação dinâmica) é um conceito de bibliotecas compartilhadas nos sistemas operacionais Microsoft (HART, 2005).

#### **4.5 Ergonomia**

Segundo Dul e Weerdmeester (1995), a palavra ergonomia deriva do grego e tem como significado: ergon (trabalho) e nomos (leis), nos Estados Unidos também é utilizado o termo *human factors* (fatores humanos).

A ergonomia, segundo Iida (2005), "[...] é o estudo da adaptação do trabalho ao homem". O termo trabalho tem um sentido um pouco mais amplo, não diz respeito só às máquinas e equipamentos, mas também abrange a interação do homem com seu trabalho, sua interface com as máquinas e equipamentos, por meio de controles e mostradores.

Segundo Vidal (2004), a prática da ergonomia visa alterar o sistema de trabalho ajustando a atividade existente às características, habilidades e restrições do homem em relação à execução, desempenho eficaz, cômodo e livre de perigo.

Com a utilização da ergonomia na atividade civil, Iida (2005) comenta que a ergonomia deve ter como foco os aspectos do comportamento humano e outros fatores como, por exemplo:

- homem: características físicas, fisiológicas, psicológicas e sociais do trabalhador, influência de sexo, idade, treinamento e motivação.
- máquina: todas as ajudas materiais que o homem utiliza no seu trabalho, englobando equipamentos, ferramentas, mobiliário e instalações.
- ambiente: as características físicas que envolvem o homem durante o trabalho, como temperatura, ruídos, vibrações, luz, cores, gases e outros.
- informação: as comunicações existentes entre os elementos de um sistema, a transmissão de informações, o processamento e a tomada de decisões.
- organização: a conjunção dos elementos acima citados no sistema produtivo, incluindo-se aspectos como horários, turnos de trabalho e formação de equipes.
- consequências do trabalho: as questões de controle como tarefas de inspeções, estudos dos erros e acidentes, além dos estudos sobre gastos energéticos, fadiga e strees.

## **4.5.2 Posto de trabalho**

Para Laville (1977), o posto de trabalho faz parte da composição do sistema. A tarefa de um operador depende de tarefas realizadas por outros operadores; quando é necessário o trabalho em equipe, exige-se que um operador execute outras tarefas em outros postos de trabalho. A contribuição da ergonomia tem como abrangência o método da análise de um sistema.

A definição de sistema - homem - máquina, segundo Grandjean (1998) é "a relação de reciprocidade entre a máquina e o ser humano que a opera". De acordo com Dul e Weerdmeester (1995) é a partir da comunicação entre estes elementos que se dá o processo de decisão, o qual tem se tornado cada vez mais rápida este processo.

Em consequência da evolução tecnológica, as máquinas se movimentam com grande velocidade, precisão, confiábilidade e inteligencia, e por isso, os operadores precisam ter maior conhecimento sobre os novos equipamentos, seu trabalho e o processo que está envolvido neste contexto (IIDA, 2005).

Para Grandjean (1998), o sistema insere o homem em um ciclo fechado, envolvendo este, a máquina e o meio ambiente, cujas etapas são: perceber a indicação do mostrador na máquina (número 1), interpretar os dados (número 2), refletir para a tomada de decisão (número 3), executar uma tarefa de manuseio do controle (número 4), verificar no indicador do controle se a alteração feita está correta (número 5), observar a produção (número 6) e visualizar o resultado no mostrador da máquina (número 7), conforme a Figura 28.

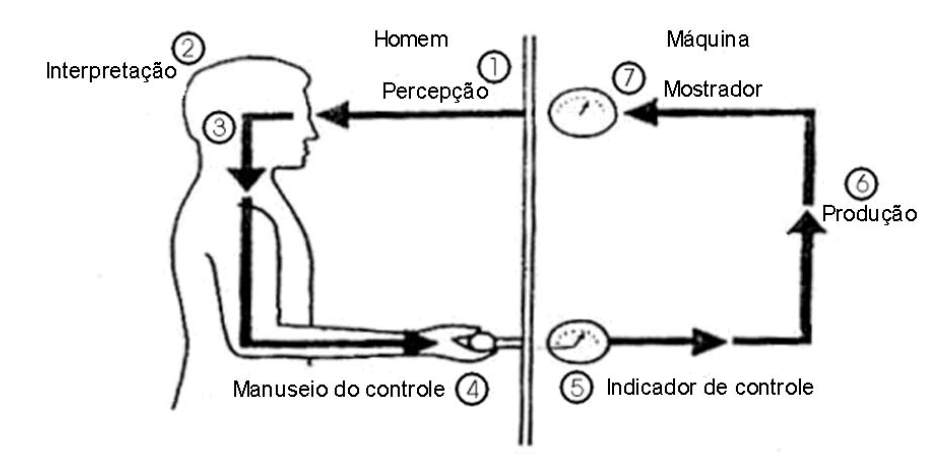

Figura 28 - Diagrama homem-máquina. Fonte: Grandjean (1998).

Segundo Grandjean (1998), a análise da tarefa é fundamental para o conhecimento aprofundado das reais necessidades e dificuldades dos usuários que atuam em um determinado posto de trabalho.

Sell (2002) define trabalho como "tudo aquilo que mediante o ser humano se mantém e se desenvolve juntamente com a sociedade, entre os limites estabelecidos por ela". A mesma autora considera como bons postos de trabalho, em termos práticos:

- postos de trabalho ergonomicamente projetados, o que inclui bancadas, assentos, mesas, disposição e alocação de comandos, controles, dispositivos de informação e ferramentas fixas em bancadas;
- postos de trabalho, meios de produção, objetos de trabalho sem perigos mecânicos, físicos, químicos ou outros que representem riscos para as pessoas, isto é, sem partes móveis expostas, sem ferramentas cortantes acessíveis ao trabalhador, sem emissão de gases, vapores, poeiras nocivas, etc.

É possível ver o posto de trabalho sob dois enfoques, segundo Iida (2005): o tradicional e o ergonômico. O tradicional mantém os fundamentos da economia dos

movimentos, a qual é uma visão taylorista<sup>7</sup>, já o enfoque ergonômico tende a desenvolver o posto de trabalho para reduzir as exigências biomecânicas, visando o conforto e um menor esforço físico do operador. Para isso deve-se projetar ou alterar um posto de trabalho adequado às necessidades humanas.

Para Montedo (2001), o agricultor fica à mercê de projetos mal elaborados sem que possa fazer valer a sua opinião, não obstante seja ele o indivíduo que tem o maior interesse e conhece a realidade de seu trabalho.

#### **4.5.3 Ergonomia em Trator**

 $\mathcal{L}=\mathcal{L}$ 

Estudos feitos por Pheasant e Harris (1982, apud IIDA, 2005) analisaram o difícil trabalho do tratorista, que está sujeito a vários fatores como ruído, vibração, poeira, calor, intempéries e monotonia. No início, o homem utilizava o arado de tração animal, tendo a sua visão direcionada para a frente, no mesmo sentido da tarefa.

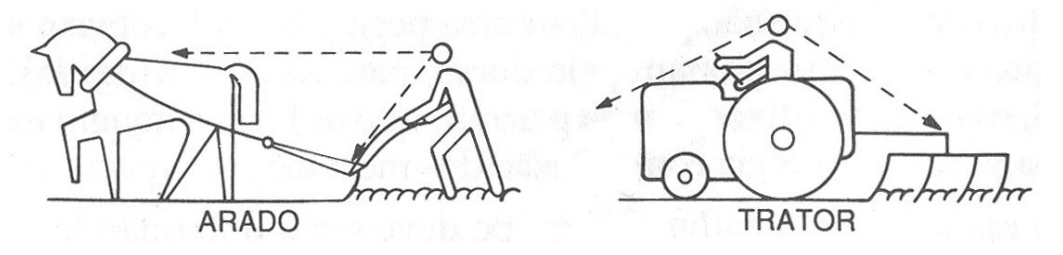

Figura 29 - Substituição do arado de tração animal, pelo trator. Fonte: Iida (2005).

Essa substituição trouxe um grande problema ergonômico para o tratorista, dependendo da tarefa executada, como, por exemplo, arar a terra, gradear, aspergir produtos químicos. O tratorista passa 40% a 60% de seu tempo com o olhar voltado para trás, verificando o implemento e tendo que dirigir o trator, com a sua visão para a frente. Essa

<sup>7</sup> Sistema de organização do trabalho derivado das ideias de Frederick Winslow Taylor (1856-1915), que recomendava a adoção de métodos e normas visando à maximização do rendimento da mão de obra, com base numa análise minuciosa de cada tarefa a ser executada (FERREIRA, 1999).

situação exige do tratorista uma grande movimentação de cabeça e tronco, com tensão nos músculos lombares (IIDA, 2005).

máquina para executar suas funções. Estas funções estão relacionadas à diversos fatores, para isso a ergonomia tende a otimizar sua eficiência do sistema de forma a melhorar para o homem sua situação de trabalho. Murrel (1965, apud DEBIASI et all., 2004) evidencia alguns fatores relacionados à operação de tratores agrícolas como as condições ambientais do posto de operação: temperatura, luz, umidade do ar, ruídos, vibrações, comandos e assento do operad dor. Debiasi et all. (2004) comentam a eficiência do sistema homem-

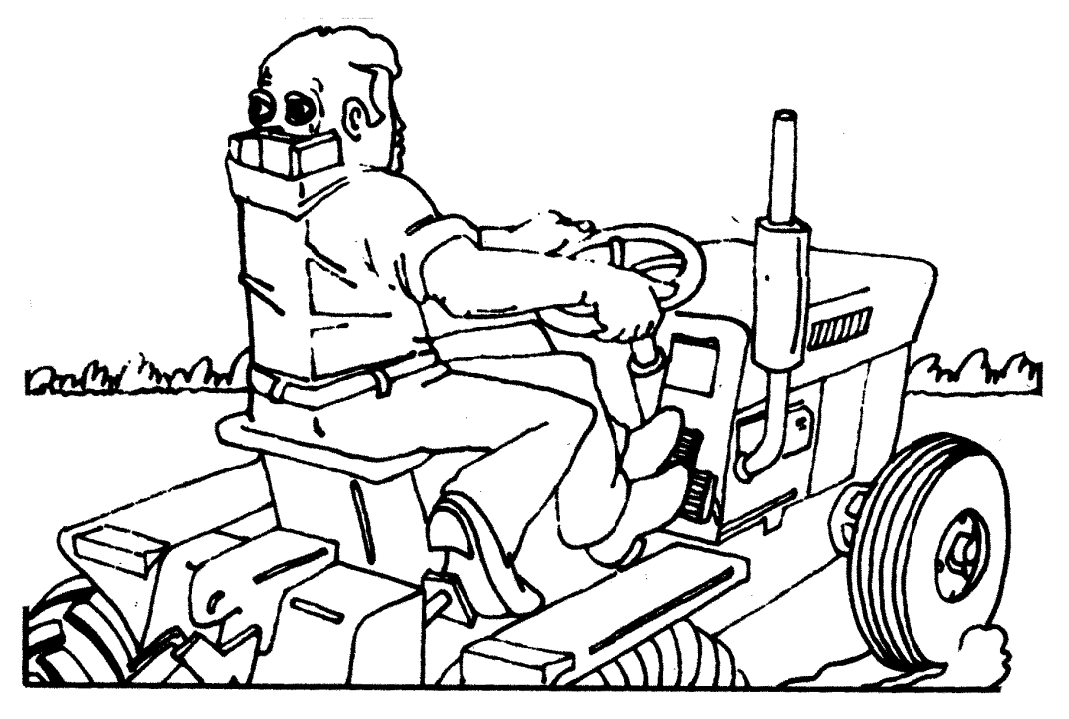

Figura 3 30 - Tratorist ta ideal. Fonte: Pheasant e Harris (1982)

representado na Figura 30, deveria ter três pernas, dois olhos atrás da cabeça e uma coluna de ferro. Apesar da evolução tecnológica, algumas destas recomendações para o agricultor ainda devem ser utilizadas para alguns comandos. Para Pheasant e Harris (1982, apud IIDA 2005), o tratorista ideal,

Segundo Gomes et al. (2005) há uma grande falha em projetos

agrícolas no que diz respeito às indicações ergonômicas individuais e às de ambiente de trabalho, que pode ocasionar acidentes ao trabalhador rural.

Segundo Schlosser et al. (2002), os acidentes com tratores agrícolas merecem atenção, pois representam porcentagem significativa. Na Europa, conforme Márquez (1986), cerca de 40% do total de acidentes ocorridos no setor agrário abrange máquinas agrícolas, sendo 50% provenientes do uso do trator agrícola.

#### **4.5.4 Antropometria**

Para Santos et al. (1997), o objetivo da antropometria é levantar dados dimensionais de diferentes partes do corpo. Panero e Zelnik (2002) salientam a importância da antropometria em estabelecer diferenças individuais de cada indivíduo e não considerando a antropometria como um simples ato de medições do corpo humano, mas, sim, como uma análise mais detalhada de dados utilizados pela ergonomia ou outras áreas.

Segundo Siqueira (1976, apud IIDA, 2005), a antropometria divide-se

em:

- antropometria estática: medidas referentes ao corpo parado ou com poucos movimentos.
- antropometria dinâmica: a antropometria dinâmica mede os alcances dos movimentos. Os movimentos de cada parte do corpo são medidos mantendo-se o resto do corpo estático. O seu uso é recomendado para projetos de máquinas ou postos de trabalho com partes que se movimentam.
- antropometria funcional: refere-se à conjugação de diversos movimentos destinados a realizar uma função.

Entendem-se por proporções antropométricas as medidas físicas do homem, específicas para estabelecer a diferenciação dos indivíduos e grupos. Devem ser considerados para testes antropométricos alguns fatores que Iida (2005) recomenda, como:

- dimensionamento: destina-se às proporções antropométricas do ser humano e as medidas recomendadas dos elementos existentes.
- construção e teste: desenvolvimento de um modelo tridimensional, para a verificação dos fatores do posto de trabalho.

Segundo Añez (2004) deve-se conhecer o público específico a ser analisado quanto à idade, sexo, trabalho e raça. Em alguns casos, o usuário é um indivíduo ou um grupo reduzido de pessoas e existem algumas situações fora do comum.

Iida (2005) divide em dois os métodos antropométricos, os diretos e indiretos. Segundo ele, os métodos diretos são aqueles que mantêm o contato físico com o organismo, para isso são utilizados equipamentos para medições lineares, angulares, de superfície tridimensional, de peso e forças, esses equipamentos são: régua, trenas, fitas métricas, esquadros, paquímetros, transferidores, balanças, dinamômetros e outros necessários.

Para medições diretas, Dempsey (1963, apud IIDA, 2005) desenvolveu um dispositivo para medições de alcance dos membros superiores, utilizando réguas escalonadas, conforme a Figura 31.

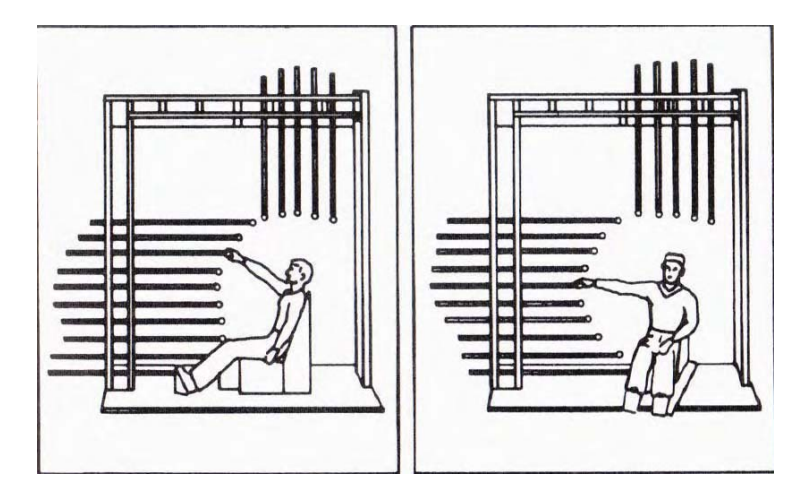

Figura 31 – Dispositivo para medir alcance dos membros superiores na posição sentada. Fonte: Dempsey (1963, apud IIDA, 2005).

As variáveis necessárias para o alcance dos membros superiores, são relacionadas à altura do ombro com a média padrão de 596 mm definida por Neveiro et al.

(1998), conforme mostrada na Figura 32, e à largura dos ombros na posição sentada de 498 mm.

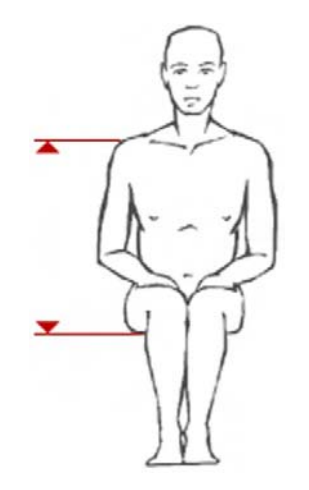

Figura 32 - Altura ombro assento. Fonte: Neveiro et al. (1998).

Segundo Zamberlan (2009), o Brasil realizou seis pesquisas antropométricas entre 1979 e 2001:

- Medidas do Homem Brasileiro (1979);
- Pesquisa Antropométrica e Biomecânica dos Operários da Indústria de Transformação do Rio de Janeiro (1986),
- Pesquisa Antropométrica dos Digitadores do SERPRO (1988);
- Dados Antropométricos da População Brasileira (1989);
- Pesquisa Antropométrica das Telefonistas de Auxílio à Lista da TELERJ (1992);
- Pesquisa Antropométrica dos Empregados Ocupados nos Setores de Produção e Montagem da EMBRAER (2001).

Segundo Pastura (2009), o Laboratório de Ergonomia do Instituto Nacional de Tecnologia adquiriu recentemente um equipamento para o escaneamento tridimensional a laser (Figura 33). Este equipamento pode analisar com precisão o dimensionamento do corpo humano e percorrerá diversas cidades do Brasil para coletar dados para a atualização do banco de dados de medidas antropométricas.

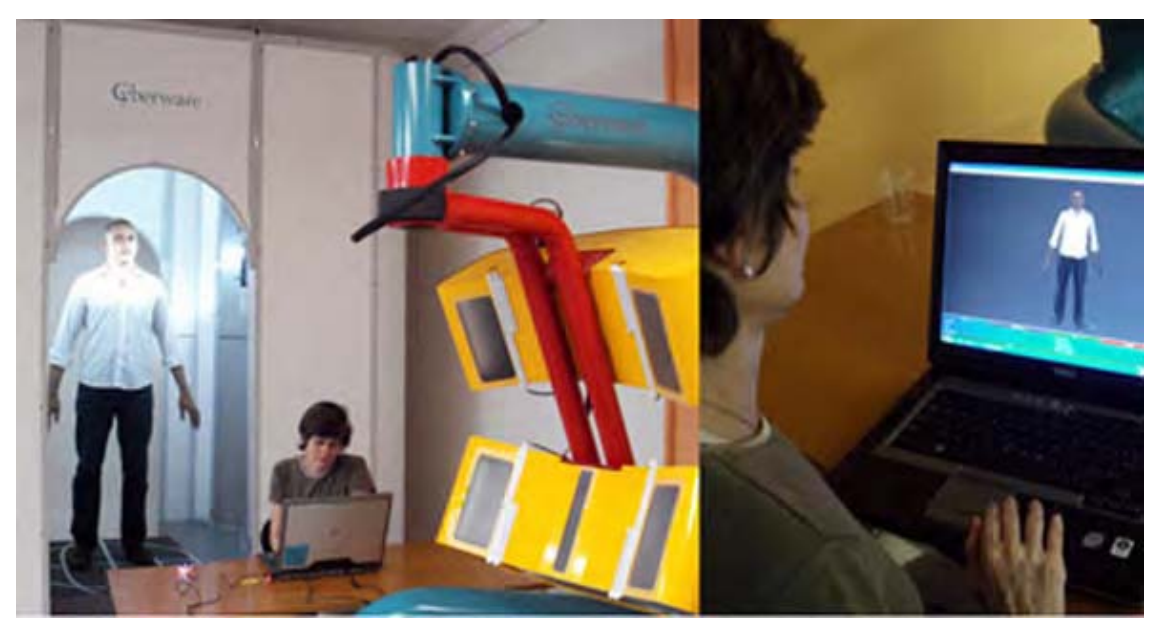

Figura 33 – Scanner tridimensional do Instituto Nacional de Tecnologia. Fonte: Pastura (2009).

Conforme Russo et al. (1998), os equipamentos e implementos agrícolas não são projetados com dados antropométricos do agricultor brasileiro e não têm o seu dimensionamento correto para determinados acionamentos. Sendo projetadas em outros países, estas máquinas possuem dados de regiões com perfil alterado, até mesmo dentro do território brasileiro. Por serem diferentes as colonizações étnicas podem-se alterar essas dimensões.

Para Gomes et al. (2005) existem variáveis incontáveis relacionadas à produção agrícola, na qual não se pode determinar um modelo característico do usuário. Entre essas variáveis estão a diversidade antropométrica, os biótipos da população, a alta rotatividade das tarefas, etc.

## **4.5.5 Controles e manejos**

A manipulação da máquina dá-se pelo princípio do movimento do

controle, que é a transferência de uma força humana para que a máquina possa executar alguma operação. Esse movimento pode ser pelas mãos, pés ou fala, como exemplos tem-se um simples apertar de botão com o dedo, ou o ato de fazer uma ligação do celular falando apenas o nome da pessoa (IIDA, 2005).

Para um melhor aproveitamento dos movimentos corporais, Frank W.Taylor desenvolveu vinte princípios de economia dos movimentos, e mais tarde foram acrescentados mais dois, totalizando vinte e dois princípios por Barnes (1977, apud IIDA, 2005), conforme mostra a Tabela 4.

Tabela 4: Tabela dos princípios de economia de movimentos. Princípios da economia dos movimentos

I.Uso do corpo humano

As duas mãos devem iniciar e terminar os movimentos no mesmo instante.

As duas mãos não devem ficar inativas ao mesmo tempo.

Os braços devem mover-se em direções opostas e simétricas.

Devem ser usados movimentos manuais mais simples.

Deve-se usar quantidade de movimento (massa x velocidade) em auxílio ao esforço muscular.

Deve-se usar movimentos suaves, curvos e retilíneos das mãos (evitando-se mudanças bruscas de direção).

Os movimentos "balísticos" ou "soltos" são mais fáceis e precisos que os movimentos "controlados".

O trabalho deve seguir uma ordem compatível com o ritmo suave e natural do corpo.

As necessidades de acompanhamento visual devem ser reduzidas.

II.Arranjo do posto de trabalho

As ferramentas e materiais devem ficar em locais fixos.

As ferramentas, materiais e controles devem-se localizar perto de seus locais de uso.

Os materiais devem ser alimentados por gravidade até o local de uso.

As peças acabadas devem ser retiradas por gravidade.

Materiais e ferramentas devem-se localizar na mesma sequência de uso.

A iluminação deve permitir uma boa percepção visual.

A altura do posto de trabalho deve permitir o trabalho de pé alternado com o trabalho feito em posição sentada.

Cada trabalhador deve dispor de uma cadeira que possibilite uma boa postura.

Princípios da economia dos movimentos

III.Projeto das ferramentas e do equipamento

As mãos devem ser substituídas por dispositivos, gabaritos ou mecanismos acionados por pedal.

Deve-se combinar a ação de duas ou mais ferramentas.

As ferramentas e os materiais devem ser pré-posicionados.

As cargas, nos trabalhos com os dedos, devem ser distribuídas de acordo com a capacidade de cada dedo.

Os controles, alavancas e volantes devem ser manipulados com alteração mínima da postura do corpo e com a maior vantagem mecânica.

Fonte: Barnes (1977, apud IIDA, 2005).

A concordância dos movimentos da máquina para com o homem deve seguir o movimento natural do corpo, segundo Murrell (1965, apud IIDA, 2005).

O estereótipo popular é o movimento provável, ou seja, o movimento assimilado pela maioria da população, como se observa no ato de ligar ou aumentar o volume, onde gira-se o controle no sentido horário. Os movimentos que seguem o estereótipo popular são chamados de compatíveis e os que não seguem, são os incompatíveis (IIDA, 2005).

A compatibilidade espacial dá-se no sentido do movimento indicado pelo controle e pelo mostrador e vice-versa. Com o deslocamento de uma alavanca para a direita, por exemplo, o mostrador tenderia a se movimentar para a mesma direção (IIDA, 2005).

Em relação aos controles de máquinas agrícolas os comandos possuem características peculiares dentro de um determinado padrão delimitado pelas normas. Sua característica principal é o posicionamento dos comandos, que deve permitir um manuseio fácil e seguro, não deslocando o operador de sua posição normal de trabalho, sem a necessidade de uma inclinação para algum lado (MÁRQUEZ, 1990, apud DEBIASI; et al., 2004).

Debiasi et al. (2004) recomendam uma atenção especial com o volante de direção do trator agrícola por ser um comando de acionamento contínuo, sua distância em relação ao assento e o grau de inclinação de seu eixo central em relação à vertical são características importantes para o operador.

Grande parte dos tratores agrícolas, principalmente os mais antigos, possui as alavancas de câmbio posicionadas na região central do trator entre as pernas do operador, atrapalhando o movimento natural do corpo (BARNES, 1977; DEBIASI, et al., 2004)

Com base nestes apontamentos é primordial a aplicação da ergonomia para estabelecer o conforto e a segurança do operador. Portanto, o posicionamento e o dimensionamento errados dos controles, comandos e manejos, num longo espaço de tempo, podem provocar lesões, diminuição da produtividade, irritabilidade do operador e acidentes (DUL e WEERDMEESTER, 1995).

#### **4.6 Normas**

No Brasil a normalização técnica é administrada pela ABNT – Associação Brasileira de Normas Técnicas. Desde a sua fundação, em 1940, a ABNT é membro fundador da ISO (*International Organization for Standardization*), da COPANT (Comissão Pan-Americana de Normas Técnicas) e da AMN (Associação Mercosul de Normalização) (ABNT, 2005).

A norma NBR/NM/ISO 5353 (1999) - Máquinas rodoviárias e tratores e máquinas agrícolas e florestais - Ponto de Referência do Assento ou SIP, é o ponto inicial que estabelece dimensões para o assento do operador e a localização dos controles dispostos no posto de trabalho.

# **5 MATERIAL E MÉTODOS**

## **5.1 Material**

Para o desenvolvimento do sistema de aquisição de coordenadas tridimensionais, foram necessários alguns equipamentos relacionados nos próximos itens.

## **5.1.2 Trena a laser**

Para medição de distância direta, foi adquirido um distanciômetro eletrônico a laser ou trena a laser, marca Leica, modelo Disto A6, descrito na Tabela 5 e mostrada na Figura 14 (pág. 23).

Esta trena é de fabricação sueca, sendo a única disponível no mercado nacional que possui uma conexão com o computador que recebe os dados através da comunicação sem fio (Bluetooth).

Características Unidades Alcance 0,05 a 200 m 0.2 a 650 ft Força de alcance Podem ser efetuadas medições até 100 m sem placa-alvo Exatidão da medição at+e 30 m (2  $\sigma$ , desvio  $\text{indrão)}$  típ.:  $\pm 1.5 \text{ mm}$ Menor unidade visualizada 1 mm Classe de laser **II** Tipo de laser 635 nm,  $\lt 1$  mW Ø do ponto laser (a distância)  $6/30/60$  mm  $(10/50/100 \text{ m})$ Alcance de Bluetooth classe 2 mín. 10 m Duração da bateria, tipo AA, 2 x 1,5 V até 10 000 medições Classe de proteção IP 54 estanque aos líquidos e às poeiras Dimensões 148 x 64 x 36 mm Peso (com baterias) 270 g

Tabela 5: Especificações da trena a laser.

\*Informações obtidas no manual de operação, fornecido pelo fabricante.

Na aquisição do equipamento, o fabricante disponibiliza um programa computacional para coleta de dados pelo computador, chamado Disto Online. Com este programa coletou-se as medidas automaticamente, na qual são transferidas para qualquer outro programa. O fabricante disponibiliza ainda um código fonte para programar a trena a partir de outros programas desenvolvidos.

### **5.1.3 Sensores de posição (encoder)**

Para a obtenção da inclinação dos eixos vertical e horizontal, foi utilizado o encoder óptico rotativo incremental, por ser mais preciso que os outros sensores e por transferir os dados já no formato digital, não necessitando de um conversor analógico/digital.

O leitor e o disco do encoder utilizados para o equipamento foram retirados de uma impressora jato de tinta da marca Hewlett-Packard, tal sistema é mostrado na Figura 34.

Este modelo possui um conector de quatro fios, sendo dois canais de leitura de pulsos, os canais A e B, uma entrada positiva de energia e uma negativa.

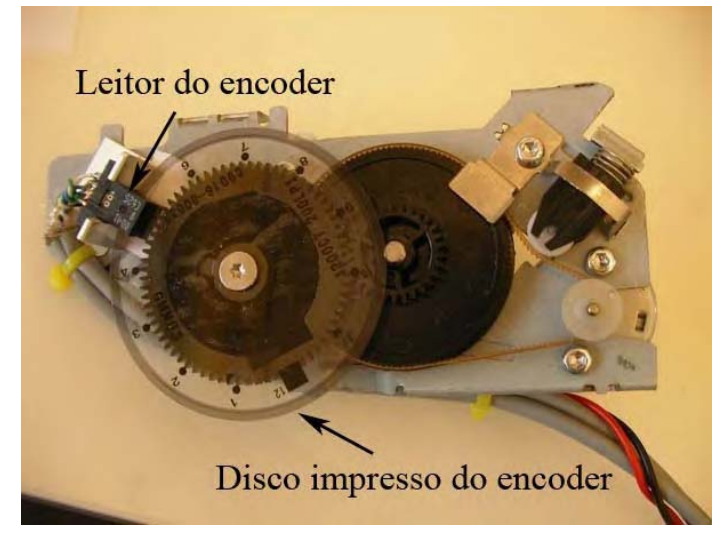

Figura 34 - Sistema de encoder da impressora HP.

O disco de encoder deste modelo possui uma resolução de 1800 divisões, obtendo uma precisão angular de 0,2 segundos.

O leitor de encoder utilizado para este equipamento foi o modelo da Agilent AEDS-962x, suas características estão descritas na Tabela 6.

| Parâmetro                                                                                                    | ALD5-9028.<br>Símbolo        | Minuto.          | Typ.                         | Máximo | Unidades                | <b>Notas</b>                                                                                                    |
|----------------------------------------------------------------------------------------------------|------------------------------|------------------|------------------------------|--------|-------------------------|----------------------------------------------------------------------------------------------------|
| Temperatura                                                                                                    | T                            | $\boldsymbol{0}$ |                              | 50     | $\rm ^{\circ}C$         |                                                                                                    |
| Tensão de<br>fonte<br>(detector)                                                                                  | V cm.<br>cúbico              | 2.8              | 5 ou<br>3.3                  | 5.2    | $\overline{\mathsf{V}}$ | Ripple < 100<br>milivolts p-p                                                                                                    |
| Capacidade da<br>carga                                                                                            | CL                           |                  |                              | 100    | picofarad               |                                                                                                    |
| Resistor<br>de Pullup                                                                                             | <b>RL</b>                    |                  | nenhun<br>S                  |        | $K\Omega$               | Não recomende<br>nenhum pull-up.<br>O dispositivo tem<br>integrado 2.5 $K\Omega$<br>em saídas.                                   |
| Frequência da<br>contagem                                                                                         |                              |                  |                              | 20     | quilohertz              | (Velocidade<br>$(RPM)$ x N) /60                                                                                                  |
| Montagem<br>angular                                                                                               | EA                           | $-1.0$           | 0.0                          | $+1.0$ | grau.                   | Considerações da<br>montagem                                                                                                    |
| Posição de<br>montagem                                                                                            | <b>RM</b>                    |                  | $ROP-2.4$<br>$(ROP - 0.094)$ |        | milímetro<br>polegada   |                                                                                                    |
| Corrente para<br>diante da C.C.<br>(diodo emissor<br>de luz)<br>$\varnothing$ V<br>Centímetro<br>$cúbico = 5 V$   | I Diodo<br>emissor de<br>luz | 10               | 16                           | 20     | miliampèr<br>${\bf e}$  | Recomendado<br>$210 \Omega$<br>resistor da série<br>$(de \pm 10\%)$ entre 5<br>$\mathbf{V}$<br>fonte e VDiodo<br>emissor de luz. |
| Corrente para<br>diante da C.C.<br>(diodo emissor<br>de luz)<br>$\varnothing$ V<br>Centímetro<br>$cúbico = 3.3 V$ | I Diodo<br>emissor de<br>luz | 10               | 16                           | 20     |                         | Recomendado<br>$110 \Omega$<br>resistor da série<br>$(de + 10\%)$ no<br>meio<br>3.3 Fonte V e<br>VDiodo emissor<br>de luz.       |

Tabela 6: Condições recomendadas de operação do sensor óptico de encoder Agilent AEDS-962x.

Fonte: Datasheet Catalog(2008).

## **5.1.4 Placa leitora de encoders**

Para a aquisição dos dados dos encoders, foi adquirida uma placa leitora de encoders de fabricação nacional, da marca I/O Robotics, essa placa possui um sistema de leitura de posicionamento de dois encoders simultaneos, que enviam os dados em tempo real através de uma porta serial. A placa leitora é mostrada na Figura 35 e suas características, na Tabela 7.

| Descrição                         | Características                        |
|-----------------------------------|----------------------------------------|
| Leitura e memorização             | Escala de 65535 (+32767 a -32767)      |
|                                   | pontos por encoder.                    |
| Saída de dados                    | Porta serial RS232                     |
| Código fonte                      | Delphi                                 |
| Saída microcontrolador            | TTL (simultânea)                       |
| Alimentação de saída dos encoders | 5 Vcc                                  |
| Alimentação da placa              | 12 Vcc                                 |
| Consumo da placa                  | 650 mA.                                |
| Proteção de polaridade            | contra inversão de polaridade na fonte |
| Dimensões                         | 86 mm x 65 mm                          |

Tabela 7: Características da placa leitora de encoders I/O Robotics.

Fonte: I/O Robotics (2008).

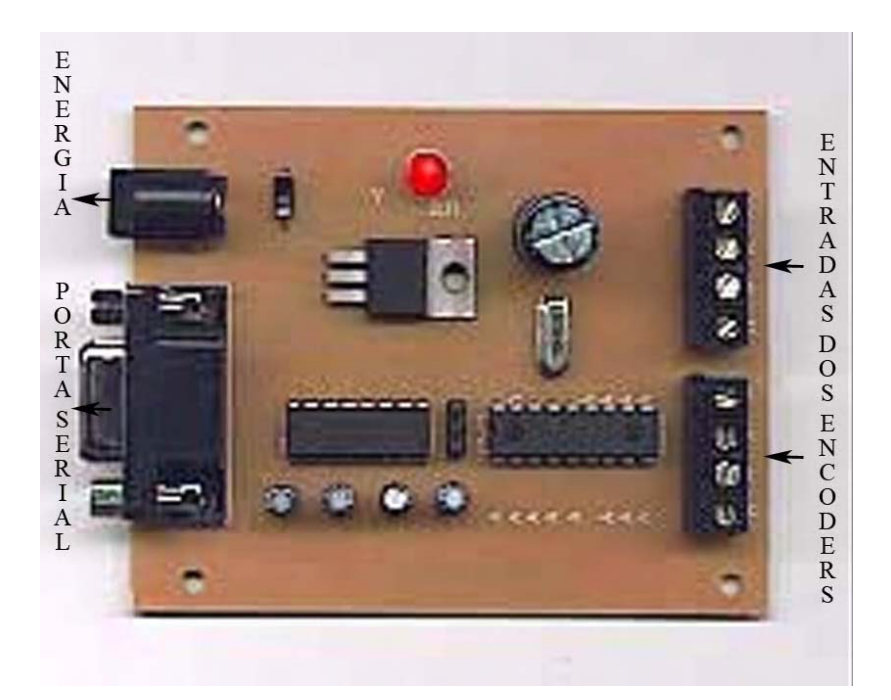

Figura 35 - Placa leitora de encoders.

A placa pode ser usada tanto para encoders rotativos, como para o modelo linear. Sua entrada de dados possui as seguintes configurações: canal A, canal B, positivo e negativo, tendo acréscimo e decréscimo dos pulsos, que são conferidos pelo programa computacional para o teste do encoder. A empresa fabricante fornece um código fonte em linguagem de programação Delphi para a programação em qualquer programa.

## **5.1.5 Adaptador Serial/USB**

Atualmente as portas seriais estão sendo substituídas por portas USB. Como o custo financeiro das placas de circuito impresso com saída USB ainda é elevado, os fabricantes desenvolveram as saídas de dados com portas de saída serial, por isso é necessário um adaptador Serial/USB para poder converter os dados da porta serial para USB, a qual está disponível em todos os computadores portáteis.

O adaptador utilizado mostrado na Figura 36 é de fabricação chinesa da marca Cablemax e possui uma entrada USB e outra DB-9 Serial.
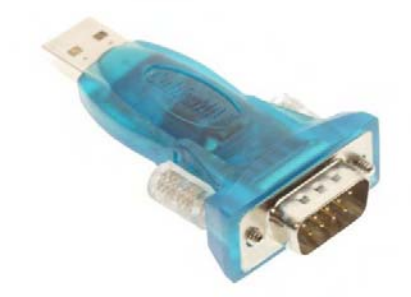

Figura 36 - Adaptador USB para Serial.

Este equipamento possui um controlador de porta I/O modelo PL-2303 da marca Prolific que necessita da instalação de um drive para o seu funcionamento.

### **5.1.6 Adaptador Bluetooth**

A comunicação sem fio facilitou a utilização do equipamento sem que houvesse a preocupação com os cabos elétricos. Para isso, a transmissão de dados da trena laser para o computador foi feita com um adaptador USB/Bluetooth da marca Encore, modelo ENUBT-C1E. As características do adaptador USB para Bluetooth encontram-se na Tabela 8.

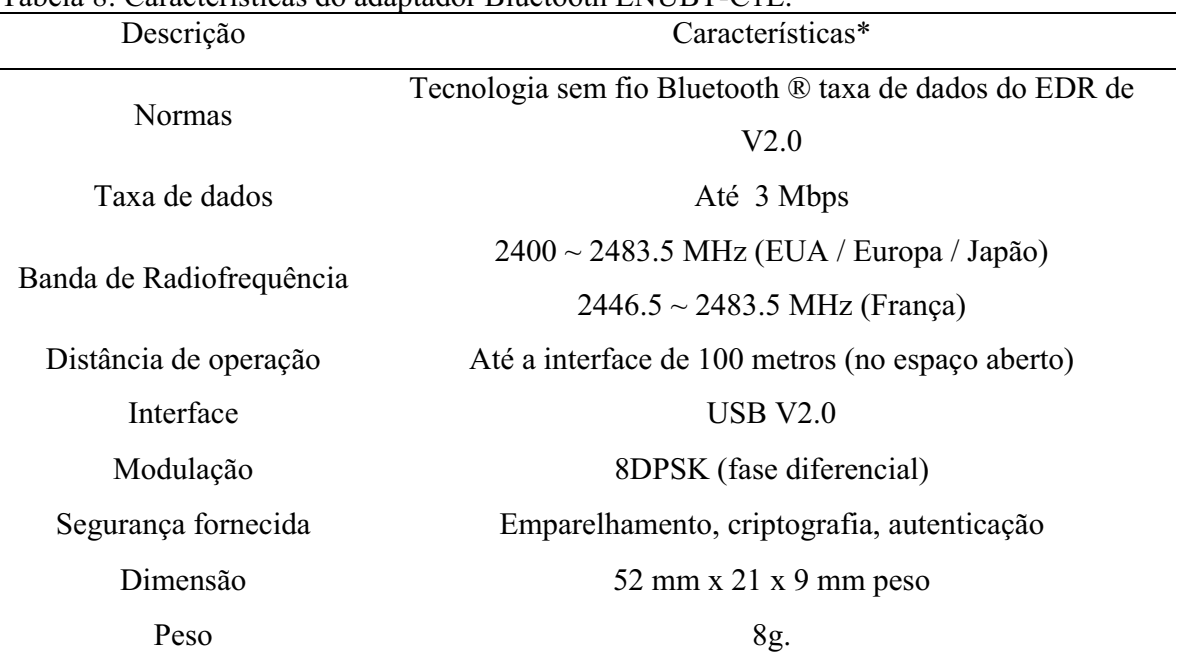

Tabela 8: Características do adaptador Bluetooth ENUBT-C1E.

\*Informações obtidas no manual do fabricante.

#### **5.1.7 Fonte de alimentação**

Para a alimentação de energia da placa leitora de encoder foi utilizada uma fonte de 12 Vcc / 800 mA.

### **5.1.8 Base nivelante**

Para o nivelamento do equipamento desenvolvido e a conexão com o dispositivo da norma NBR/NM/ISO 5353, utilizou-se uma base nivelante para teodolito da marca CST/Bergeer 61-4500 com peso de 840 gramas, com nível bolha e sem prumo laser, mostrada na Figura 37. A opção da não utilização do prumo laser central facilita a medição do laser da trena para medição de altura até o solo, sendo que o prumo laser original da base nivelante ocupa a parte central da base obstruindo a passagem do laser da trena.

O uso de uma base nivelante foi necessário, pois a utilização do equipamento em um tripé topográfico aumentava sua gama de utilização.

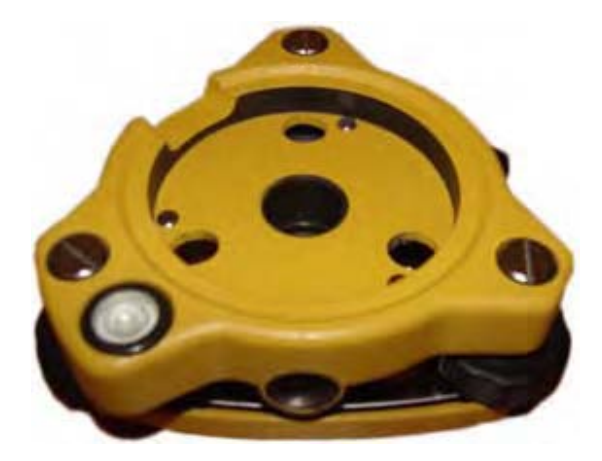

Figura 37 - Base Nivelante CST/Berger 61-4500.

# **5.1.9 Dispositivo da norma NBR/NM/ISO 5353 – Máquinas rodoviárias, tratores e máquinas agrícolas e florestais – Ponto de referência do assento.**

Segundo a NBR/NM/ISO 5353 (1999), o ponto de referência do

assento (SIP) se baseia no plano vertical central do assento, sendo determinado pelo dispositivo mostrada na Figura 38.

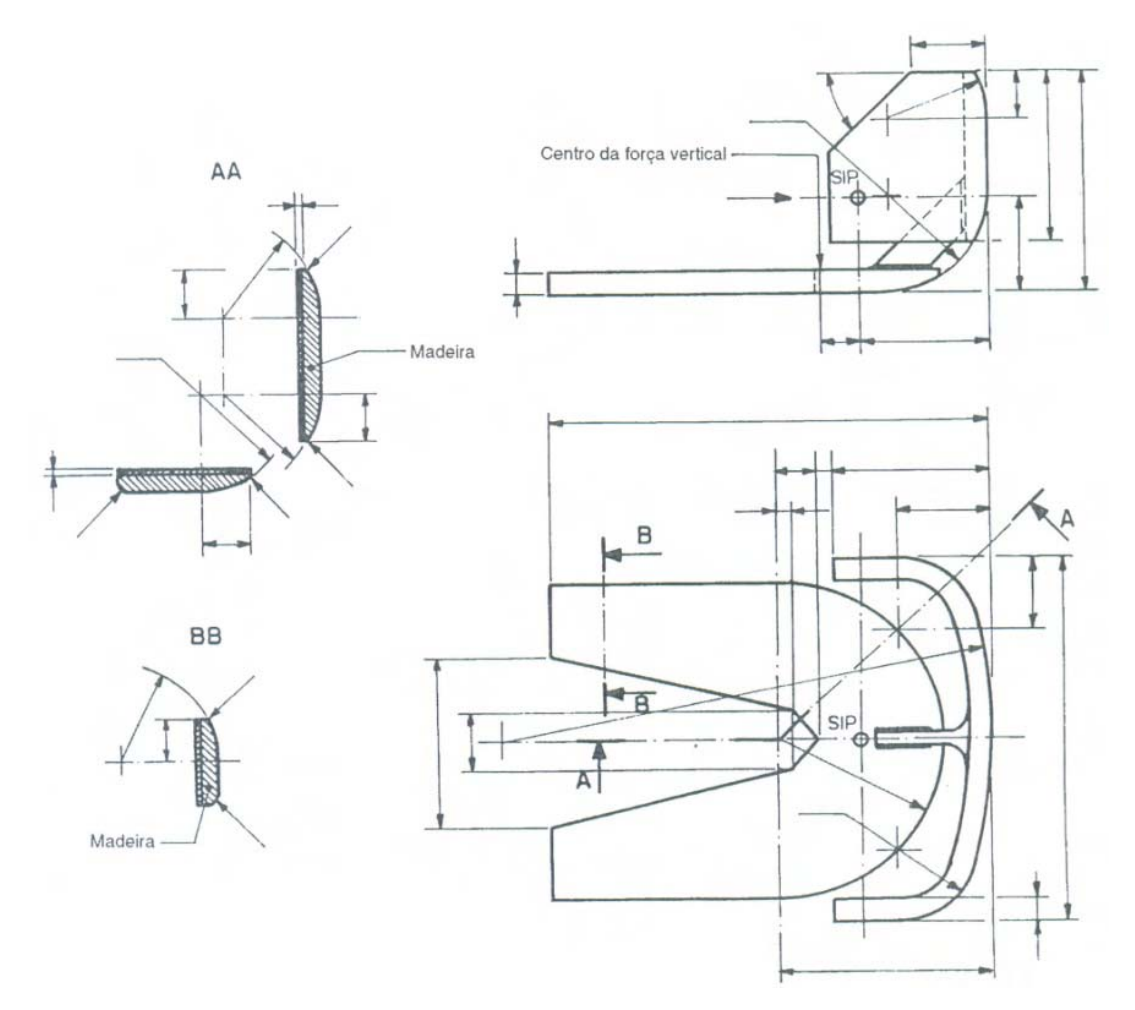

Figura 38 - Dispositivo para determinação do ponto de referência do assento (SIP). Fonte: NBR/NM/ISO 5353 (1999).

Para o projeto do dispositivo, considerou-se todos os requisitos técnicos para o seu desenvolvimento, sendo verificadas todas as medidas recomendadas. No processo de fabricação foi utilizada madeira polida com lixa de grana 200. Em relação ao peso do dispositivo, a norma exige que a massa deve estar entre 6 kg  $\pm$  1 kg. O projeto foi refeito tridimensionalmente na plataforma CAD para uma melhor análise das variáveis citadas pela norma, como espaço interno para a inserção de massa e o centro da força da vertical. A seguir é mostrado na Figura 39 o dispositivo em uma imagem ilustrativa digital para uma melhor visualização.

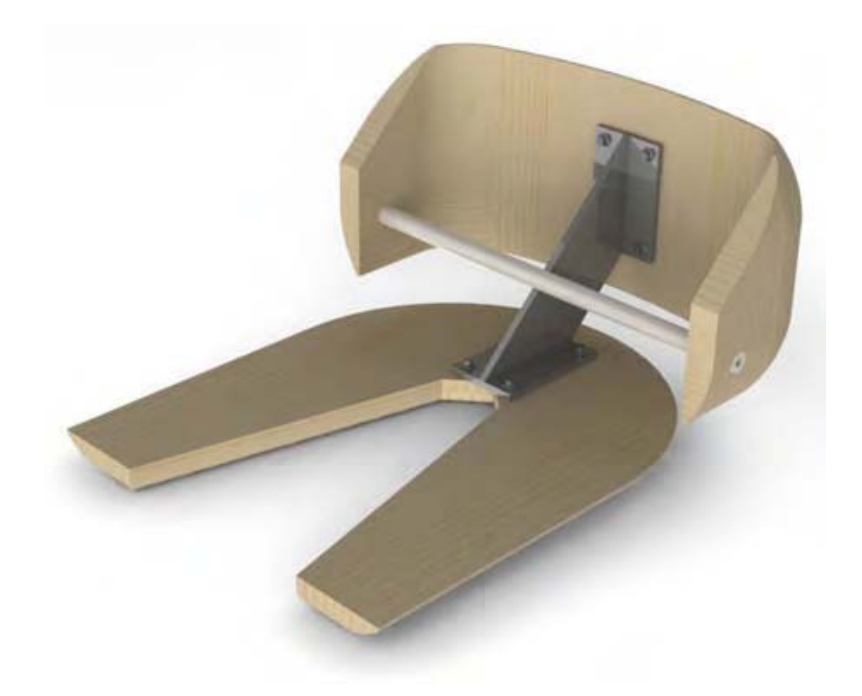

Figura 39 - Imagem ilustrativa digital do dispositivo para determinação do ponto SIP.

# **5.1.9.1 Blocos de chumbo**

A norma NBR/NM/ISO 5353 determina que para a realização das medições, deve-se adicionar uma massa de 66 kg  $\pm$  1 kg, para isso foram confeccionados quatro blocos de chumbo de 13,9 kg cada, mostrados na Figura 40. Os blocos foram desenvolvidos de maneira que o dispositivo se posicionasse o mais próximo possível do seu centro de força vertical.

O material utilizado foi o chumbo, por apresentar uma maior densidade específica e pelo fato ocupar uma menor área para alcançar a massa determinada pela norma, sendo um material de fácil usinagem e manuseio.

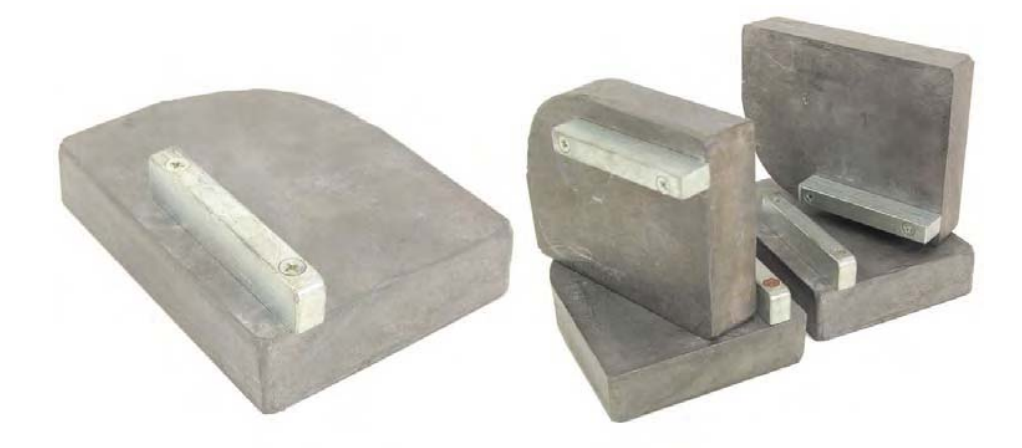

Figura 40 - Blocos de chumbo.

# **5.1.10 Tratores utilizados para o experimento final**

Para a avaliação do equipamento desenvolvido, foram utilizados tratores com a faixa de potência (73.550 W), sendo os mesmos de quatro marcas diferentes. As características dos tratores utilizados para a pesquisa estão apresentadas na Tabela 9.

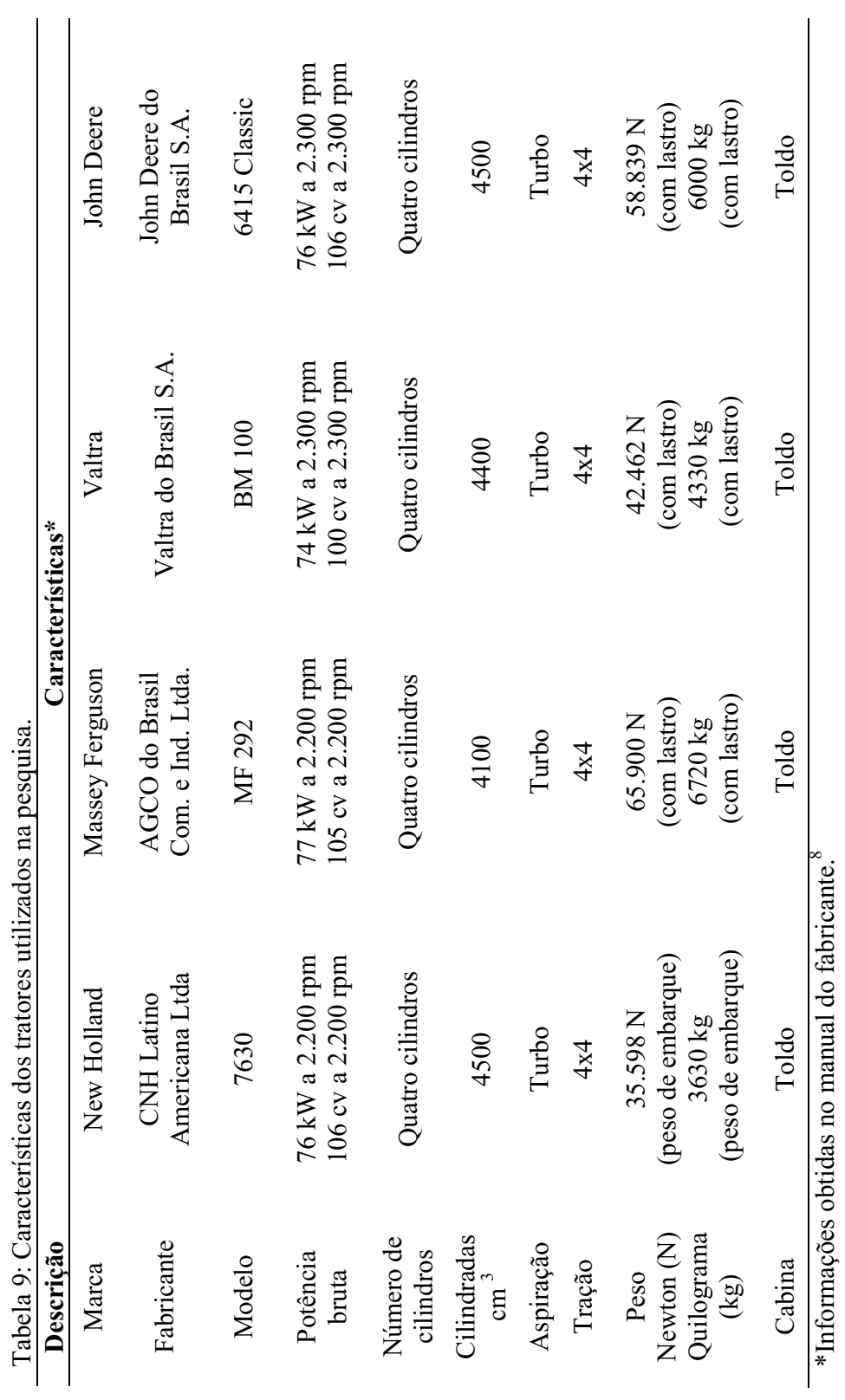

8 As marcas e modelos mencionados não indicam qualquer recomendação pelo autor, que assume uma postura imparcial em relação à preferência 8 As marcas e modelos mencionados não indicam qualquer recomendação pelo autor, que assume uma postura imparcial em relação à preferência

### **5.2 Métodos**

A metodologia para o desenvolvimento deste equipamento se dividiu em duas etapas distintas. Na primeira foi desenvolvida a parte mecânica do equipamento e na segunda, a parte lógica de programação para a coleta dos dados automatizados.

### **5.2.2 Metodologia de desenvolvimento do equipamento.**

Para o designer transformar uma idéia em um produto, ele deve levar em consideração alguns requisitos, como o de reconhecer o problema e alcançar a solução do mesmo reunindo e analisando informações, e quanto mais vasta a abordagem sobre o problema, maiores serão as combinações de ideias e soluções. O processo de desenvolvimento de um produto se dá em quatro fases: fase de preparação, fase de geração, fase de avaliação e a fase de realização. Dentro da primeira fase está a subfase de análise do problema, na qual o designer se pergunta se há um problema, reúne informações sobre o problema, cria alternativas para sanar ou desenvolver a alternativa mais adequada. O autor ainda enfatiza que o ponto de partida do desenvolvimento de um novo produto é o da descoberta do problema, sendo que o objetivo do designer é de apresentar uma solução em forma de produto.

Utilizando a metodologia de Löbach (2001), em pesquisas ergonômicas realizadas anteriormente em campo para a coleta de coordenadas tridimensionais, houve uma tarefa árdua para realização do experimento, sendo que na área do posto de trabalho do operador de trator apresenta a norma: NBR/NM/ISO 5353 (1999), que define o ponto de referência do assento (SIP), mas não como é efetuada esta coleta dos dados, tendo o pesquisador uma coleta empírica para a realização da pesquisa, e para as medições o pesquisador tem que obter o máximo de alinhamentos nos eixos X, Y e Z, com o uso de fita métrica, trena de aço, régua de balcão, esquadros, prumo, nível e paquímetro. Citamos como exemplo o ato de alinhar perpendicularmente os eixos para uma medição do eixo Z. O piso do trator deve manter o eixo o mais perpendicular possível em um piso

irregular para se obter a medida, como mostrado na Figura 41, uma vez que quase sempre não se pode contar com o auxílio de outra pessoa, pois o invólucro do posto de trabalho possui uma pequena área para o operador de trator, o que impossibilita a presença de outro pesquisador, principalmente quando o trator possui uma cabine.

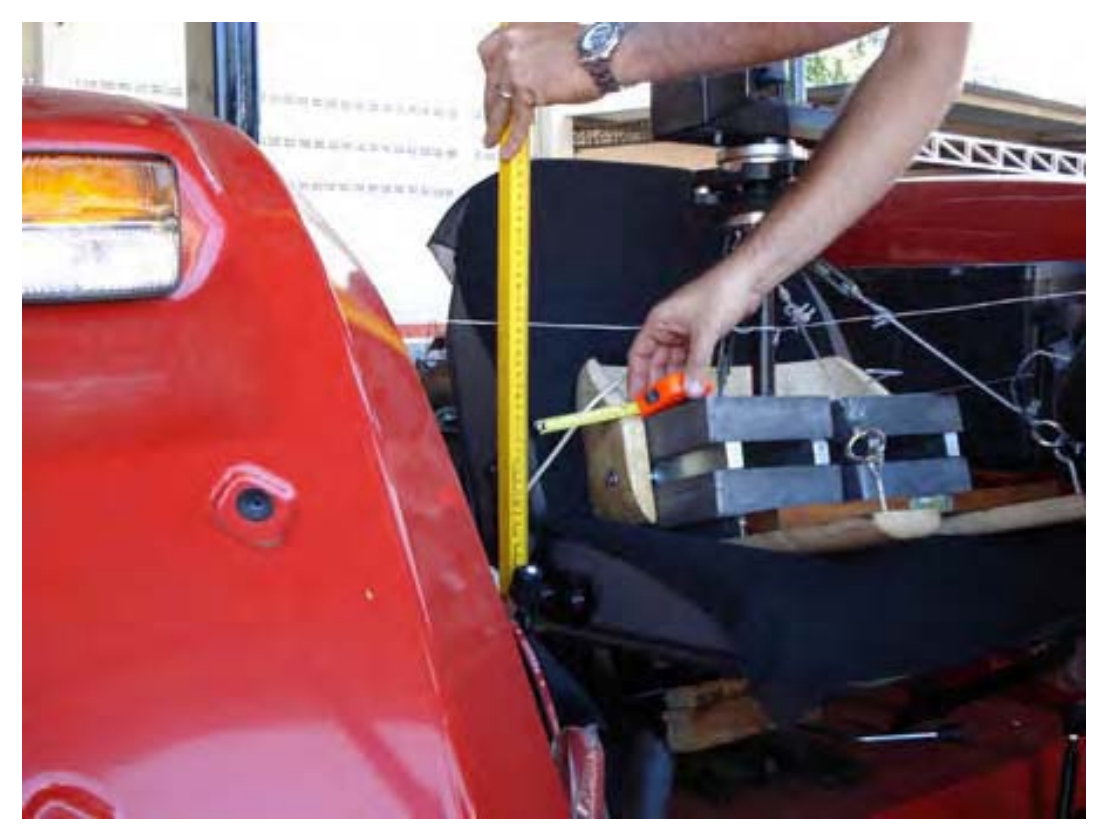

Figura 41 - Medição do eixo Z.

Com base na metodologia apresentada, o problema foi analisado, tendo sido levantadas informações sobre métodos de coleta de medidas tridimensionais. Pode-se fazer uma análise dos similares existentes mostrados na seção 4.1.2.1. Método convencional com trena de aço (pág. 14), 4.1.2.2. Medidas por ultrassom (pág. 16), 4.1.2.3. Medidas por laser (pág. 19), 4.1.2.4. Outros métodos (pág. 23), para a verificação das tecnologias existentes no mercado.

Neste sentido é possivel perceber a real necessidade de equipamentos voltados para a área da ergonomia, e com um custo financeiro acessível para um laboratório de pesquisas ergônomicas ou mesmo para um pesquisador. Os equipamentos para coleta de dados tridimensionais são de alto custo, sendo utilizados na construção civil e na área industrial.

Após reflexões sobre o exposto foi confirmada a necessidade de um equipamento para auxiliar o pesquisador em seus experimentos na área de coleta de coordenadas tridimensionais para a ergonomia.

Analisando a função do produto, na qual coletam-se as coordenadas X, Y e Z automaticamente em um computador, verificou-se como conseguir esses dados no equipamento. Em pesquisa comprovou-se o uso do sistema de coordenada tridimensional, em que se têm as coordenadas polar e esférica para conseguir as medidas necessárias partindo de um ponto inicial, e consequentemente obter as dimensões no eixo X, Y e Z mostradas nas equações (1), (2) e (3) pág.na página nº 13).

Para a utilização destas equações teve-se que estudar como conseguir as variáveis necessárias ou seja a angulação vertical e horizontal e a distância direta, a partir do ponto inicial ao ponto desejado.

Para a distância direta inicialmente foi pesquisado o uso das trenas eletrônicas, utilizando a tecnologia por ultrassom. Em testes verificou-se que esta tecnologia não é confiável em medições diagonais, e que a mesma não atenderia às necessidades desejadas para o desenvolvimento do equipamento proposto.

Em pesquisa foi encontrada na área da engenharia civil uma trena eletrônica com tecnologia de medição utilizando o laser para a coleta de dados. Esta trena possui uma precisão em milímetros, e faz medições diagonais em diferentes tipos de superfície. Este equipamento inicia sua medição a partir do final da trena, podendo inserir uma medição com desvio ou o "*offset*", como consta no manual do equipamentona página nº 19).

Após conseguir a primeira variável, a da distância direta, seguiu-se para as angulações necessárias para o desenvolvimento do equipamento. Ao analisar os sensores de posicionamento angular, verificou-se que o uso do potenciômetro não seria um sensor de uma precisão desejada, pois com este sensor pode ocorrer uma falha na tensão, conforme comenta Kilian (2000).

O motor de passo, outro sensor de posicionamento, necessita de um

sistema de redução para conseguir uma precisão angular considerável, a fim de diminuir o passo do motor mostrada na seção 4.2.1 Motor de Passo (pág. 27), porém sua utilização no equipamento só seria necessária em uma área maior para o alojamento desta redução, além de que para movimentar este motor seria necessária uma fonte de energia mais elevada.

Conforme a metodologia de Löbach (2001) analisando-se os similares diretos e indiretos existentes no mercado, verificou-se o uso de um sensor específico para o posicionamento angular, o encoder óptico mostrado na seção 4.2.3 Encoder Óptico (pág. 29). Este sensor possui uma gama de precisão desejada para cada necessidade, na qual depende da resolução do disco do encoder, pode-se ter uma precisão em graus, minutos ou segundos. Esta precisão está interligada com a resolução do encoder, mostrada na equação (4) (pág.na página nº 30).

Após a pesquisa dos sensores necessários para a obtenção das três variáveis necessárias, prosseguiu-se para a análise estrutural do equipamento.

# **5.2.3 Metodologia de desenvolvimento do programa computacional**

Carvalho e Chiossi (2001) recomendam para início de um projeto, definir os objetivos para o programa.

O objetivo do programa é a coleta de dados dos sensores de encoders e da trena a laser, transformando as informações coletadas em coordenadas, exportando os dados para qualquer software que possa analisar estas informações.

# **6 RESULTADOS E DISCUSSÕES**

# **6.1 Sistema proposto**

Para o desenvolvimento do equipamento foi inserido no diagrama em blocos, os sensores necessários e as funções dos acessórios envolvidos para a orientação do funcionamento do sistema, mostrado na Figura 42.

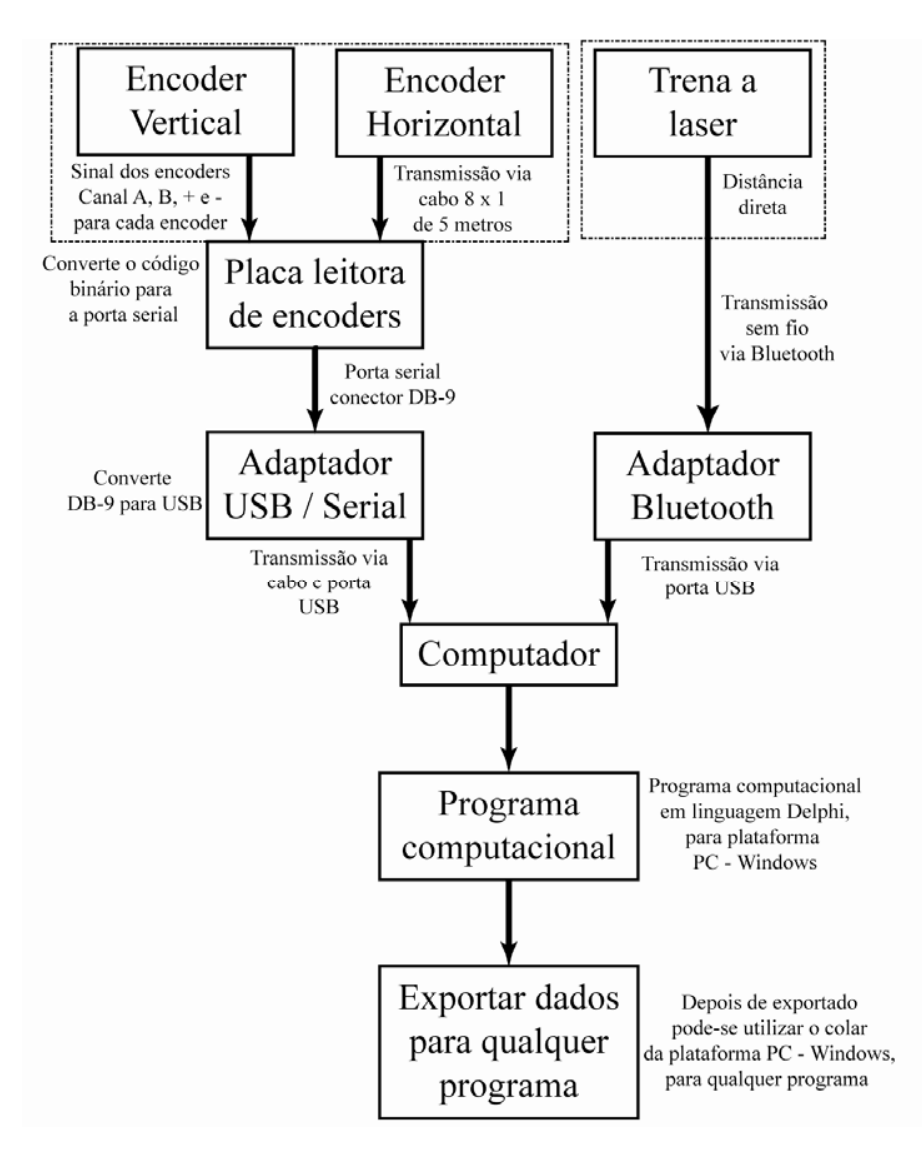

Figura 42 - Diagrama de blocos do sistema de aquisição de dados.

 A partir do diagrama pôde-se iniciar o processo de desenvolvimento do sistema proposto para coleta de coordenadas tridimensionais, em que apresenta como base as coordenadas polar e esférica referidas na seção 4.1.1.1 Coordenadas Polar e Esféricas (pág. 12), na qual se demonstra que para determinar uma coordenada X, Y e Z a partir de um ponto inicial, deve-se ter uma angulação horizontal, uma angulação vertical e uma distância direta. Obtendo essas informações e com o auxílio das fórmulas demonstradas na equação (1) para a coordenada X, equação (2) para a coordenada Y e equação para a coordenada Z (3), têm-se as coordenadas X, Y e Z a partir de um ponto inicial.

Para a aquisição das coordenadas X, Y e Z deve-se considerar a interseccção dos planos como ponto inicial. Partindo deste conceito, o projeto inicialmente adotou a trena a laser, verificou-se o seu dimensionamento e o centro do feixe do laser, mostrada na Figura 43.

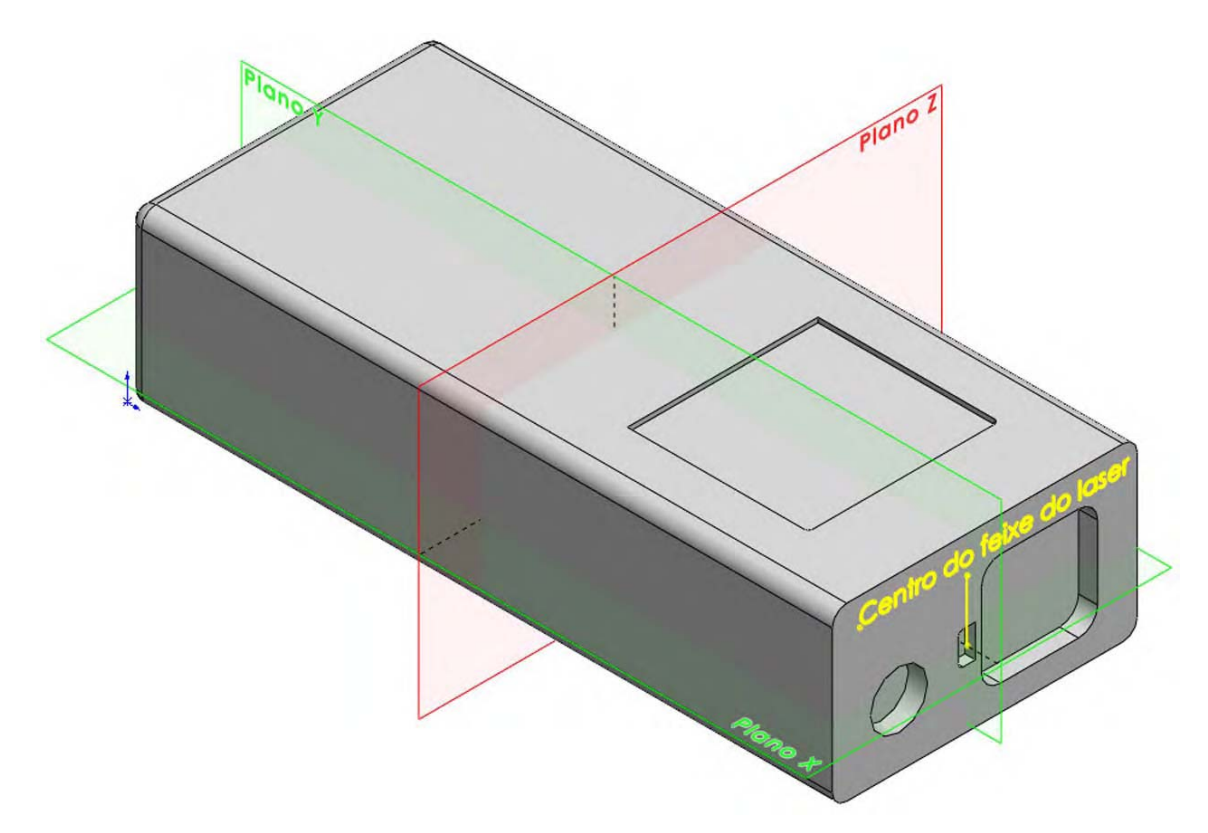

Figura 43 - Trena a laser, centro do feixe do laser e planos X, Y e Z.

Com base nas interseccção dos planos, seguiu-se o desenvolvimento do equipamento na plataforma CAD para uma melhor visualização do mesmo. Levou-se em consideração para o seu desenvolvimento o uso de um número menor de peças, e o tipo de material para deixar o equipamento o mais leve possível para o transporte e movimentação durante o seu uso.

A aplicação da tecnologia CAD facilita o processo de desenvolvimento do produto, assim auxiliar nas modificações necessárias, dimensões do equipamento e análise de peso e centro de gravidade desejado.

### **6.1.2 Equipamento**

A etapa de produção se baseou no sistema CAD, partindo da representação digital mostrada na Figura 44, a sequência de desenvolvimento das peças ocorreu a partir da modelagem tridimensional no sistema CAD, seguindo suas dimensões necessárias (Figura 44, Modelo 1).

Para acelerar o processo produtivo das peças foi utilizou-se o processo de fundição em ferro fundido nodular, este sistema necessita de um modelo em madeira para dar início ao processo (Figura 44, Modelo 2). A escolha deste método se deu considerando a necessidade em conseguir a peça mais semelhante ao modelo virtual, pois, tratando de uma peça de precisão, é fundamental que seja uma peça única, sem união, para facilitar o processo de usinagem. Assim, tem-se uma economia de material e um ganho de tempo. Para este processo, deve ser utilizado um modelo com acabamento para a extração na areia (Figura 44, Modelo 3), após a extração a peça permanece com uma forma bruta e rugosa (Figura 44, Modelo 4), sendo necessária a usinagem em um equipamento de precisão. Para esta etapa utililizou-se um centro de usinagem CNC. Este processo resultou em uma precisão necessária para o equipamento desevolvido (Figura 44, Modelo 5).

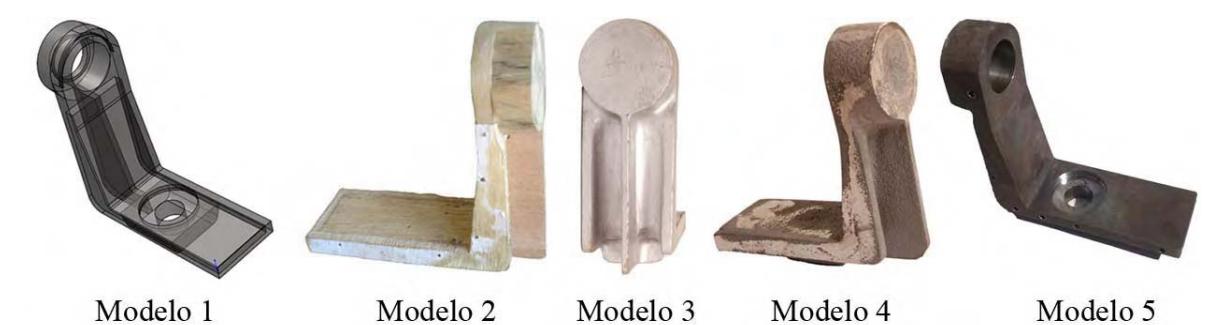

Figura 44 - Sequência de desenvolvimento das principais peças.

Na sequência foram usinados os eixos para a angulação vertical e horizontal. Estes eixos foram inseridos entre rolamentos (Figura 45, 1) para manter a movimentação circular dos eixos com maior precisão e com movimento leve, assim pode-se regular com porcas e contraporcas (Figura 45, 2).

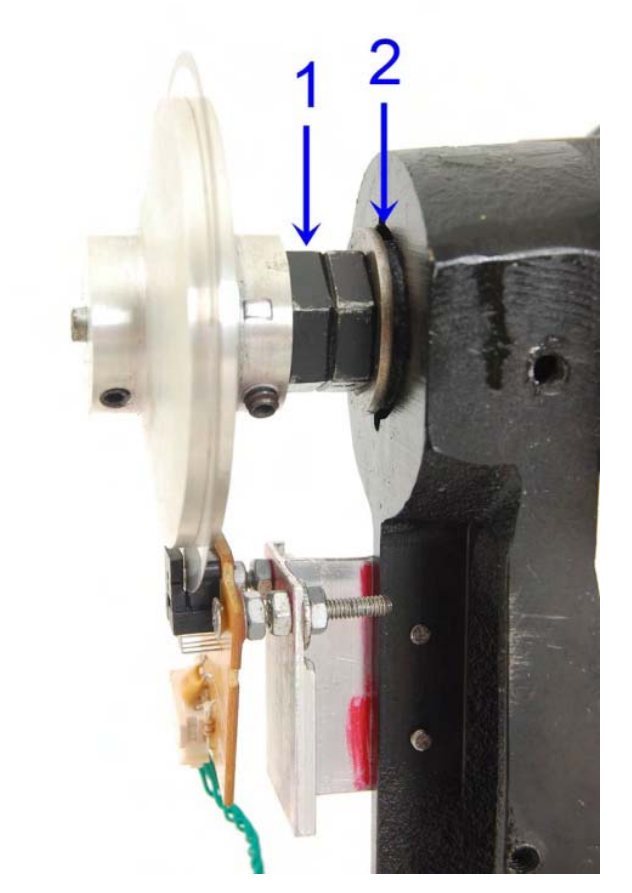

Figura 45 - Sistema de fixação e movimentação do eixo vertical.

Para o posicionamento dos discos de encoders, levou-se em consideração o material utilizado para sua confecção, no caso, um polímero flexível (Figura 46, 1 e 4). Consequentemente os mesmos foram fixados nos eixos vertical e horizontal de tal maneira que, não atrapalhe os leitores dos encoders (Figura 46, 3 e 6). Devem ser também pressionados por uma maior área possível dos discos para não haver oscilações (Figura 46, 2 e 5).

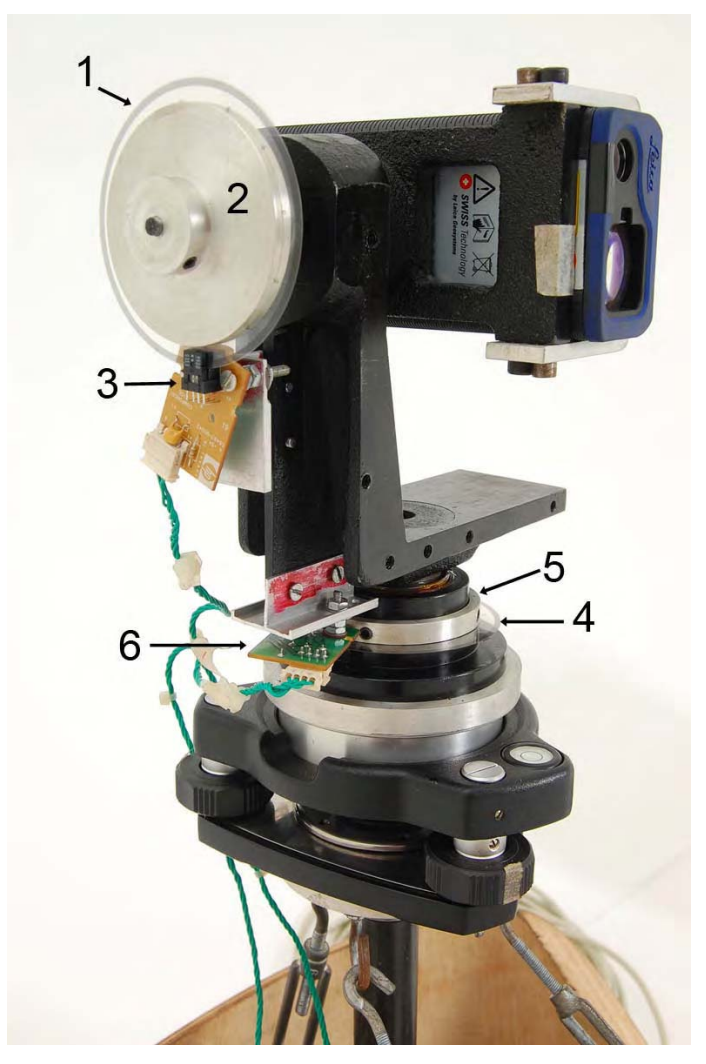

Figura 46 - Discos e leitores de encoders instalados.

Os leitores dos encoders foram posicionados conforme recomendação do fabricante, como mostrada na Tabela 6 (pg. 55). Foram reaproveitados os conectores utilizados nas impressoras e unidos por conectores de encaixe rápido ao cabo oito para um e conectados à placa leitora de encoders.

Após a conclusão do equipamento e o teste do mesmo, inseriram-se proteções laterais e inferiores no equipamento, mostrados na Figura 47. A inserção destas proteções contribuiu para não ocasionar colisões no momento operacional, tendo assim uma menor iluminação para os leitores dos encoders e ainda menor risco de impurezas nos discos de encoders, que poderiam ocasionar erros de leitura.

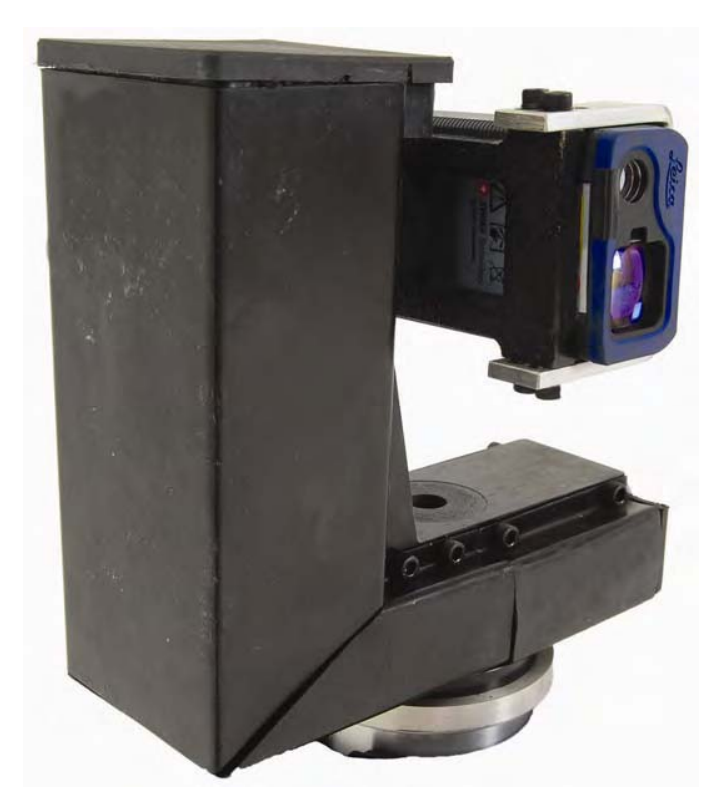

Figura 47 - Equipamento com proteção lateral e inferior.

Todas as documentações técnicas das partes estruturais do equipamento encontram-se no Apêndice 3 (pág. 135).

### **6.1.3 Equipamento proposto e dispositivo da norma NBR/NM/ISO 5353**

Para a união do equipamento com a base nivelante, desenvolveu-se uma união de material alumínio para manter o equipamento mais leve, e foi inserido um sistema de engate rápido idêntico aos teodolitos e estações totais, mostrada no Apêndice 3, (pág. 135) (Vista Explodida n° do item 20, descrição união\_bucha\_baseniv).

Na junção da base nivelante com o dispositivo da norma NBR/NM/ISO 5353, utilizou-se um tubo centralizado ao ponto SIP com uma distância de 596 mm da base do dispositivo ao ponto inicial do equipamento. A intersecção dos planos X, Y e Z está demonstrada na Figura 43 (pág. Figura 43 - Trena a laser, centro do feixe do laser e

planos X, Y e Z.70). Esta distância se deve à média de altura do assento ao ombro do padrão nacional, conforme recomenda Neveiro et al. (1998), sendo que, para a distância exigida pela norma NBR/NM/ISO 5353, considera-se a distância entre o ponto SIP e o ponto inicial do equipamento de 499 mm, conforme mostrado na Figura 48.

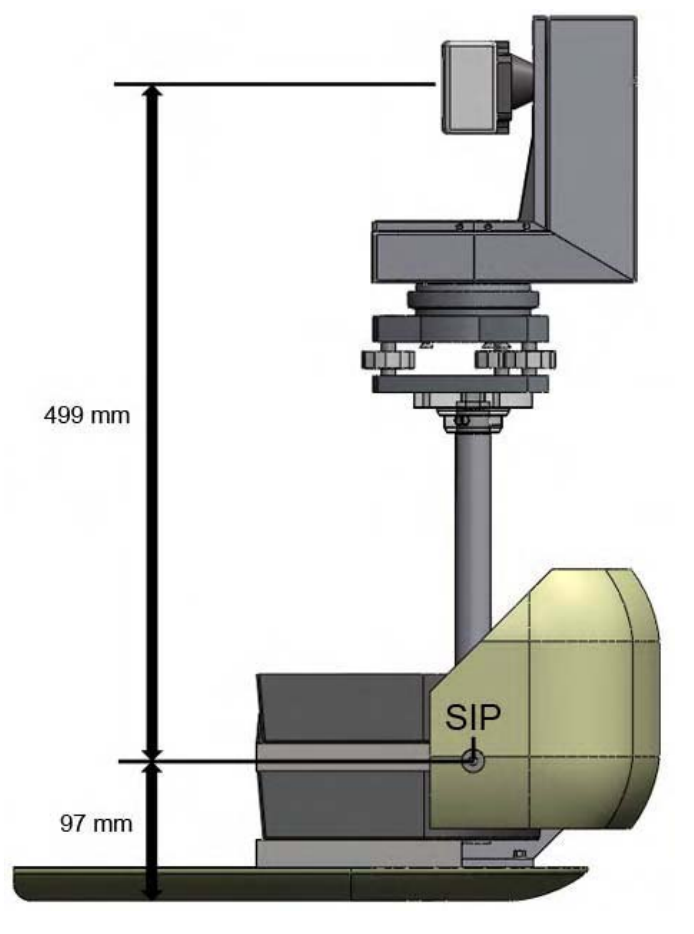

Figura 48 - Vista frontal da altura do ponto SIP ao ponto inicial do equipamento.

Para a medida final do eixo Z é subtraído o valor de 499 mm, mantendo-se assim o ponto inicial a partir do ponto SIP, mas em caso de uma análise de alcance dos membros superiores, pode-se utilizar a medida real do equipamento. Entretanto, Neveiro et al. (1998) definem em pesquisas a largura dos ombros na posição sentada, que é de 498 mm. Portanto, para análise de alcance de um membro superior, deve-se adicionar metade desta medida (498 mm), que é 249 mm, às medidas do eixo X a partir do centro, conforme mostra a Figura 49.

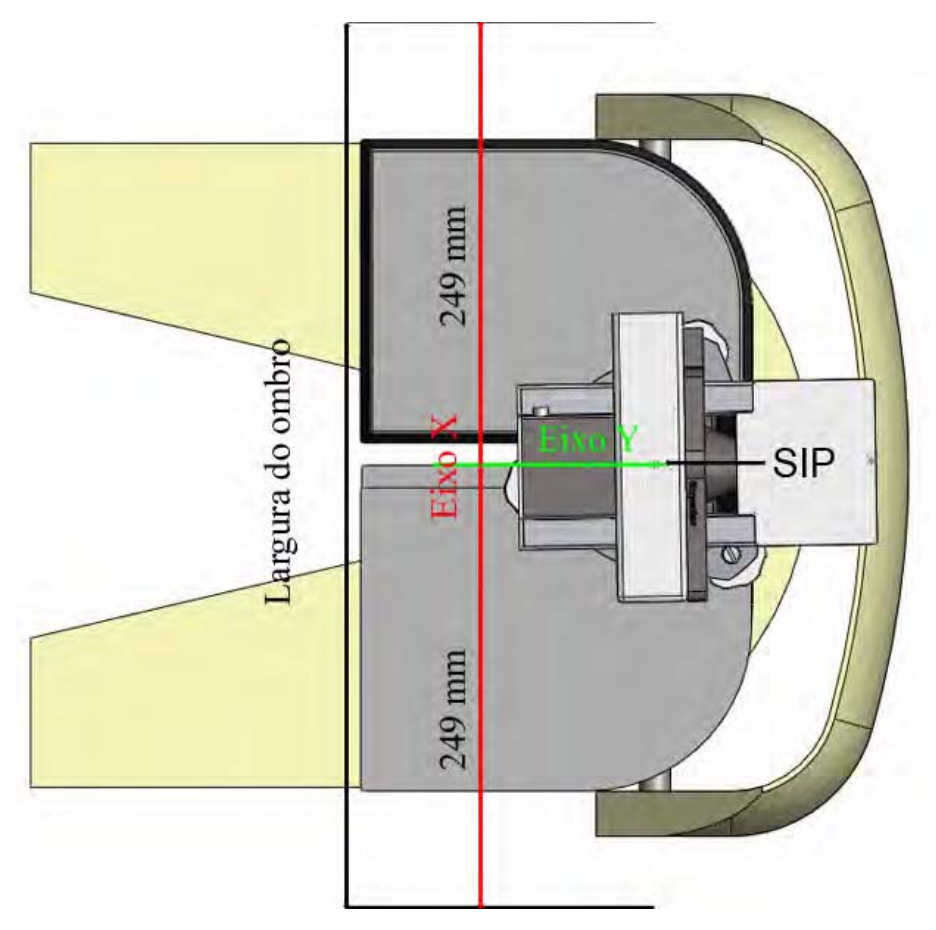

Figura 49 - Vista superior do equipamento e medida da largura do ombro.

Para manter o nivelamento do equipamento, utilizaram-se três esticadores de cabo de aço fixados no dispositivo para um nivelamento inicial (Figura 50 – A), posteriormente, para alcançar o nível desejado, utilizaram-se as regulagens da base nivelante (Figura 50 – B).

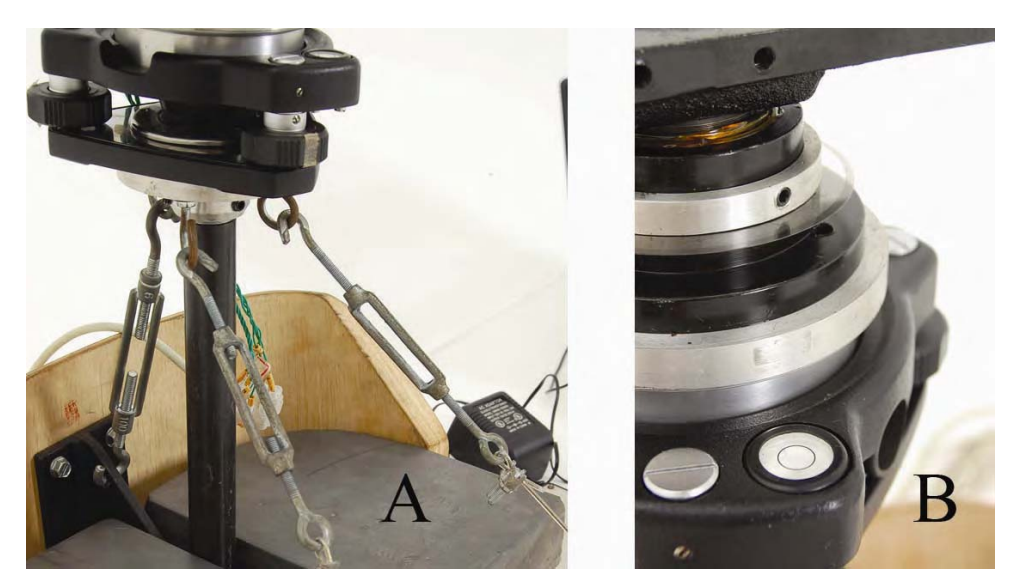

Figura 50 - Nivelamento do equipamento.

Para o posicionamento mais próximo possível do centro de gravidade, conforme a norma NBR/NM/ISO 5353, inseriram-se na plataforma CAD os materiais utilizados na proposta final do projeto, em que se pode alterar o posicionamento dos blocos de chumbo para conseguir, o mais próximo possível, o ponto de referência do centro de massa necessário, mostrado na Figura 51.

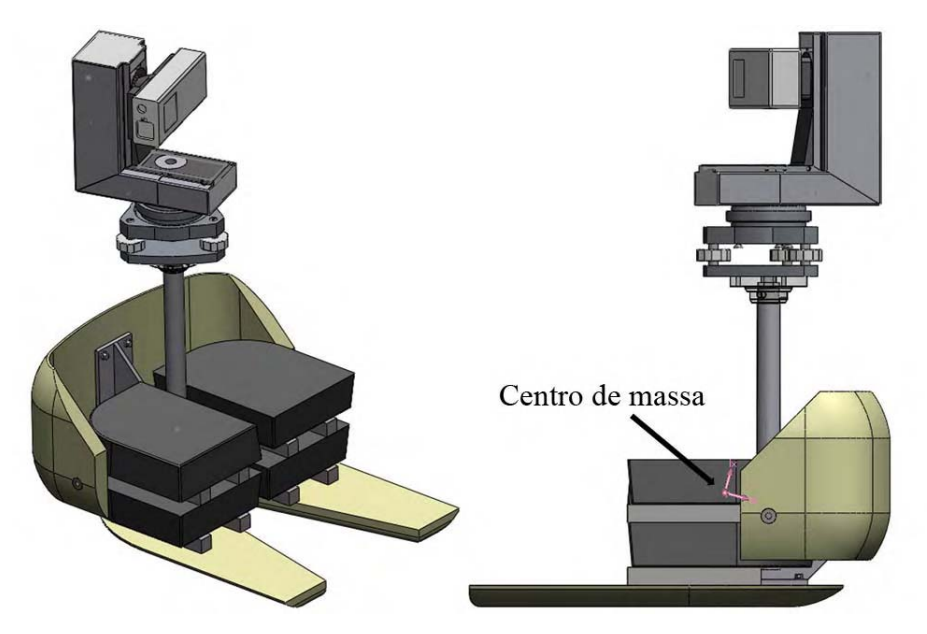

Figura 51 - Centro de massa.

### **6.1.4 Programa computacional**

Para o desenvolvimento do programa computacional, adotou-se utilizada a linguagem Delphi versão 7, por ser uma linguagem de fácil compreensão e manutenção pelos usuários, a qual não necessita da instalação no sistema operacional, pois sua execução fica direta no ícone do programa.

Para a leitura dos encoders foram inseridos os códigos fontes em Delphi, fornecidos pelo fabricante da placa leitora de encoder para fazer acelerar o processo de desenvolvimento para a concepção do programa.

O uso da trena a laser Leica Disto A6 é concebido por meio do acionamento direto pelo programa desenvolvido, em que utilizou-se de códigos fontes fornecidos pelo fabricante e, consequentemente, pode-se executar funções que são feitas manualmente na trena.

Com isso, são definidos os critérios para o desenvolvimento do programa e elabora-se um diagrama para analisar as funções necessárias para o programa, conforme mostrado na Figura 52.

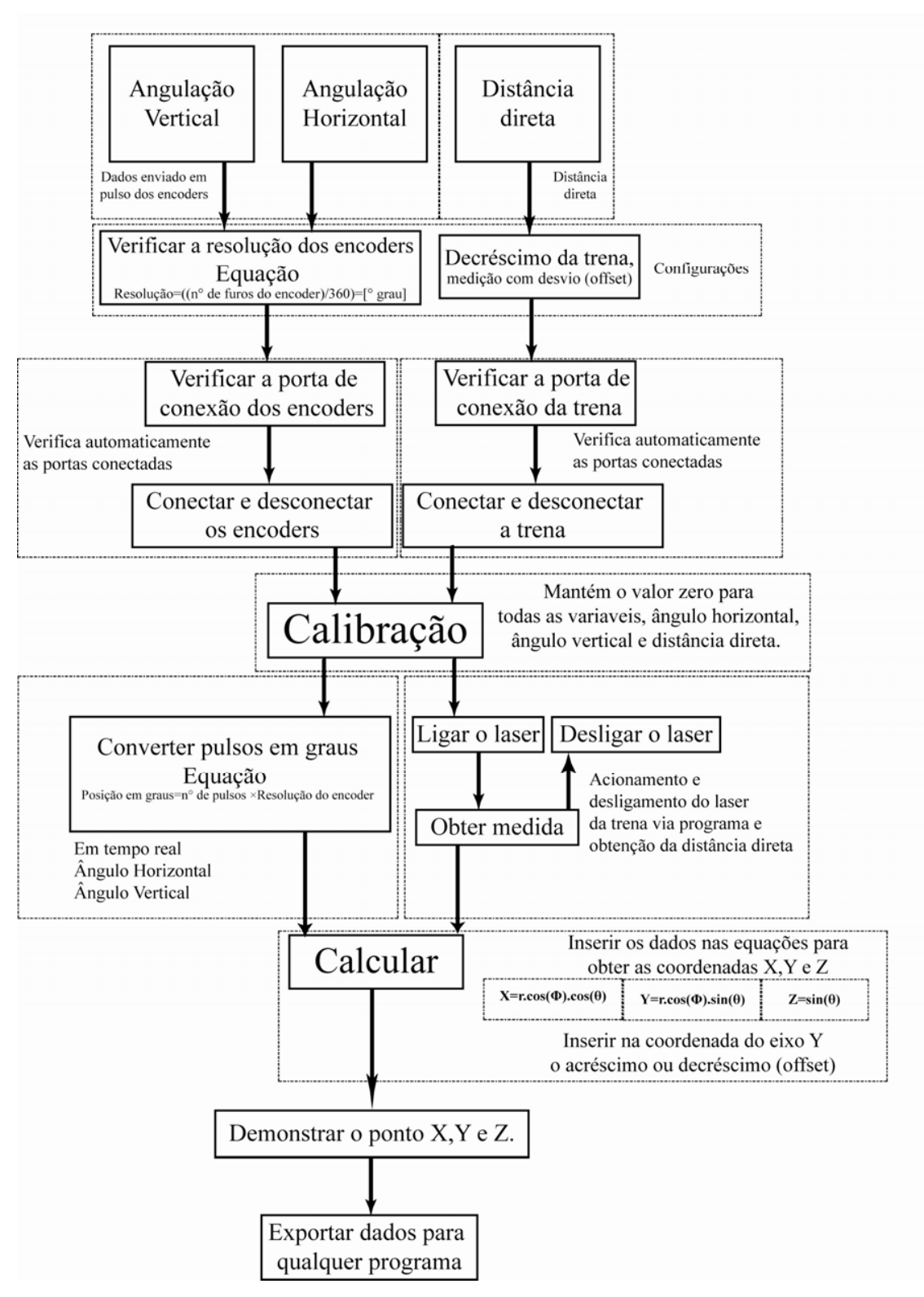

Figura 52 - Diagrama em bloco do programa computacional Ergocoord.

Inicialmente foram definidas quais as informações seriam necessárias para o o usuário, referindo-se a informar as coordenadas X, Y e Z, posteriormente foram analisados como converter a movimentação mecânica dos encoders e o processo óptico do laser, em dados para o usuário. Para a utilização dos encoders, foi necessário definir uma configuração relativa à resolução do disco de encoder. Neste projeto foram empregados discos com resolução de 1800 divisões, mas podem-se alterar os discos e configurar novas divisões de outros discos. A trena a laser utilizada possui um recurso para medições indiretas ou *offset,* e foi inserida ao programa a opção de acréscimo ou decréscimo do valor da distância direta, assim não haverá necessidade de alterações na configuração da trena. Para o acionamento da angulação vertical e horizontal, deve-se estabelecer uma conexão entre a placa leitora de encoder e o programa computacional, definida por uma porta de comunicação entre o programa e o equipamento, o mesmo princípio se aplica à trena a laser.

O processo de medição da trena a laser se dá por meio da ação do usuário no botão de coleta de medida, onde o uso de uma força excessiva para esta função pode alterar o nivelamento do equipamento, alterando, assim, os resultados. Para que isto não aconteça, foram inseridos botões de acionamento direto pelo programa computacional, que torna mais simples o processo de ligar e desligar o laser e, consequentemente, obter a medida. Antes da conexão da placa leitora e da trena a laser, deve-se calibrar o equipamento após o nivelamento dos eixos, caso tenha inserido algum valor na área demonstrativa. Devem ser zeradas as variáveis de angulação horizontal, de angulação vertical e de distância direta. Para isso foi necessário inserir um botão de calibração.

O uso das equações para o cálculo das coordenadas é ativado através do botão de calcular coordenadas, sendo que, após o cálculo e o demonstrativo das três variáveis X, Y e Z, pode-se copiar os valores em números para qualquer programa, seja uma planilha, um editor de texto ou um programa CAD. A Figura 53 mostra o leiaute do programa computacional denominado "Ergocoord".

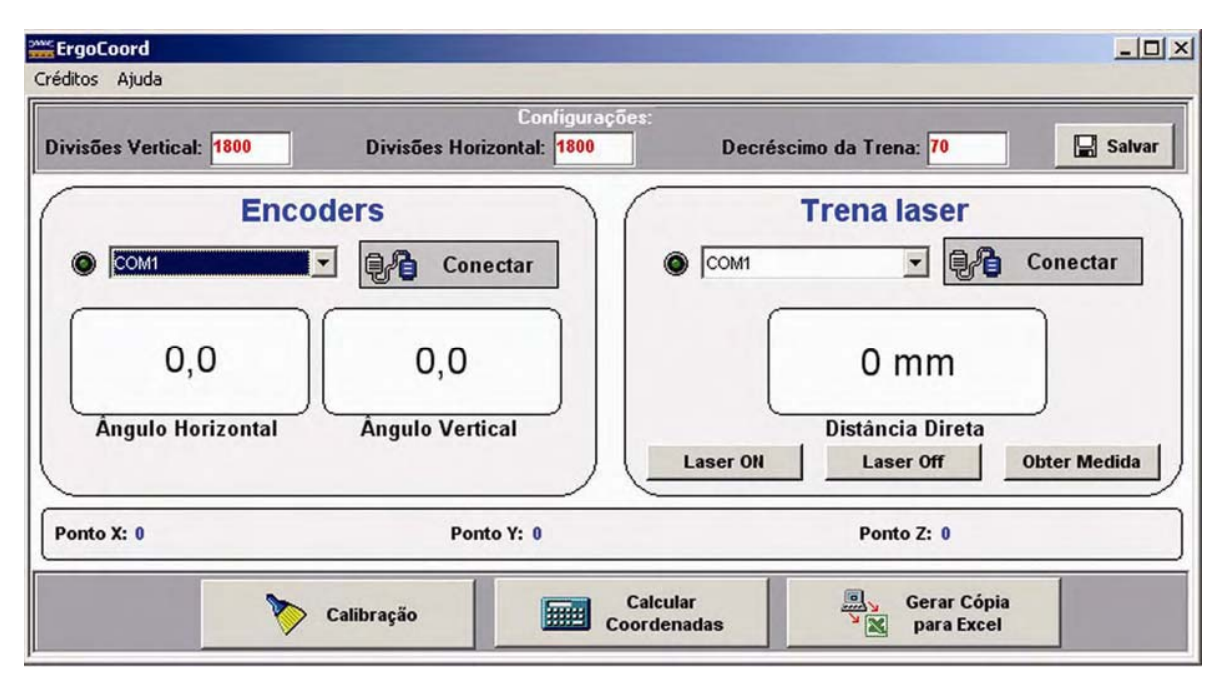

Figura 53 - Programa computacional desenvolvido para o equipamento.

### **6.1.5 Sistema proposto completo**

No que se refere às estruturas do sistema proposto desenvolvidos na plataforma CAD e no programa computacional, as expectativas desejadas foram alcançadas, permanecendo o mais semelhante possível ao projeto virtual e eliminando erros antes de iniciar o produto final, bem como o programa computacional. A Figura 54 mostra o equipamento proposto com todos os acessórios necessários para o experimento em campo.

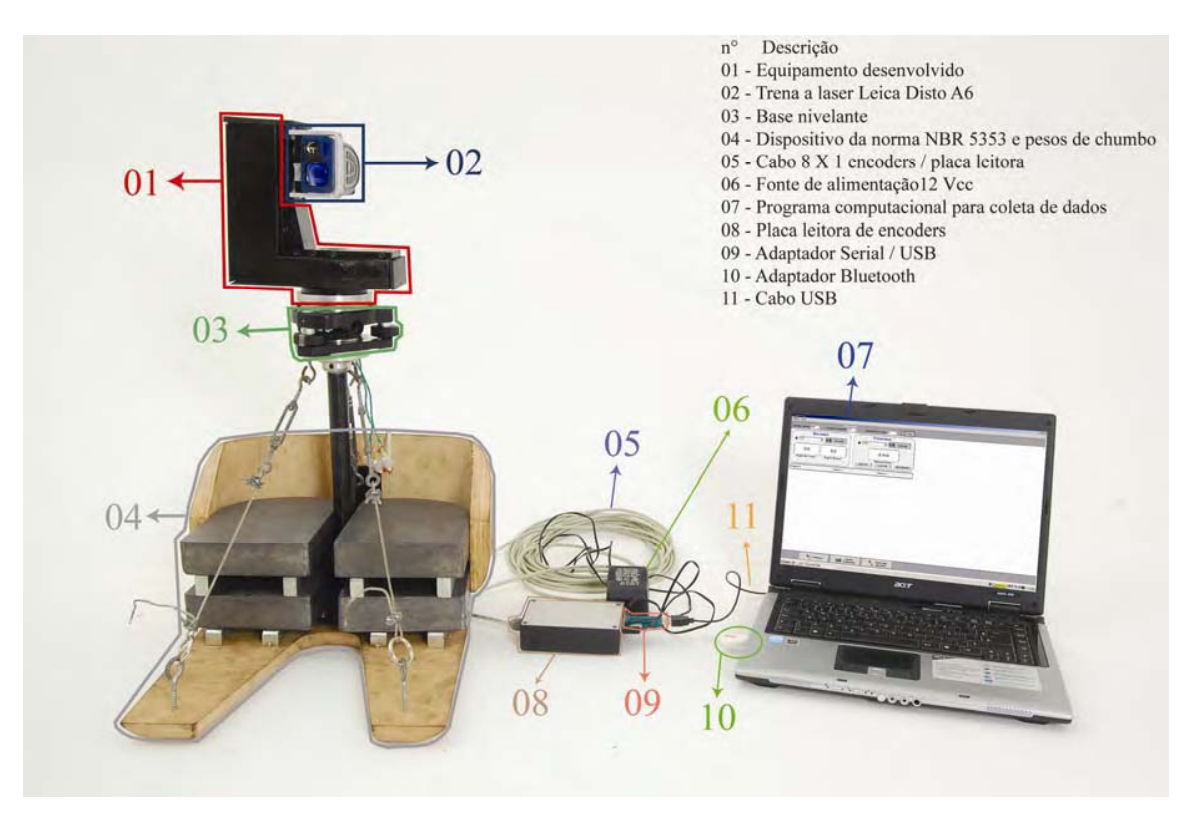

Figura 54 - Sistema completo.

### **6.1.6 Calibração**

Após a montagem do equipamento e o desenvolvimento do programa computacional "Ergocoord", foi encaminhado à empresa SS Plásticos Indústria e Comércio de Plásticos Ltda, que cedeu gentilmente as instalações de sua oficina de ferramentaria para a calibração do equipamento em sua fresadora ferramenteira.

A metodologia apresentada por Oliveira et al. (2008) adotou para a calibração do equipamento a utilização de um sistema de laser interferométrico, com finalidade de verificação de padrões escalonados em uma máquina de medir por coordenadas (MMCs).

A partir deste princípio, foi utilizada para a calibração do equipamento uma fresadora ferramenteira Veker VK430-VP cujas características são mostradas na Tabela 10 (pág. 83), usa-se uma mesa coordenada digital, conforme mostra a

Figura 57 (pág. 85).

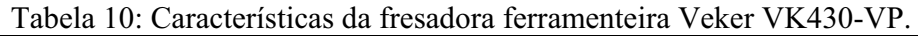

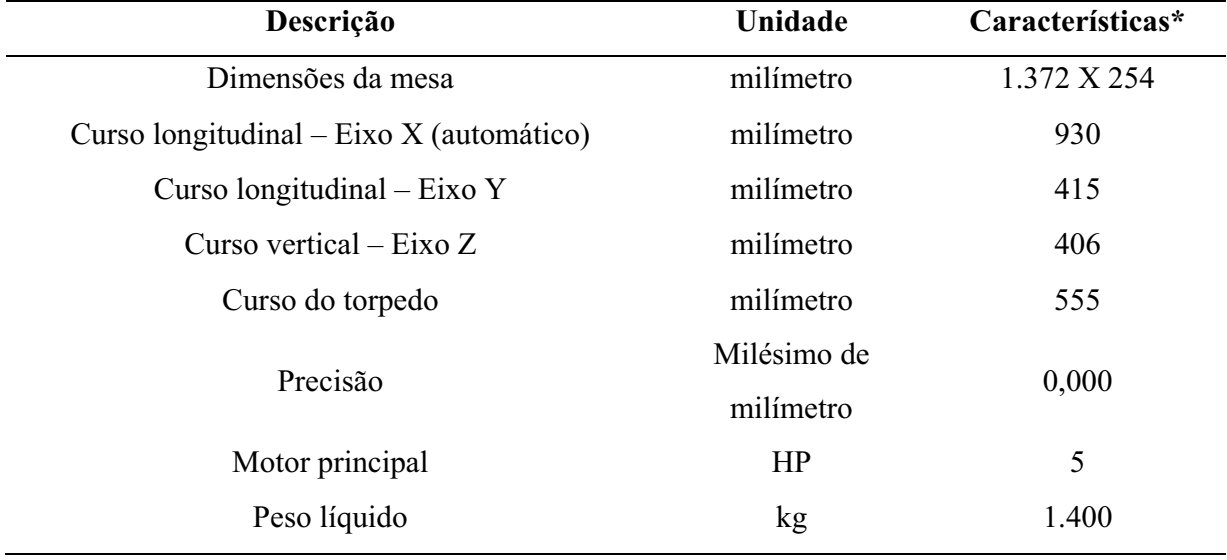

\*Informações obtidas no manual do fabricante.

A calibração do equipamento foi efetuada, com o mesmo posicionado a uma distância de 2300 mm à frente da fresadora, sendo fixado à mesa da fresadora um alvo reflexivo utilizado em medições topográficas, conforme mostra a Figura 55.

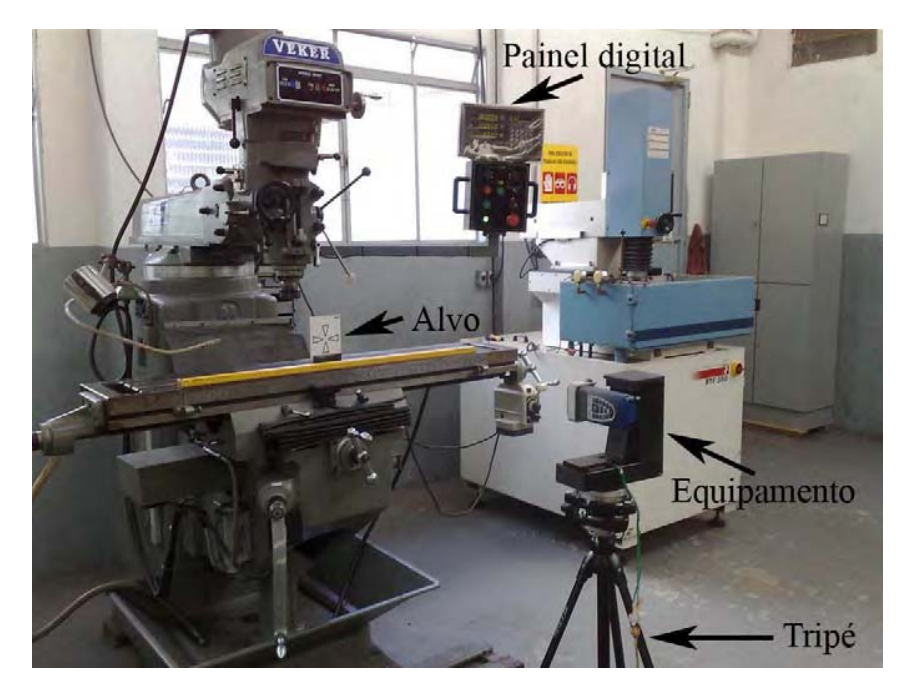

Figura 55 - Aferição do equipamento.

Com o equipamento alinhado, posicionou-se o alvo no ponto zero do laser, como mostra a Figura 56.

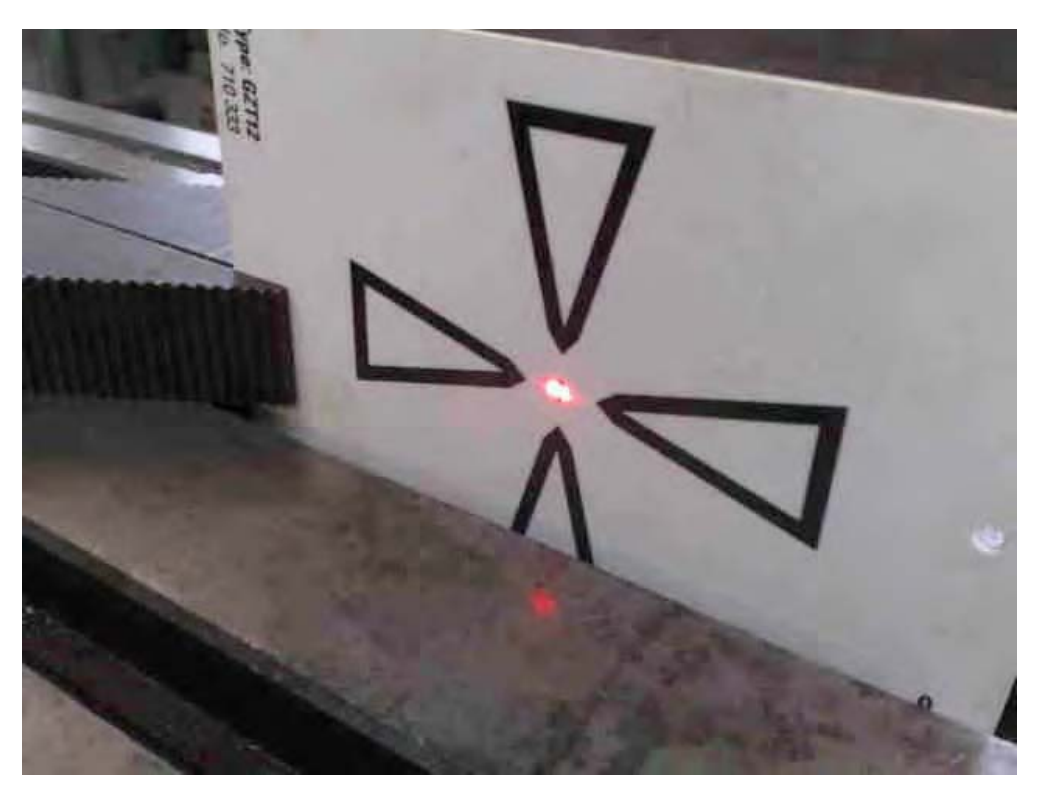

Figura 56 - Laser alinhado no ponto alvo.

Regulou-se o painel da fresadora nas seguintes coordenadas: 0 mm em X, 2300 mm em Y e 0 mm em Z. Após a calibração da fresadora movimentou-se o alvo para a posição 100 mm em X, 2400 mm em Y e 100 mm em Z, conforme mostram a Figura 57 e Figura 58. Alinhou-se novamente o feixe do laser para a nova posição do centro do alvo e coletaram-se as coordenadas, que posteriormente foram inseridas na Tabela 11 (pág. 86). Para a calibração do equipamento foram feitas vinte medições de cada coordenada.

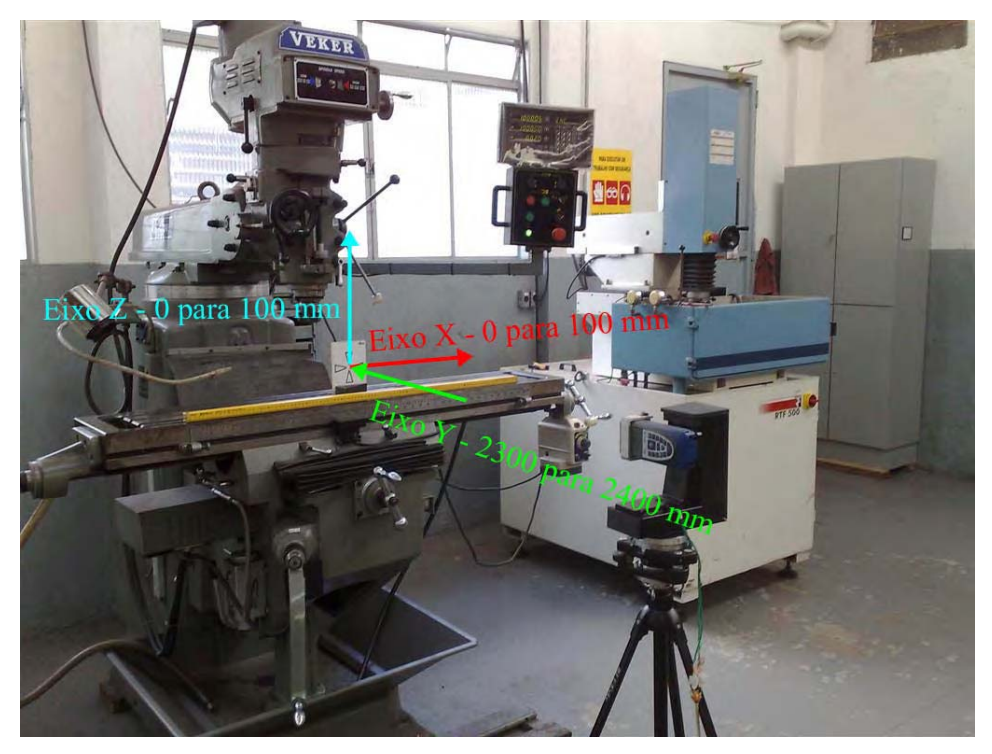

Figura 57 - Movimentação dos eixos X, Y e Z.

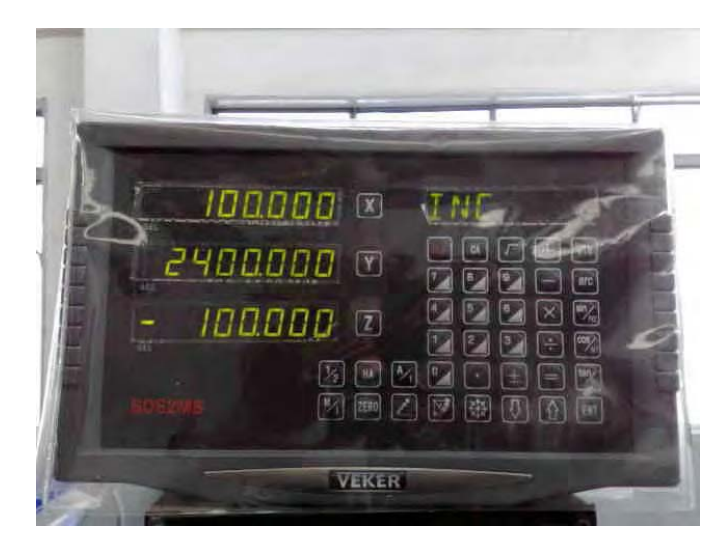

Figura 58 - Painel digital da fresadora ferramenteira Veker VK430-VP.

Os dados coletados, conforme mostra a Tabela 11 (pág. 86), foram inseridos numa planilha de calibração utilizada para a verificação da acurácia da trena Leica Disto A6, sendo fornecida pelo fabricante da trena (SELF CALIBRATION, 2008).

| <b>Angulo</b>  | <b>Angulo</b> | Distância |                   |                  |                   |
|----------------|---------------|-----------|-------------------|------------------|-------------------|
| Horizontal*    | Vertical*     | Direta**  | $X^{\star \star}$ | $Y^{\star\star}$ | $\mathbf{Z}^{**}$ |
| $2.4^\circ$    | $2.4^\circ$   | 2405      | 100.62            | 2400.69          | 100.71            |
| $2.4^\circ$    | $2.4^\circ$   | 2405      | 100.62            | 2400.78          | 100.71            |
| $2.4^\circ$    | $2.4^\circ$   | 2405      | 100.62            | 2400.78          | 100.71            |
| $2.4^\circ$    | $2.4^\circ$   | 2405      | 100.62            | 2400.78          | 100.71            |
| $2.4^\circ$    | $2.4^\circ$   | 2405      | 100.62            | 2400.78          | 100.71            |
| $2.4^\circ$    | $2.4^\circ$   | 2405      | 100.62            | 2400.78          | 100.71            |
| $2.4^\circ$    | $2.4^\circ$   | 2405      | 100.62            | 2400.78          | 100.71            |
| $2.4^\circ$    | $2.4^\circ$   | 2405      | 100.66            | 2400.78          | 100.75            |
| $2.4^\circ$    | $2.4^\circ$   | 2405      | 100.62            | 2400.69          | 100.71            |
| $2.4^\circ$    | $2.4^\circ$   | 2405      | 100.62            | 2400.78          | 100.71            |
| $2.4^\circ$    | $2.4^\circ$   | 2406      | 100.62            | 2400.69          | 100.71            |
| $2.4^\circ$    | $2.4^\circ$   | 2405      | 100.62            | 2400.78          | 100.71            |
| $2.4^\circ$    | $2.4^\circ$   | 2405      | 100.66            | 2400.78          | 100.75            |
| $2.4^\circ$    | $2.4^\circ$   | 2405      | 100.62            | 2400.78          | 100.71            |
| $2.4^\circ$    | $2.4^\circ$   | 2405      | 100.62            | 2400.78          | 100.71            |
| $2.4^\circ$    | $2.4^\circ$   | 2405      | 100.62            | 2400.78          | 100.71            |
| $2.4^\circ$    | $2.4^\circ$   | 2405      | 100.62            | 2400.78          | 100.71            |
| $2.4^\circ$    | $2.4^\circ$   | 2405      | 100.62            | 2400.78          | 100.71            |
| $2.45^{\circ}$ | $2.4^\circ$   | 2406      | 102.72            | 2401.69          | 100.71            |
| $2.4^\circ$    | $2.4^\circ$   | 2405      | 100.62            | 2400.78          | 100.71            |

Tabela 11: Medidas efetuadas para a calibração do equipamento.

\* Ângulo em graus; \*\*Medidas em milímetros.

A partir da coleta das vinte medições do equipamento pôde-se verificar a média, o desvio padrão e a precisão, mostrados na Tabela 12.

| Coordenadas | Média   | Desvio padrão | Precisão |  |
|-------------|---------|---------------|----------|--|
|             | 100,73  | 0,46          | 1,66     |  |
|             | 2400,86 | 0,31          | 1,49     |  |
|             | 100,71  | 0,01          | 0,74     |  |

Tabela 12: Precisão do equipamento.

Medidas em milímetros

Com a aferição pode-se constatar que a maior alteração foi verificada no eixo X, onde apresenta um aumento em 5" na angulação horizontal, esta mudança alterou a medida do eixo X que deveria ser de 100,62 mm para 102,72 em uma medição somente.

Apesar desta alteração na medida do eixo X, deve-se considerar a

distância entre o centro de medição do equipamento e o alvo, que é de 2400 mm, a qual se refere ao eixo Y. Atentar também que, para a medida de menor distância do eixo Y, deve-se aumentar a precisão e, ainda, levar em conta que o invólucro do posto de trabalho do operador de trator não possui esse alcance (2.400 mm).

# **6.1.7 Procedimento da norma NBR/NM/ISO 5353 – Máquinas rodoviárias, tratores e máquinas agrícolas e florestais – Ponto de referência do assento, para coleta de dados.**

Para a conduta do experimento a ser realizado, apresenta-se como base a norma NBR/NM/ISO 5353, que define a utilização de um dispositivo, sendo usados todos os procedimentos descritos na norma mostrados na seção 5.1.8 (pág.59).

Para o experimento levou-se em consideração o centro de massa mostrado na seção 6.1.2 (pág. 74), como também o uso dos blocos de chumbo mostradas na seção 5.1.8.1 (pág. 61), para atingir o valor necessário de peso exigido.

Após adotados o dispositivo e os pesos em chumbo, segue-se para o procedimento padrão da norma, em que se deve manter a regulagem do assento em posição mediana, conforme mostra a Figura 59, com o travamento da suspensão do mesmo.

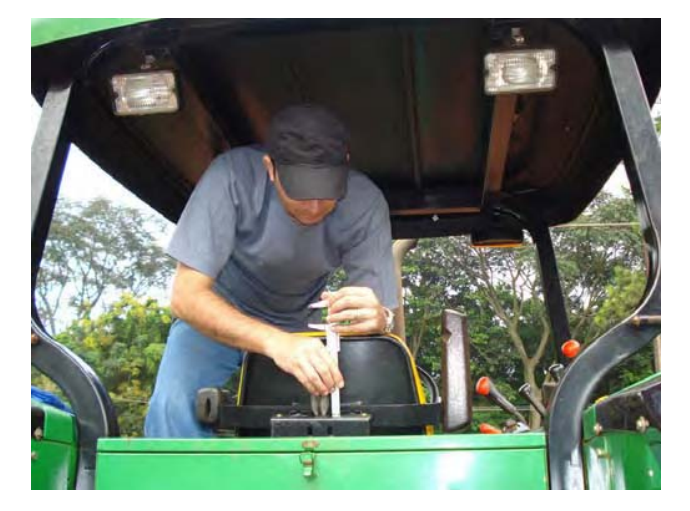

Figura 59 - Regulagem do assento.

Após o ajuste do assento, foi posicionada uma pessoa com peso entre 75 kg  $\pm$  10 kg, duas vezes em intervalos de 1 minuto, conforme mostra a Figura 60.

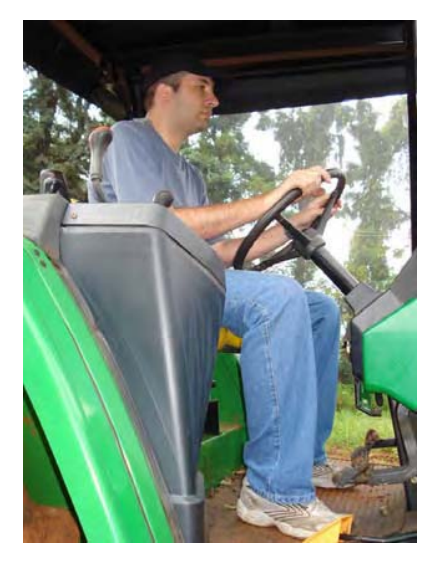

Figura 60 - Operador sentado flexionando o assento e o encosto.

Depois deste procedimento houve um intervalo de 5 minutos, conforme recomenda a norma, e foi colocado ao assento e ao encosto um tecido de musselina para evitar o contato direto e minimizar a fricção, conforme mostra a Figura 61.

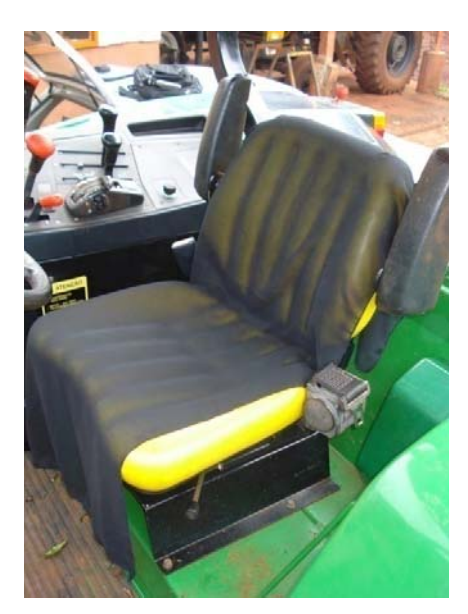

Figura 61 – Tecido de musselina no encosto e no assento.

Posteriormente, coloca-se o dispositivo sem nenhuma massa adicional, centralizado e empurrado contra o assento e o encosto para o seu assentamento. Este procedimento é mostrada na Figura 62.

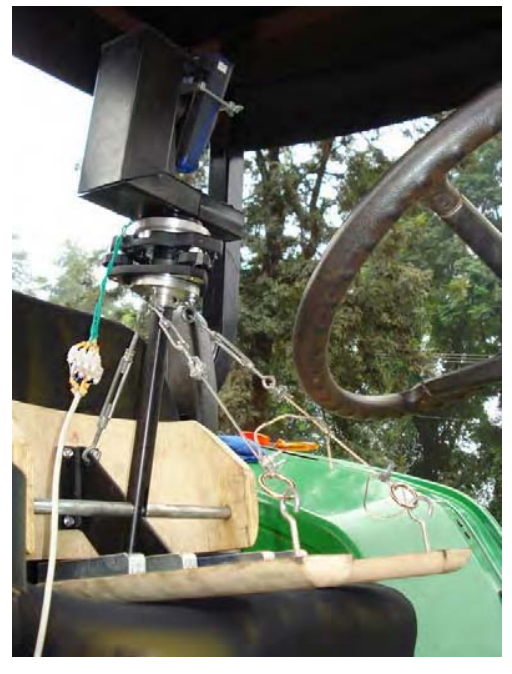

Figura 62 - Dispositivo sem massa adicional.

Na sequência, foi adicionado um peso de chumbo para alterar a massa de 6 kg para 26 kg, e também foi empurrado o dispositivo contra o encosto e se balança de lado a lado. Este procedimento exigido pela norma é mostrado na Figura 63.

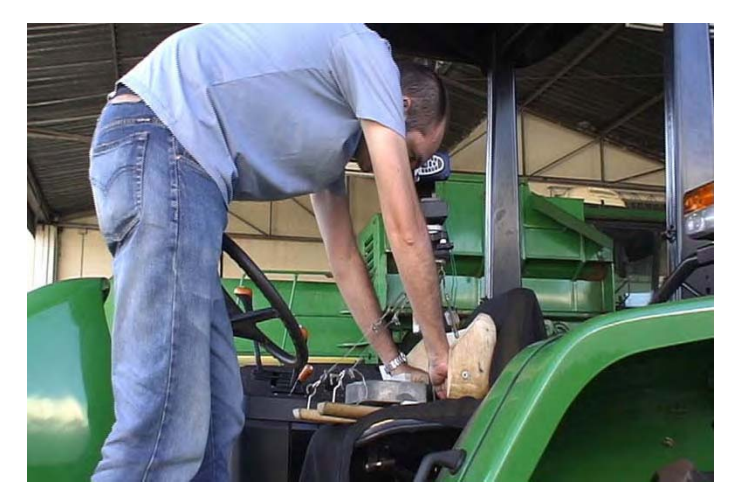

Figura 63 – Movimentação sobre o dispositivo.

Em seguida foram adicionados ao dispositivo pesos de chumbo para alcançar a massa de 65 kg recomendada pela norma, como mostra a Figura 64.

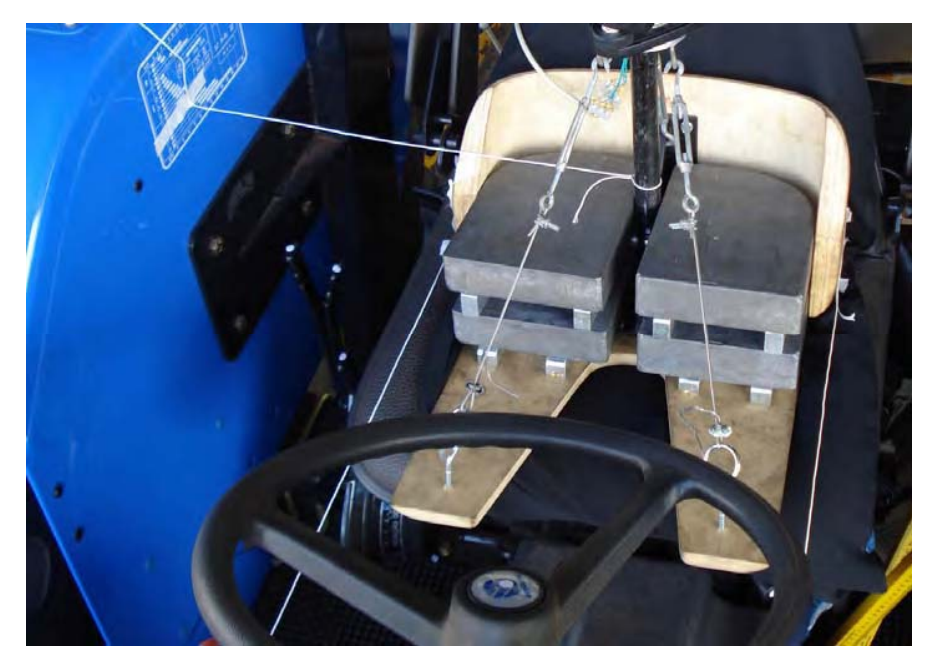

Figura 64 - Dispositivo com pesos e linhas guias.

Após ser inserido o dispositivo, pôde-se iniciar o processo de medição. Para tanto, foi feita uma adaptação da metodologia utilizada por Rozin (2004), em que se usou uma linha de guia para os eixos X e Y. Neste processo foram utilizadas para as medições no processo manual tradicional duas linhas guias no sentido do eixo Y, pois, conforme a norma, devem ser utilizados estes pontos de medição para cada lado do dispositivo.

Para manter o mesmo ponto de referência dos comandos, mesmo nas medições manuais como no sistema a laser, inseriu-se na parte central de cada controle um adesivo circular com uma marcação central para dispor a mesma referência para as duas medições, conforme mostra a Figura 65.

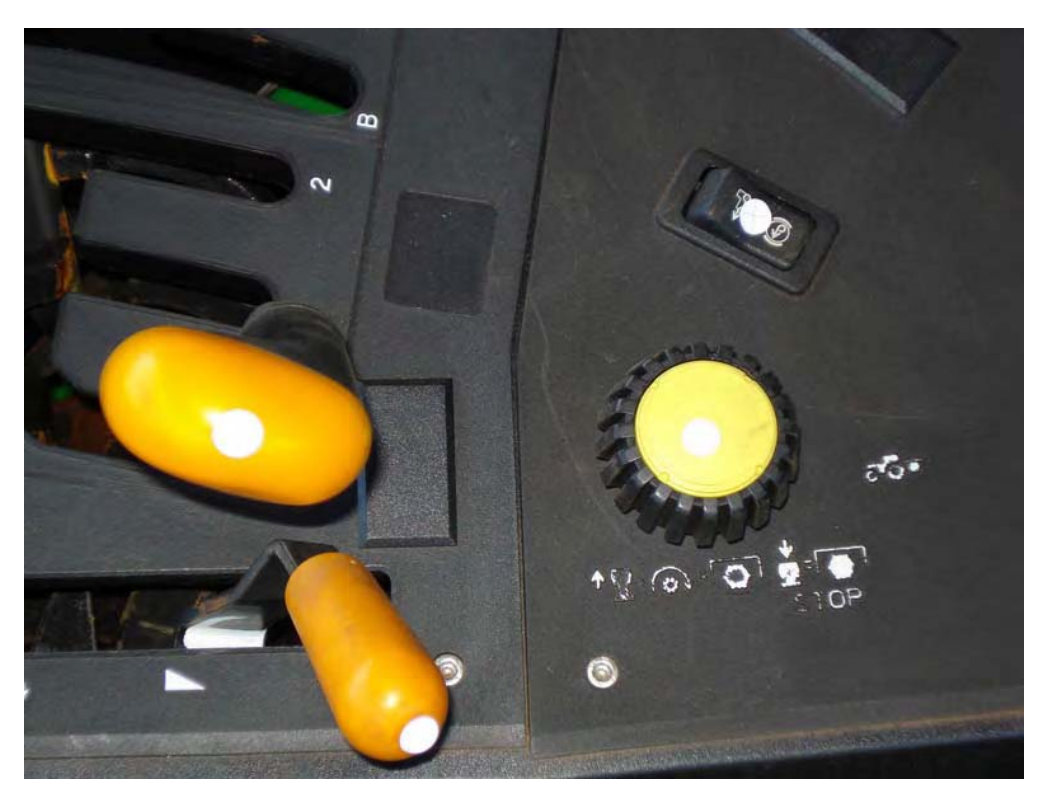

Figura 65 - Adesivos de referência dos controles.

Para as medições segundo o processo tradicional, como mostra a Figura 41 (pág. 65), foram utilizados os seguintes materiais: três réguas de balcão com comprimento de 1000 mm; uma trena de aço aferida; um nível tradicional; um nível circular bolha para alinhamento das réguas; um paquímetro; um prumo e quatro linhas guias.

O processo de medição no sistema a laser é mais simples. Depois de nivelado o equipamento e calibrado, deve-se apontar o laser para o alvo no comando desejado, conforme mostra a Figura 66, e coletar os dados automaticamente para o computador portátil.

Nestes dois processos foram determinados os pontos de medição dos lados 1 e 2 e os pontos de fixação, conforme define a norma NBR 5353.

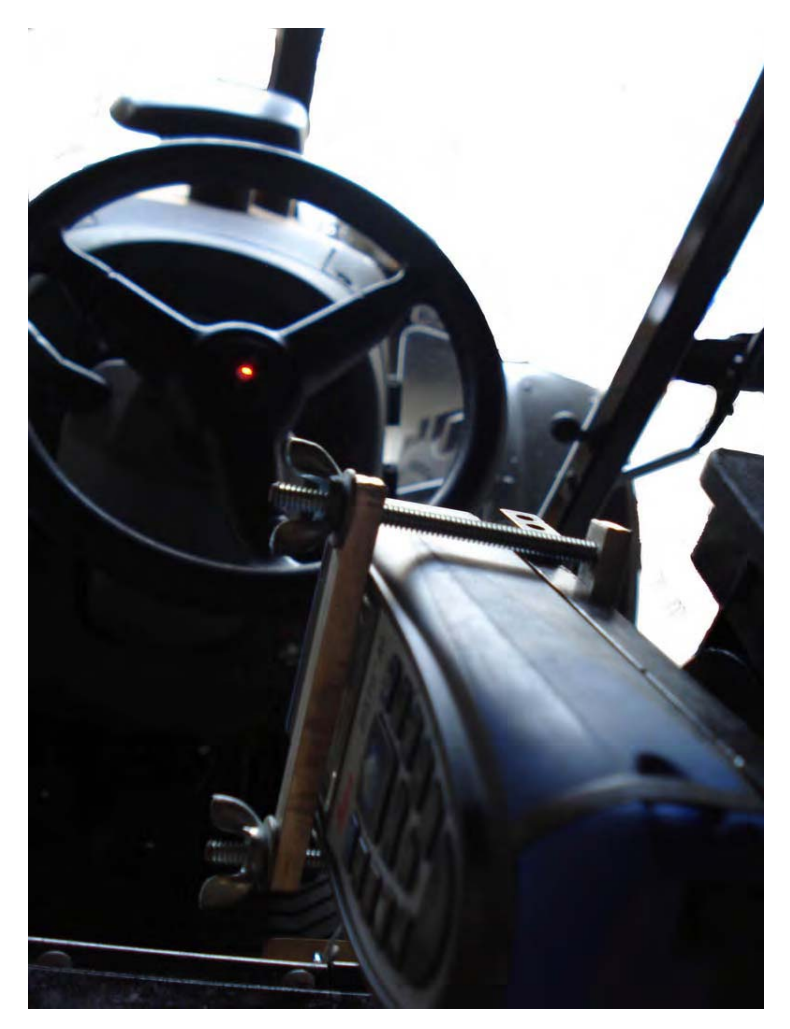

Figura 66 – Medição no sistema a laser.

Em comparação entre os métodos de medição tradicional e o método de medida a laser, foram utilizados os controles onde articulam-se os membros superiores e inferiores; os mostradores não forma medidos nesta análise.

### **6.1.8 Trator utilizado para o experimento piloto**

Iida (2005) comenta sobre o experimento de campo e sua importância para elucidar as condições reais de uso do sistema, mas para a realização de um experimento de campo é necessária uma preparação minuciosa para que não ocorram erros no momento da coleta de dados definitiva.

Para que não acontecesse nenhum erro no momento da coleta definitiva, foi efetuado um experimento piloto na Fazenda Escola da Universidade Estadual de Londrina, em 20/01/2009. Este experimento piloto avaliou o equipamento em campo e as condições ambiente e operacional, bem como a norma utilizada para a coleta.

O trator utilizado para a coleta, descrito na Tabela 13, é semelhante aos tratores analisados posteriormente, sendo que o mesmo não apresentou nenhuma discrepância dos resultados.

| Descrição           | Características*                              |  |  |  |
|---------------------|-----------------------------------------------|--|--|--|
| Marca               | John Deere                                    |  |  |  |
| Fabricante          | John Deere do Brasil S.A.                     |  |  |  |
| Modelo              | 6405                                          |  |  |  |
| Ano de fabricação   | 2005                                          |  |  |  |
| Potência bruta      | 78 kW                                         |  |  |  |
|                     | 106 cv                                        |  |  |  |
| Número de cilindros | Quatro cilindros                              |  |  |  |
| Cilindradas $cm3$   | 4500                                          |  |  |  |
| Aspiração           | Turbo                                         |  |  |  |
| Tração              | 4x4                                           |  |  |  |
| Peso                | 58.839 N (com lastro)<br>6000 kg (com lastro) |  |  |  |
| Newton $(N)$        |                                               |  |  |  |
| Quilograma (kg)     |                                               |  |  |  |
| Cabina              | Toldo                                         |  |  |  |

Tabela 13: Características do trator John Deere 6405.

\*Informações obtidas no manual do fabricante.

Neste experimento piloto foi possível detectar a necessidade de um local para instalar o computador portátil e um local para o pesquisador sentar. A situação demonstra a necessidade destes equipamentos na Figura 67.
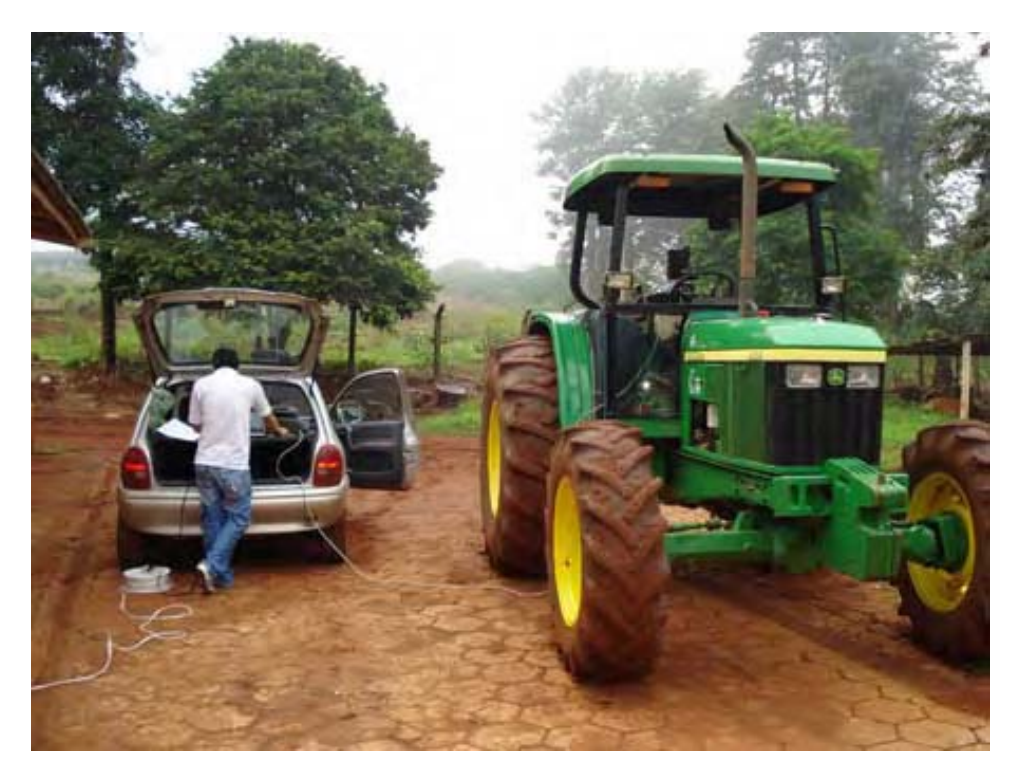

Figura 67 - Experimento piloto, modo operacional.

A coleta foi efetuada em período integral. Inicialmente, em período matutino não houve variação de temperatura ambiente, já no período vespertino, a temperatura ambiente elevou-se consideravelmente, sendo que o trator analisado não estava estacionado em área coberta.

A Norma NBR 5353 exige para os procedimentos de coleta de dados a fixação do banco do trator, no momento do teste piloto foi feita uma adaptação conforme a Figura 68.

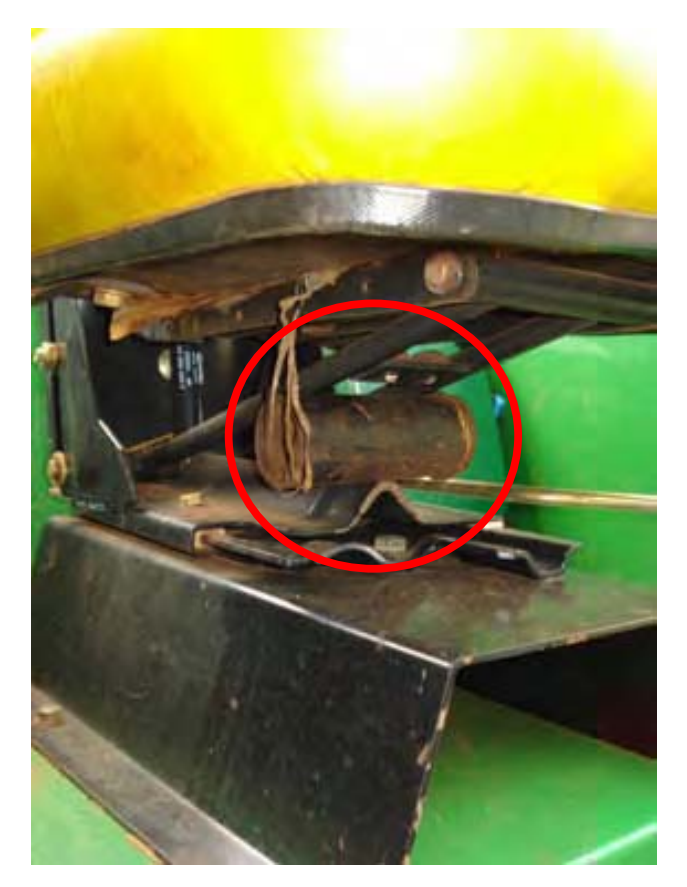

Figura 68 - Experimento piloto, adaptação.

Após a coleta dos dados do experimento piloto, foram analisados os dados e os equipamentos necessários para a pesquisa definitiva. Com isto foi feita uma tabela de checagem para que todos os equipamentos necessários estejam presentes no momento da coleta.

#### **6.1.8.1 Ambiente de coleta de dados para a pesquisa**

A coleta de dados foi realizada com os tratores novos, cedidos gentilmente pelas concessionárias autorizadas das marcas, localizadas na cidade de Londrina – Paraná, no período de 09/03/09 a 20/03/09.

As solicitações de autorização para utilização dos tratores foram enviadas aos gerentes das concessionárias, sendo que foram explicados os procedimentos da pesquisa, conforme mostra o Apêndice 1 (pág. 125).

Os tratores utilizados para a pesquisa apresentam-se posicionados em um piso de cimento nivelado e com cobertura para não alterar as condições de coleta de dados.

## **6.1.8.2 Análise comparativa dos resultados**

Os resultados apresentados foram inseridos em tabelas anexadas no Apêndice 2 (pág. 126) para as análises comparativas dos dois processos de medição. Inicialmente serão apresentadas as diferenças nos dois processos, depois, as medições com o equipamento e para finalizar o método tradicional.

Tabela 14: Diferença entre as coordenadas obtidas com o equipamento proposto e o método tradicional dos controles do trator New Holland 7630.

|                           |          | Diferença                                                                                                    |       |  |  |
|---------------------------|----------|----------------------------------------------------------------------------------------------------|-------|--|--|
|                           |          | equipamento/tradicional*                                                                                                    |       |  |  |
|                           | X        | Y                                                                                                    | Z     |  |  |
| ↓ Controles               |          |                                                                                                    |       |  |  |
| Ponto de fixação 1        | 0,00     | 0,00                                                                                                    | 0,00  |  |  |
| Ponto de fixação 2        | 0,00     | 0,00                                                                                                    | 0,00  |  |  |
| Ponto de fixação 3        | 0,00     | 0,00                                                                                                    | 0,00  |  |  |
| Ponto de fixação 4        | 0,00     | 0,00                                                                                                    | 0,00  |  |  |
| Interruptor da partida    | 1,38     | 8,31                                                                                                    | 18,47 |  |  |
| Tração                    | 1,44     | $-1,39$                                                                                                    | 31,02 |  |  |
| Redução de marcha         | 1,49     | 7,28                                                                                                    | 28,26 |  |  |
| Tomada de força           | 1,47     | 11,38                                                                                                    | 20,00 |  |  |
| Controle remoto 1         | $-27,30$ | $-6,50$                                                                                                    | 29,43 |  |  |
| Controle remoto 2         | $-23,28$ | $-8,59$                                                                                                    | 28,94 |  |  |
|                           | $-11,93$ | $-17,08$                                                                                                    | 30,30 |  |  |
| 12                        | $-15,98$ | $-8,63$                                                                                                    | 34,06 |  |  |
| Limitador de altura<br>13 | $-13,34$ | $-17,08$                                                                                                    | 31,00 |  |  |
|                           |          | Sistema de medição $\rightarrow$<br>$Coordenadas \rightarrow$<br>Controle de levantar e abaixar implementos - levantado<br>Controle de levantar e abaixar implementos - baixado |       |  |  |

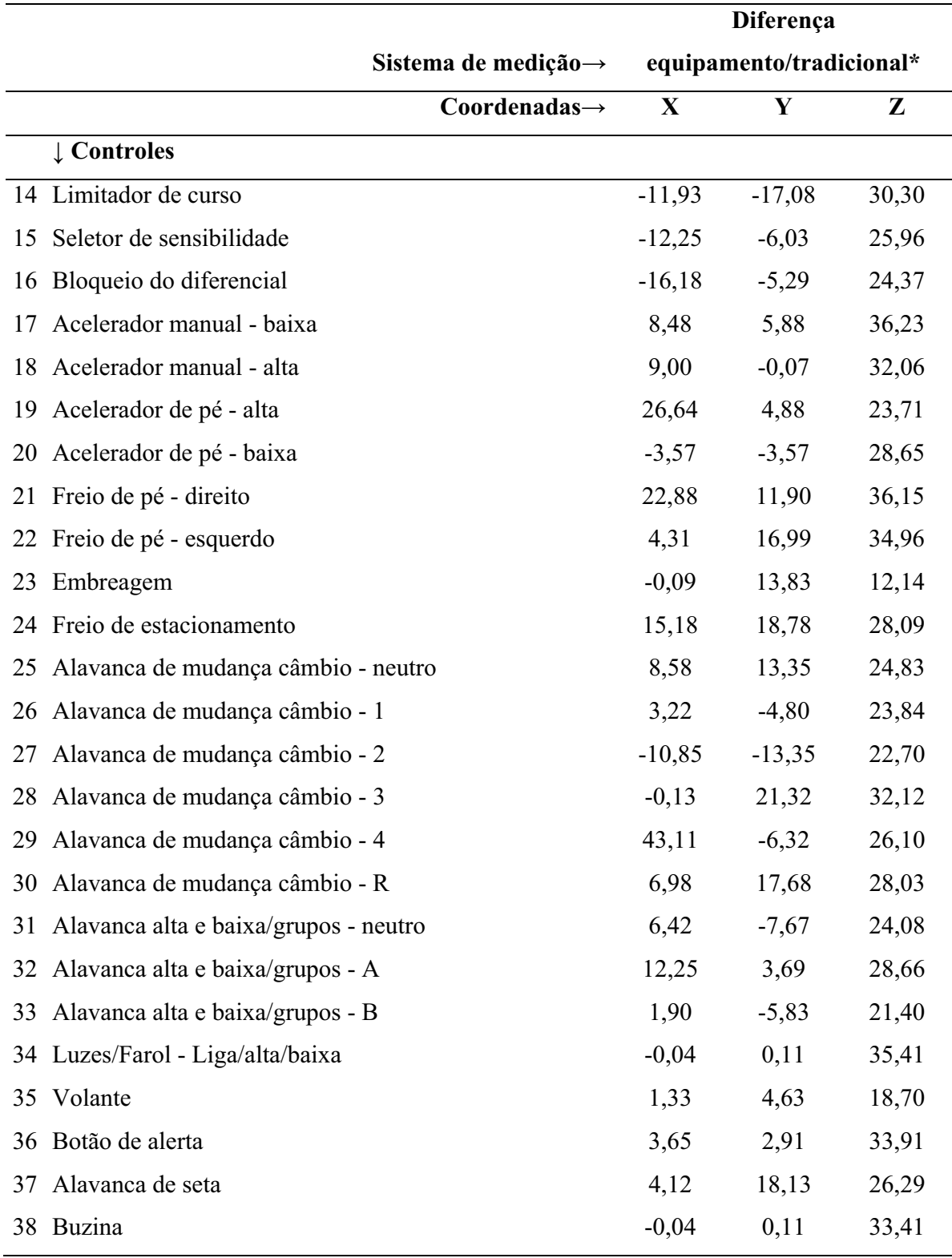

\*Medidas em milímetros.

No modelo New Holland 7630, os pontos de fixação são encobertos pelo suporte do banco do trator, com isto não podem ser coletadas as coordenadas necessárias do ponto de fixação.

O mesmo modelo não apresenta um piso em um único nível para o operador, portanto, o piso assim possui várias saliências e acabamentos em plástico flexível, o que dificulta a coleta de dados no método tradicional.

Tabela 15: Diferença entre as coordenadas obtidas com o equipamento proposto e o método tradicional dos controles do trator Massey Ferguson 292.

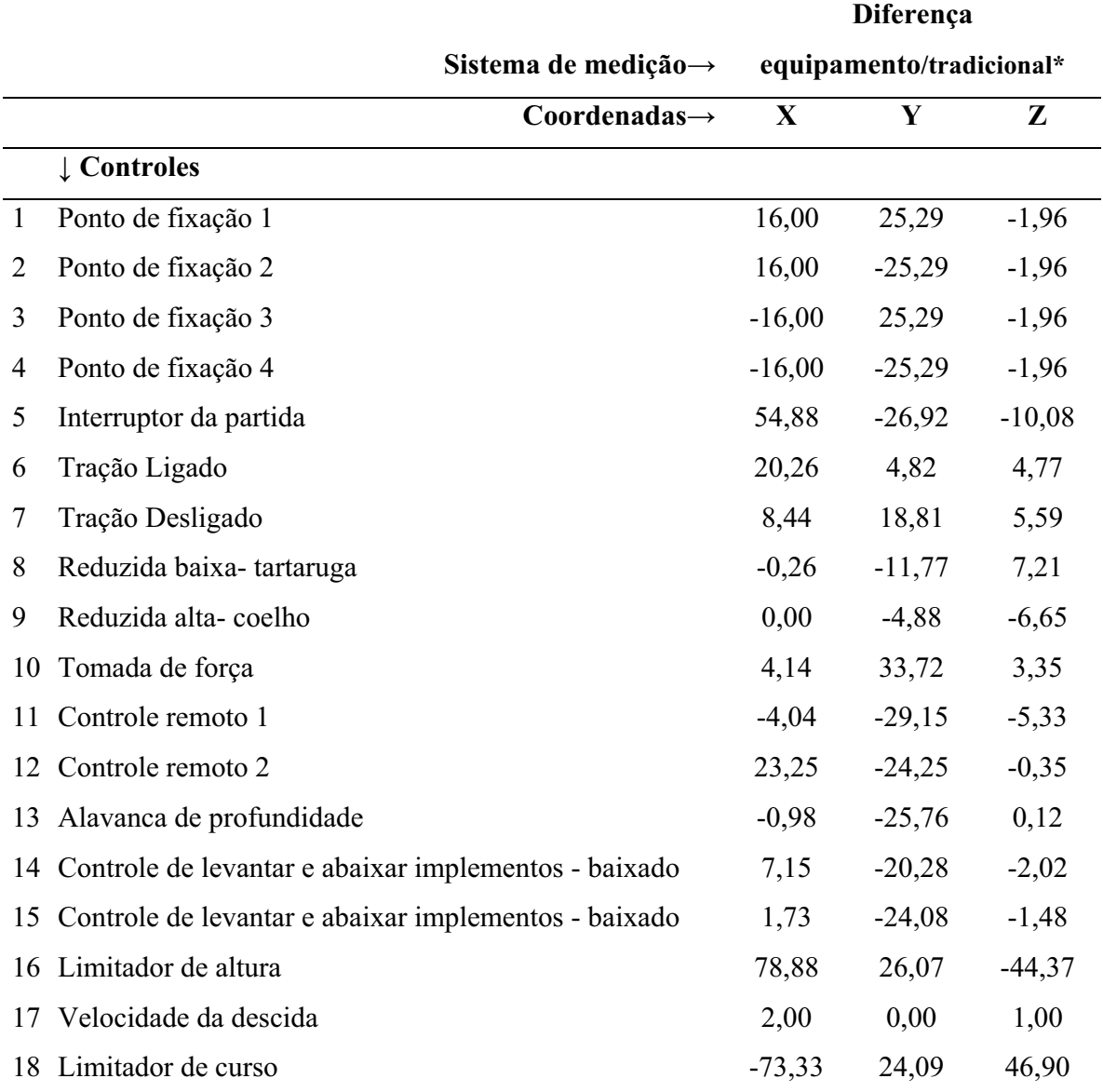

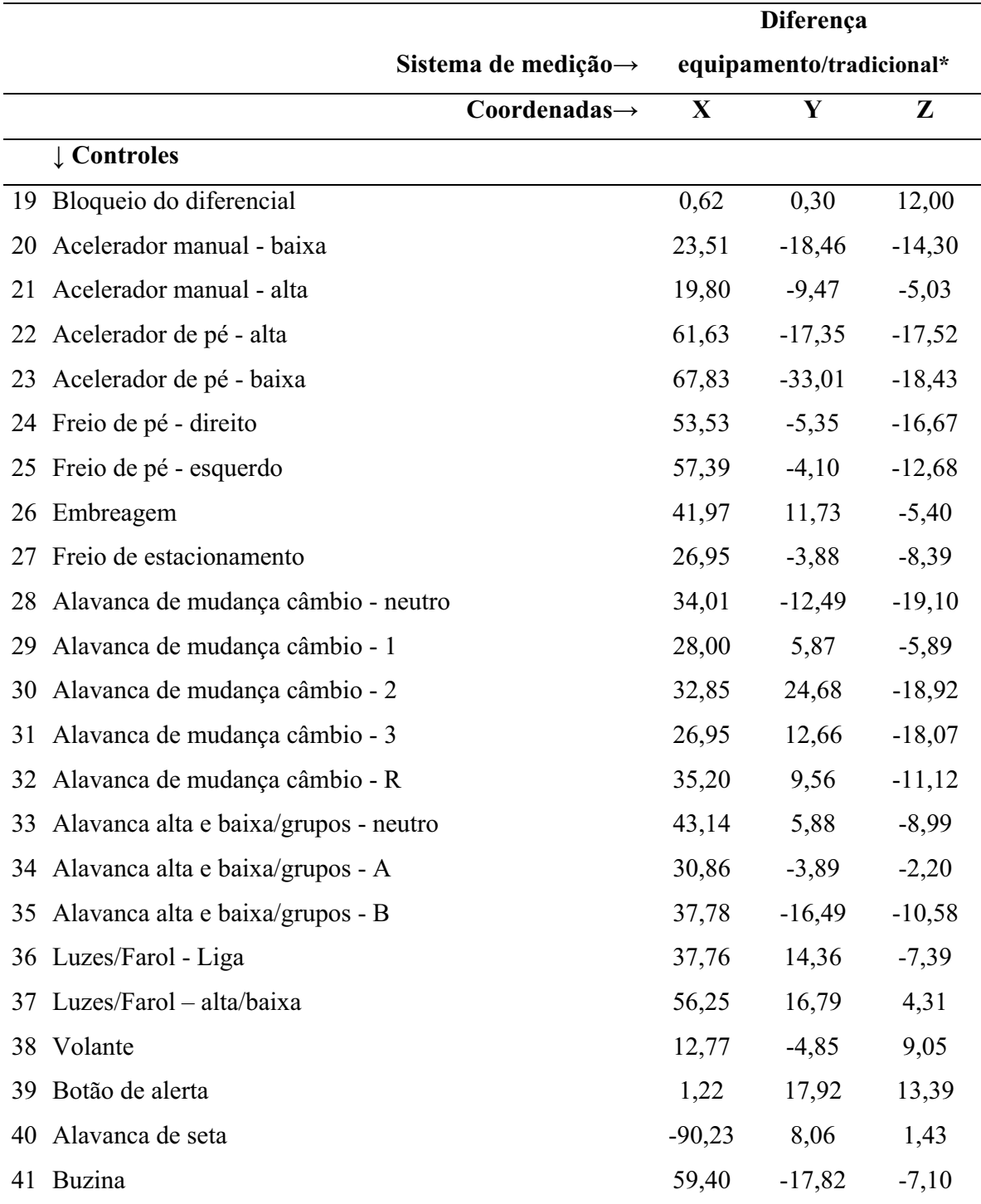

\*Medidas em milímetros.

Para as coordenadas coletadas do trator Massey Ferguson 292, verificou-se uma diferença considerável nos controles. O motivo se deve ao mesmo fato

ocorrido também no modelo New Holland 7630 quanto à variação da altura do piso do trator e das alavancas de câmbio dispostas à frente do assento, pois alguns controles estão posicionados acima de algumas alavancas, dificultando a coleta das coordenadas no eixo Z pelo método tradicional.

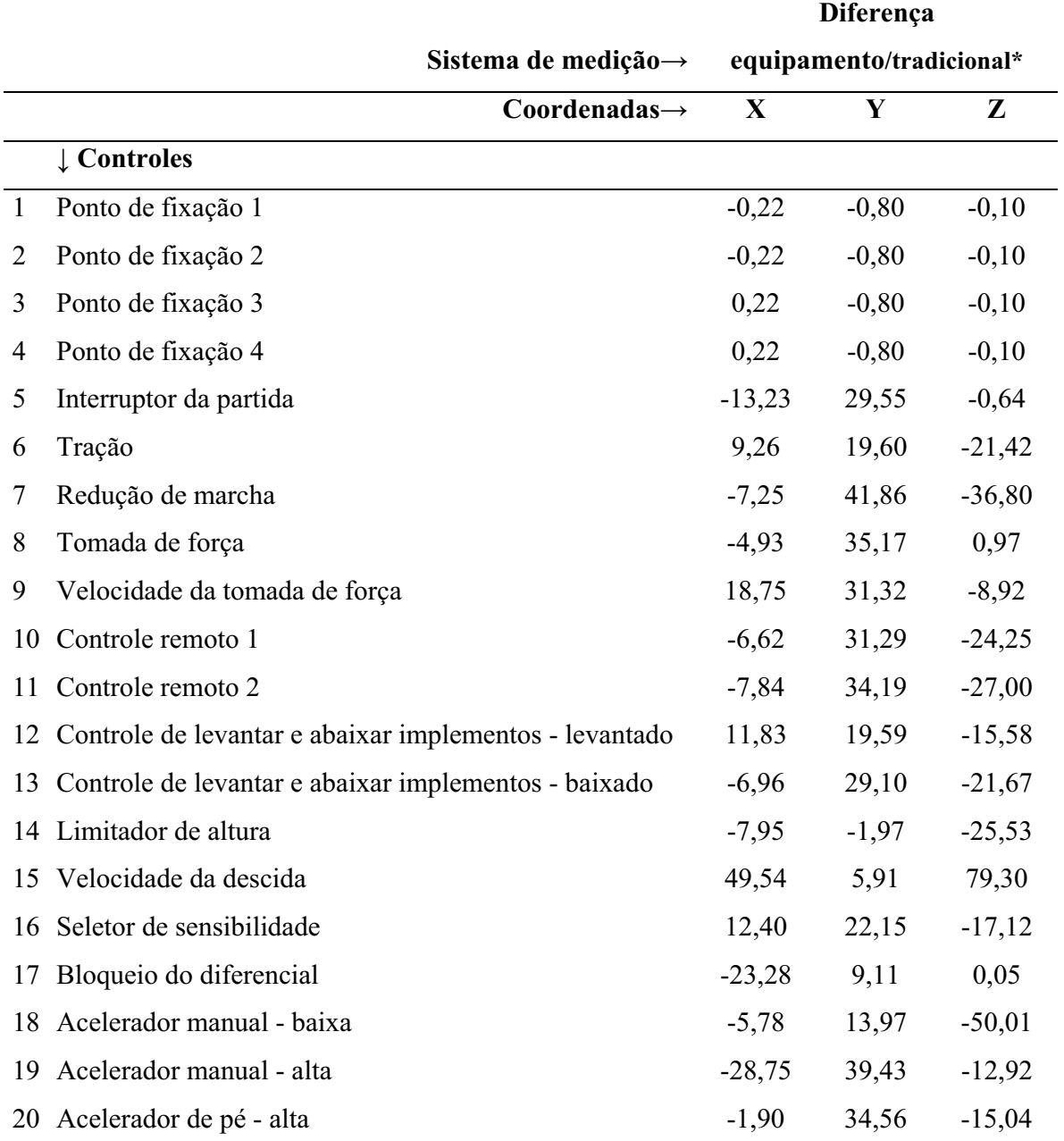

Tabela 16: Diferença entre as coordenadas obtidas com o equipamento proposto e o método tradicional dos controles do trator Valtra BM 100.

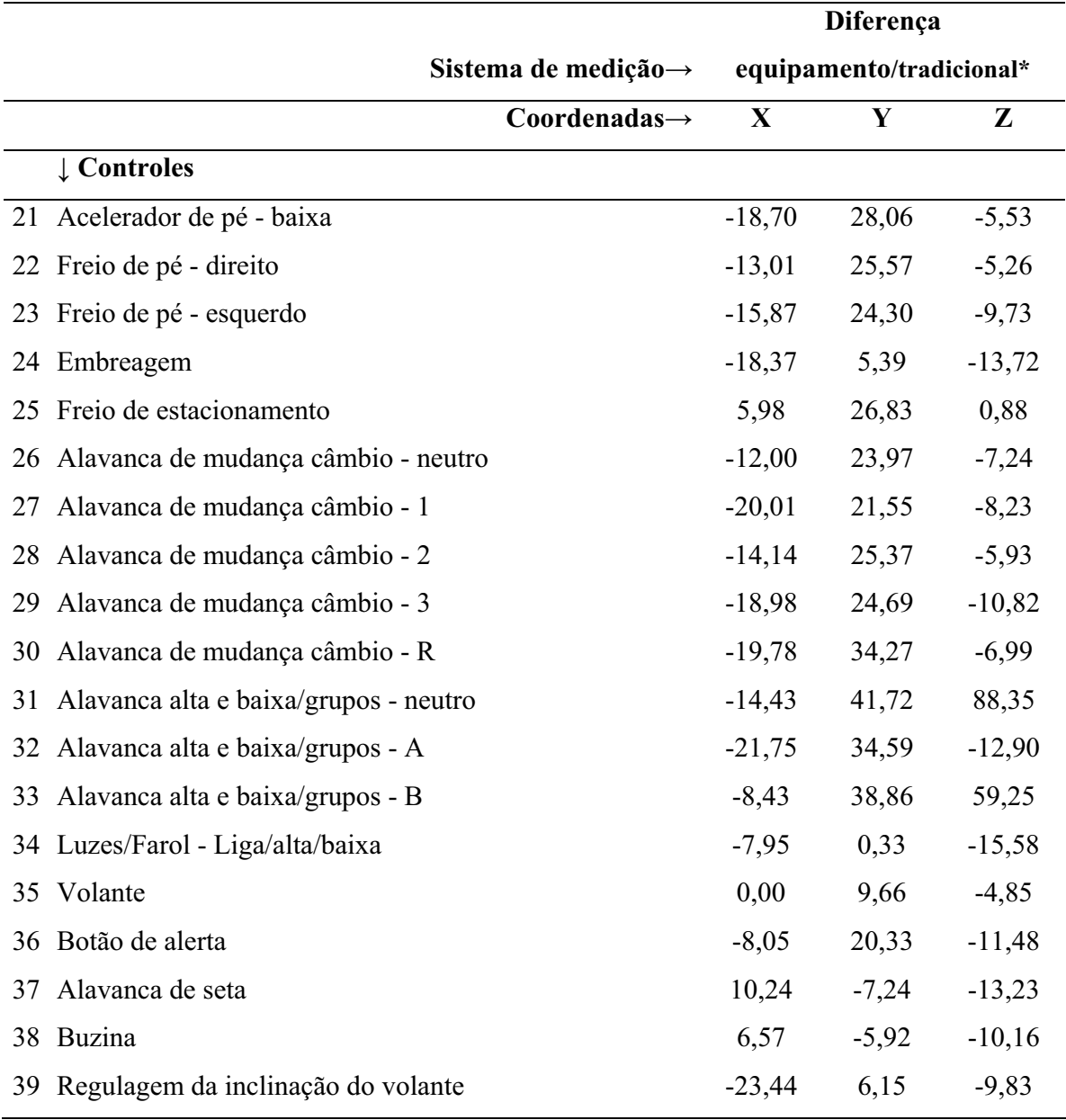

\*Medidas em milímetros.

A alavanca de alta e baixa/grupos – neutro do modelo BM 100 apresentou diferença de 88,35 mm em relação ao eixo Z. Isto se deve ao fato da dificuldade em conseguir um alinhamento da régua e não ter um piso nivelado ainda, por ter um tapete de borracha com saliências para aderência do calçado do operador. Essas saliências atrapalham o manuseio dos equipamentos de medição, e ainda consta na parte inferior da alavanca um acabamento em plástico que dificulta ainda mais a coleta das coordenadas no sistema tradicional.

Tabela 17: Diferença entre as coordenadas obtidas com o equipamento proposto e o método tradicional dos controles do trator John Deere 6415 Classic.

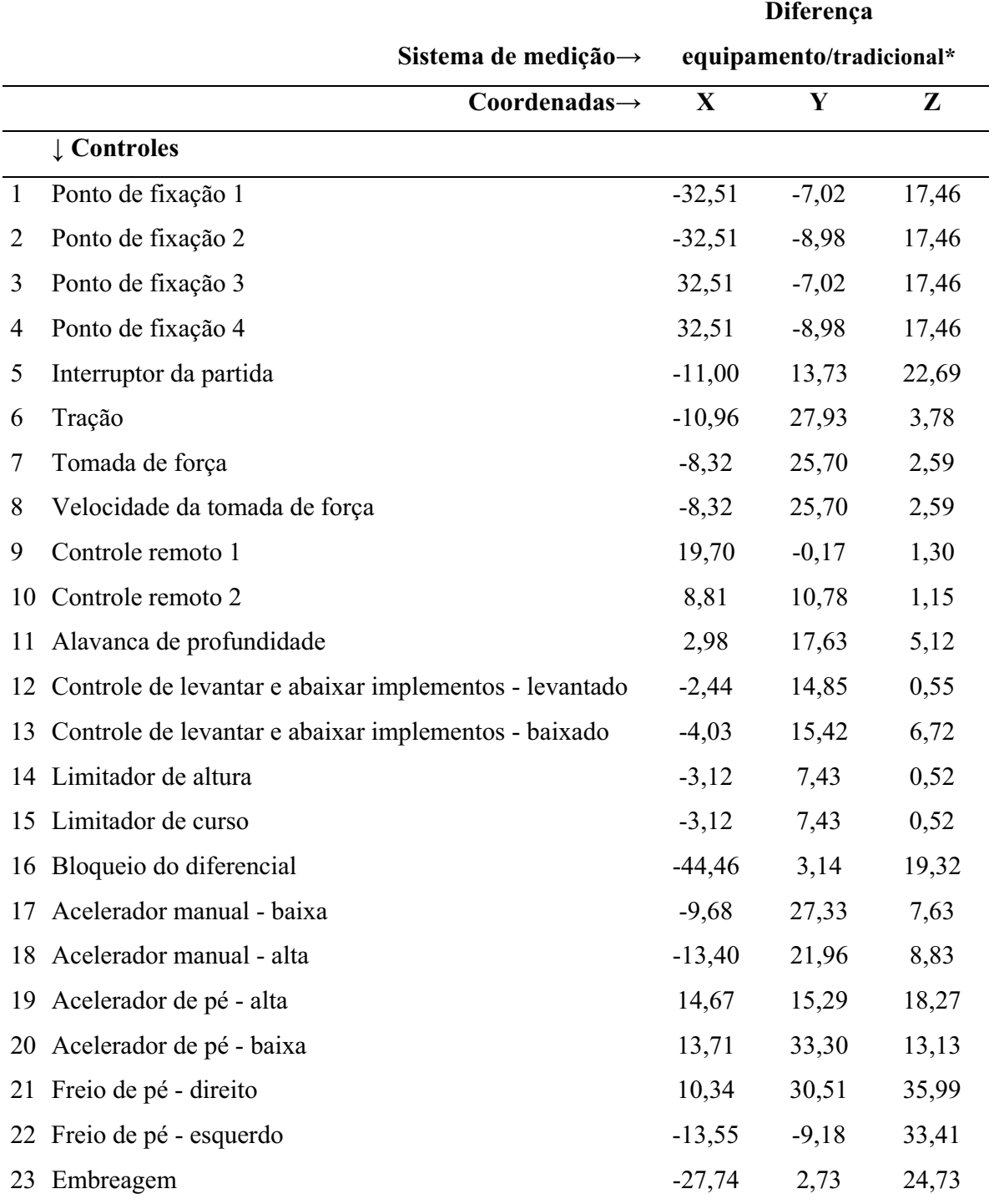

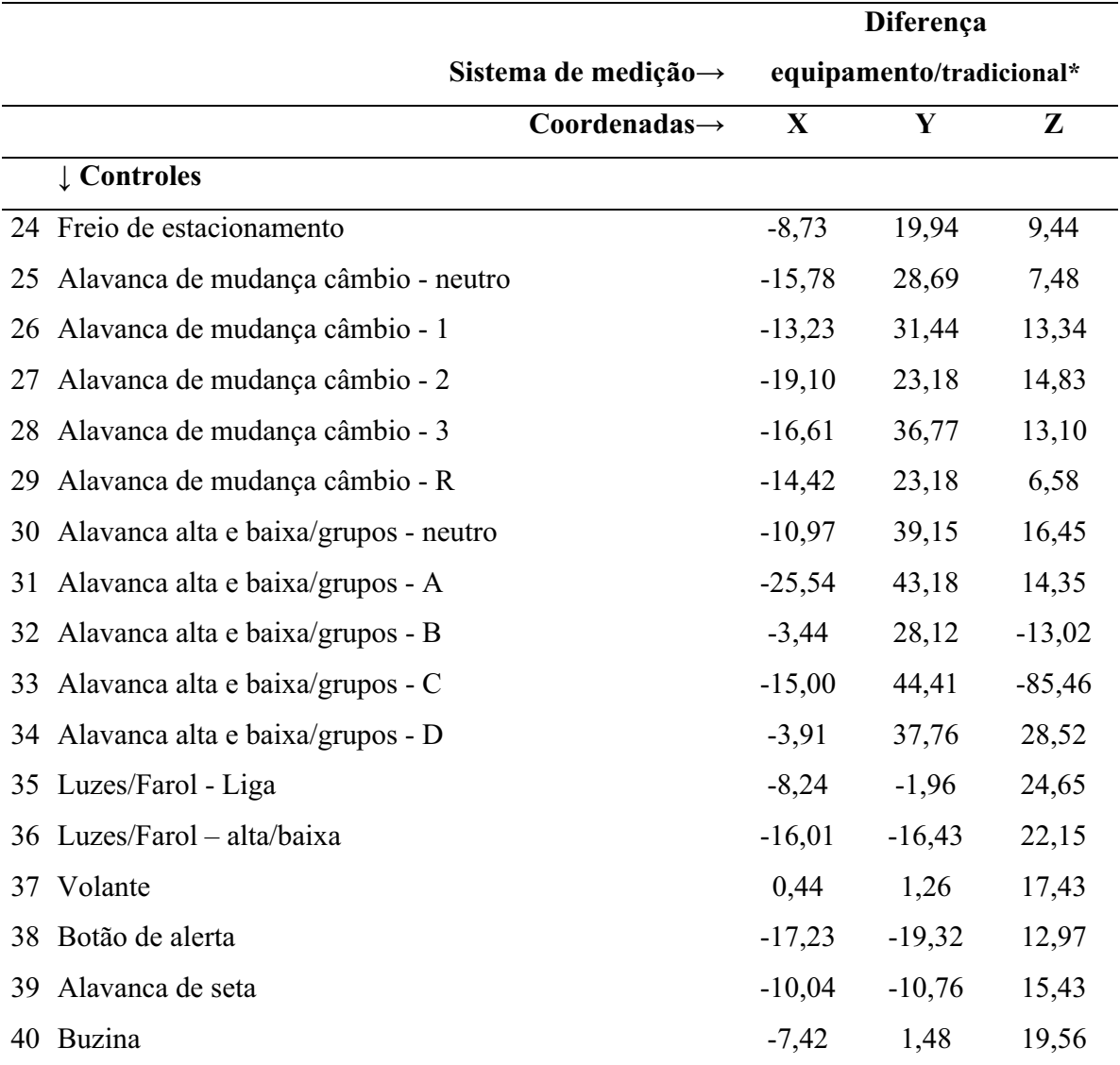

\*Medidas em milímetros.

A coleta de dados no trator John Deere 6415 Classic apresentou semelhanças em relação ao piso do posto de trabalho com os outros tratores analisados, mesmo não tendo um tapete emborrachado em seu piso de metal antiderrapante, em que as saliências deste prejudicam as medições. O painel lateral direito, onde se localizam as alavancas de troca de marchas, possui uma inclinação que dificulta as coletas das medições.

Para a análise estatística, Silvestre (2001) comenta a aplicação da estatística descritiva, por compreender a relação entre todos os dados coletados e a importância das variáveis a serem analisadas. Para a análise estatística foram os seguintes

## parâmetros:

- Tamanho da amostra;
- Mínimo;
- Máximo;
- Amplitude total;
- Média aritmética;
- Variância;
- Desvio padrão;
- Coeficiente de variação;

Para a obtenção da análise estatística foram utilizados os softwares BioEstat 5.0 e Excel 2007, com os resultados mostrados na Tabela 18.

| Sistema de<br>medição  | Coordenadas | analisados<br>Modelos   | Tamanho da<br>amostra | Minimo*                | Máximo*          | Amplitude<br>$Total*$ | Aritmética*<br>Média | Variância            | Desvio Padrão*   | Coeficiente de<br>Variação |
|------------------------|-------------|-------------------------|-----------------------|------------------------|------------------|-----------------------|----------------------|----------------------|------------------|----------------------------|
| Equipamento proposto** |             | NH 7630                 | 38                    | $-254,09$              | 432,64           | 686,73                | 118,05               | 32462,40             | 177,79           | 153%                       |
|                        | $\mathbf X$ | MF 292                  | 41                    | $-311,56$              | 446,63           | 758,19                | 126,79               | 44913,15             | 209,33           | 167%                       |
|                        |             | <b>BM</b> 100           | 39                    | $-266,43$              | 490,75           | 757,18                | 194,47               | 53382,91             | 228,07           | 119%                       |
|                        |             | JD 6415                 | 41                    | $-232,74$              | 618,00           | 850,74                | 252,62               | 60012,04             | 241,89           | 97%                        |
|                        |             | NH 7630                 | 38                    | 0,00                   | 696,99           | 696,99                | 377,37               | 58745,76             | 239,16           | 64%                        |
|                        |             | MF 292                  | 41                    | $-311,56$              | 446,63           | 758,19                | 126,79               | 44913,15             | 209,33           | 167%                       |
|                        | $\mathbf Y$ | <b>BM</b> 100           | 39                    | $-317,09$              | 841,15           | 1158,24               | 342,82               | 120780,91            | 343,05           | 101%                       |
|                        |             | JD 6415                 | 41                    | $-151,22$              | 793,14           | 944,36                | 355,79               | 73485,47             | 267,67           | 76%                        |
|                        |             | NH 7630                 | 38                    | $-498,29$              | 175,70           | 674,00                | $-128,72$            | 33827,44             | 181,49           | $-143%$                    |
|                        |             | MF 292                  | 41                    | $-560,52$              | 186,97           | 747,49                | $-182,60$            | 31111,57             | 174,22           | $-97%$                     |
|                        | ${\bf z}$   | <b>BM</b> 100           | 39                    | $-460,04$              | 367,08           | 827,12                | $-86,23$             | 57048,15             | 235,77           | $-277%$                    |
|                        |             | JD 6415                 | 41                    | $-540,68$              | 321,45           | 862,12                | $-97,51$             | 77789,46             | 275,40           | $-286%$                    |
|                        | $\mathbf X$ |                         |                       |                        |                  |                       |                      |                      |                  |                            |
|                        |             | NH 7630                 | 38                    | $-254,00$              | 435,00           | 689,00                | 117,08               | 33587,05             | 180,84           | 157%                       |
|                        |             | MF 292<br><b>BM</b> 100 | 41<br>39              | $-330,00$<br>$-273,00$ | 415,00<br>498,00 | 745,00                | 106,76               | 45690,34<br>55105,87 | 211,13<br>231,72 | 200%<br>117%               |
|                        |             | JD 6415                 | 41                    | $-205,00$              | 633,00           | 771,00<br>838,00      | 200,23<br>260,00     | 58568,77             | 238,97           | 93%                        |
| Método tradicional**   |             |                         |                       |                        |                  |                       |                      |                      |                  |                            |
|                        | Y           | NH 7630                 | 38                    | 0,00                   | 682,00           | 682,00                | 376,00               | 56562,65             | 234,68           | 63%                        |
|                        |             | MF 292                  | 41                    | $-110,00$              | 690,00           | 800,00                | 379,05               | 69659,30             | 260,69           | $70\%$                     |
|                        |             | <b>BM</b> 100           | 39                    | $-323,00$              | 835,00           | 1158,00               | 323,08               | 119401,23            | 341,09           | 107%                       |
|                        |             | JD 6415                 | 41                    | $-162,00$              | 790,00           | 952,00                | 341,55               | 75121,02             | 270,63           | 80%                        |
|                        |             | NH 7630                 | 38                    | $-522,00$              | 157,00           | 679,00                | $-153,55$            | 34655,71             | 183,69           | $-121%$                    |
|                        | Z           | MF 292                  | 41                    | $-543,00$              | 192,00           | 735,00                | $-178,29$            | 30630,41             | 172,87           | $-98%$                     |
|                        |             | <b>BM</b> 100           | 39                    | $-460,00$              | 380,00           | 840,00                | $-81,10$             | 58884,36             | 239,53           | $-299%$                    |
|                        |             | JD 6415                 | 41                    | $-560,00$              | 390,00           | 950,00                | $-107,93$            | 81589,92             | 282,05           | $-265%$                    |
|                        | X           | NH 7630                 | 38                    | $-27,30$               | 43,11            | $-2,27$               | 0,97                 | 172,26               | 12,95            | 1351%                      |
| Diferença              |             | MF 292                  | 41                    | $-90,23$               | 78,88            | 13,19                 | 20,03                | 1098,48              | 32,74            | 165%                       |
|                        |             | <b>BM</b> 100           | 39                    | $-28,75$               | 49,54            | $-13,82$              | $-5,77$              | 210,06               | 14,31            | $-251%$                    |
|                        |             | JD 6415                 | 41                    | $-44,46$               | 32,51            | 12,74                 | $-7,38$              | 251,52               | 15,66            | $-215%$                    |
|                        |             |                         |                       |                        |                  |                       |                      |                      |                  |                            |
|                        | Y           | NH 7630                 | 38                    | $-17,08$               | 21,32            | 14,99                 | 1,37                 | 108,37               | 10,27            | 762%                       |
|                        |             | MF 292                  | 41                    | $-33,01$               | 33,72            | 16,29                 | $-1,93$              | 344,21               | 18,33            | $-964%$                    |
|                        |             | <b>BM</b> 100           | 39                    | $-7,24$                | 41,86            | 0,24                  | 19,75                | 218,04               | 14,58            | 75%                        |
|                        |             | JD 6415                 | 41                    | $-19,32$               | 44,41            | $-7,64$               | 14,24                | 308,37               | 17,34            | 123%                       |
|                        |             | NH 7630                 | 38                    | 0,00                   | 36,23            | $-5,00$               | 24,83                | 102,93               | 10,01            | 41%                        |
|                        | ${\bf z}$   | MF 292                  | 41                    | $-44,37$               | 46,90            | 12,49                 | $-4,31$              | 176,78               | 13,13            | $-308%$                    |
|                        |             | <b>BM</b> 100           | 39                    | $-50,01$               | 88,35            | $-12,88$              | $-5,13$              | 682,74               | 25,79            | $-510%$                    |
|                        |             | JD 6415                 | 41                    | $-85,46$               | 35,99            | $-87,88$              | 10,41                | 339,77               | 18,20            | 177%                       |

Tabela 18: Estatística descritiva das coordenadas dos tratores analisados.

\*Medidas em milímetros; \*\*Dados referente às tabelas do Apêndice 2.

No trator modelo da New Holland 7630, o controle de alavanca de câmbio 4 apresentou uma diferença de 43,11 mm no eixo X e o controle de buzina obteve uma variação de -0,04 mm no eixo X. A amplitude total do equipamento foi de 686,73 mm e 689,00 mm no método tradicional, em que se apresentou diferença de 2,27 mm no eixo X, mesmo sendo uma mínima diferença, sua amplitude total na diferença entre os valores dos dois métodos foi de 70,41 mm entre as coordenadas. Por esta alteração no valor, o coeficiente de variação foi submetido a um valor elevado de 1351% na diferença da coordenada X. Para a média aritmética da diferença na coordenada X, tem-se 0,97 mm, sendo que para a coordenada Z este valor ficou em 24,83 mm.

O trator Massey Ferguson 292 foi o que apresentou a maior diferença entre as medidas tiradas pelo método tradicional e do equipamento proposto, que foi de - 90,23 mm no eixo X. Isto se deve à falta de um piso mais uniforme para o posicionamento dos instrumentos de medição e a dificuldade em nivelar as réguas para a coleta das medidas pelo método tradicional.

O trator Valtra BM 100 obteve a maior amplitude total entre os tratores analisados. Esse valor foi de 1158,54 mm no eixo Y no método do equipamento proposto, com a distância apresentando-se entre dois controles no eixo Y, portanto, não se deve considerar outras coordenadas. Como consequência, um dos motivos de maior variância entre os modelos foi de 12780,91 na medição feita pelo equipamento proposto no eixo Y. Se houver necessidade de um acionamento destes dois controles seguidamente, pode-se eventualmente ocasionar algum acidente, assim Gomes et al. (2005) comentam as falhas de projetos em máquinas agrícolas. A média aritmética entre os dois processos foi de 19,75 mm no eixo Y na diferença entre os métodos, pode-se afirmar maior desvio padrão no mesmo eixo, de 343,05 mm coletado pelo equipamento proposto. O mesmo modelo foi o que apresentou a menor diferença entre os métodos sobre a amplitude total de 0,24 mm em Y. Assim, deve-se considerar que as coordenadas coletadas nos dois processos estão muito próximas nas suas dimensões reais, já que a amplitude total leva em conta os dois controles mais extremos, sendo confirmados no coeficiente de variação, que registrou -299% no método tradicional e -277% no sistema proposto. Estes dados coletados na coordenada Z justificam a grande variação entre os controles.

No trator John Deere 6415 Classic, foi confirmada uma variação de medida mínima de -85,46 mm de diferença entre os métodos em relação ao eixo Z. Este fato se deve pela dificuldade em coletar os dados no método tradicional de medição comentado anteriormente pelo motivo de disposição das coberturas plásticas de acabamento em seu interior. Apresenta-se também um valor elevado na sua amplitude total na diferença entre os métodos no eixo Z de -87,88 mm, confirmando-se a dificuldade.

Em todos os modelos de trator, pode-se verificar, na Tabela 18 (pág. 105), que as diferenças consideráveis foram evidenciadas nos eixos X e Z. Assim, ainda, afirma-se que no método tradicional de coleta de dados em alguns controles pode ter havido dificuldades com os acabamentos, as coberturas e o piso do posto de trabalho, o que prejudica o pesquisador para a coleta de dados necessária à sua pesquisa. Podem ocorrer erros de medição neste processo tradicional.

Dentre as comparações dos tratores analisados, considera-se que a de menor diferença foi a do controle da buzina do modelo New Holland 7630, que obteve uma diferença de -0,04 mm no eixo X, mostrado no Apêndice 3, Tabela 20. O controle que apresentou maior diferença foi o da alavanca de seta do modelo Massey Ferguson 292, com uma diferença de -90,23 mm no eixo X, mostrado no Apêndice 3, Tabela 21. Verificou-se que o mesmo pesquisador pôde conseguir uma precisão considerável e também uma diferença de 90,23 mm, levando-se em conta que essa medida pode alterar o posicionamento do controle em um alcance, não respeitando as normas exigidas.

O uso do equipamento proposto pode aumentar a acurácia dos dados e diminuir o tempo, sendo que para uma medição tradicional leva-se em torno de três horas para a coleta dos dados e no processo proposto, uma hora. Outra vantagem é que, além de inserir diretamente os dados no computador, não será necessário repassar para outro pesquisador a medida de determinada coordenada verbalmente, conforme é feito pelo método tradicional.

O equipamento proposto tem uma diferença considerável em relação ao método tradicional, tendo em vista que na área da ergonomia a precisão deve estar em milímetros, e não em décimo de milímetro, sendo seu uso uma escolha razoável em relação

ao custo benefício.

## **6.1.9 Custo total do equipamento proposto**

Neste trabalho foram verificados os custos dos equipamentos, para uma análise comparativa dos equipamentos utilizados atualmente no mercado.

Conforme Direct Dimensions (2009) comenta na seção 4.1.2.4 Outros métodos (pág. 23), o *Laser Tracker* pode variar entre US\$ 80,000 e US\$ 120,000, tendo como base a cotação do dólar em Abril de 2009 de R\$ 2,025, o valor em Reais varia de R\$ 162.079,99 a R\$ 243.119,99.

Conforme mostra a Tabela 19, o custo final do equipamento proposto é de R\$ 4.019,52. Deve-se levar em conta que a trena a laser possui grande parte do custo final, que é de R\$ 2.600,00 e o valor restante é de R\$ 1.419,52.

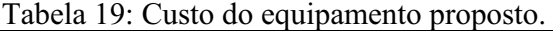

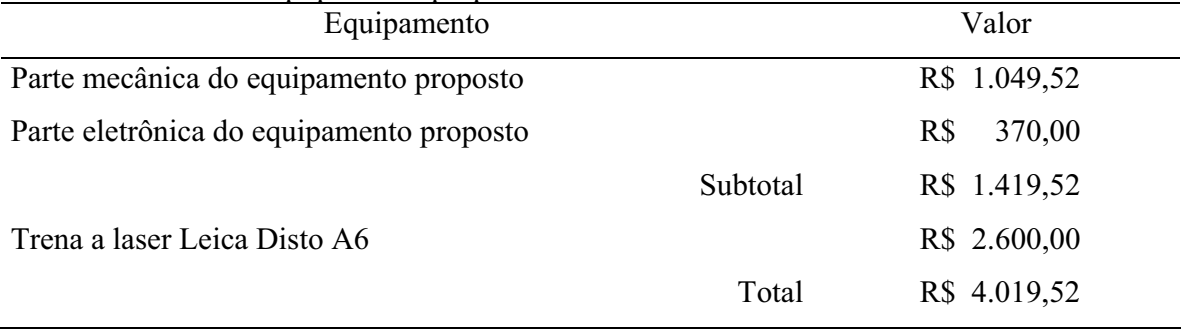

Considerando o custo mínimo de R\$ 162.079,99 do *Laser Tracker e* de R\$ 4.019,52 do equipamento proposto, os dois equipamentos possuem uma diferença entre eles de R\$ 158.060,47.

Entretanto, deve-se levar em conta que o *Laser tracker* possui uma maior acurácia, que contém encoders ópticos de alta resolução, já, por outro lado, o equipamento proposto possui encoders ópticos retirados de impressoras usadas, tendo um custo de R\$ 14,00 referente ao conjunto de disco e leitor de encoder usado.

## **7 CONCLUSÃO**

O objetivo proposto no presente trabalho foi alcançado a partir do desenvolvimento de um equipamento para coleta de dados tridimensionais e a confirmação de sua eficácia.

O equipamento proposto pode atualizar o sistema de coleta de dados, com uma tecnologia moderna, o que traz proveito do laser e de encoders ópticos. Pode-se conseguir dados das coordenadas tridimensionais dos pontos X, Y e Z, com um menor esforço ao pesquisador.

Utilizou-se o mínimo de componentes necessários para o desenvolvimento do equipamento. Seu peso de 4,4 kg é determinante para que se possa ser manuseado facilmente sem dificuldade e sua interface de conexão pode ser usada em computadores portáteis, aumentando sua utilização em pesquisas de campo.

Com uma interface operacional simples, não necessita de conhecimentos específicos para coletar os dados, o programa computacional denominado "Ergocoord" pode manipular os dados enviados pelos sensores e transferir os dados filtrados em coordenadas para qualquer programa, facilitando o modo operacional da pesquisa.

Nos resultados apresentados pode-se verificar uma diferença

considerável entre os dois métodos. A diferença tem um valor máximo de 90,23 mm, tal valor pode ser considerado se o controle analisado estiver no limite da norma exigida, e ainda pode ser a diferença em estar ou não na distância necessária.

Esta proposta de um equipamento automatizado justifica-se pela necessidade de uma atualização nos processos metodológicos de coleta de dados, para facilitar a atividade do pesquisador, a precisão dos dados coletados e a um custo considerável.

Os trabalhos e idéias futuras apresentadas neste trabalho poderão facilitar o processo de pesquisas ergonômicas em outras áreas, não só na agricultura, mas também em outros postos de trabalho.

## **REFERÊNCIAS BIBLIOGRÁFICAS**

AÑEZ, C.R.R. *Antropometria na ergonomia.* Disponível em:< http://www.eps.ufsc.br/ergon/revista/artigos/Antro\_na\_Ergo.PDF>. Acesso em: 03 de abr. 2004.

ANFAVEA. *Anuário estatístico.* Disponível em:< http://www.anfavea.com.br/anuario.htm>. Acesso em: 10 de abr. 2009.

ABNT - *Associação Brasileira de Normas Técnicas.* Disponível em < http://www.abnt.org.br/instit\_apresen\_body.htm>. Acesso em: 12 de set. 2005.

ASSOCIAÇÃO BRASILEIRA DE NORMAS TÉCNICAS. *NBR 6023:* referências : elaboração. Rio de Janeiro, ago. 2002a.

\_\_\_\_\_\_. NBR 6024: *informações e documentação- numeração progressiva das seções de um documento - apresentação.* Rio de Janeiro, maio 2003a.

\_\_\_\_\_\_. NBR 6027: *informações e documentação - sumário – apresentação.* Rio de Janeiro, maio 2003b.

\_\_\_\_\_\_. NBR 6028: *resumos.* Rio de Janeiro, maio 1990.

\_\_\_\_\_\_. NBR 10123: *Instrumento de medição e controle – Trena de fita de aço - Requisitos.*  Rio de Janeiro, out. 2004.

\_\_\_\_\_\_. NBR 10520: *informação e documentação: apresentação de citações em documentos.* Rio de Janeiro, jul. 2002b.

\_\_\_\_\_\_. NBR 14724: *informações e documentação - trabalhos acadêmicos - apresentação.* Rio de Janeiro, jul. 2002c.

\_\_\_\_\_\_. NBR/NM/ISO 5353 - *Máquinas rodoviárias e tratores e máquinas agrícolas e florestais - Ponto de referência do assento.* Rio de Janeiro, maio 1999.

\_\_\_\_\_\_. NBR/ISO 4253. *Tratores agrícolas – Acomodação do assento do operador – Dimensões.* Rio de Janeiro, 1999.

AYRES, M.; AYRES Jr., M.; AYRES, D. L. & SANTOS, A.S. 2003. BioEstat 5.0: Aplicações Estatísticas nas Áreas das Ciências Biológicas e Médicas. Sociedade Civil Mamirauá, MCT – CNPq, Manaus. 2007. 291p.

BARNES, R. *Estudo de movimentos e de tempos.* São Paulo: E. Blücher, 1977. 636 p.

BISCEGLI, C.I. *Conceitos da Física do Ultra-Som*. Embrapa Instrumentação Agropecuária, São Carlos, SP, v.8, Nov. 2003. Disponível em:

<http://www.cnpdia.embrapa.br/publicacoes/DOC08\_2003.pdf>. Acesso em 28. abr. 2008, 10:30:25.

BONSIEPE, Gui. *Design: do material ao digital.* Florianópolis: IEL, 1997. 192p.

BORGES, A.C. *Topografia aplicada à engenharia civil.* 2ed. São Paulo: Edgard Blücher, 1999. v2. 232p.

BRANDALIZE, M.C.B; J.W.PHILIPS. *O emprego da tecnologia laser na cartografia.* Disponível em: <http://geodesia.ufsc.br/Geodesia-

online/arquivo/GeoColoq\_2003/artigos/T002.pdf.>. Acessado em: 19 setembro 2008, 11:37:30.

BRASIL. *Norma Regulamentadora NR 17***:** Ergonomia (117.000-7). Rio de Janeiro. Disponível em:

<http://www.mtb.gov.br/Empregador/segsau/Legislacao/Normas/conteudo/nr17/> Acessado em: 05 de abr. 2004.

BROOKSHEAR, J.G. *Ciência da computação:* uma visão abrangente. 7. ed. Porto Alegre: Bookman, 2005, 512 p.

CARMONA, A*. Redes de computadores.* Disponível em: <http://netlab.ulusofona.pt/rc/teoricas/LIG-2007/RC2007-01.pdf> Acesso em: 18 fev. 2009, 10:15:00.

CARVALHO, A. M. B. R. ; CHIOSSI, T. C. S. . Introdução à Engenharia de Software. 1. ed. Campinas: Editora da Unicamp, 2001. v. 1. 144 p.

COMASTRI, J.A. *Topografia aplicada: medição, divisão e demarcação.* Viçosa, MG: [s.n.], 1990, 203p.

CONNOR, J.J.; ROBERTSON, E.F. *The history of measurement.* St.Andrews. Disponível em:< http://www-history.mcs.st-andrews.ac.uk/HistTopics/Measurement.html >. Acesso em: 13 de jun. 2008.

COSMOLOGIA. *O conceito de espaço e tempo de Isaac Newton.* Disponível em: < http://www.on.br/site\_edu\_dist\_2008/site/conteudo/modulo5/2-espaco-tempo-denewton/teoria-grav-newton.html >. Acesso em: 28 mar.2008, 10:44:2.

COSTA, R.S. *Aquisição de Dados e Interface de Comunicação nos Instrumentos de Medição de Massa.* Disponível em:

<http://www.inmetro.gov.br/producaointelectual/obras\_intelectuais/150\_obraIntelectual.pdf> Acessado em: 1 mai 2008, 10:20:30.

DANA,P.H. *Coordinate Systems Overview*,1999. Disponível em: <htpp://www. colorado.edu/geography/gcraft/notes/coordsys/coordsys.html#TOC>. Acesso em: 28 mar.2008, 10:44:2.

DATASHEETCATALOG. *AEDS-962X.* 2008. Disponível em: <http://www.datasheetcatalog.org/datasheet2/a/0a46za47kk0rg2x0izood71i9apy.pdf> Acessado em: 2 out 2008, 20:33:30.

DEBIASI, H. *Diagnóstico dos acidentes de trabalho e das condições de segurança na operação de conjuntos tratorizados.* Santa Maria: RS, 2002. Originalmente apresentada como dissertação de mestrado, Universidade Federal de Santa Maria, 2002.

DEBIASI, H. ; SCHLOSSER, J. F. ; PINHEIRO, E. D. Características ergonômicas dos tratores agrícolas utilizados na região central do Rio Grande do Sul. Ciência Rural, Santa Maria, v.34, n. 6, p. 1807- 1811, 2004. Disponível em: <http://www.scielo.br.> Acesso em: 27 mar. 2006.

DEMPSEY, C. A. *The design of body support and restraint system.* New York: McGraw-Hill. In e. Bennett , J. Degan and J.Speigel (Eds) Human Factors, 1963.

DIAS, G.N. *Minicurso tecnologias de rede sem fio.* 2006. Disponível em: <http://www.ravel.ufrj.br/~gustavo/eventos/sinform2006/descricao\_minicurso.doc> Acessado em: 12 out 2008, 18:40:30.

DIRECT DIMENSIONS. *Digitizers.* Disponível em: < http://www.directdimensions.com/prod\_digitizers.htm>. Acessado em: 19 janeiro 2009, 15:20:50.

DUL, J., WEERDMEESTER, B. *Ergonomia prática*. São Paulo: E. Blücher, 1995. 147p.

FERREIRA, A.B.H. *Novo Aurélio Século XXI* : o dicionário da língua portuguesa. 3.ed. Rio de Janeiro: Nova Fronteira, 1999, 2128p.

FUNDACENTRO. *Segurança no uso de tratores agrícolas.* São Paulo,1990. (Série Técnica, 02).

GALLO, M.A., HANCOCK, W.M. *Comunicação entre computadores e tecnologias de rede.* São Paulo: Pioneira Thomson Learning, 2003.

GOMES, C. Z. ; SANTOS, J. E. G. ; FERNANDES, J. C. . *Usuário x a interface tecnológica dos produtos agrícolas: fatores socioculturais e ambientais que interferem na atividade*. In: 3 Congresso Internacional de Pesquisa em design, 2005, Rio de Janeiro. Anais em CD ROOM, 2005.

GRANDJEAN, E. *Manual de ergonomia:* adaptando o trabalho ao homem. 4. ed. Porto Alegre: Bookman, 1998.

GREENWOOD, T.A., *Rapid Contour Measurement of Composite Structures Utilizing a 3D Tracking Interferometer.* Seattle: Practice Report, Leica, 1993, 8p.

HART, J. *Windows System Programming Third Edition*. Addison-Wesley, 2005. 576p.

HOUAISS, A.; VILLAR, M.S. *Dicionário Houaiss da língua portuguesa*. Rio de Janeiro: Objetiva, 2001. 3000 p.

IBGE. Censo agropecuário 1995-1996. Rio de Janeiro, 1998.

I/O ROBOTICS. *Leitora de encoders.* Disponível em: < http://www.iorobotics.com/leitora\_de\_encoders.html> Acessado em: 1 out 2008, 23:03:30.

IIDA, I. *Ergonomia:* projeto e produção. 2ª edição revista e ampliada São Paulo: E. Blücher, 2005. 630 p.

ISO 4253 (E). *Agricultural tractors operators seating accommodation,* 1977.

PANERO, J.; ZELNIK, M. Las dimensiones humanas em los espacios interiores: estándares antropométricos. 8ª ed. México: GG, 2002.

KALLEMBACK, G.M.; KLIEN,T.N. *Redes de computadores I*. Disponível em: < http://www.gta.ufrj.br/grad/06\_1/wusb/introducao.htm>. Acesso em: 11 jar. 2009, 12:15:00.

KILIAN, C.T. *Modern Control Technology: Components and Systems,* Capítulo 6, 2ª edição, Delmar Thomson Learning, 2000.

LAUS,L.P.*Controles de processos.* Disponível em: < http://arpnuclear.googlepages.com/APOSTILASENSORESREDUZ.pdfanda>. Acessado em: 20 janeiro 2008, 14:25:50.

LAVILLE, A**.** *Ergonomia.* Tradução: Márcia Maria das Neves Teixeira. São Paulo: Ed. da Universidade de São Paulo, 1977. 100 p.

LEICA DISTO. *The original laser distance meter.* Disponível em: < http://www.leicageosystems.com/cpd/en/support/lgs\_6598.htm?cid=3961>. Acessado em: 19 setembro 2007, 10:15:36.

LEICA GEOSYSTEMS. Downloads*.* Disponível em: <http://www.leicageosystems.com/common/shared/downloads/inc/downloader\_file.asp?file=%2Fdownloads123 %2Fm1%2Fbrowse%2F0%2FApplications%2FGen%2E+Metrology%2FIllustr%5FTheodolit e+Application%2Ejpg>. Acessado em: 19 janeiro 2009, 05:19:40.

LEITE, H. F.C; LIMA, E.J.C; et al. *Estudo do motor de passo e seu controle digital.* Universidade do Rio de Janeiro.2003. Disponível em: <http://recreio.gta.ufrj.br/grad/01\_1/motor/>. Acessado em: 08 outubro 2008, 09:42:30.

LIMA, E.L. *Coordenadas no espaço.* Rio de Janeiro: Graftex, 1993. 163p.

LIRA, F. A. *Metrologia na indústria.* 5. ed. São Paulo: Érica, 2006. 246p.

LÖBACH, Bernd. *Design industrial: bases para a configuração dos produtos industriais.* São Paulo: Edgard Blücher, 2001. 206p.

LOW, J.; REED,A. *Eletroterapia explicada*: princípios e prática. 3. ed. Barueri: Manole, 2001. 472p.

 LYNX. *Conceitos básicos de Aquisição de Dados***.** Disponível em: <HTTP:// www.joinville.udesc.br/portal/professores/silas/materiais/Conceitos\_Basicos\_de\_Aquisicao\_d e\_Dados.doc >. Acessado em: 11 novembro 2008, 19:01:30.

MÁRQUEZ, L. *Maquinaria agrícola y seguridad vial*. Boletim Salud y Trabajo, Madrid, n.56, 6p. 1986.

MESSIAS, A.R. *Controle de motor de passo através da porta paralela.* Disponível em: <http://www.rogercom.com/pparalela/IntroMotorPasso.htm>. Acessado em: 08 outubro 2008a, 10:23:30.

MESSIAS, A.R. *Introdução à porta paralela.* Disponível em: < http://www.rogercom.com/pparalela/introducao.htm#conector>. Acessado em: 08 outubro 2008b, 11:03:30.

MIGLIANO,A.C.C. *Geometria Aplicada – Apostila 3.* Disponível em <http://www2.brazcubas.br/professores1/arquivos/9\_migliano/Apostilas/apostila3\_geometria. pdf>. Acesso em 14 abril 2008

MONNERAT, N.L.P.M**.** *Desenvolvimento e implementação de um filtro para redução de ruído em Giroscópios Dtg.* 2007. 91 f. Tese **(**Ciências em Engenharia Civil) **–** Universidade Federal do Rio de Janeiro, Rio de Janeiro, 2007.

MONTEDO, U. B. *O trabalho na unidade de produção agrícola familiar segundo a teoria da complexidade*. Florianópolis, SC: 2001. Originalmente apresentado como tese de doutorado, Universidade Federal de Santa Catarina, 2001.

MOREIRA,A. *Transmissão de dados Digitais.* 2009. Disponível em: <http://www.dei.isep.ipp.pt/~andre/documentos/transmissao-dados.html>. Acesso em: 11 mar. 2009, 10:05:00.

MURREL, K.F.H. *Ergonomics – man and his working environment.* London. Chapman and Hall. 1965, 496 p.

NASCIMENTO JUNIOR, G.C. *Máquinas elétricas:* teoria e ensaios. São Paulo: Érica, 2006. 260p.

NEVEIRO, D. M.; et al. *Ergokit.* Rio de Janeito: IPT, 1998.

OLIVEIRA J.C.V.,ALVES J.A.P., QUELHAS, O.L.G. *Controle da qualidade de padrões escalonados utilizados na verificação de máquinas de medir por coordenadas*. INMETRO. Disponível em:

<http://www.inmetro.gov.br/producaointelectual/obras\_intelectuais/65\_obraIntelectual.pdf> Acessado em: 06 de nov 2008, 14:22:50.

OLIVEIRA, A. G. *Delphi.* 2. ed. Florianópolis: Bookstore, 1996. 206p.

OLIVEIRA, A.D.G. *Sistemas de automação - robôs.* 2003. 60 f. Trabalho de Conclusão de Curso (Especialização) – Pós-Graduação em Mecatrônica, Universidade São Judas Tadeu, São Paulo, 2003.

OLSEN,N. *Sistemas de Coordenadas - Parte 1.* Disponível em: <http://www.gpsglobal.com.br/Artigos/CartoCasual/SCCart.html>. Acesso em: 28 mar.2008, 10:44:2.

PALOJÄRVI, P. *Integrated electronic and optoelectronic circuits and devices for pulsed timeofflight laser rangefinding.* Oulu, Finland: 2003. Originalmente apresentada como dissertação, Universidade de Oulu, 2003.

PASTURA, F*. 'Terças Tecnológicas' mostra pesquisas antropométricas com scanners 3D a laser.* Disponível em: < http://www.int.gov.br/Novo/INTegracao/integracao 66 scanner-3d.html> Acessado em: 19 mai 2009, 20:00:30.

PETERS, H. G.*Otimização da estabilidade especial do raio gerado pelo laser de Hélio* – Neônio, Curitiba: EDUFSC, 1986. [s.p.]

PHEASANT, S. T.; HARRIS, C. M. *Human strength in the operation of tractor pedals*. Ergonomics, v. 25, n. 1, p. 53-63, 1982.

PIAGET, J. *L'épistemologie des relations interdisciplinaires"*. In: OCDE/CERI, L'interdisciplinarité: problèmes d'enseignement et de recherche dans les universités. Paris, OCDE, 1972.

PIMENTA, L. H. M. *Laser em medicina e biologia*, São Paulo: Roca, 1990. 85p.

PINHEIRO, H.P. *O que são Dados?* Disponível em: <http://www.ime.unicamp.br/~hildete/dados.pdf>. Acesso em: 18 fev. 2009, 10:05:00.

PIROPO, B. *Computadores II: Bits e Bytes.* Disponível em: <http://www.forumpcs.com.br/coluna.php?b=120611>. Acesso em: 18 fev. 2009, 10:42:00. PRESSMAN, Roger S. Engenharia de software. São Paulo: Makron Books, 1995. 1056 p.

PRIESS,W. *Mecanismos de Escalonamento com Qualidade de Serviço em Redes com Tecnologia Bluetooth.* Instituto de Matemática da Universidade Federal do Rio de Janeiro – UFRJ. 2003. 98p. Disponível em: <

http://www.gta.ufrj.br/ftp/gta/TechReports/Werner03/Werner03.pdf.>. Acessado em: 10 nov 2008, 11:37:30.

REOSTATO. Disponível em: < http://www.biomania.com.br/bio/conteudo.asp?cod=2676>. Acessado em: 20 janeiro 2009, 13:21:22.

ROZIN, D. *Conformidade do posto de operação de tratores agrícolas nacionais com normas de ergonomia e segurança.* Santa Maria: RS, 2004. Originalmente apresentada como dissertação de mestrado, Universidade Federal de Santa Maria, 2004.

RUSSO, S.; ILGNER, S.; BUZATTO, M.*Verificação dimensional de máquinas agrícolas com relação ao perfil antropométrico do agricultor na área de abrangência de Santo Ângelo.* Disponível em <http://www.urisan.tche.br/~gep/1998/verificacaodimensional.pdf>. Acesso em: 05 de jul. 2004.

SACKS, A. G. *Sistema de gerenciamento de redes e processos através de Computadores portáteis via bluetooth.* Universidade Federal do Rio de Janeiro, Escola de Engenharia, Departamento de eletrônica e de computação, 2003. Disponível em: < http://www.gta.ufrj.br/ftp/gta/TechReports/Anelise03/Anelise03.pdf.>. Acessado em: 03 nov 2008 11:33:30.

SANTOS, N.; DUTRA, A.R.A.; FIALHO, F.A.P.; PROENÇA, R.P.C.; RIGHI, C.R. *Antropotecnologia* – A Ergonomia dos Sistemas de Produção. Curitiba: Gênesis, 1997.

SATYAPRAKASH. *Laser Scanners in Terrestrial Surveying.* Disponível em:< http://www.gisdevelopment.net/magazine/global/2007/september/51\_1.htm>. Acesso em: 25 de fev. 2008.

SCHLOSSER, J.F.; DEBIASI, H. ; PARCIANELLO, G. *Caracterização dos acidentes com tratores agrícolas.* Ciência Rural, Santa Maria, v.32, n.6, p.977-981, 2002.

SELF CALIBRATION. Disponível em:< http://www.disto.com.au/Calibration\_aid.XLS >. Acessado em: 20 dez 2007, 10:20:36.

SELL, I. *Projeto do trabalho humano: Melhorando as condições de trabalho.* 1. ed. Florianópolis: Editora da UFSC, 2002. v. 1. 469 p.

SENAI. *Metrologia – Instrumentação*. CPM – Programa de Certificação do Pessoal de Manutenção, Departamento Regional do Espírito Santo, 1999. 89p

SIQUEIRA, C.A.A. *Um estudo antropométrico de trabalhadores brasileiros.* Rio de Janeiro: COPPE/UFRJ, 1976. 53p

SILVESTRE, A.L. Análise de dados – Estatística descritiva, Ed. Vulgata. Lisboa: 2001, 350 pg.

SOMERA, G. *Treinamento Profissional em Delphi*. Digerati Books, São Paulo, 2007. 158p.

SOMMERVILLE, I. (2001). *Software Engineering*. 6.ed. New York: Addison-Wesley.

SWOKOWSKI, E. W. *Cálculo com geometria analítica.* 2. ed. São Paulo: Makron Books, 1995. v2. 763p.

USB-Org. *Requirements and Recommendations for USB Products with Embedded Hosts and/or Multiple Receptacles.* Disponível em:

<www.usb.org/developers/docs/EH\_MR\_rev1.pdf> Acesso em: 20 fev. 2009, 10:15:00.

VIDAL, M.C. *Introdução à ergonomia*. Rio de Janeiro. Disponível em: <http://www.gente.ufrj.br/ceserg/arquivos/erg001.pdf>. Acesso em: 03 de abr. 2004.

VIEIRA, P.R. *A utilização de máquinas opto-eletrônicas portáteis de longo alcance para medição tridimensional como fator de otimização fabril.* 2003. 72 f. Trabalho de Conclusão de Curso (Especialização) – Pós-Graduação em Administração, Centro Universitário da FEI, São Bernardo do Campo, 2003.

WAKERLY,J.F. *Digital Design: Principles and Practices*. 3. ed. Prentice Hall, Upper Saddle River, 2000. 949p.

WESCHLER, M. *Como funciona o laser*. Disponível em: <http://ciencia.hsw.uol.com.br/laser3.htm>. Acesso em: 23 de fev. 2008.

WIRELESS ..... *Transmissão infravermelho x transmissão via rádio.* 2009. Disponível em: < http://www.gta.ufrj.br/~rezende/cursos/eel879/trabalhos/hiperlan2/rd\_wireless\_transmissao.ht ml> Acessado em: 1 out 2008, 22:23:30.

ZAMBERLAN, M. C. P. Cientistas usam scanner tridimensional para descobrir e disponibilizar as verdadeiras medidas da população brasileira. In: Banco de pesquisa. Brasília: Ministério da Ciência e Tecnologia, 2009. Disponível em: <http://www.canalciencia.ibict.br/pesquisas>. Acesso em: 06 jul. 2009.

## **BIBLIOGRAFIA CONSULTADA**

BATISTA, W.R. Emprego da reflectometria por domínio do tempo na determinação da umidade de madeiras comerciais. Botucatu, 2008. 134p. Tese (Doutorado em Agronomia / Energia Agricultura) Faculdade de Ciências Agronômicas, Universidade Estadual Paulista "Júlio de Mesquita Filho", Botucatu, 2008.

FRANCHINI, D. Análise do nível de vibrações verticais no assento de um trator agrícola. Santa Maria, 2007. 138p. Dissertação (Dissertação em Engenharia Agrícola / Mecanização Agrícola) Universidade Federal de Santa Maria, Santa Maria, 2007.

GASQUES, J. G.; REZENDE, G. C.; VILLA VERDE, C. M.; CONCEIÇÃO, J. C. P. R.; CARVALHO, J. C.; SALERNO, M. S. *Desempenho e Crescimento do Agronegócio no Brasil*. Brasília, IPEA, nov. 2004. 39p.

GUERRA, S.P.S. Desenvolvimento de um sistema informatizado de menor custo para aquisição e armazenamento de dados de sensores analógicos e receptor gps. Botucatu, 2006. 118p. Tese (Doutorado em Agronomia / Energia Agricultura) Faculdade de Ciências Agronômicas, Universidade Estadual Paulista "Júlio de Mesquita Filho", Botucatu, 2006.

KAHIL, M.A. Avaliação da frequência cardíaca nas atividades de colheita de eucalipto, utilizando a motosserra, como fator para a determinação de pausas adequadas. Botucatu, 2003. 81p. Tese (Doutorado em Agronomia / Energia Agricultura) Faculdade de Ciências Agronômicas, Universidade Estadual Paulista "Júlio de Mesquita Filho", Botucatu, 2003.

LEITE, F. Construção de um inclinômetro para avaliar o efeito da declividade lateral no desempenho de tratores agrícolas. Botucatu, 2007. 117p. Tese (Doutorado em Agronomia / Energia Agricultura) Faculdade de Ciências Agronômicas, Universidade Estadual Paulista "Júlio de Mesquita Filho", Botucatu, 2007.

MIALHE, L.G*. Máquinas agrícolas:* ensaios e certificações. Piracicaba: E. Shekinah, 1996.

ROSSI, M.A. Análise ergonômica do ambiente de trabalho para operadores de tratores e colhedoras agrícolas. Botucatu, 2007. 128p. Tese (Doutorado em Agronomia / Energia

Agricultura) Faculdade de Ciências Agronômicas, Universidade Estadual Paulista "Júlio de Mesquita Filho", Botucatu, 2007.

SEVERINO, A. J. Metodologia do trabalho científico. 22. ed. São Paulo: Cortez, 2002. 335 p.

ZERBETTO, C.A.A. Guia de parâmetros ergonômicos para indústrias fabricantes de embalagens plásticas para agrotóxicos. Botucatu, 2007. 195p. Tese (Doutorado em Agronomia / Energia Agricultura) Faculdade de Ciências Agronômicas, Universidade Estadual Paulista "Júlio de Mesquita Filho", Botucatu, 2007.

**APÊNDICES**

# **APÊNDICE 1. CARTA DE AUTORIZAÇÃO** AUTORIZAÇÃO

## **À Nome da concessionária, ao Sr. Gerente da concessionária.**

Esta pesquisa faz parte de um *Projeto de Pesquisa da UNESP – Universidade "Júlio de Mesquita Filho" – Campus Botucatu* e tem como título: "*Sistema para aquisição de dados tridimensional para análise de dados ergonômicos dos controles do posto de trabalho do operador de trator".* Eu**,** *André Luis da Silva,* aluno da UNESP – Universidade "Júlio de Mesquita Filho" – Campus Botucatu, docente da UNOPAR – Universidade Norte do Paraná e docente convidado da Universidade Estadual de Londrina, necessito de sua colaboração para a realização desta *Pesquisa.*

Ao constatar a dificuldade que os pesquisadores enfrentam em coletar dados ergonômicos, este projeto tem como cunho científico desenvolver um equipamento com o qual se possa coletar as medidas tridimensionais com maior precisão. Para este trabalho, tem-se como objetivo geral uma avaliação do método tradicional de coleta de dados do posto de trabalho do tratorista em tratores com potência 100 a 110 CV, verificando as medidas dos controles dos tratores que os compõem, utilizando os métodos tradicionais e confrontando com o equipamento desenvolvido, tendo como base normas utilizadas pelas empresas com a literatura de ergonomia. As propostas e ideias futuras apresentadas neste trabalho poderão facilitar o processo de pesquisa em outras áreas, não só na agricultura, mas coletar dados em outros postos de trabalho.

Sendo assim, eu solicito o seu consentimento para coleta de dados no trator **Marca do trator e modelo** de sua empresa ou instituição e asseguro manter sigilo, fazendo uso da participação somente para a avaliação científica deste trabalho, dentro dos princípios éticos que devem nortear a pesquisa e nossa profissão*. (RES. CNS 196/96 E SUAS COMPLEMENTARES)*  Gostaria também de esclarecer que, caso não deseje participar, tem a liberdade de fazê-lo, tanto no início do trabalho como no decorrer dele, sem nenhum prejuízo para sua pessoa.

## **Para a coleta destes dados não é necessário o acionamento do trator, simplesmente solicitamos à empresa que o equipamento esteja em um piso nivelado de concreto, sob uma cobertura e com o manual do trator utilizado.**

Em caso de dúvidas entre em contato com o próprio pesquisador: *Nome do pesquisador - RG. do pesquisador Fone:(00) 000-0000 - Celular:(00) 0000-0000 E-mails: als@unesp.br; Link para o Currículo Lattes: http://buscatextual.cnpq.br/buscatextual/visualizacv.jsp?id=K4732419J7* **Por favor, aguardo um retorno, marcando uma data mais conveniente para sua empresa para a coleta de dados.**

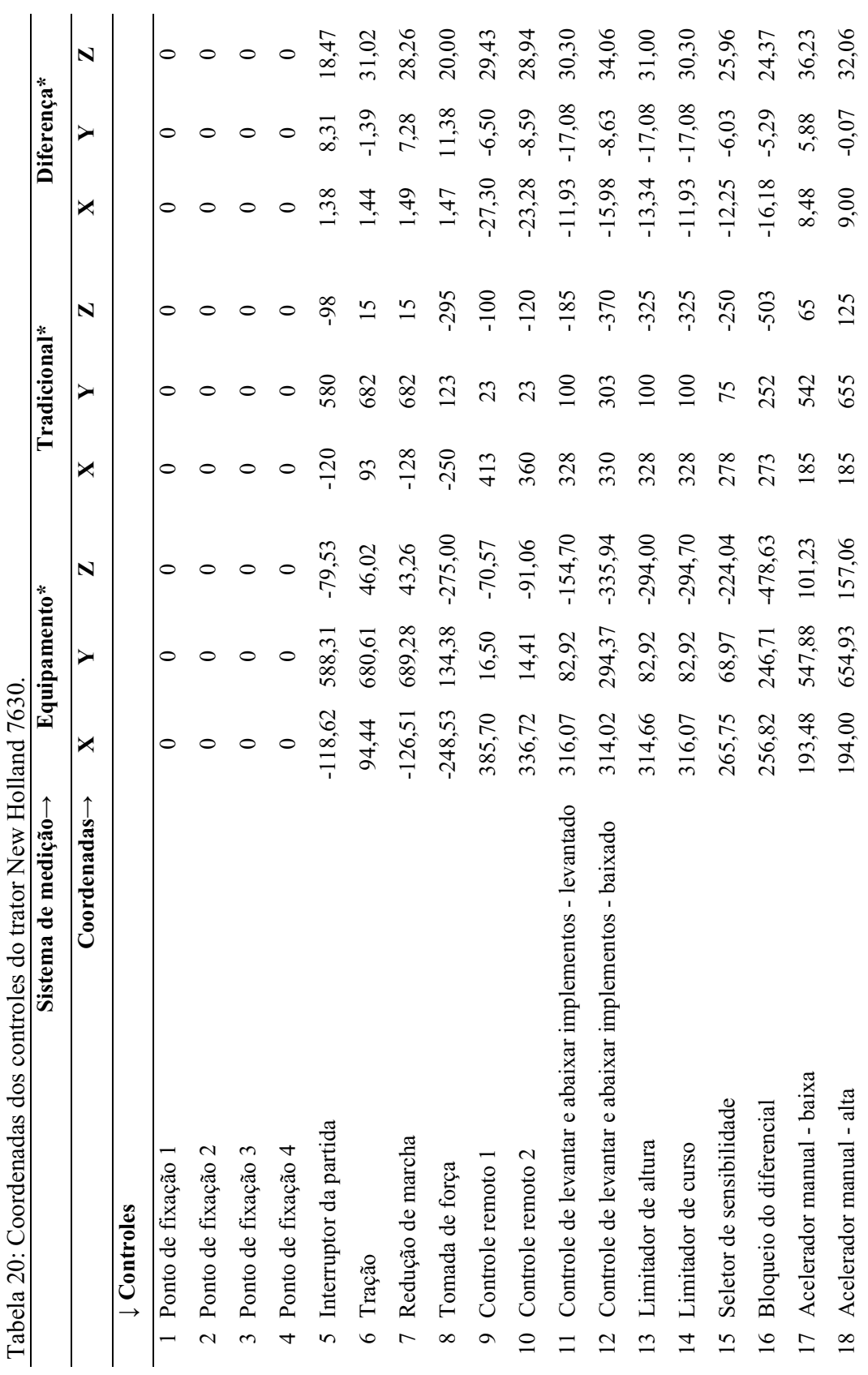

APÊNDICE 2. TABELAS DE COLETA DE DADOS DOS TRATORES. **APÊNDICE 2. TABELAS DE COLETA DE DADOS DOS TRATORES.**

126

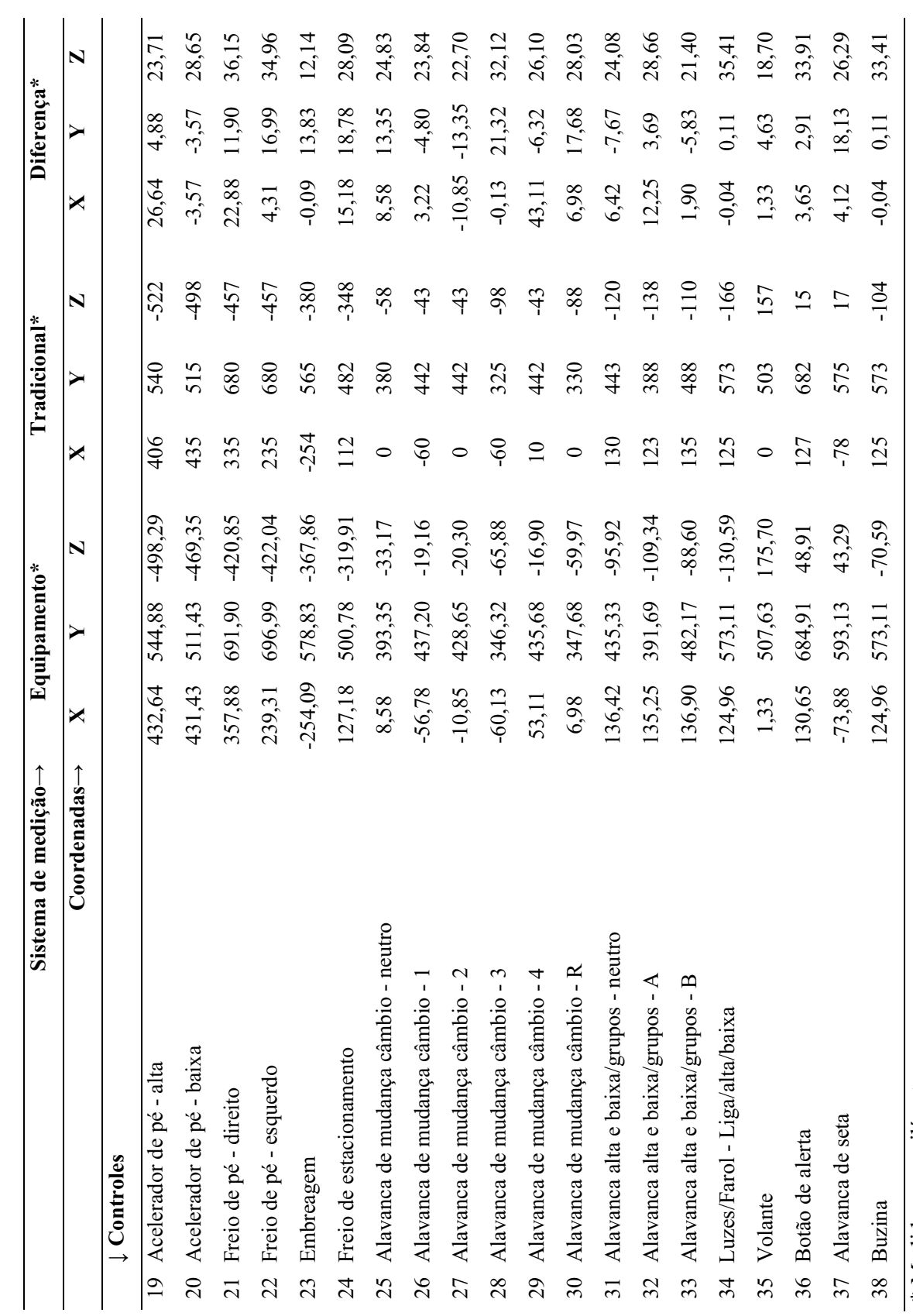

127

\* Medidas em milímetros \* Medidas em milímetros

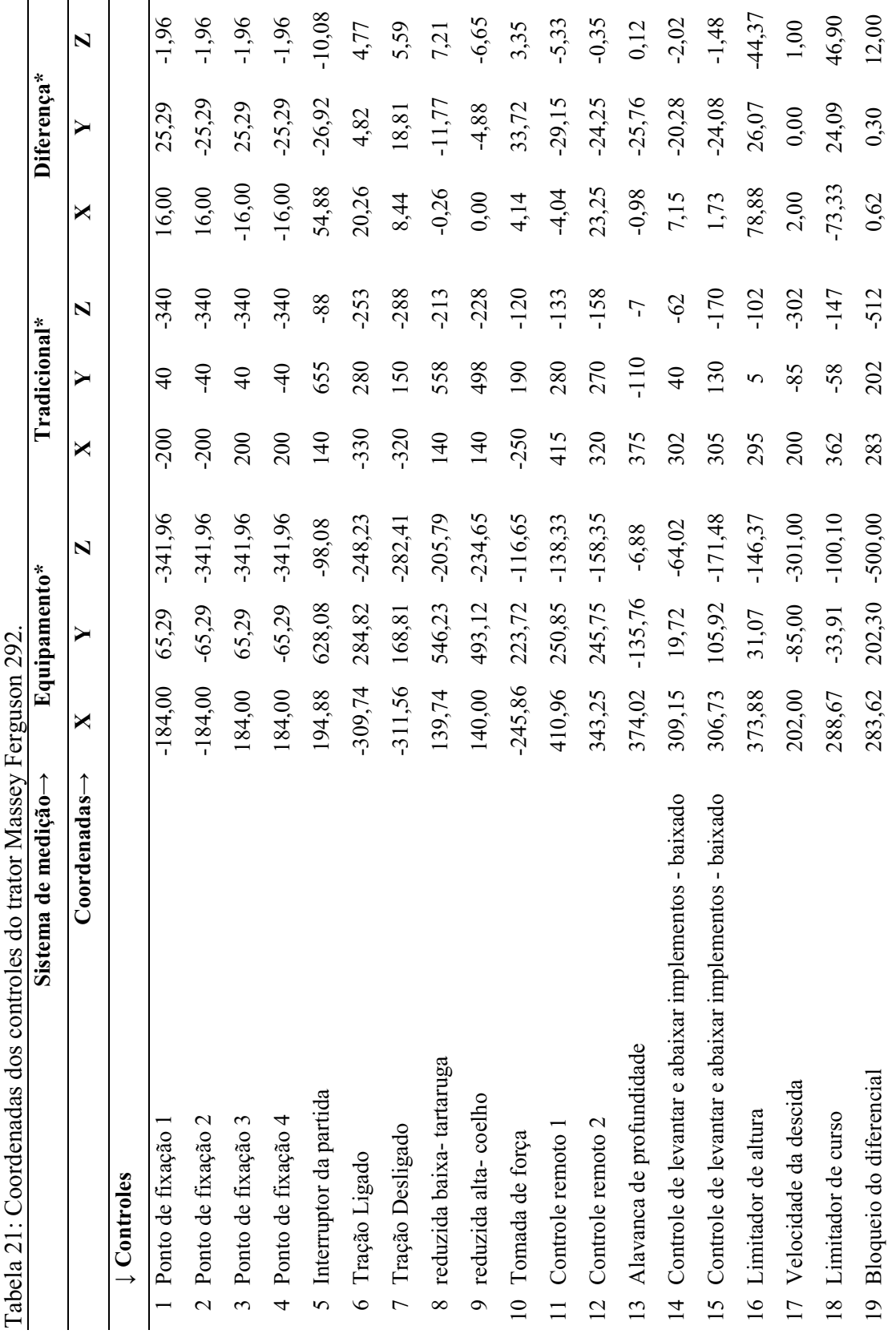

Tabela 21: Coordenadas dos controles do trator Massey Ferguson 292.  $200$ É  $\zeta$ 

128

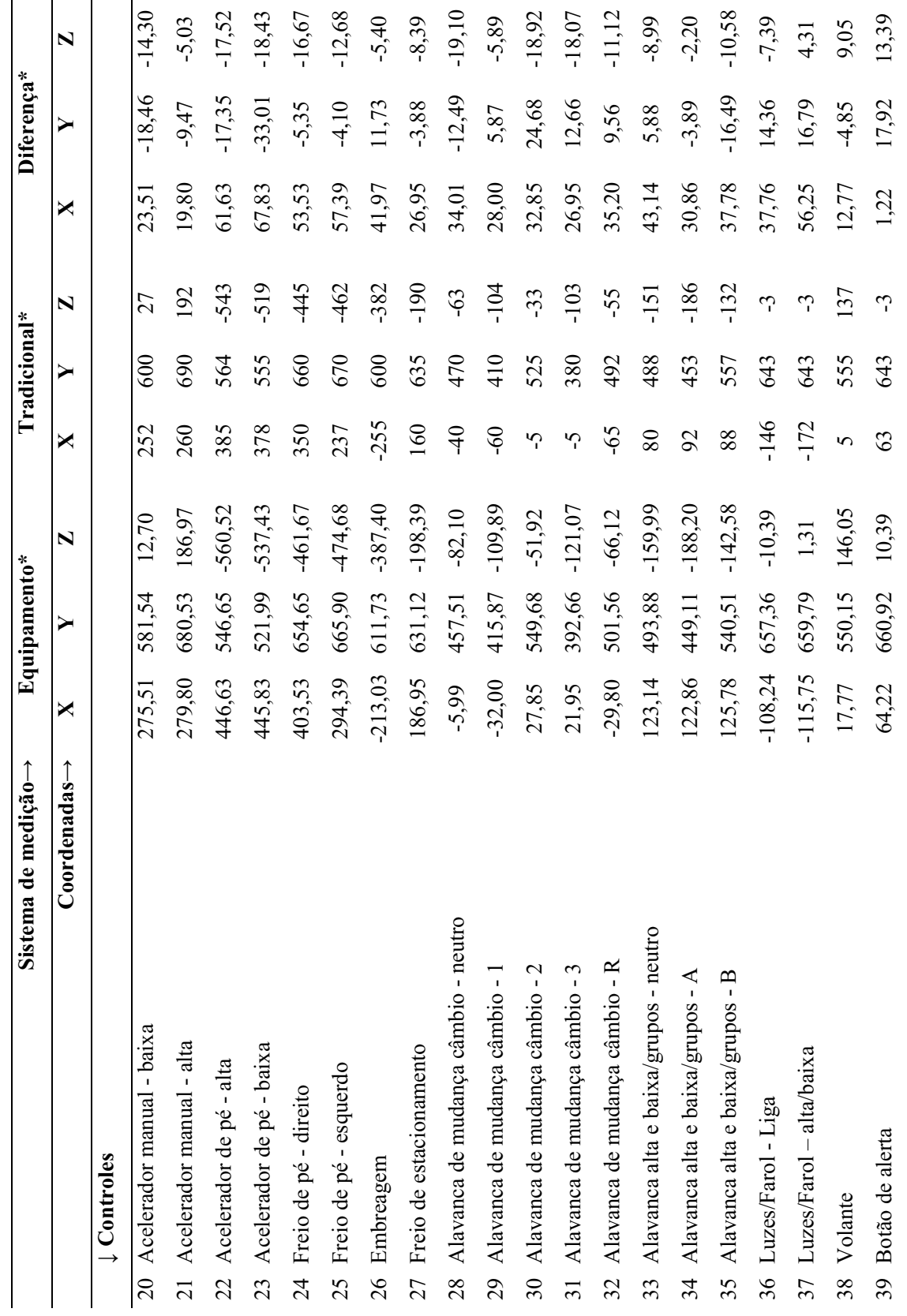

129
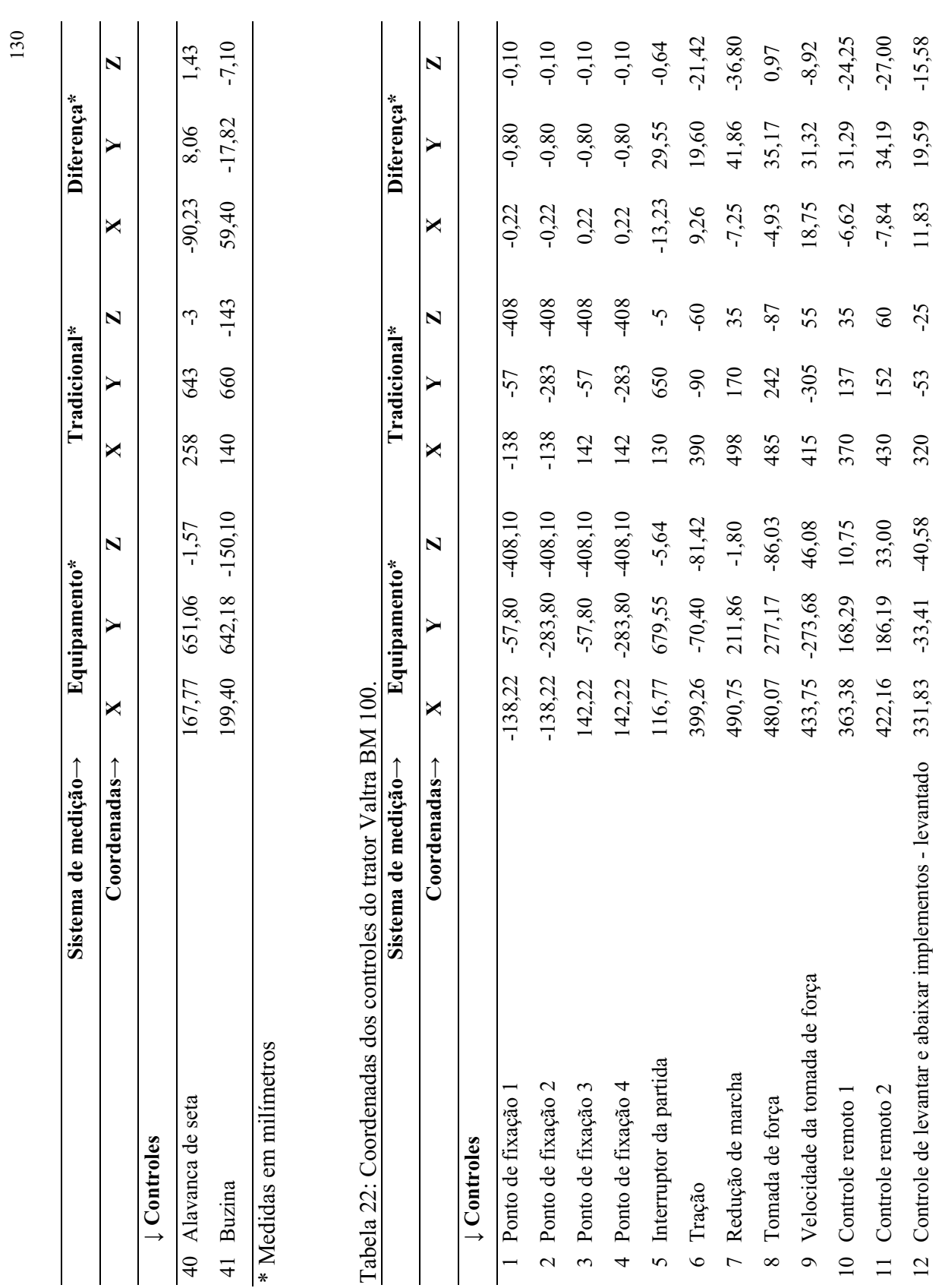

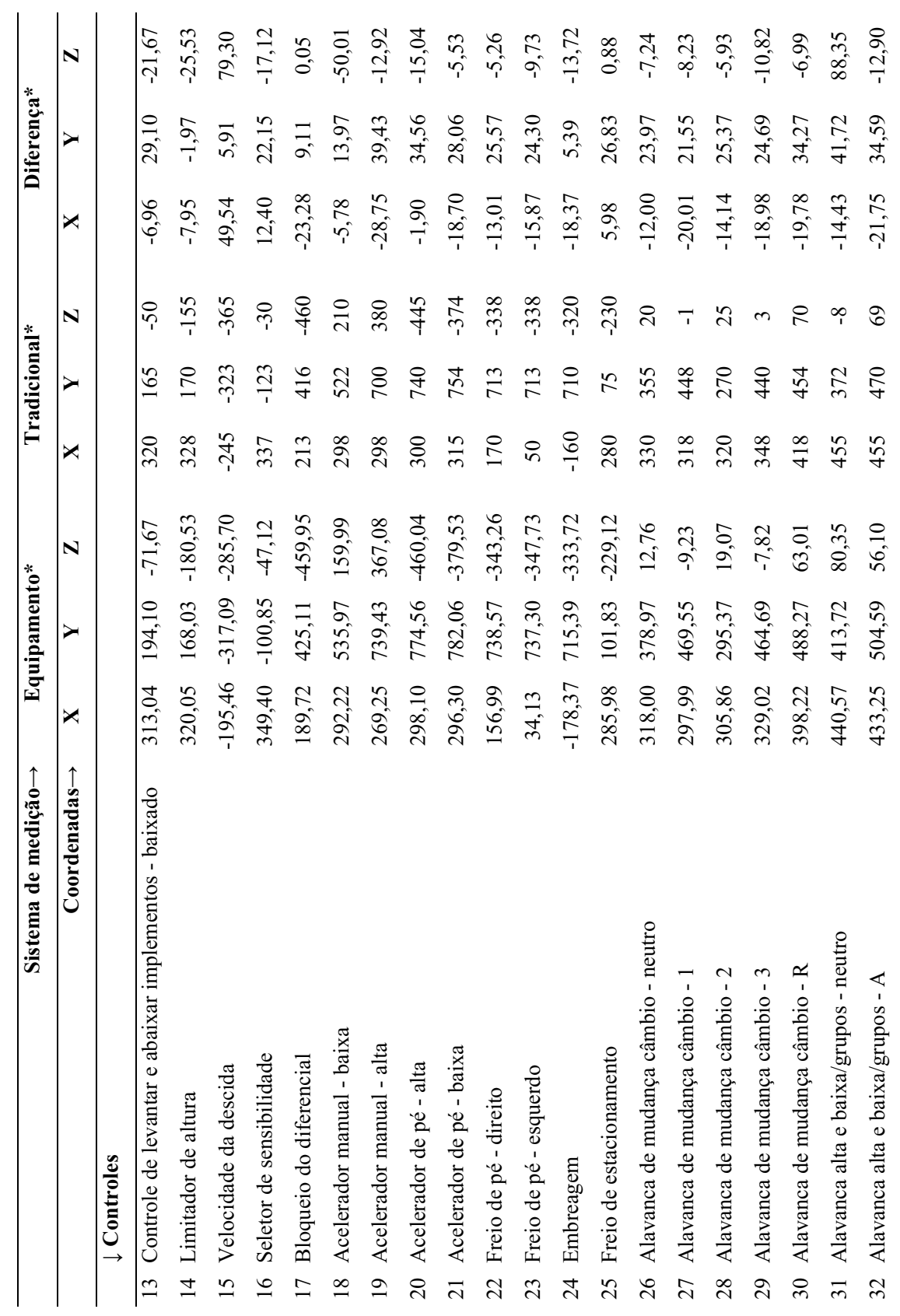

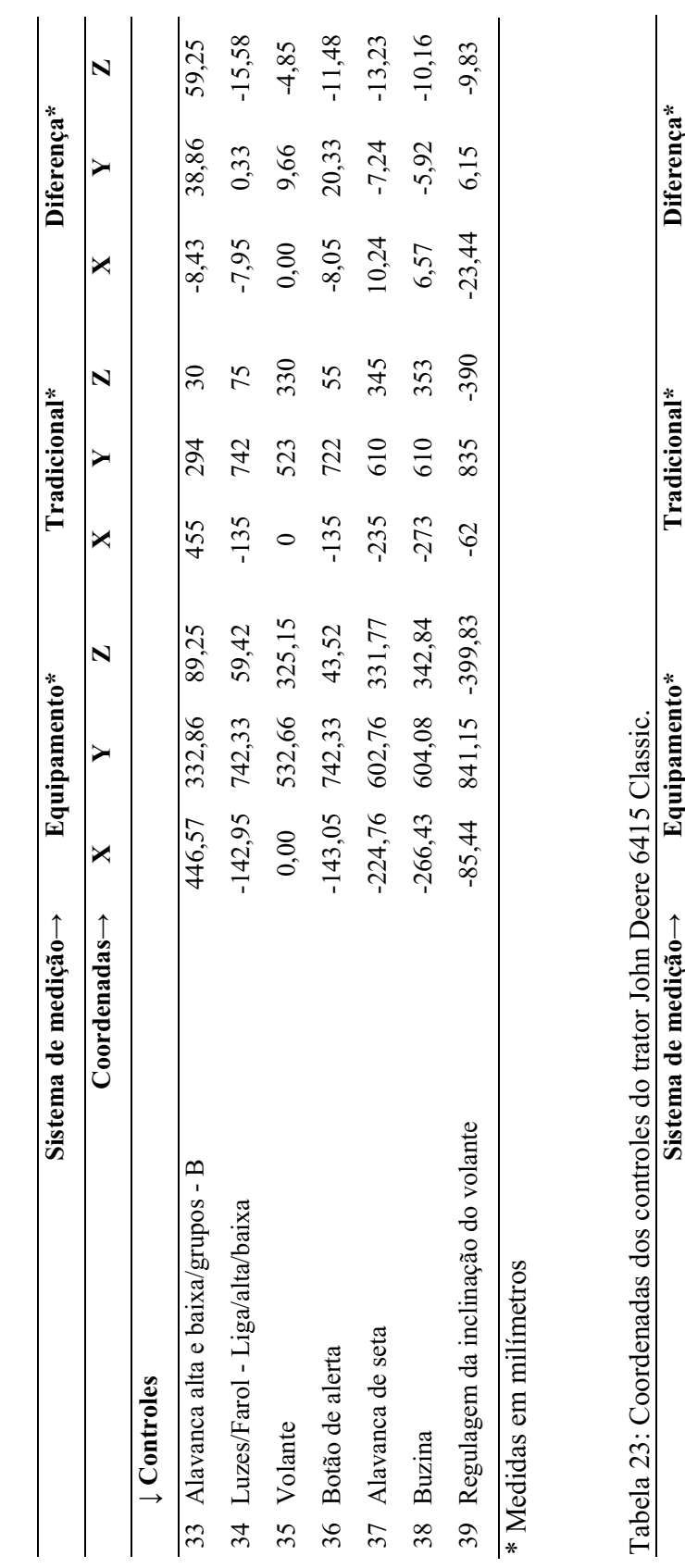

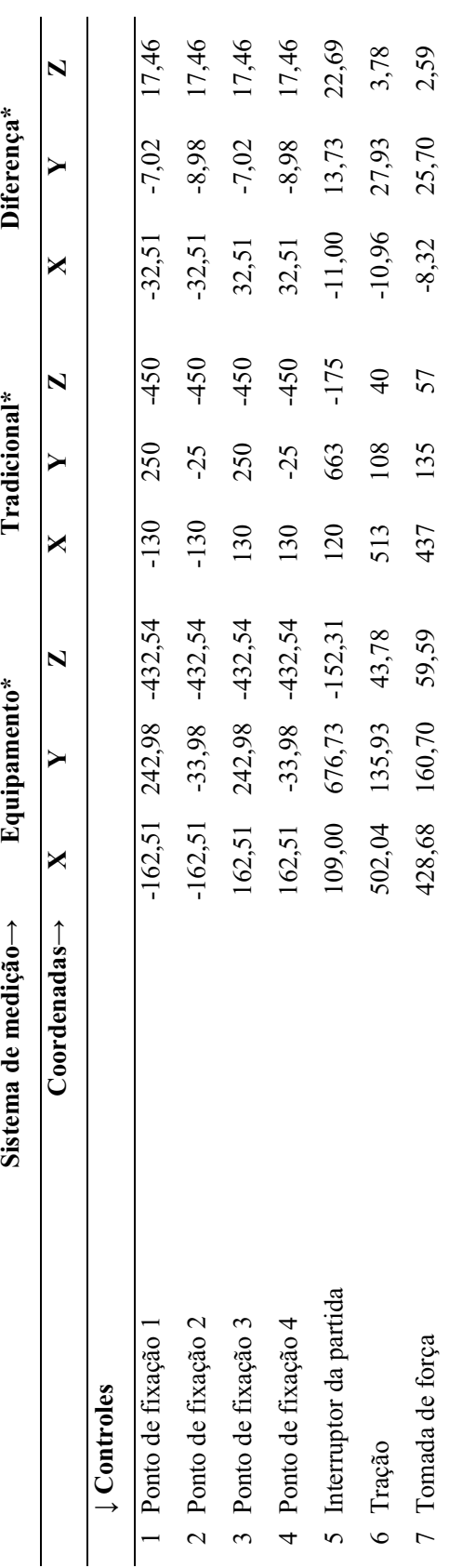

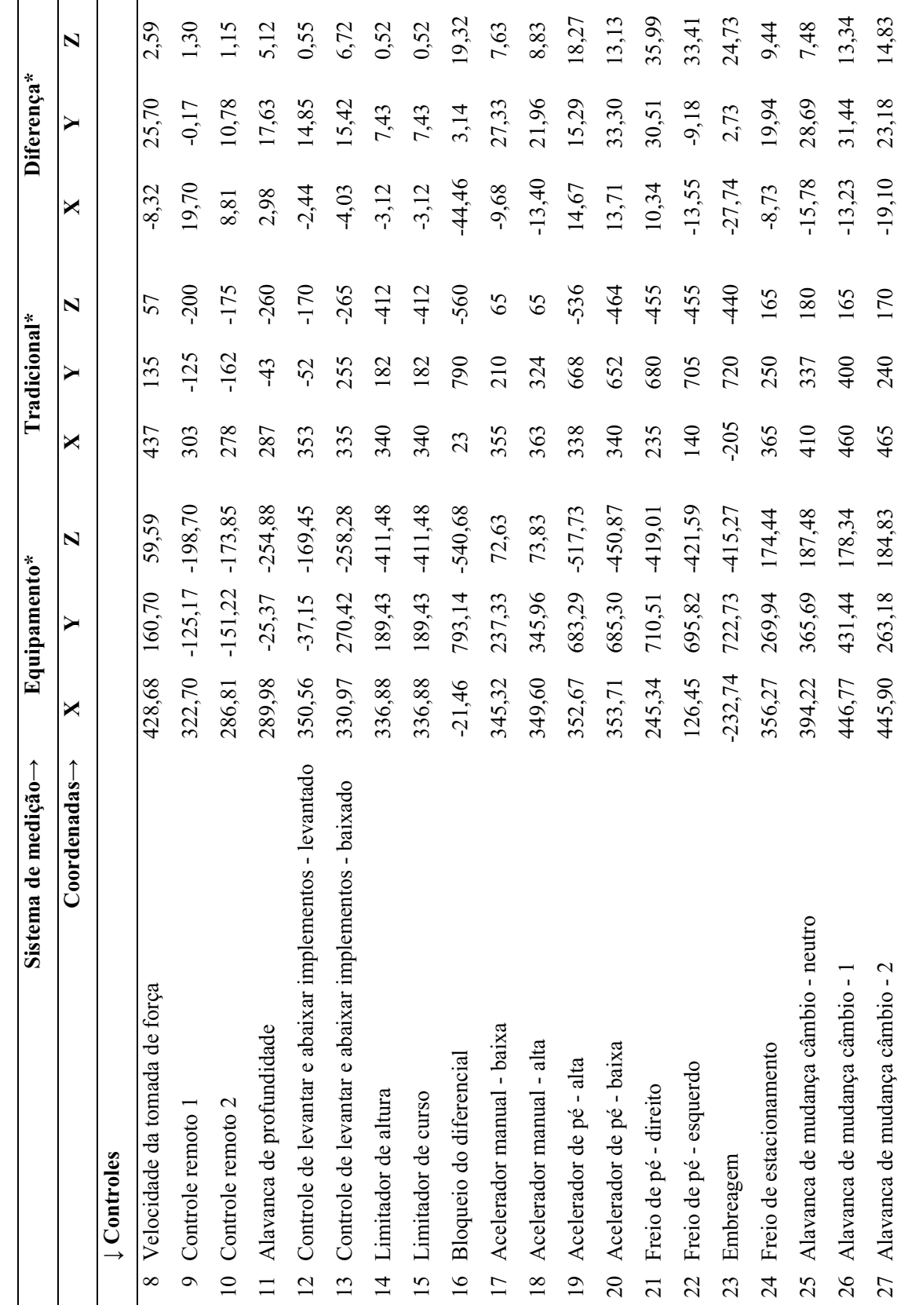

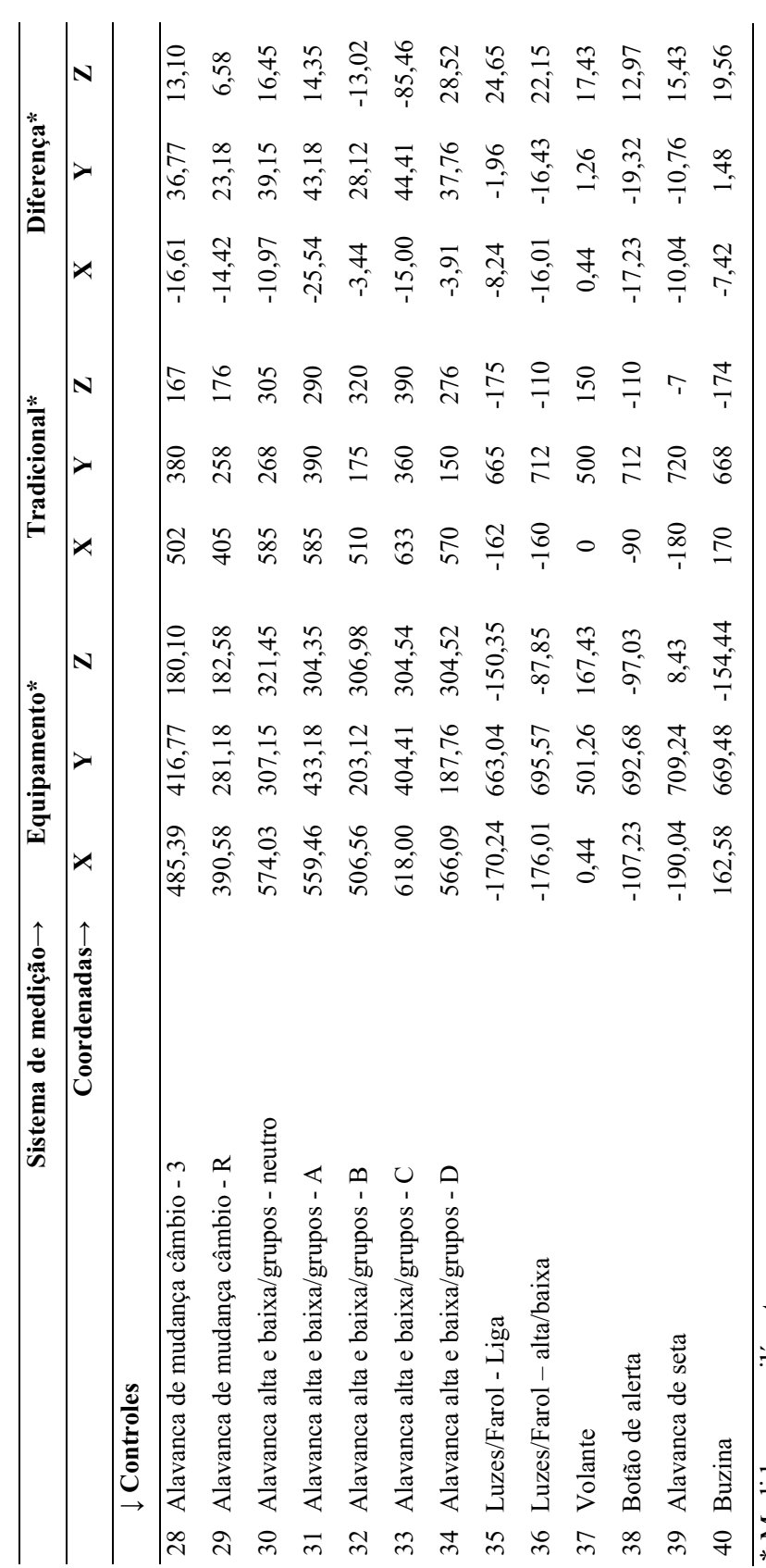

\* Medidas em milímetros. \* Medidas em milímetros.

## **APÊNDICE 3. DESENHO TÉCNICO DO EQUIPAMENTO PROPOSTO.**

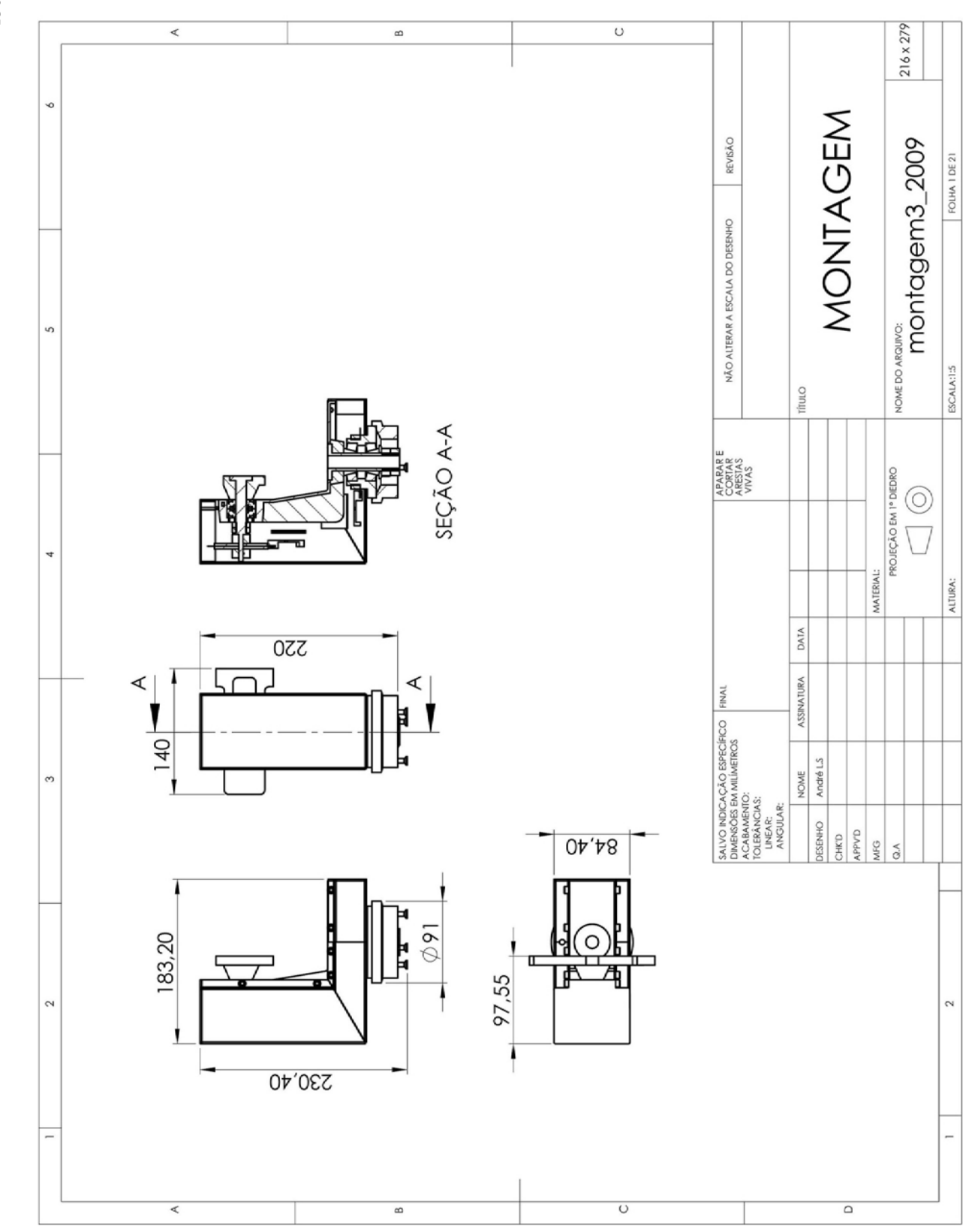

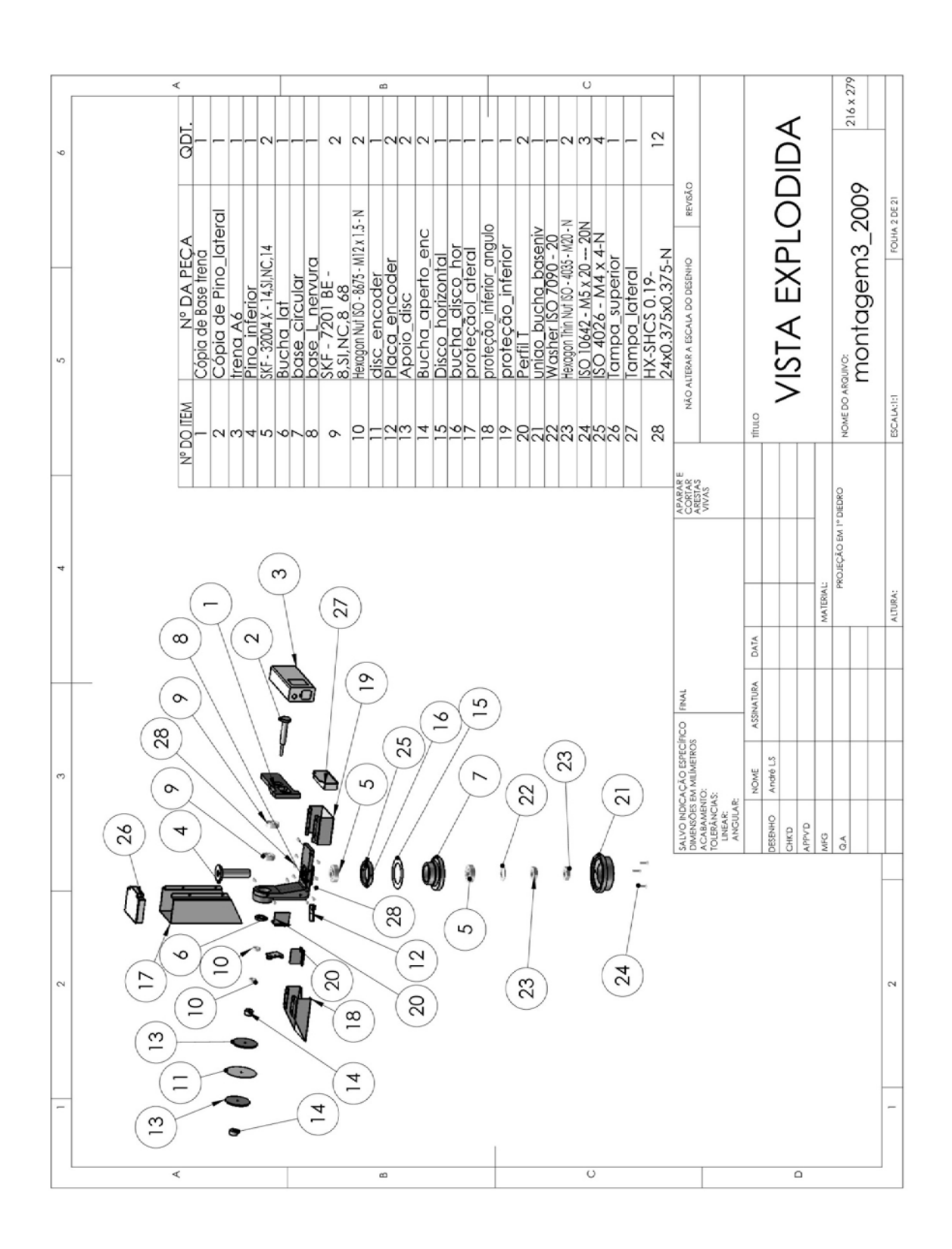

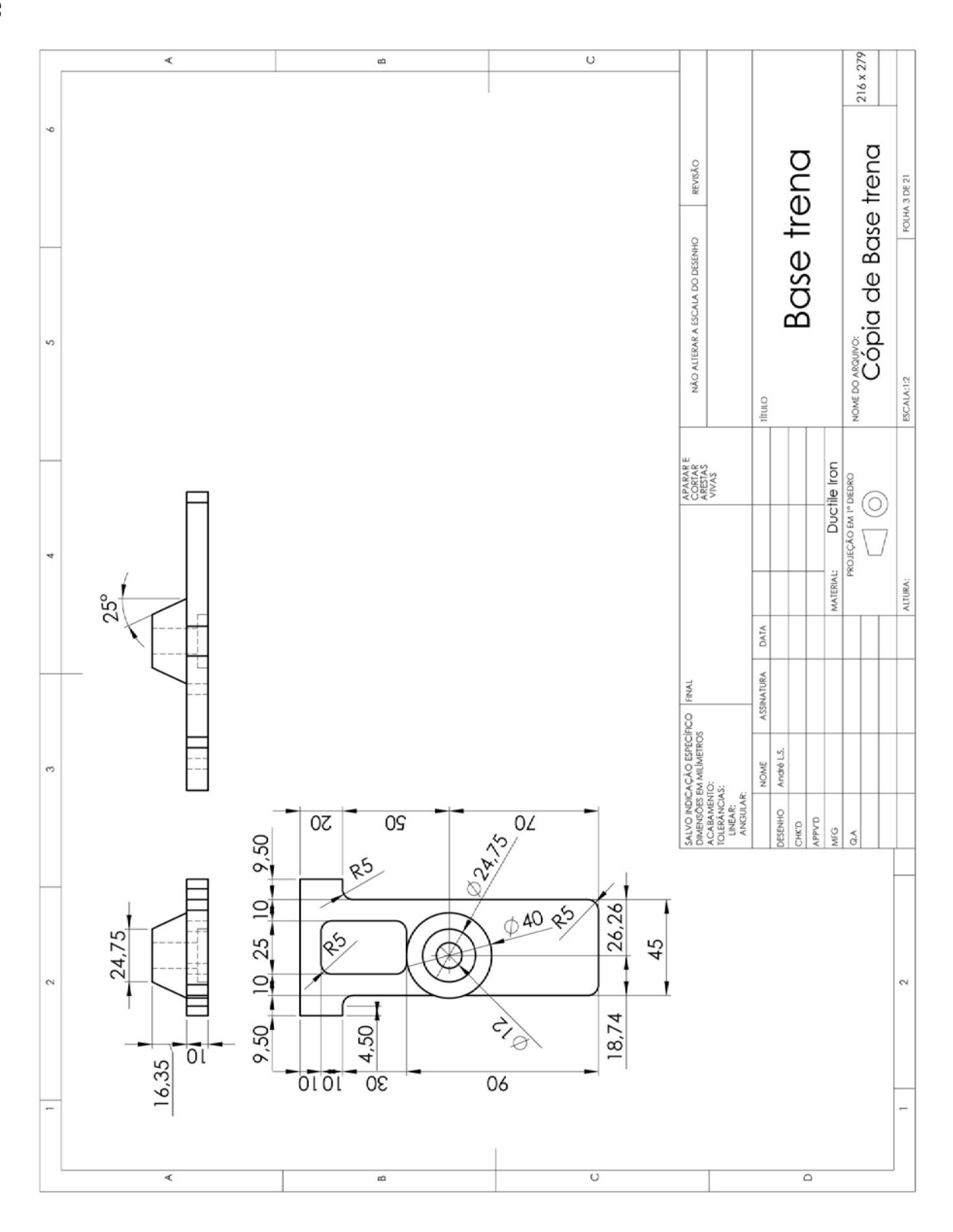

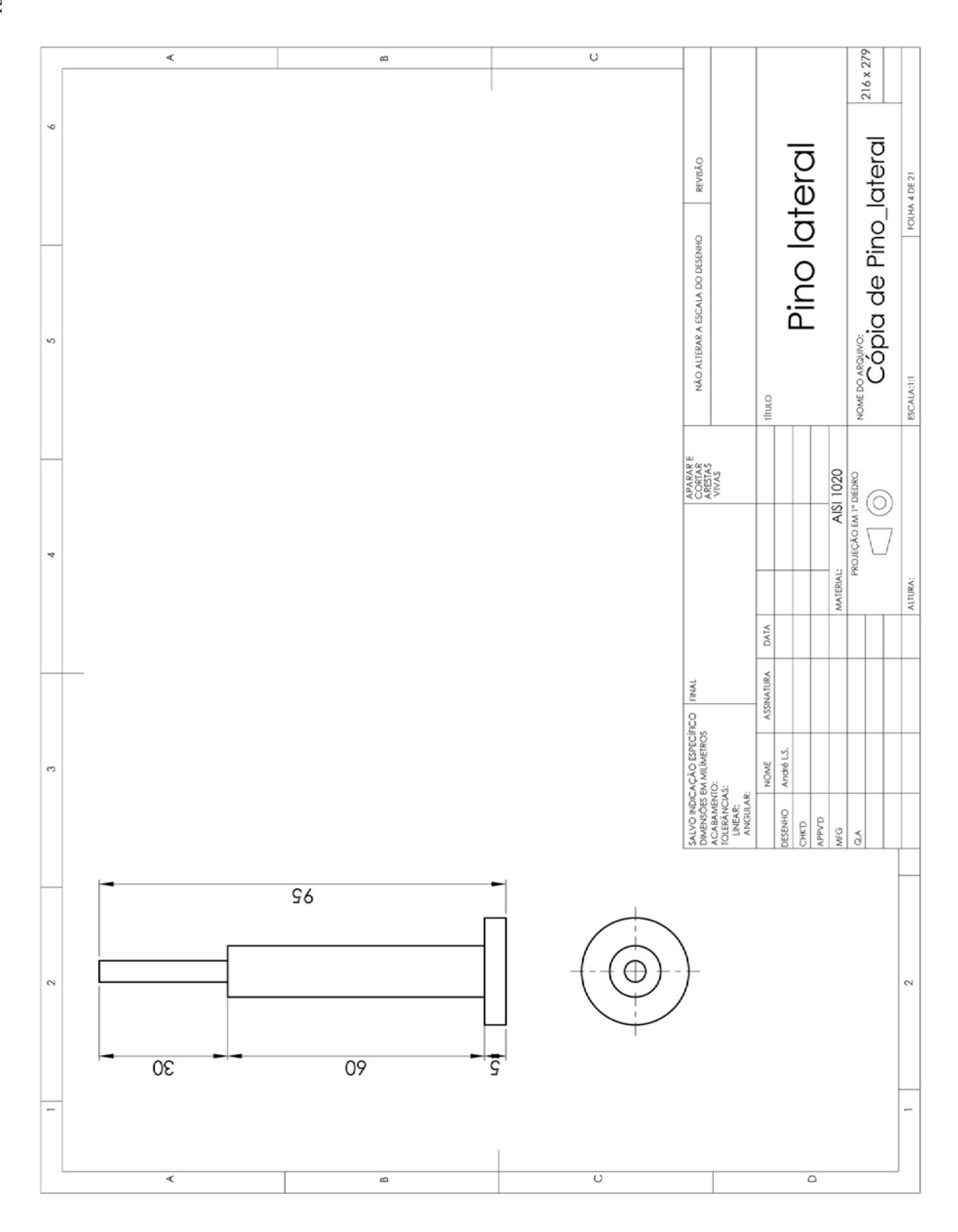

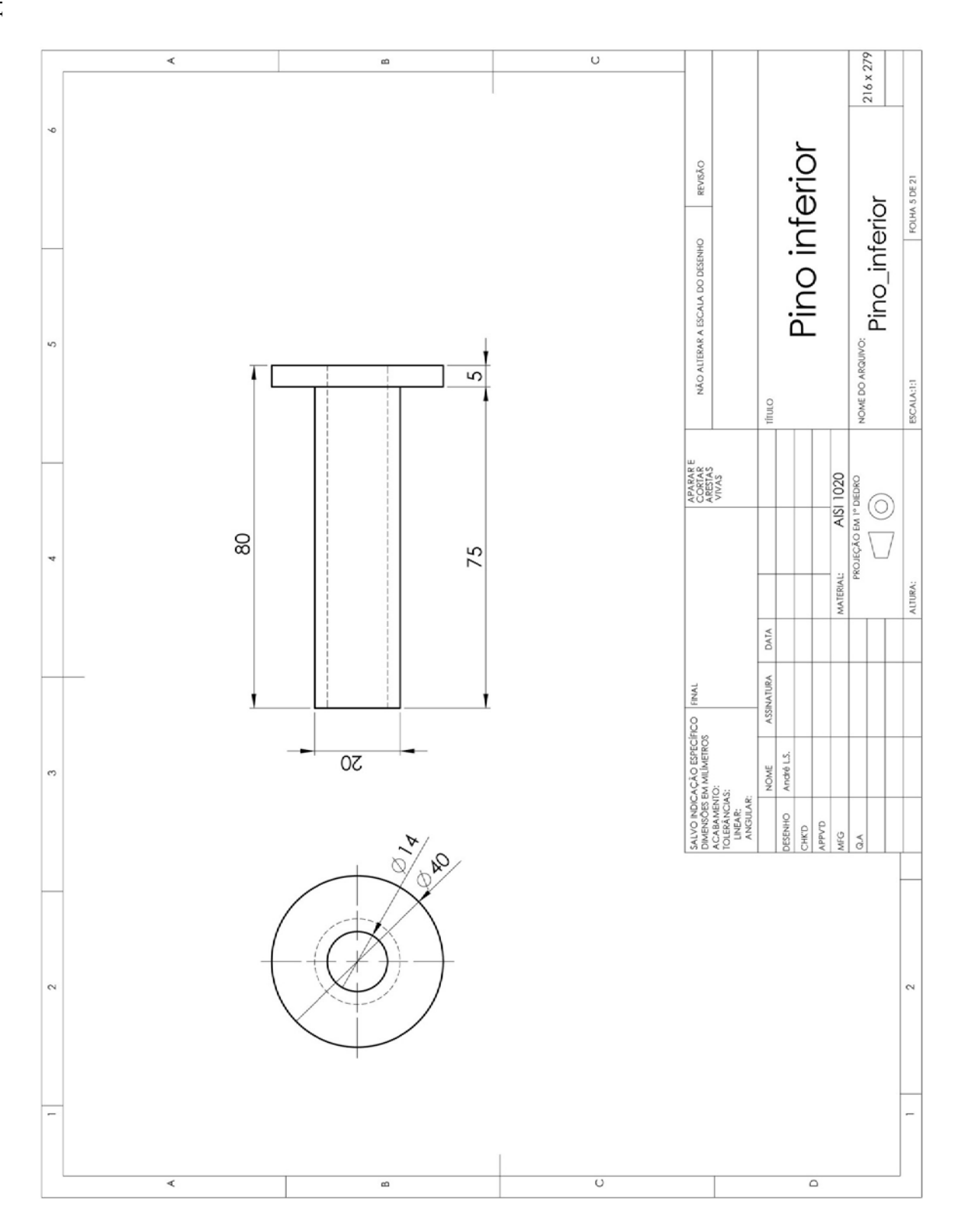

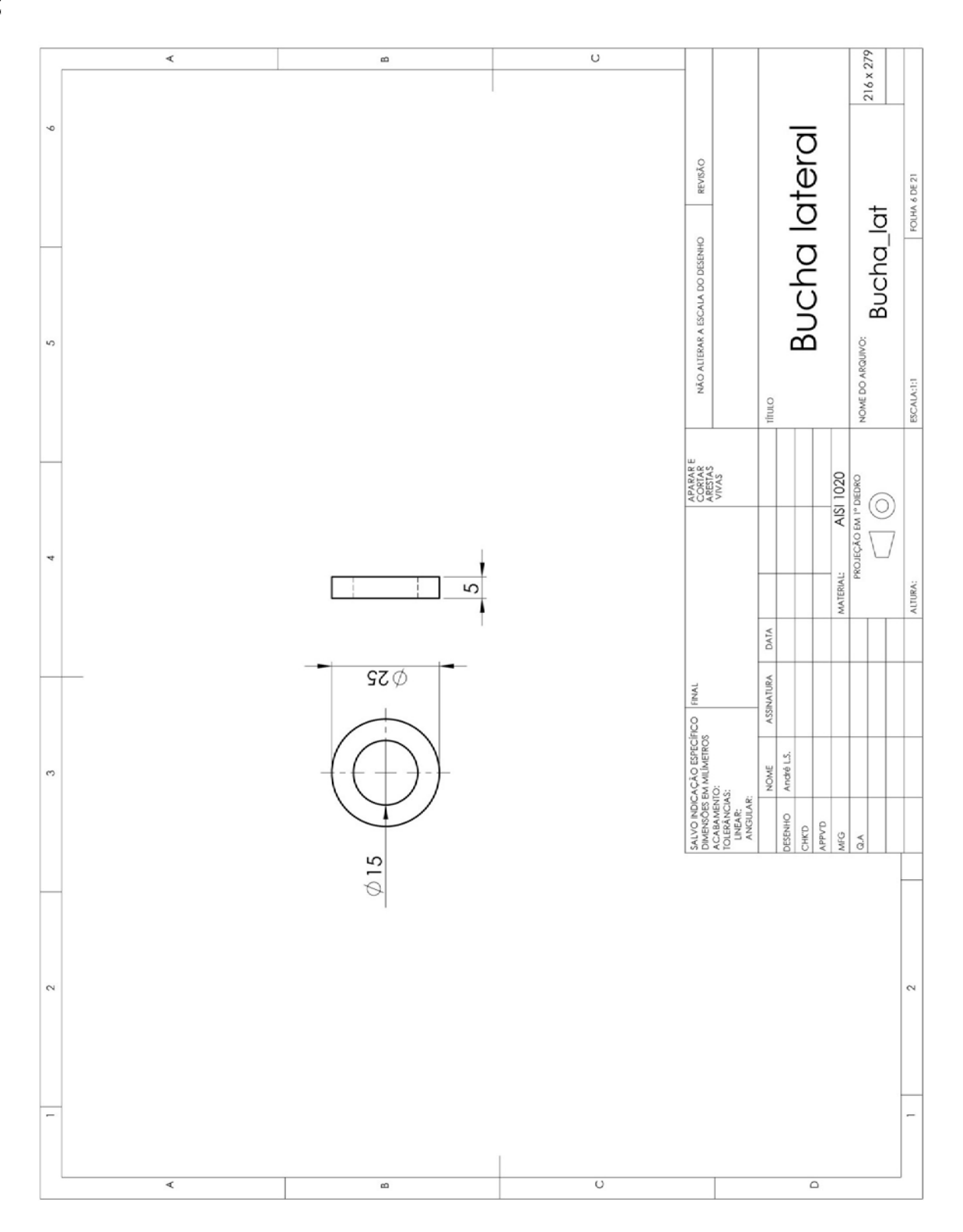

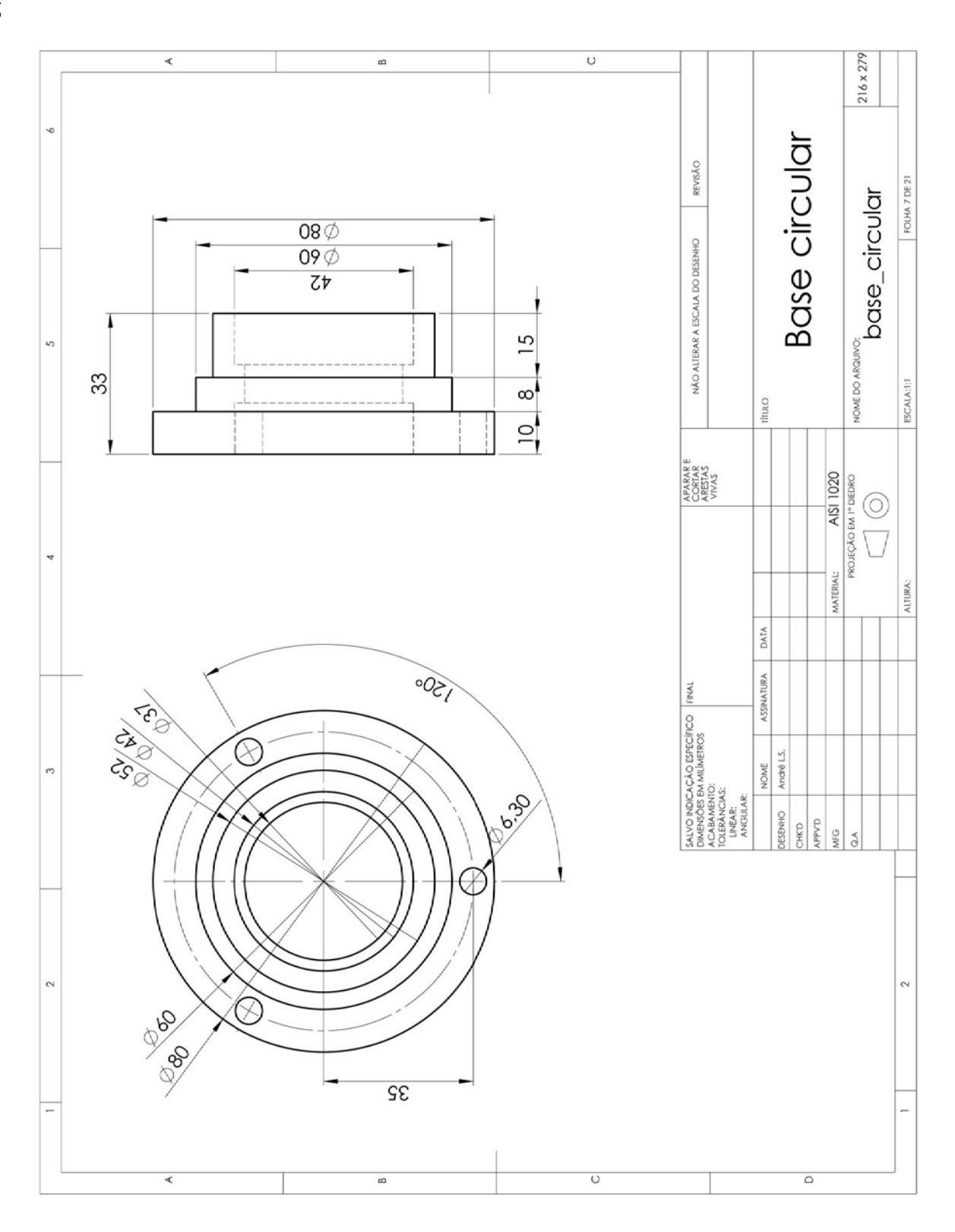

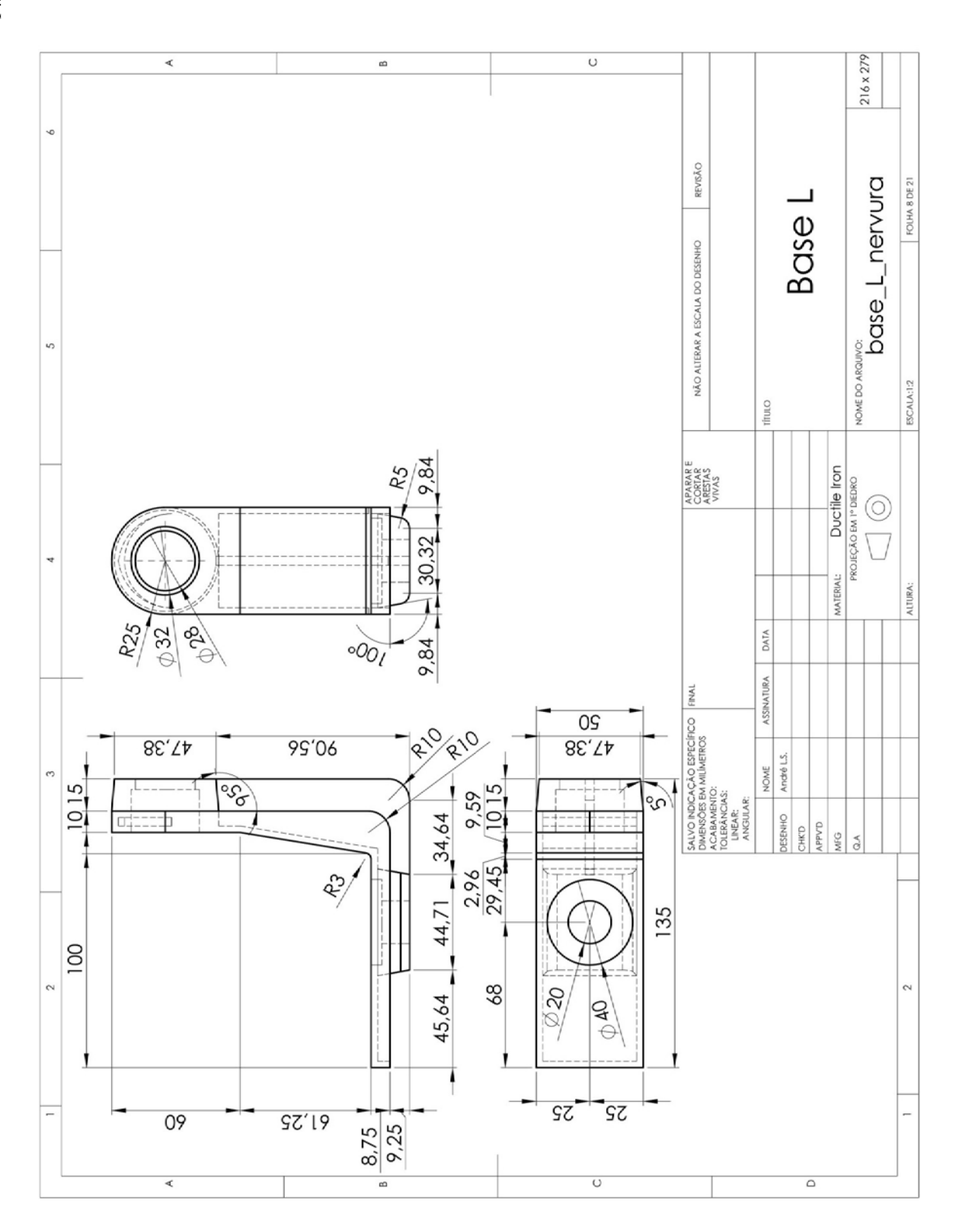

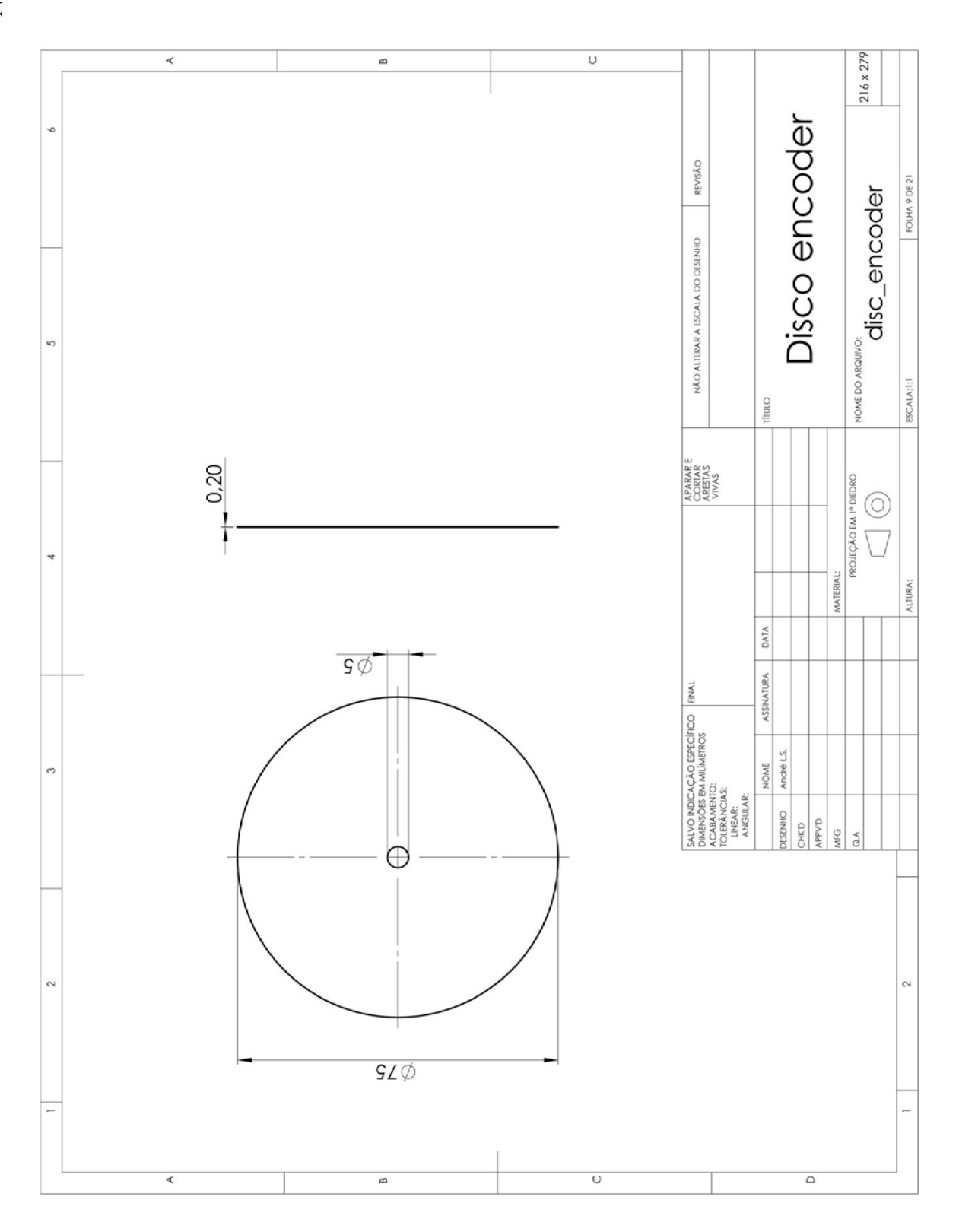

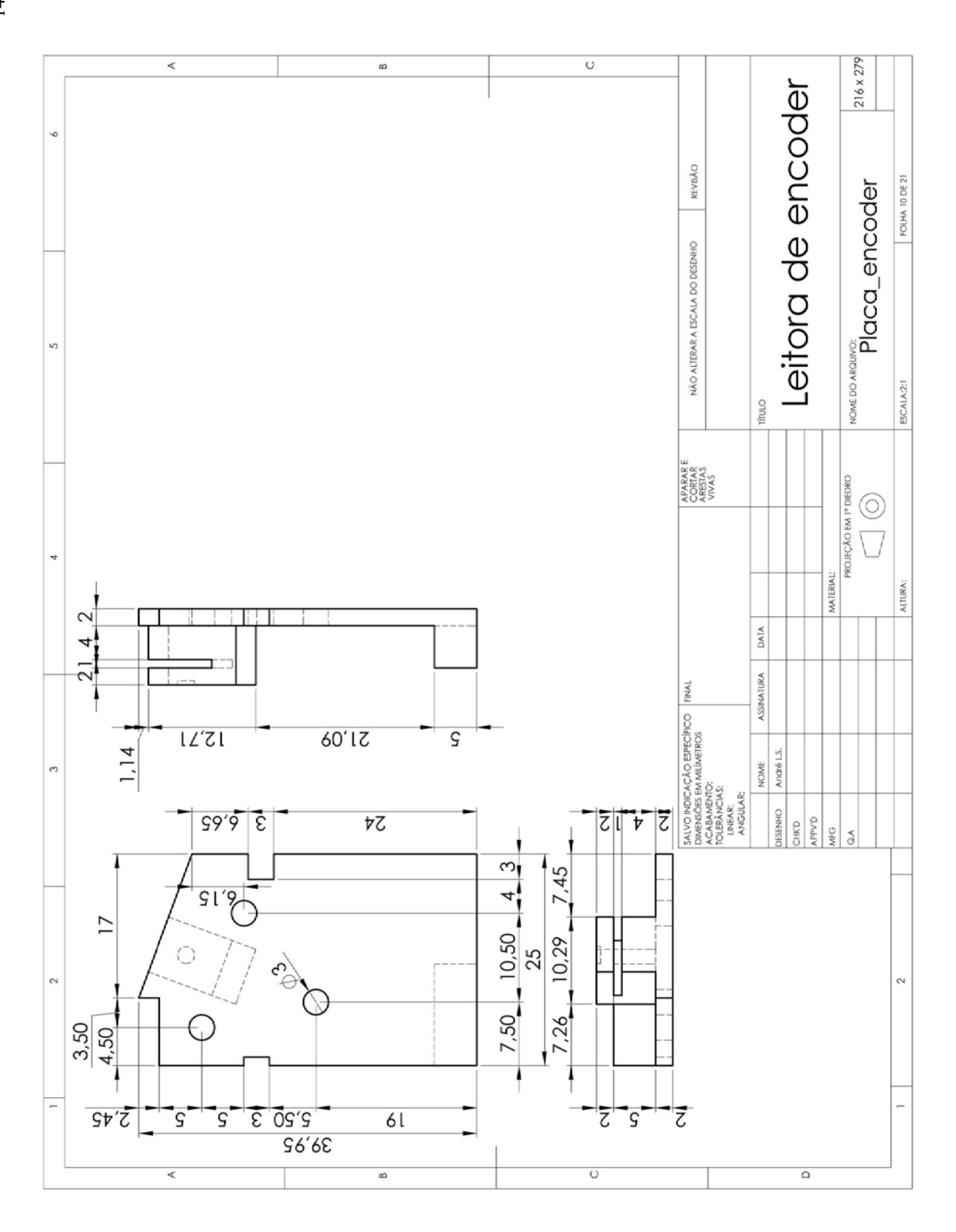

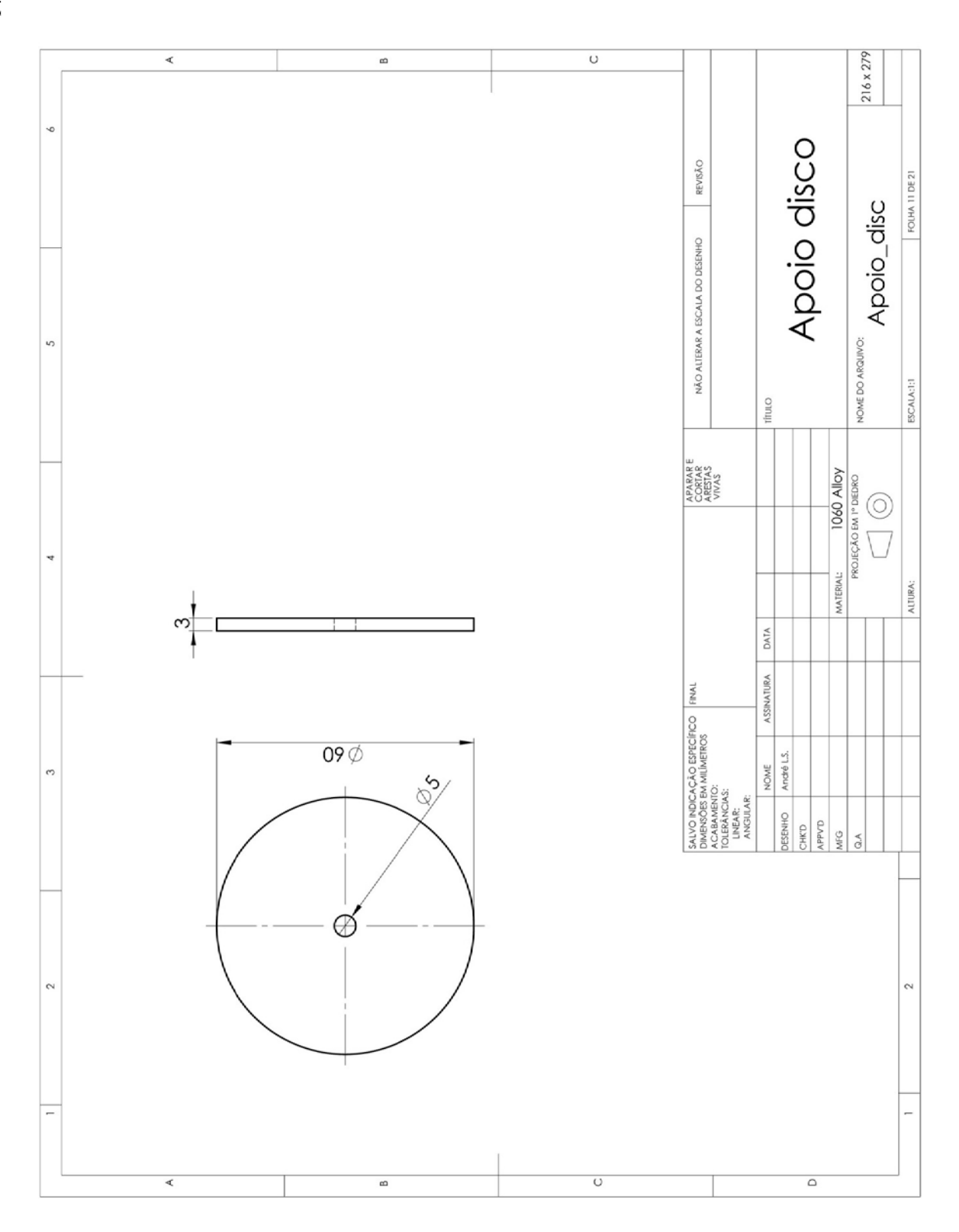

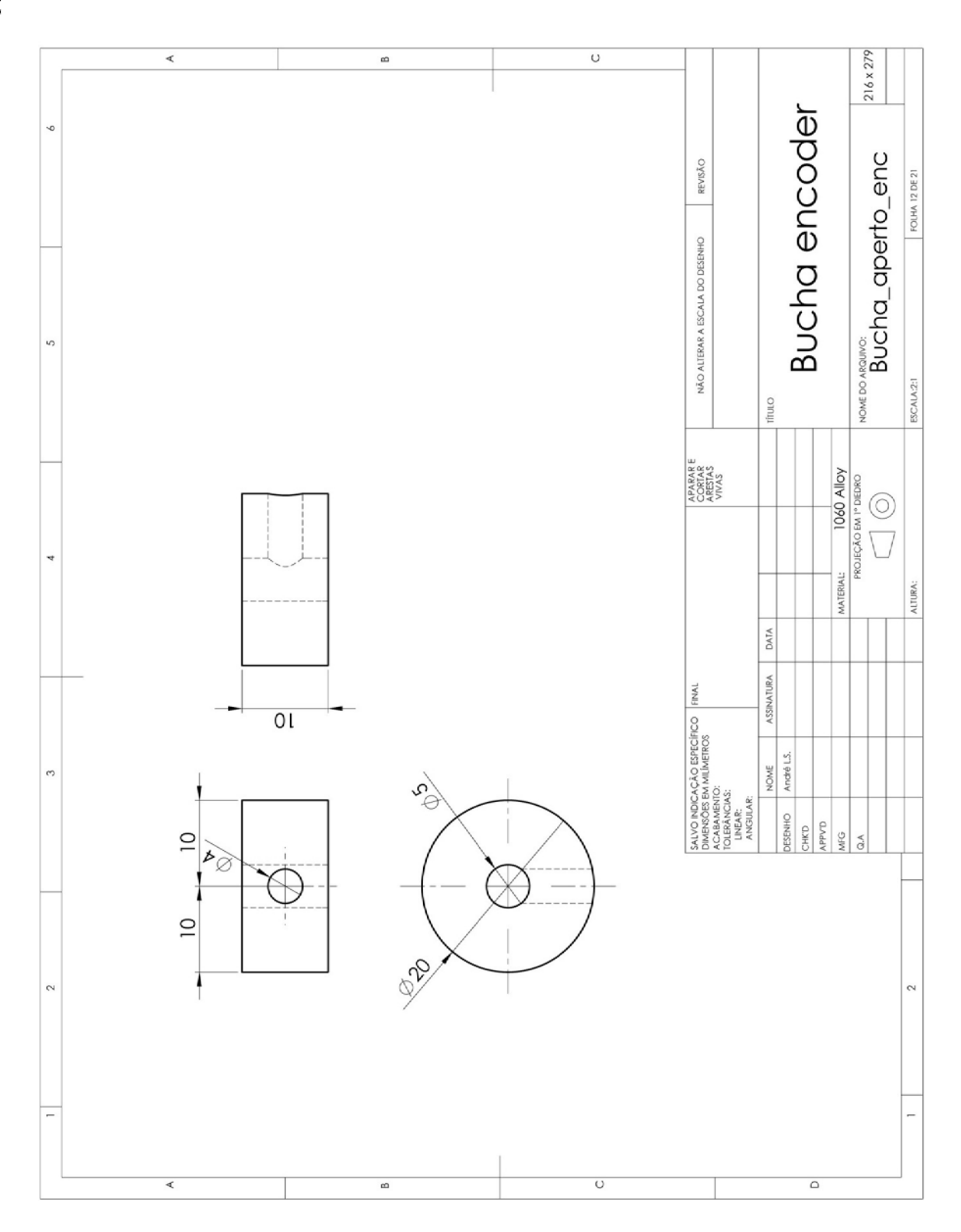

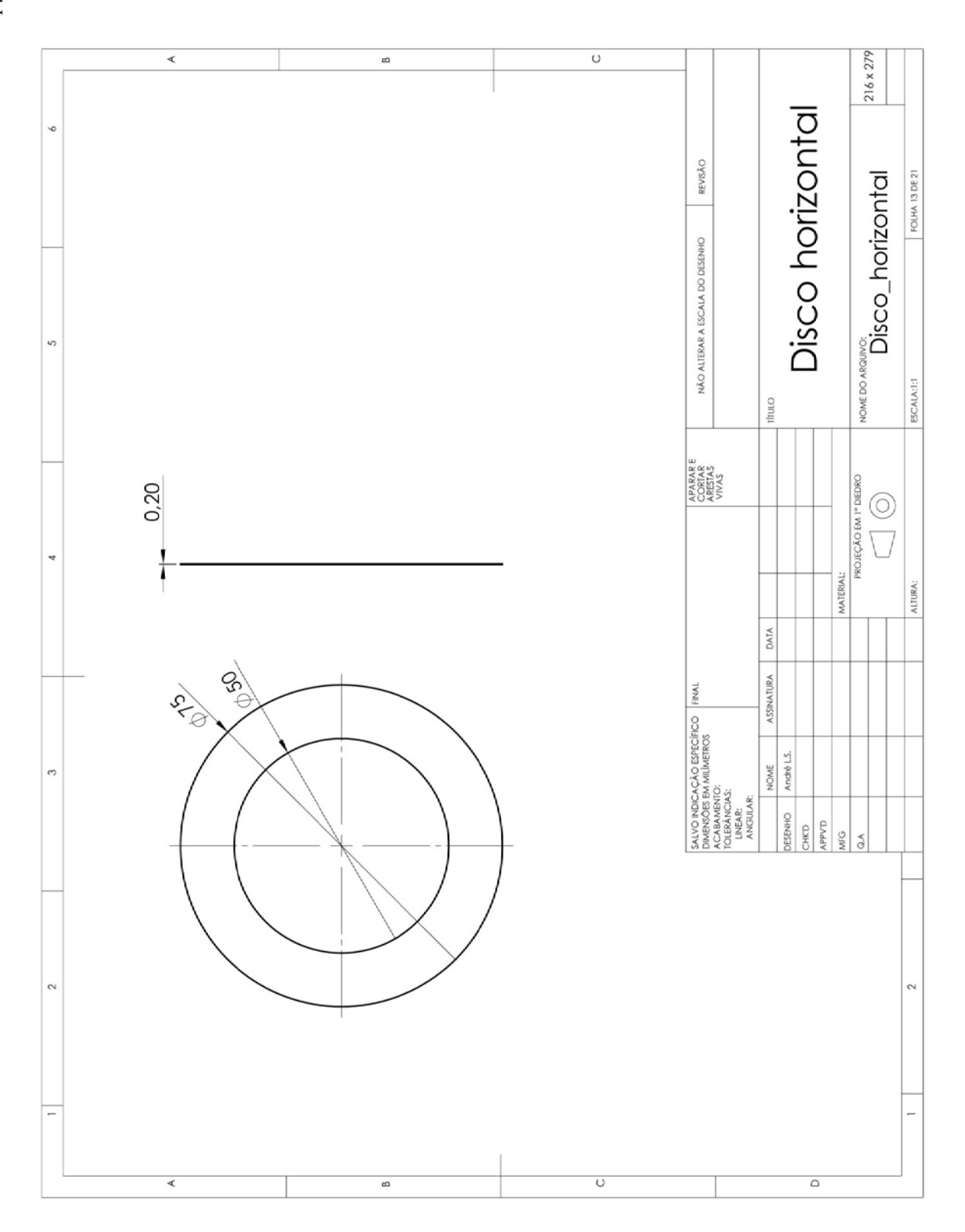

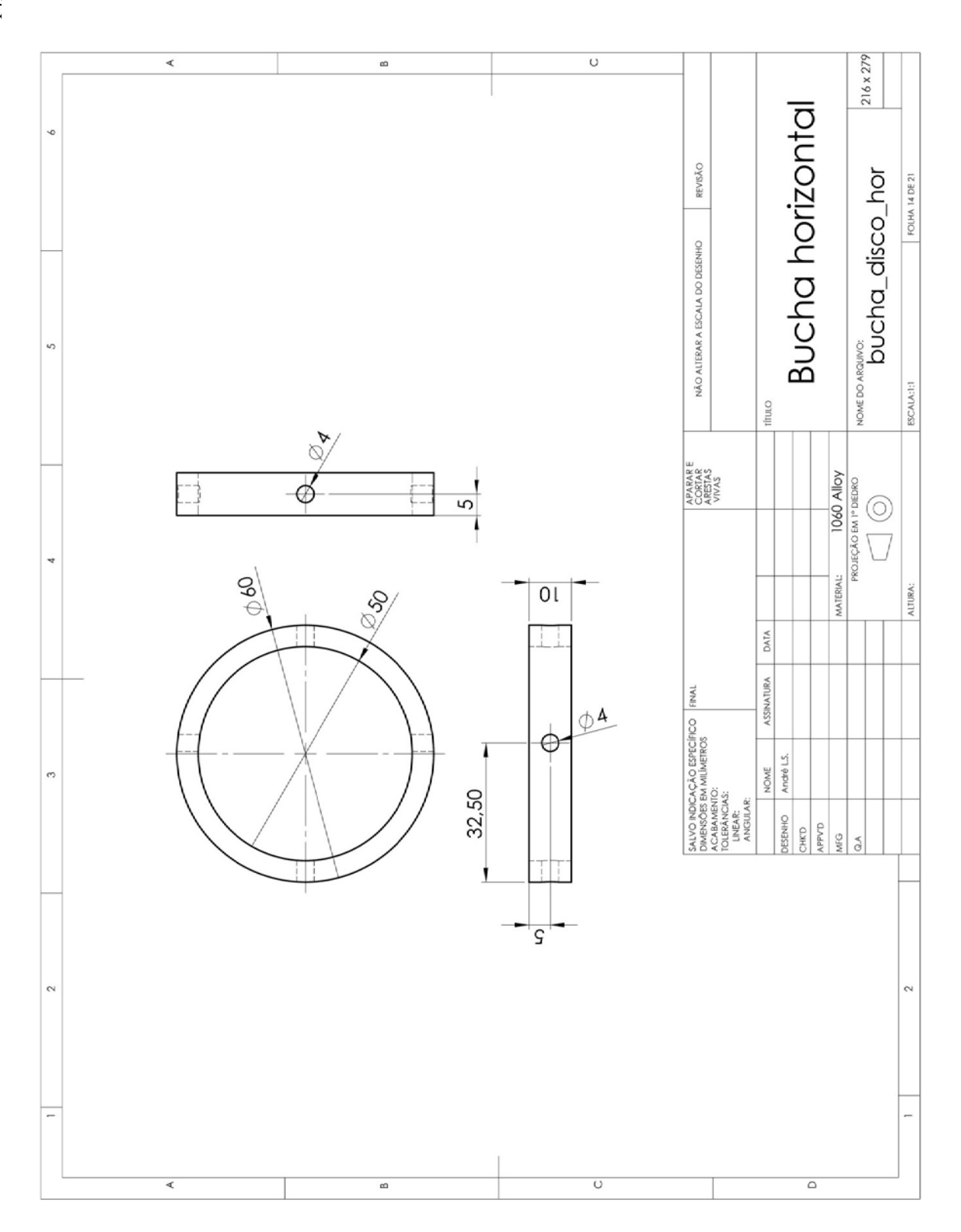

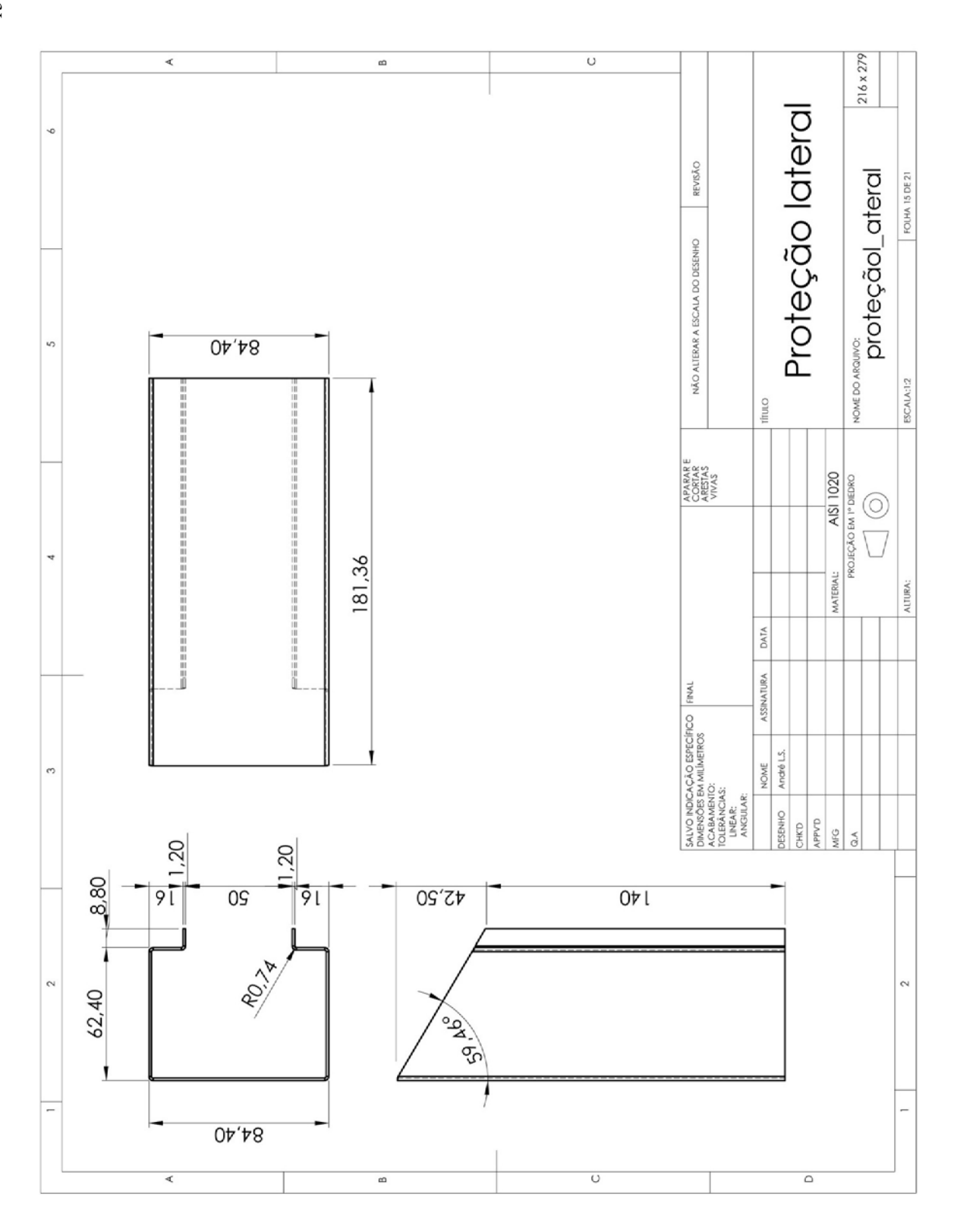

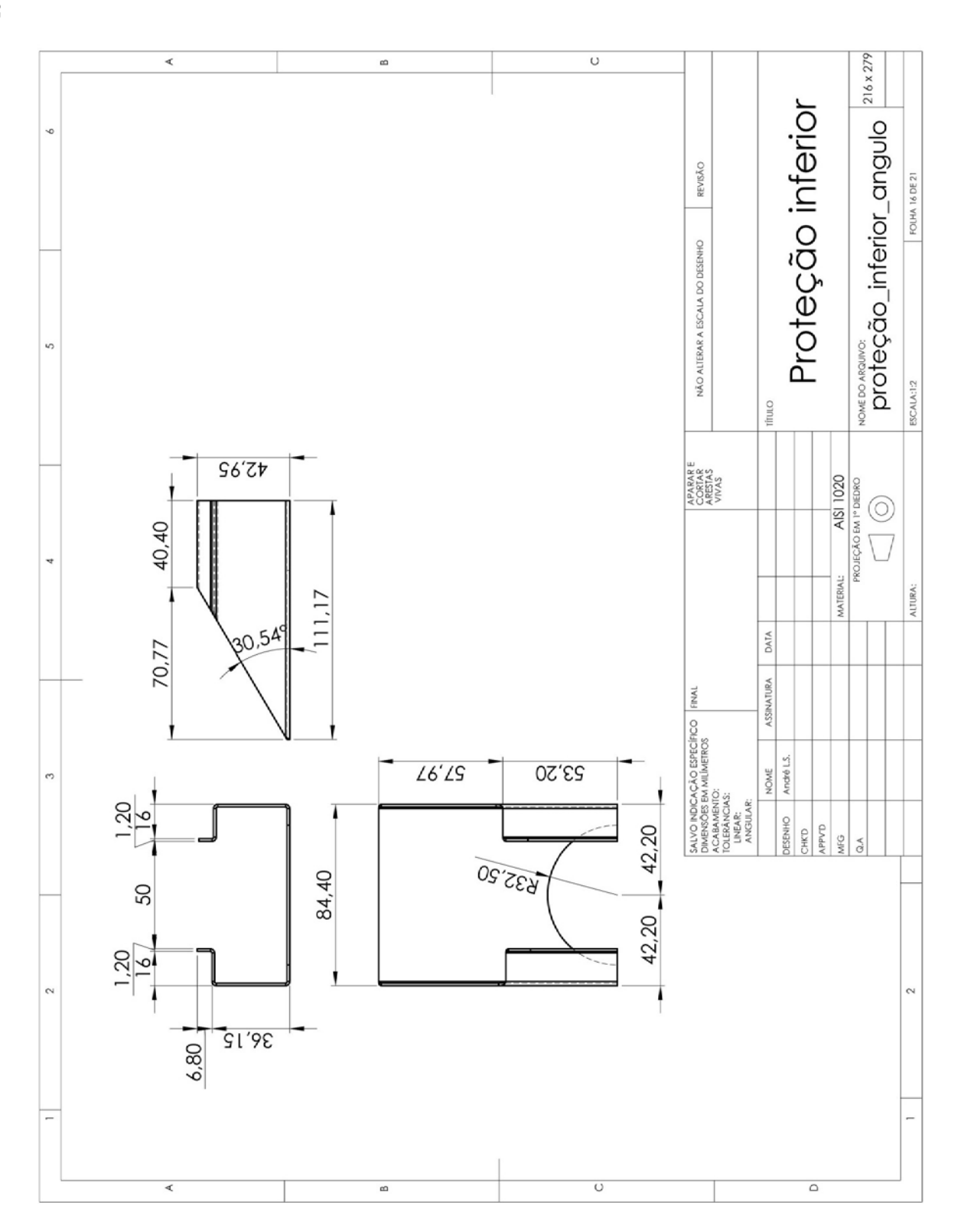

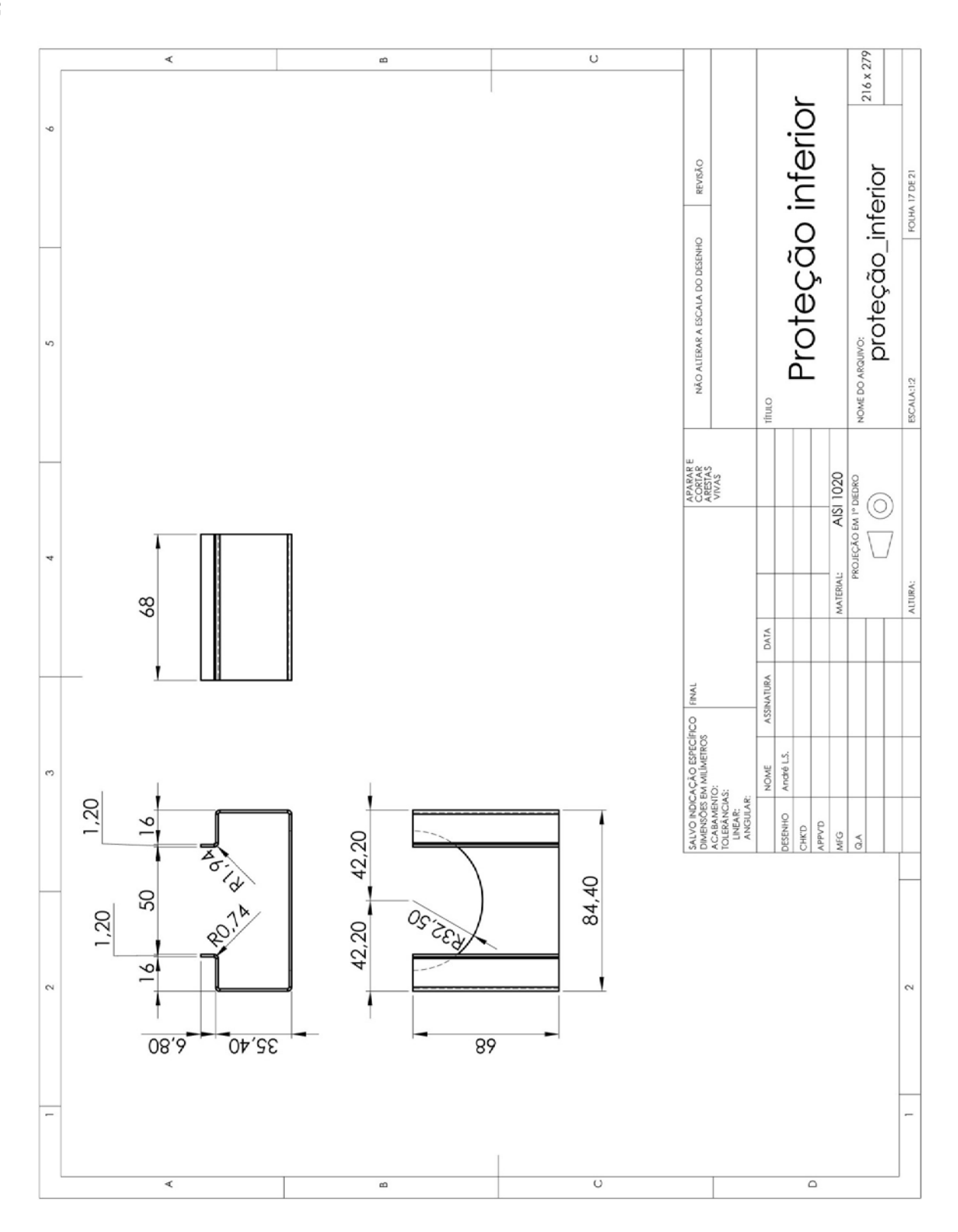

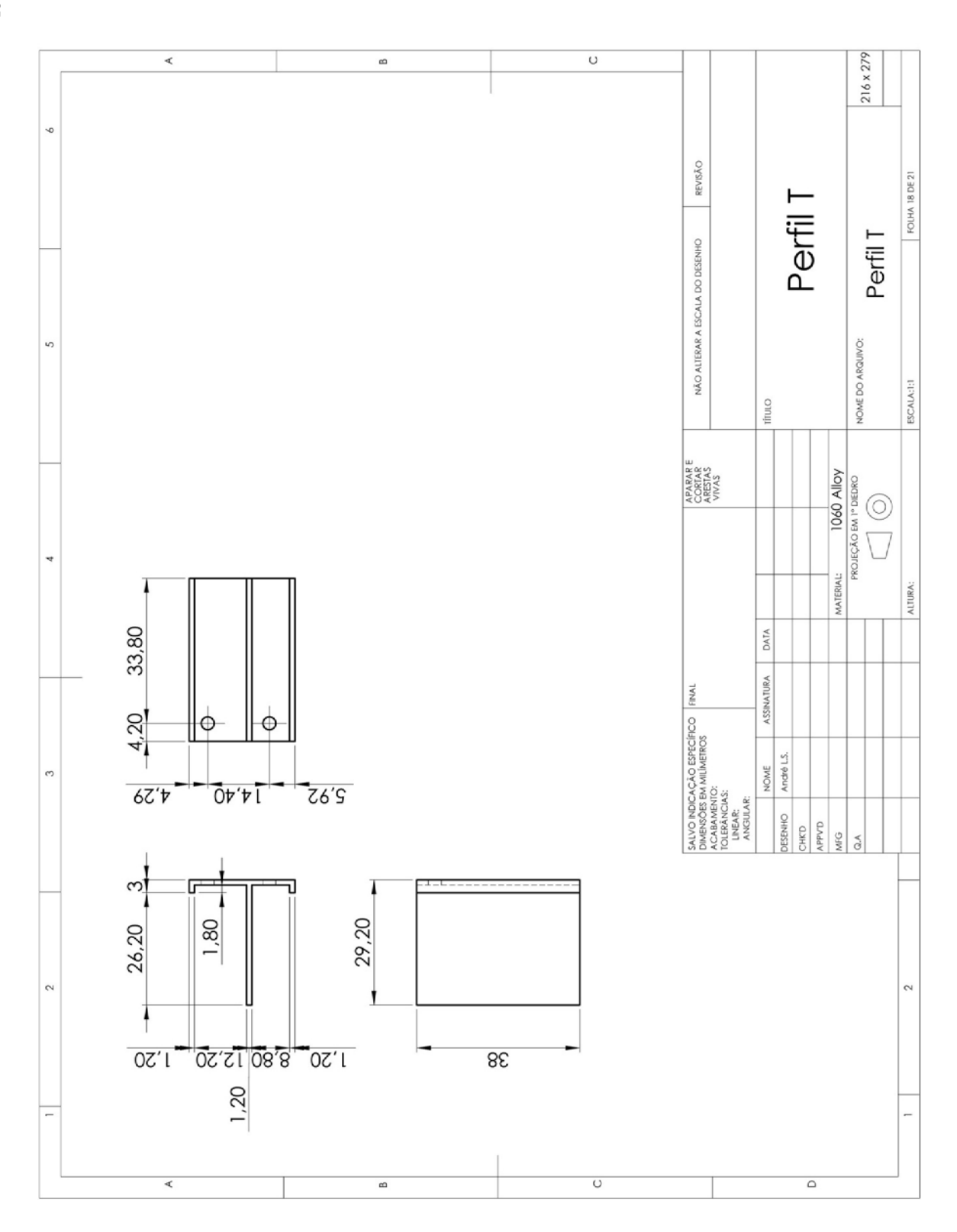

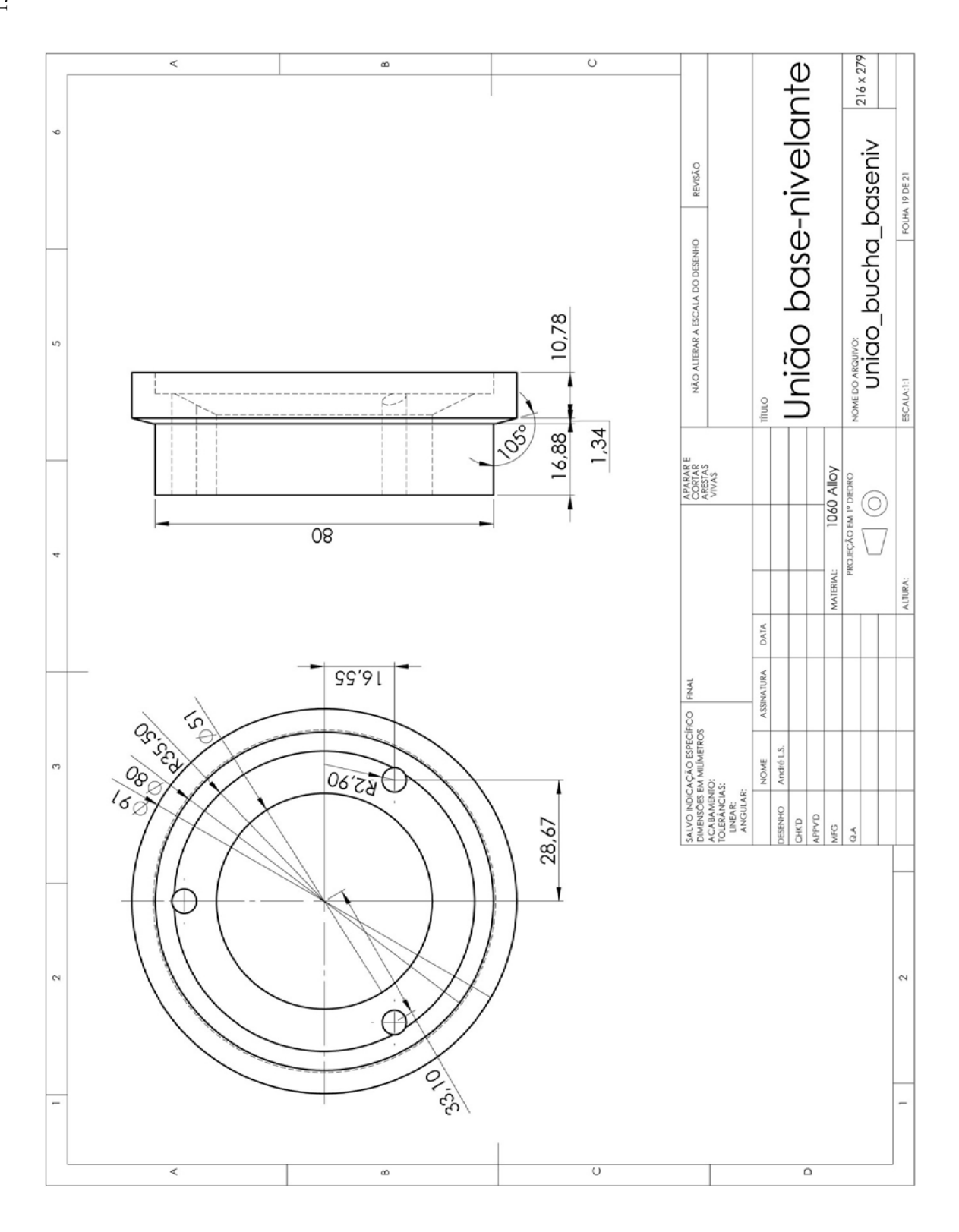

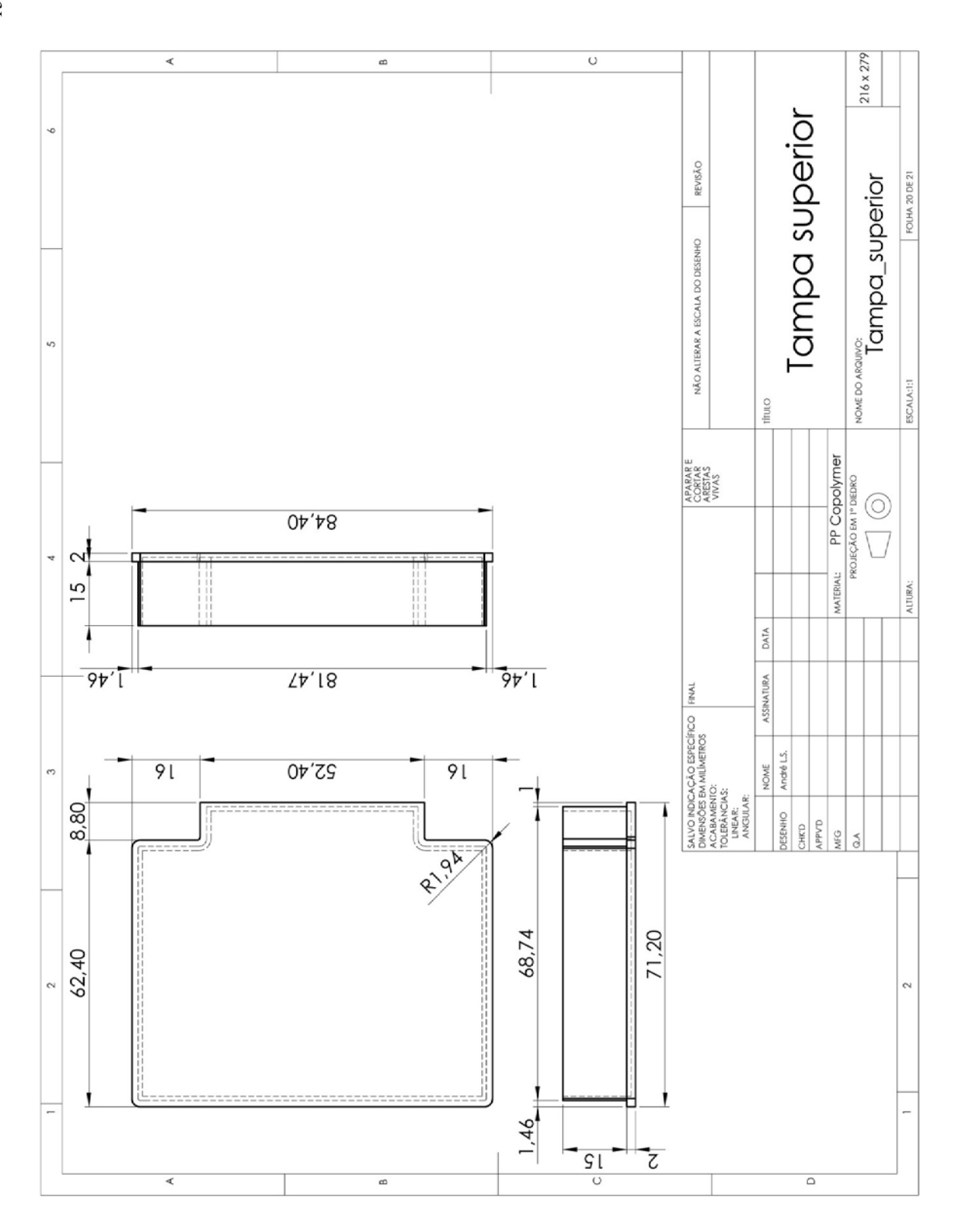

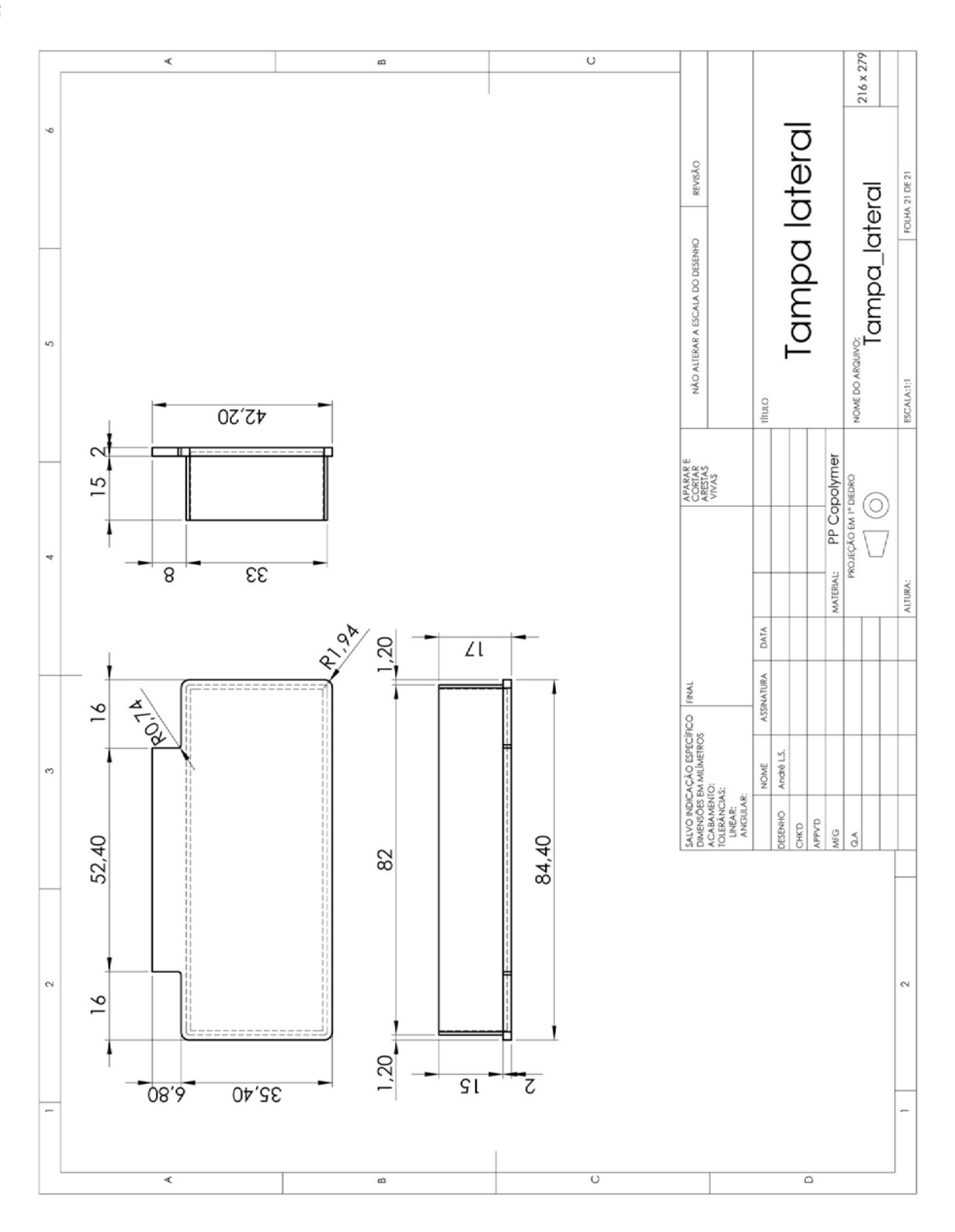

Botucatu, de de 2009.

Candidato

\_\_\_\_\_\_\_\_\_\_\_\_\_\_\_\_\_\_\_\_\_\_\_\_\_\_\_

De acordo

Orientador

\_\_\_\_\_\_\_\_\_\_\_\_\_\_\_\_\_\_\_\_\_\_\_\_\_\_\_

Aprovado pelo Conselho do Programa em

 $\frac{1}{\sqrt{2\pi}}$ 

Coordenador do Programa

\_\_\_\_\_\_\_\_\_\_\_\_\_\_\_\_\_\_\_\_\_\_\_\_\_\_\_\_\_\_\_\_\_\_